#### **République Algérienne Démocratique et Populaire**

**وزارة التعليم العالي و البحث العلمي**

#### **Ministère de l'Enseignement Supérieur et de la Recherche Scientifique**

Université Mohamed khider –Biskra Faculté des Sciences et de la Technologie Département de Génie civil et d'Hydraulique Référence : ........./2020

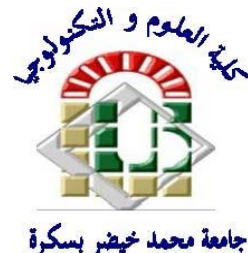

جامعة محمد خيضر بسكرة كلية العلوم و التكنولوجيا قسم ا لهندسة المدنية و الري المرجع 2020/...........

# **Mémoire de Master**

**Filière : Génie Civil**

# **Spécialité : Structure**

# **Thème**

# **Etude d'un bâtiment à usage d'habitation ,commercial et administratif (R+ 9) a contreventement mixte implanté à Constantine**

**Nom et Prénom de l'étudiant : NECIB MERIEM** 

**Encadreur : SAMIA HACHEMI** 

**Année universitaire : 2019 - 2020**

DEDICACE

Je dédie ce travail à toutes les personnes qui me sont chères, en particulier :

A mes chers parents pour tous leurs sacrifices et espoirs,

A mes deux anges gardiens mes frères Yahia et Zakaria.

A ma chère petite princesse ma sœur-cousine Tasnime

A mes tantes et oncles; à mes cousines et cousins

A mes amies et proches

REMERCIEMENTS

En premier lieu Hamdoulillah , Hamdoulillah , Hamdoulillah

Sans la volonté du bon Dieu rien ne se serait concrétisé,

Mes vifs remerciements vont à mon très chère encadreur Dr Samia Hachemi pour son soutient sa patience et ses orientations objectives, qu'elle trouve ici mes sincères expressions de gratitude.

Mes remerciements aussi pour les membres du jury pour avoir eu l'obligeance d'évaluer mon travail.

A tous ceux qui m'ont apporté leur aide et soutien de près ou de loin.

#### **Résumé**

Le présent travail du projet de fin d'étude consiste en une étude détaillée d'un bâtiment de forme régulière à usage d'habitation et commercial et administratif constitué d'un rez- dechaussée + 9étages, implanté dans la wilaya de Constantine

Cette étude se compose de quatre parties :

La première partie représente la présentation générale du projet avec une description de l'ouvrage et les caractéristiques géométriques de l'ouvrage. Ensuite le pré dimensionnement de la structure et enfin la descente des charges.

La deuxième partie a été consacrée au calcul les éléments de l'ouvrage (l'escalier ; planchers ; et l'acrotère).

La troisième partie comprend l'étude dynamique de la structure avec le logiciel ROBOT afin de déterminer les différentes sollicitations dues aux chargements (charges permanente, charge d'exploitation et charge sismique).

La dernière partie comprend le ferraillage des différents éléments résistants de la structure (poteaux, poutres ; voiles ; fondation), ceci, en tenant compte des recommandations du BAEL91, modifiée99 et des règlements parasismiques algériens RPA 99/2003.

#### **Mots clés**

Bâtiment, béton, logiciel ROBOT, E.L.S ; E.L.U ; Vérification ; RPA 99/2003, BAEL91.

# **ملخص**

يتمثل العمل الحالي لمشروع نهاية الدراسة من دراسة تفصيلية لمبنى على شكل منتظم لالستخدام السكني والتجاري واإلداري مكون من طابق أرضي + 9 طوابق، يقع في والية قسنطينة.

تتكون هذه الدراسة من أربعة أجزاء:

يمثل الجزء الأول العرض التقديمي العام للمشروع مع وصف الهيكل والخصائص المهندسية له. ثم قياس الأبعاد المسبقة للهيكل و أخير أ نزول الأحمال.

الجزء الثاني خصص لحساب عناصر الهيكل )السلم ؛ البالطات ؛ الجدار الواقي)

الجزء الثالث يتضمن الدراسة الديناميكية للهيكل باستخدام برنامج ROBOT لتحديد مختلف التأثيرات الناتجة عن الحموالت الدائمة، الحموالت المتغيرة والحموالت الزلزالية).

الجزء الأخير يتضمن تسليح العناصر المقاومة المختلفة لـلهيكل (الأعمدة، الروافد، الجدران الحاملة، الأساسات) ، مع مراعاة توصيات BAEL91 ، المعدلة 99 وقواعد الزلزالية الجزائرية 99/2003 RPA.

**الكلمات المفتاحية** : عماره – خرسانه – برنامج robot - الحالة الحاديه للتشغيل - الحالة الحديه للمقاومة - التحقيقات 99/2003 RPA - 91BAEL

# Table des matières

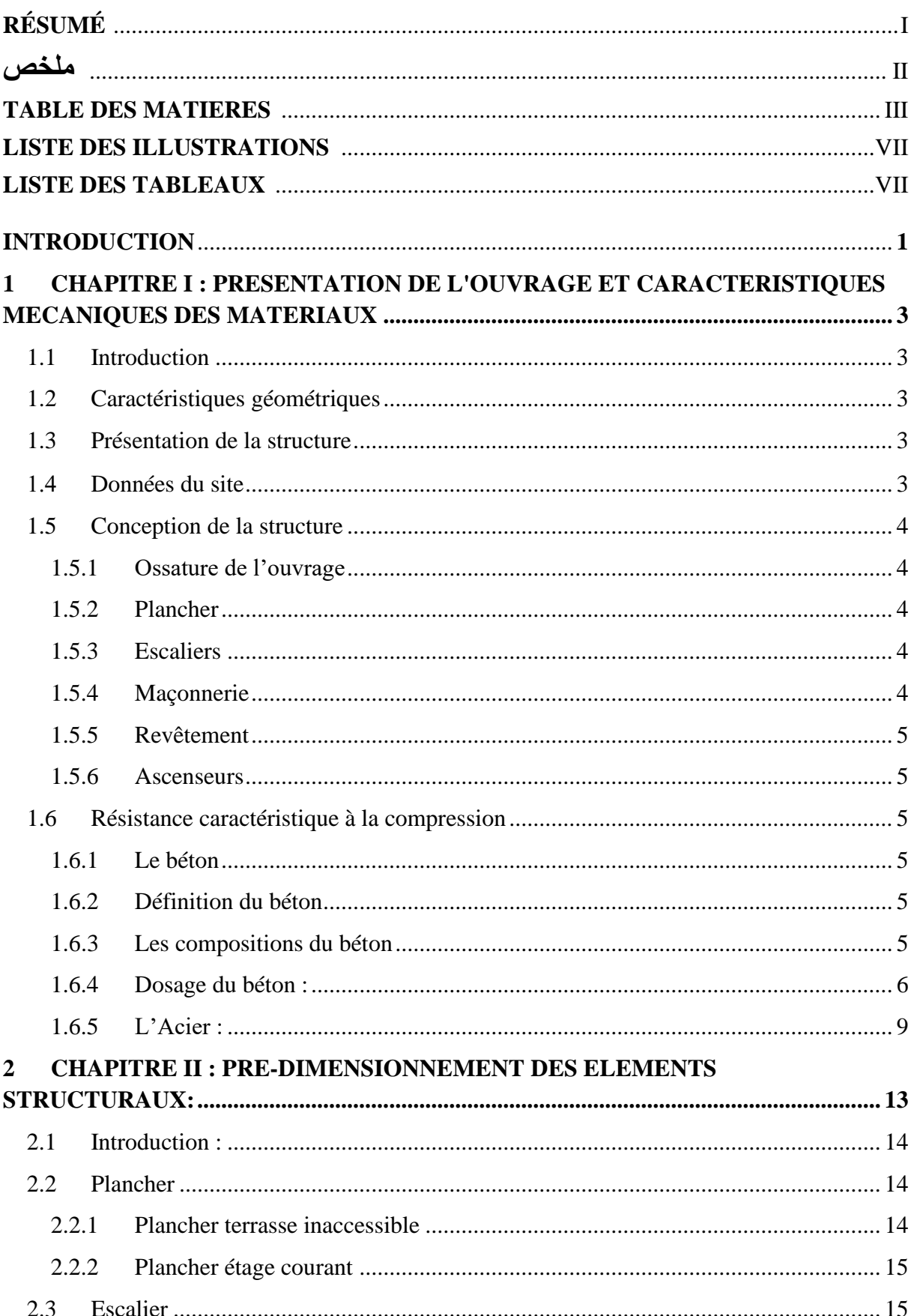

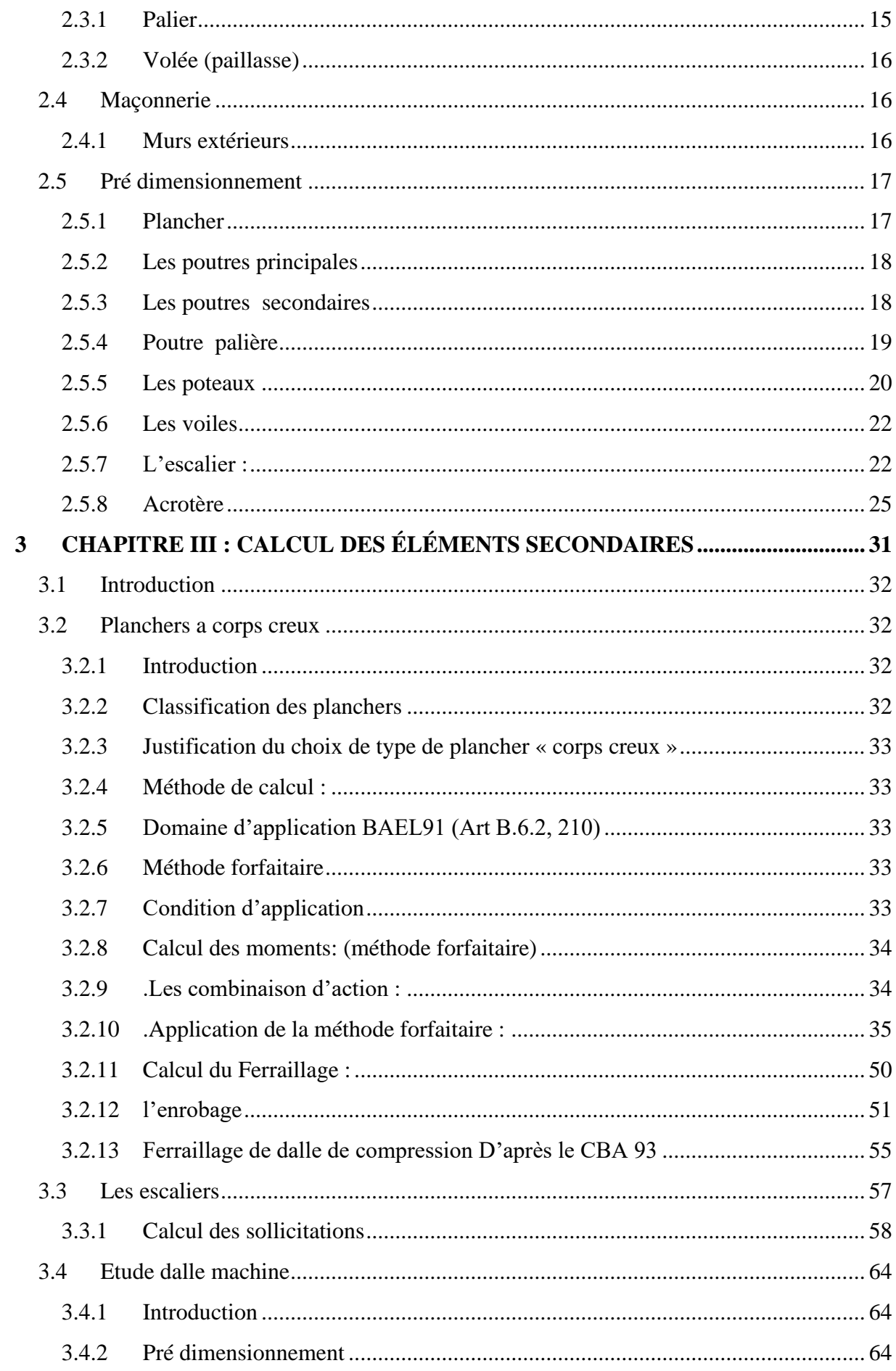

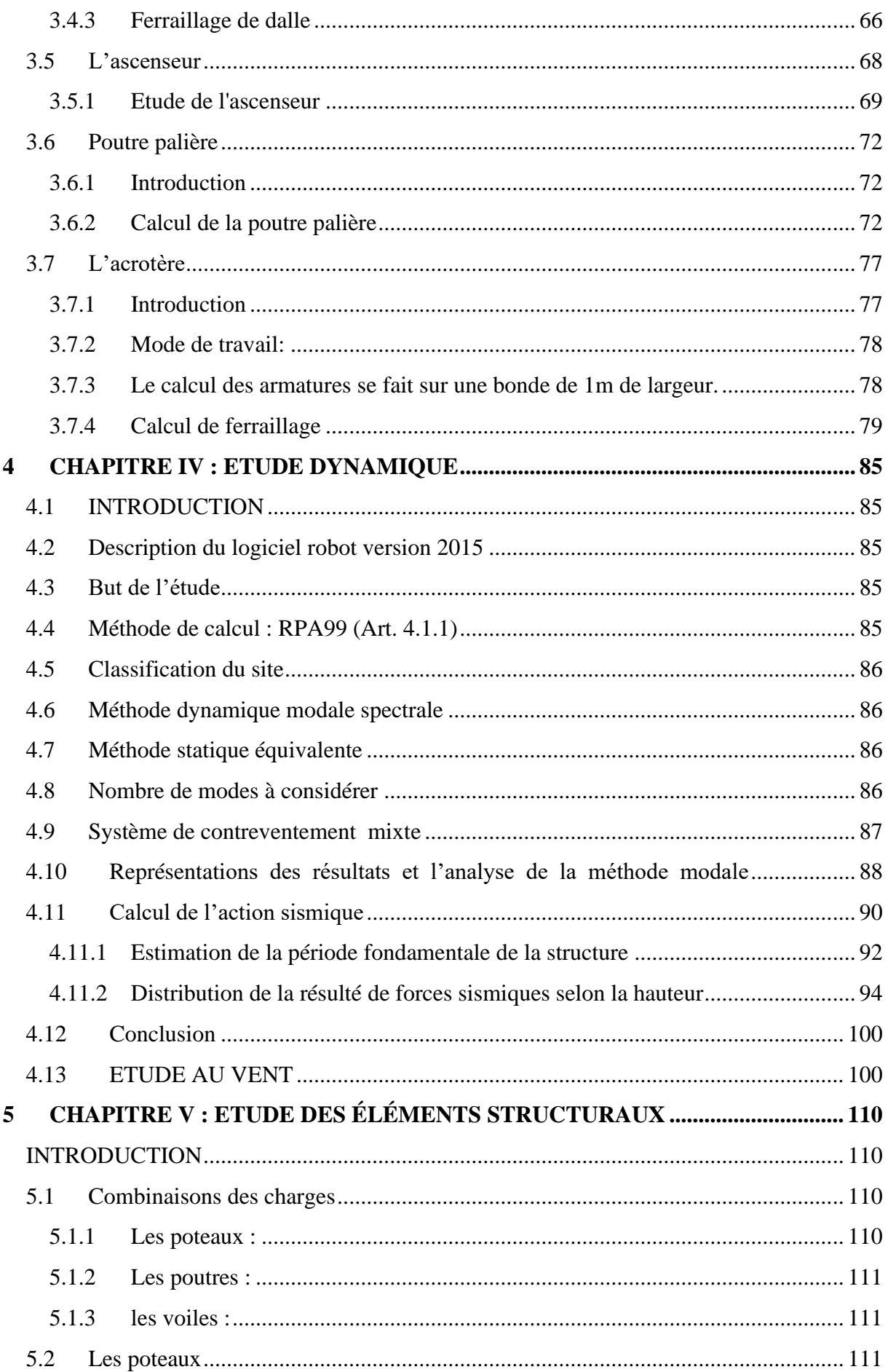

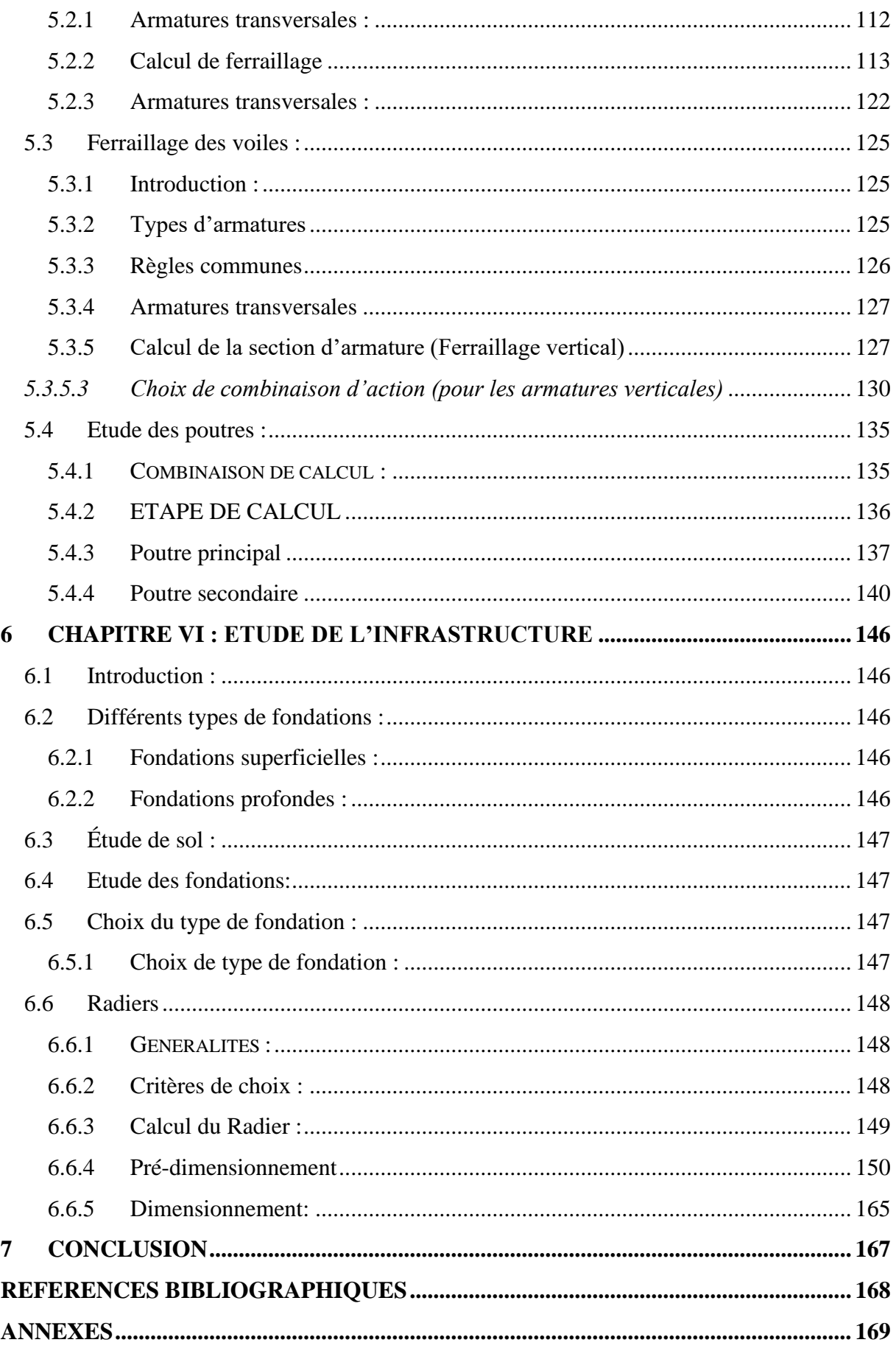

# **LISTE DES ILLUSTRATIONS**

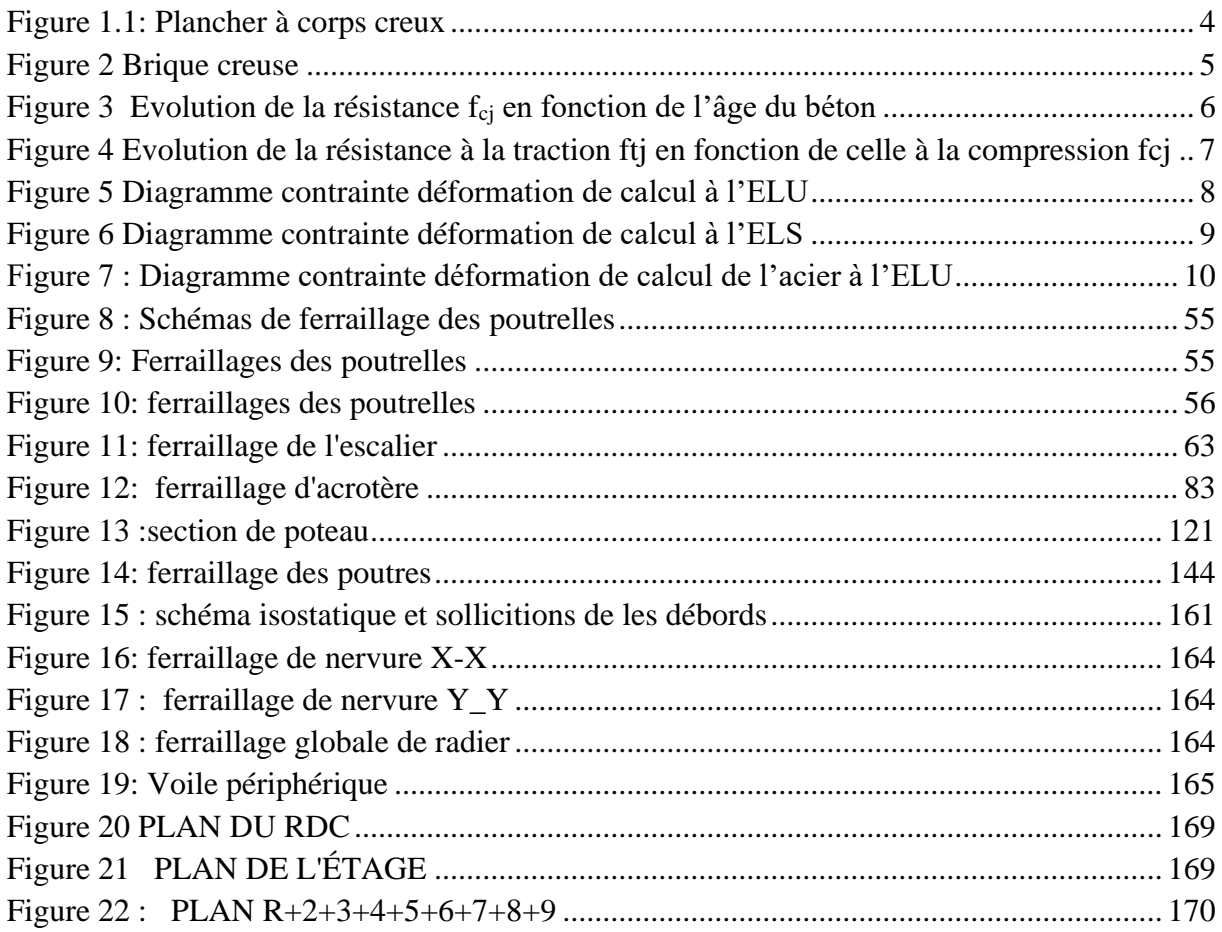

# **LISTE DES TABLEAUX**

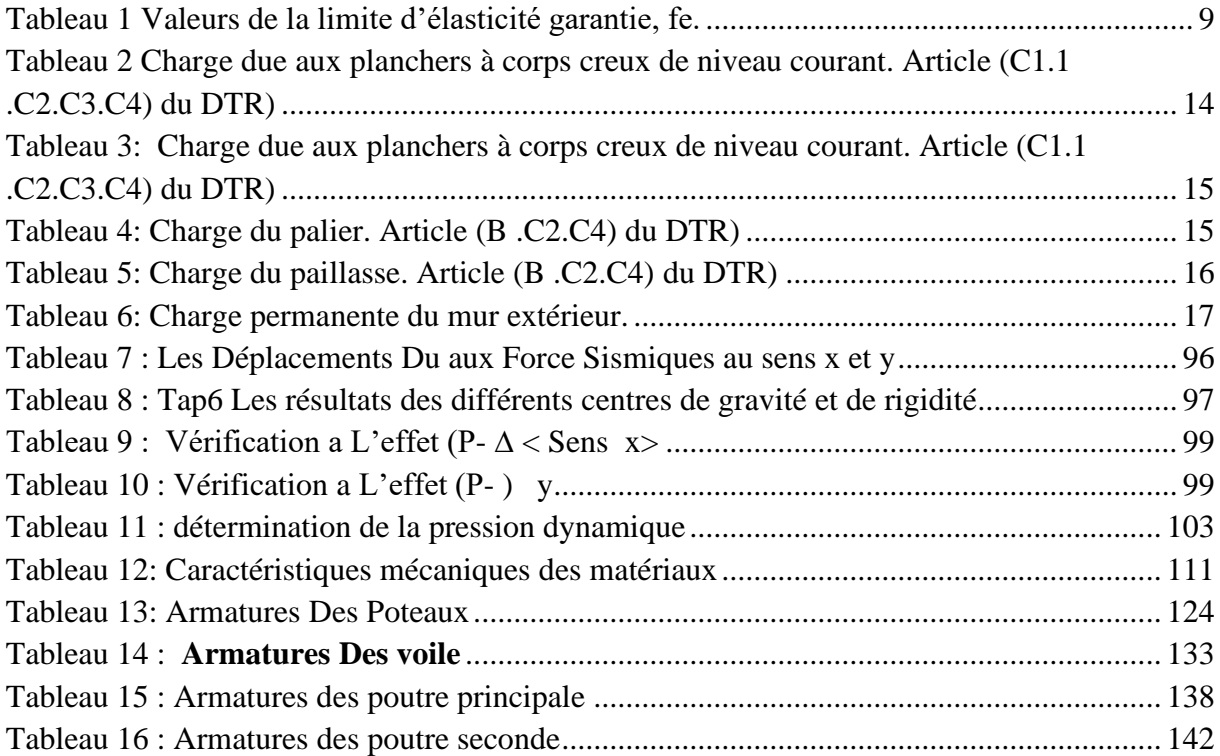

# **INTRODUCTION**

<span id="page-11-0"></span>Dans le domaine du bâtiment, l'étude et le calcul des structures de tout bâtiment est une étape importante et obligatoire dans l'acte de bâtir et sans ça le bâtiment reste un simple dessin sur papier et ne pourrait jamais voir le jour. Notre étude vient pour mettre en application le savoir et les connaissances acquises durant les années de formation d'ingénieur appliquées à une étude de calcul détaillé d'un ouvrage en béton armé.

Donc dans le cadre de ce projet de fin d'étude, nous avons procédé au calcul d'un bâtiment de forme régulière à usage d'habitation, commercial et administratif constitué d'un rez- dechaussée + 9étages, implanté dans la wilaya de Constantine.

Ce bâtiment a un système de contreventement mixte qui est assuré par des voiles et des portiques implantés dans la wilaya de Constantine classé selon le RPA révisé en 2003 en zone de moyenne sismicité (zone IIa) et classé selon RNV99 en (zone I).

Pour faire cette étude nous avons utilisé le logiciel de calcul par éléments finis ROBOT (Version2015) qui permet la modélisation correcte des bâtiments à plusieurs étages. Il nous a permis non seulement la détermination des caractéristiques dynamiques de la structure, mais aussi les efforts internes qui sollicitent chaque élément de la structure. Les efforts engendrés dans le bâtiment, sont ensuite utilisés pour ferrailler les éléments résistants suivant les combinaisons et les dispositions constructives exigées par le BAEL91 et les Règles Parasismiques Algériennes "RPA99/Version 2003

# **CHAPITRE I PRESENTATION DE L'OUVRAGE ET CARACTERISTIQUES MECANIQUES DES MATERIAUX**

#### <span id="page-13-1"></span><span id="page-13-0"></span>**1.1 INTRODUCTION**

Le terrain retenu pour recevoir le projet de 2500 logements wilaya de Constantine , L'objet de notre projet est l'étude des éléments résistants d'un bâtiment constitué d'un seul bloc de forme irrégulière en plan, constitué de rez-de-chaussée et 9 étages

#### <span id="page-13-2"></span>**1.2** Caractéristiques géométriques

Les caractéristiques géométriques du bâtiment sont :

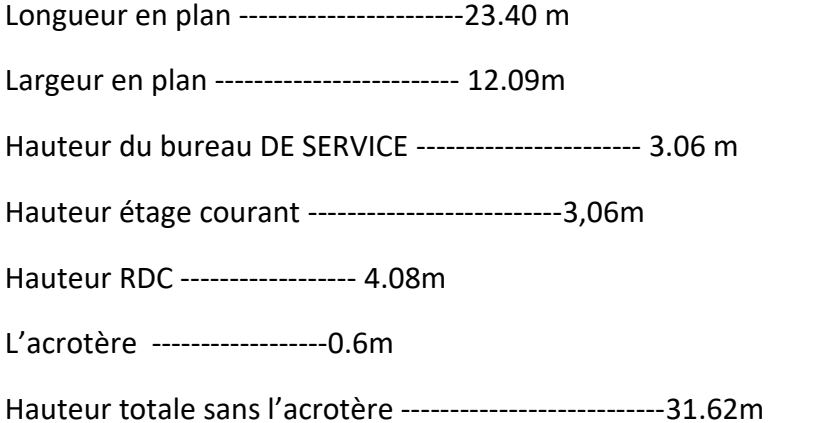

#### **1.3 PRESENTATION DE LA STRUCTURE**

- <span id="page-13-3"></span>➢ Le bâtiment est à usage d'habitation, commerciale et administratif
- ➢ Le bâtiment se compose des locaux, des bureaux et des appartements dans chaque étage et un sous-sol
- ➢ La structure du projet d'étude est constituée en portiques associés à des voiles, ce qui offre un Contreventement mixte.
- ➢ Les planchers sont constitués d'un plancher en corps creux.

#### <span id="page-13-4"></span>1.4 DONNEES DU SITE

- ➢ Le bâtiment est implanté dans la wilaya de Constantin zone classée par lRPA99/version 2003 comme une zone de moyenne sismicité (Zone IIa)
- ➢ L'ouvrage appartient au groupe d'usage 2
- ➢ Le site est considéré comme un site meuble : catégorie S2
- $\triangleright$  La contrainte admissible du sol est  $\sigma$  sol = 2.50 bar

#### <span id="page-14-0"></span>**1.5 CONCEPTION DE LA STRUCTURE**

#### <span id="page-14-1"></span>**1.5.1 Ossature de l'ouvrage**

 Le contreventement de la structure est assuré par des voiles et des portiques, pour assurer la stabilité de l'ensemble sous l'effet des actions verticales et des actions horizontales.

#### **1.5.2 Plancher**

<span id="page-14-2"></span>➢ Les planchers sont composés des corps creux et d'une dalle de compression coulée sur place, l'épaisseur de plancher est de 20cm (16+4), 16cm de corps creux et 4cm de dalle de compression - Le plancher terrasse aura en plus une isolation thermique (multicouches) et une pente moyenne pour l'écoulement des eaux pluviales

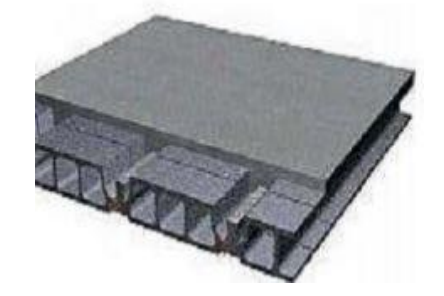

*Figure 1.1: Plancher à corps creux*

➢ Dalle pleine : plancher en béton armé de 15 à 20-cm d'épaisseur coulé sur un coffrage plat. Le diamètre des armatures incorporées et leur nombre varient suivant les dimensions de la dalle et l'importance des charges qu'elle supporte. Ce type de plancher est très utilisé dans l'habitat collectif.

#### **1.5.3 Escaliers**

<span id="page-14-3"></span>Sont des éléments non structuraux, permettant le passage d'un niveau à un autre avec deux volées et paliers intermédiaire

#### **1.5.4 Maçonnerie**

#### <span id="page-14-4"></span>➢ **Murs extérieurs**

Le remplissage des façades est en maçonnerie elles sont composées d'une double cloison en briques creuses a 8 trous de 10 cm d'épaisseur avec une lame d'air de 5cm

#### ➢ **Murs intérieurs**

Ils sont réalisés en briques creuses de 10 cm d'épaisseur

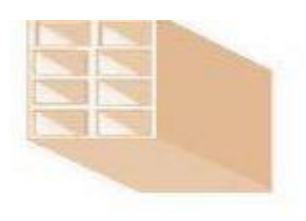

*Figure 2 Brique creuse*

#### **1.5.5 Revêtement**

<span id="page-15-0"></span>Le revêtement du bâtiment est constitué par :

- ➢ Un carrelage de 2cm pour les planchers (les chambres, les couloirs) et les escaliers.
- ➢ De l'enduit de plâtre pour les murs intérieurs et plafonds.
- <span id="page-15-1"></span>➢ Du mortier de ciment pour crépissages des façades extérieurs

#### **1.5.6 Ascenseurs**

La conception d'un ascenseur est indispensable pour faciliter le déplacement entre les différents étages

#### <span id="page-15-3"></span><span id="page-15-2"></span>**1.6 RESISTANCE CARACTERISTIQUE A LA COMPRESSION**

# **1.6.1 Le béton**

# **1.6.2 Définition du béton**

<span id="page-15-4"></span>Il est défini par une valeur de sa résistance à la compression à l'age de 28 jours, dite valeur caractéristique requise. Dans tous les cas la résistance à la compression est mesurée par compression axiale de cylindres droits de révolution de  $200 \text{ cm}^2$  de section avec une hauteur double du diamètre. Le béton résiste beaucoup mieux à la compression qu'à la traction (résistance à la compression est de l'ordre de 20 à 60 MPa et la résistance à la traction est de l'ordre de 2 à 4 MPa).

## **1.6.3 Les compositions du béton**

<span id="page-15-5"></span>On appelle béton le matériau constitué par un mélange, dans des proportions convenables de ciment, de granulats (sable et pierrailles) et d'eau.

#### ➢ **ciment**

Le ciment joue un rôle important entre les produits employés dans la construction. La qualité du ciment et ses particularités dépendent des proportions de calcaire et d'argile ou de bauxite et la température de cuisson du mélange.

➢ **Sables** 

Les sables sont constitués par des grains provenant de la désagrégation des roches. La grosseur de ces grains est généralement inférieure à 5mm. Un bon sable contient des grains de tout calibre mais doit avoir d'avantage de gros grains que de petits.

#### ➢ **Pierrailles**

Elles sont constituées par des grains rocheux dont la grosseur est généralement comprise entre 5 et 25 à30 mm. Elles doivent être dures, propres et non gélives. Elles peuvent être extraites du lit de rivière (matériaux roulés) ou obtenues par concassage de roches dures (matériaux concassés)

#### <span id="page-16-0"></span>**1.6.4 Dosage du béton :**

Le dosage du béton est le poids du liant employé pour réaliser un mètre cube de. Ce dosage est destiné à offrir les garanties de résistance escomptées et à présenter une protection efficace de l'armature. et deux type de ciment et de dosage (l'infrastructure et la super structure) .

# **Résistance mécanique du béton : BAEL9ART.A.2.1,12 ) a. Résistance à la compression :**

La résistance caractéristique à la compression du béton f<sub>cj</sub> à *j* jours d'âge est déterminée à partir d'essais sur des éprouvettes normalisées de 16cm de diamètre et de 32cm de hauteur. On utilise le plus souvent la valeur à 28 jours de maturité :  $f_{c28}$ . Pour des calculs en phase de réalisation, on adoptera les valeurs à *j* jours, définies à partir de fc28, par:

Pour des résistances fc28  $\leq$  40M

$$
f_{cj} = \frac{j}{4.76 + 0.83j} f_{c28}
$$
 <sup>Si j < 60 jours</sup>

$$
f_{cj} = 1.1 f_{c28} \qquad \text{Si j} > 60 \text{ jours}
$$

Pour des résistance f<sub>c28</sub> > 40MPa

$$
f_{cj} = \frac{j}{1.40 + 0.95j} f_{c28}
$$
 Si j < 28 jours

 $f_{cj} = f_{c28}$  Si j > 28 jours

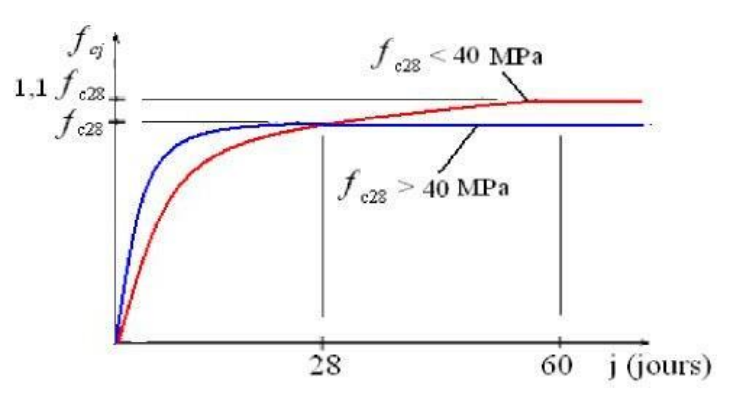

*Figure 3 Evolution de la résistance fcj en fonction de l'âge du béton*

➢ **Résistance à la traction : BAEL91 ( ART.A.2.1,1** La résistance caractéristiqueà la traction du béton à conventionnellement définie par les relations :

 $f_{ti} = 0.6+0.06 f_{ci}$  Si  $f_{c28} \le 60 MPa$   $f_{ti} = 0.275(f_{ci})^{2/3}$  $Si$  f<sub>c28</sub> > 60MPa

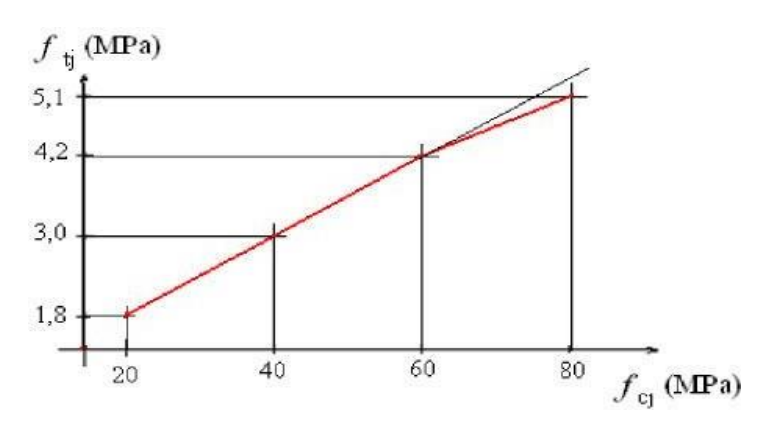

*Figure 4 Evolution de la résistance à la traction ftj en fonction de celle à la compression fcj*

➢ **. Modules de déformation longitudinale : BAEL91 ( ART.A.2.1,22 ) :** On distingue les modules de Young instantané Eij et différé Evj. Le module instantané est utilisé pour les calculs sous chargement instantané de durée inférieure à 24 heures. Pour des

chargements de longue durée (cas courant), on utilisera le module différé, qui prend en compte artificiellement les déformations de fluage du béton. Celles-ci représentant

approximativement deux fois les déformations instantanées, le module instantané est pris égal à trois fois le module différé: Eij = 3Evj .

Le module de Young différé du béton dépend de la résistance caractéristique à la compression du béton :

 $E_{Vj} = 3700 \sqrt[3]{fcj}$  si  $f_{c28} \le 60 MPa$  $E_{Vj} = 4400\sqrt[3]{fcj}$  si  $f_{c28} \le 60 MPa$  sans fumée de silice  $E_{Vi}$  =6100 (fcj) Si  $fc28 > 60$ MPa, avec fumée de silice

#### ➢ **Coefficients de poisson : BAEL91 ( ART.A.2.1,3 ) :**

Le coefficient de poisson sera pris égal à  $v = 0$  pour un calcul de sollicitations à l'ELU et à

 $v = 0.2$  pour un calcul de déformations à l'ELS.

#### ➢ **Contrainte de calcul du béton comprimé :**

Etat Limite Ultime de Résistance (E.L.U.R) *:* BAEL91 ( ART. A.4.3,41 ) :

Pour les calculs `a l'ELU, le comportement réel du béton est modélisé par la loi parabole rectangle. Sur un diagramme contraintes déformations la valeur de calcul de la résistance en compression du béton fbu est donnée par:

$$
f_{bu} = \frac{0.85fcj}{\theta \gamma_b}
$$

le coefficient de sécurité partiel  $\gamma b$  égale 1,5 pour les combinaisons fondamentales et 1,15 pour les combinaisons accidentelles.

 $\theta$  est un coefficient qui tient compte de la durée d'application des charges :

 $\theta = 1$  si la durée est supérieure à 24h.

 $\theta$  = 0,9 si la durée est comprise entre 1h et 24h.

 $\theta$  = 0,85 si la durée est inférieure à 1 h.

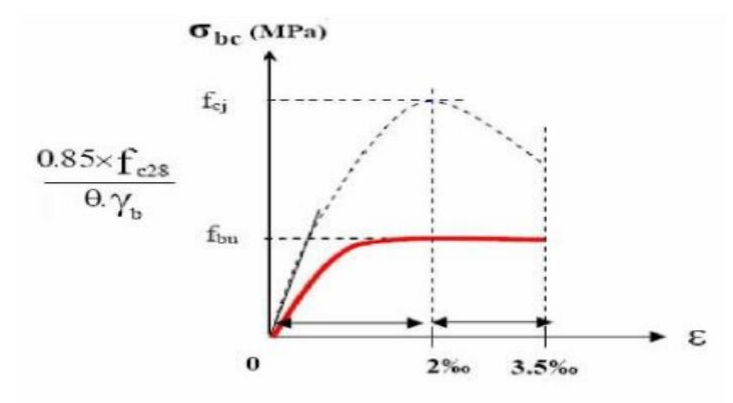

*Figure 5 Diagramme contrainte déformation de calcul à l'ELU*

#### ➢ **Etat Limite de Service** :

Les déformations nécessaires pour atteindre l'ELS sont relativement faibles et on suppose donc que le béton reste dans le domaine élastique. On adopte donc la loi de Hooke de l'élasticité pour d'écrire le comportement du béton à l'ELS, pour des charges de longue durée  $E_b = E_{vi}$  et  $v = 0.2$ . La résistance mécanique du béton tendu est négligée. De plus, on adopte en général une valeur forfaitaire pour le module de Young du béton égale à 1/15 de celle de l'acier.

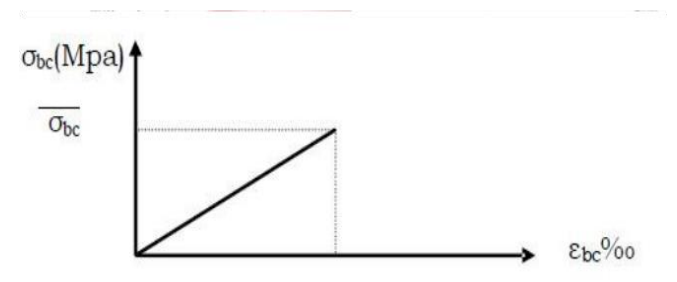

*Figure 6 Diagramme contrainte déformation de calcul à l'ELS*

# **1.6.5 L'Acier :**

#### <span id="page-19-0"></span>➢ **Définition :**

L'acier présente une très bonne résistance à la traction (et aussi à la compression pour des élancements faibles), de l'ordre de 500MPa, mais si aucun traitement n'est réalisé, il subit les effets de la corrosion. De plus, son comportement est ductile, avec des déformations très importantes avant rupture (de l'ordre de la dizaine %).(10%)

#### ➢ **Caractéristiques mécaniques**

On notera qu'un seul modèle est utilisé pour décrire les caractéristique mécaniques des différents types d'acier, ce modèle étant fonction de la limite d'élasticité garantie fe.

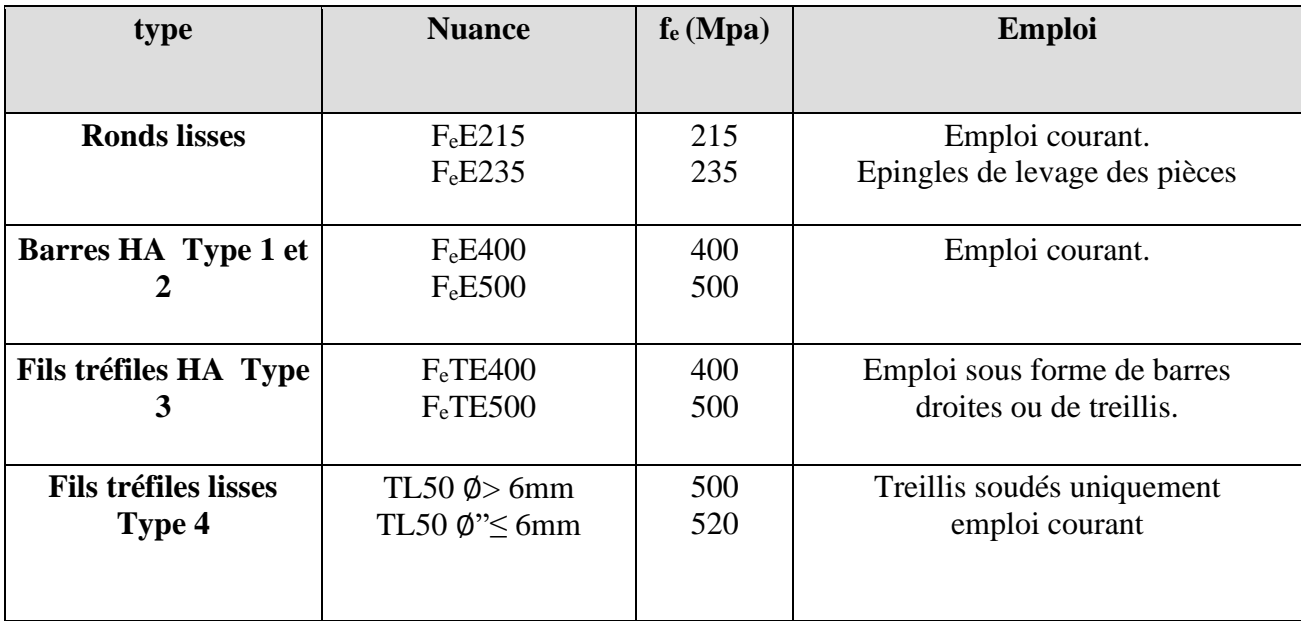

*Tableau 1 Valeurs de la limite d'élasticité garantie, fe.*

#### ➢ **Contrainte limite des Aciers :**

Les caractéristiques mécaniques des aciers d'armature sont données de façon empirique à partir des essais de traction, en déterminant la relation entre  $\sigma$  et la déformation relative  $\varepsilon$ .

#### ➢ **Etat limite ultime : BAEL91 ( ART.A.2.2,2** ) :

Le comportement des aciers pour les calculs à l'ELU vérifie une loi de type élasto-plastique parfait, comme décrit sur le diagramme contrainte -déformation.

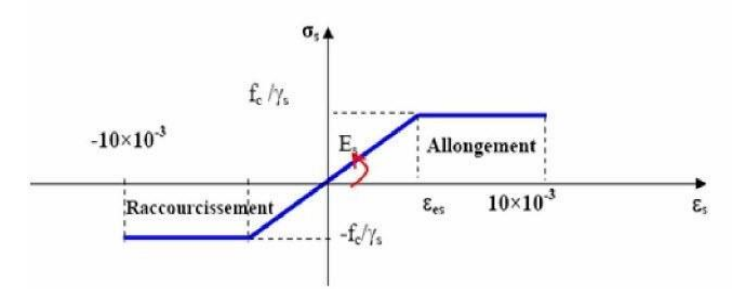

*Figure 7 : Diagramme contrainte déformation de calcul de l'acier à l'ELU*

#### ➢ **Etat limite de service :BAEL91 ( ART. A.4.5,3 ) :**

Afin de réduire l'ouverture des fissures, on est amené à limiter les contraintes de calcul des

armatures pour les états limites de service lorsque la fissuration est préjudiciable ou très préjudiciable.

- Hypothèse de calcul sous l'effet des sollicitations.
- E.L de compression de béton (BAEL91.A.4.5.2) :  $\sigma_{bc} = 0.6 \text{ ftj} = 15 \text{ MPa}$
- E.L d'ouverture des fissures (BAEL91.A.4.5,3)

Contraintes limites de traction des aciers :

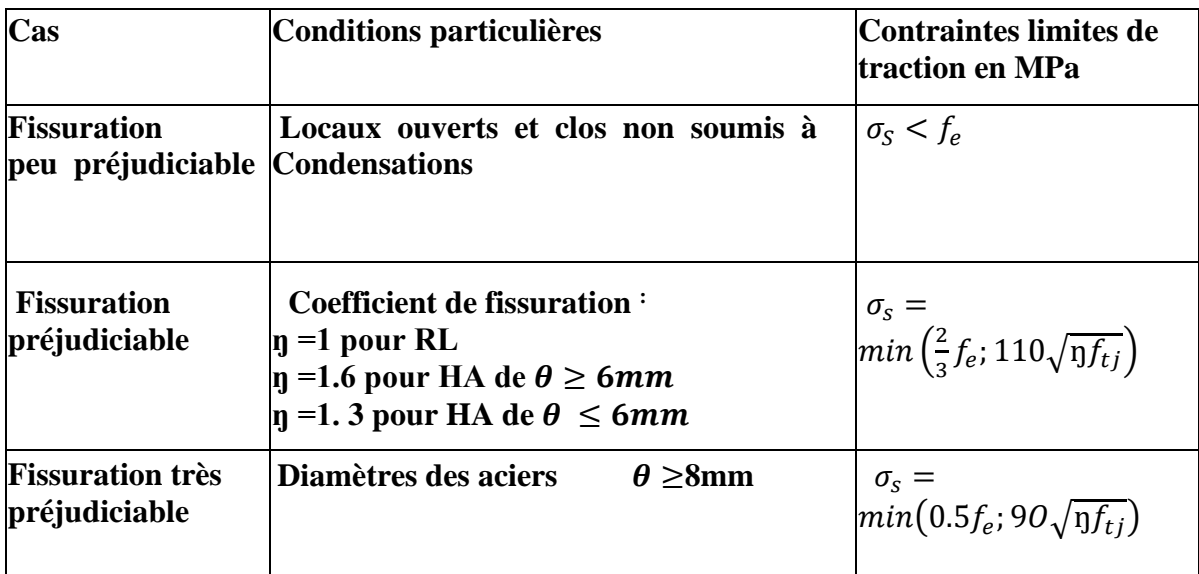

#### ➢ **Hypothèse de calcul :**

Dans notre étude, les hypothèses de calcul adoptées sont :

- $\triangleright$  La résistance à la compression à 28 jours fc28 = 25 MPa.
- $\blacktriangleright$  La résistance à la traction ft28 = 2.1 MPa.
- $\vucceq E_{\text{vj}} = 3700^3 \sqrt{f_{\text{cj}}} = 10818.865 \text{ MPa}.$
- $▶ E_{ij} = 11000 \frac{3}{\sqrt{6}} f_{cj} = 32164.195 \text{ MPa}.$
- $\triangleright$  f<sub>e</sub> = 400 MPa.

# <span id="page-23-0"></span>**CHAPITRE II PRE-DIMENSIONNEMENT DES ELEMENTS STRUCTURAUX**

#### <span id="page-24-0"></span>**2.1 INTRODUCTION :**

Le pré dimensionnement des éléments porteurs se fait selon les règles en vigueur, les normes techniques et les conditions de résistance et de flèche.

Le pré dimensionnement a pour but le pré calcul des différents éléments résistants en respectant les règlements du BAEL 91 et le RPA 99 modifié 2003, pour arriver à déterminer une épaisseur économique afin d'éviter un sur plus d'acier et du béton. Les résultats obtenus ne sont pas définitifs, ils peuvent être modifiésaprès vérifications dans la phase du dimensionnement

#### <span id="page-24-2"></span><span id="page-24-1"></span>**2.2 PLANCHER**

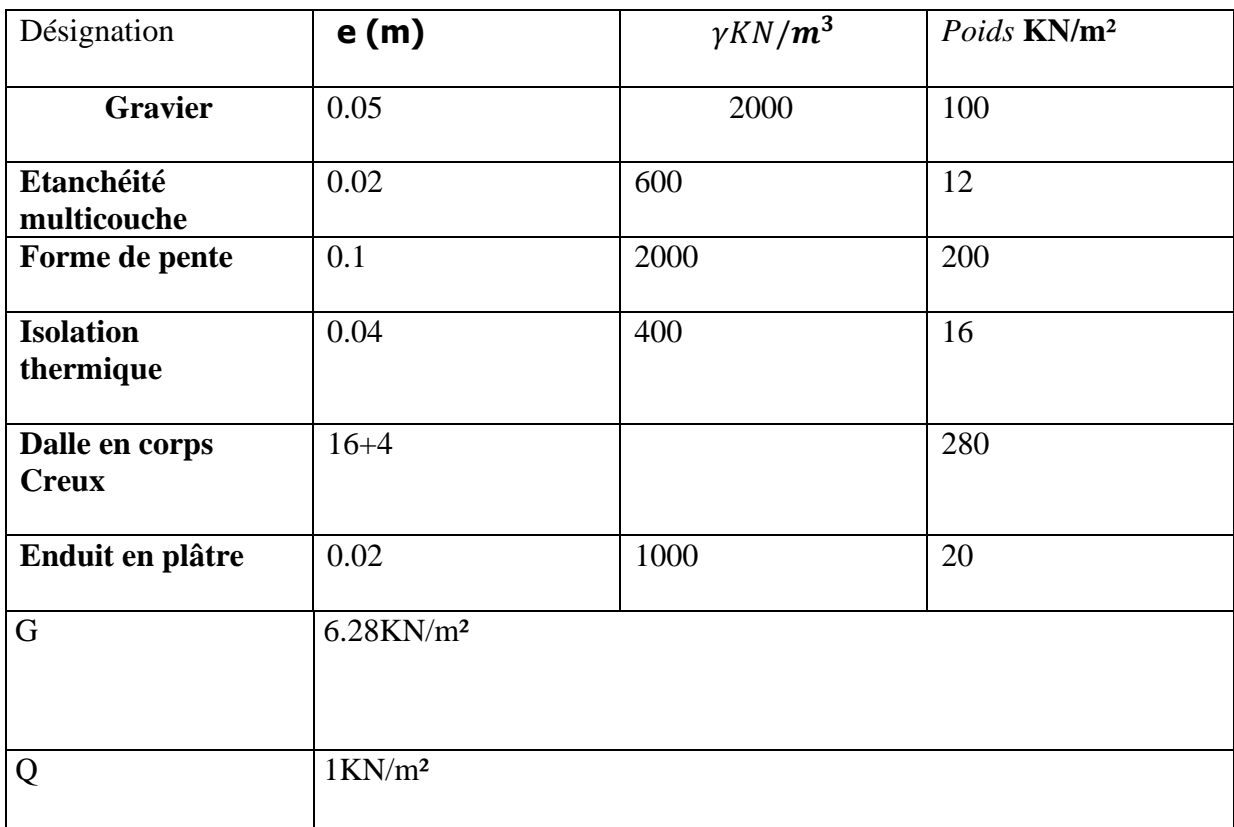

## **2.2.1 Plancher terrasse inaccessible**

*Tableau 2 Charge due aux planchers à corps creux de niveau courant. Article (C1.1 .C2.C3.C4) du DTR)*

# <span id="page-25-0"></span>**2.2.2 Plancher étage courant**

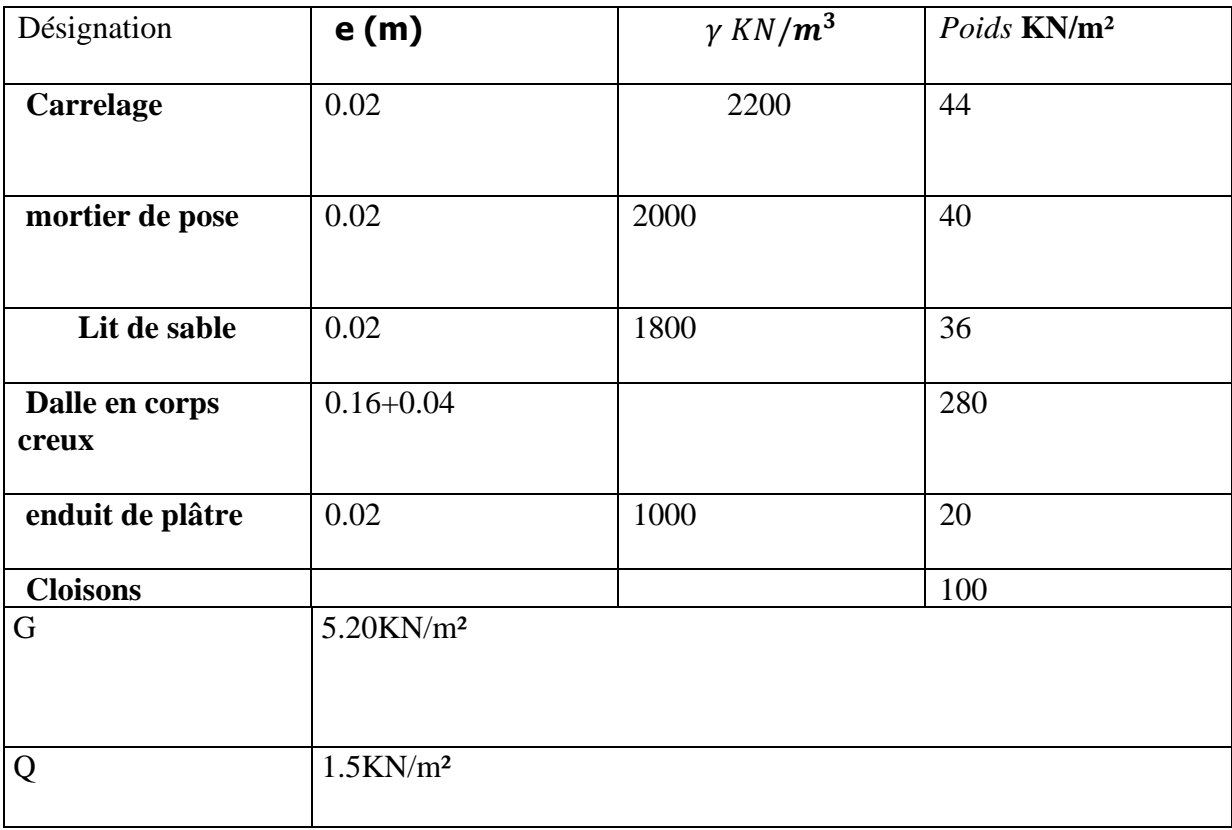

*Tableau 3: Charge due aux planchers à corps creux de niveau courant. Article (C1.1 .C2.C3.C4) du DTR)*

## <span id="page-25-1"></span>**2.3 ESCALIER**

<span id="page-25-2"></span>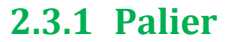

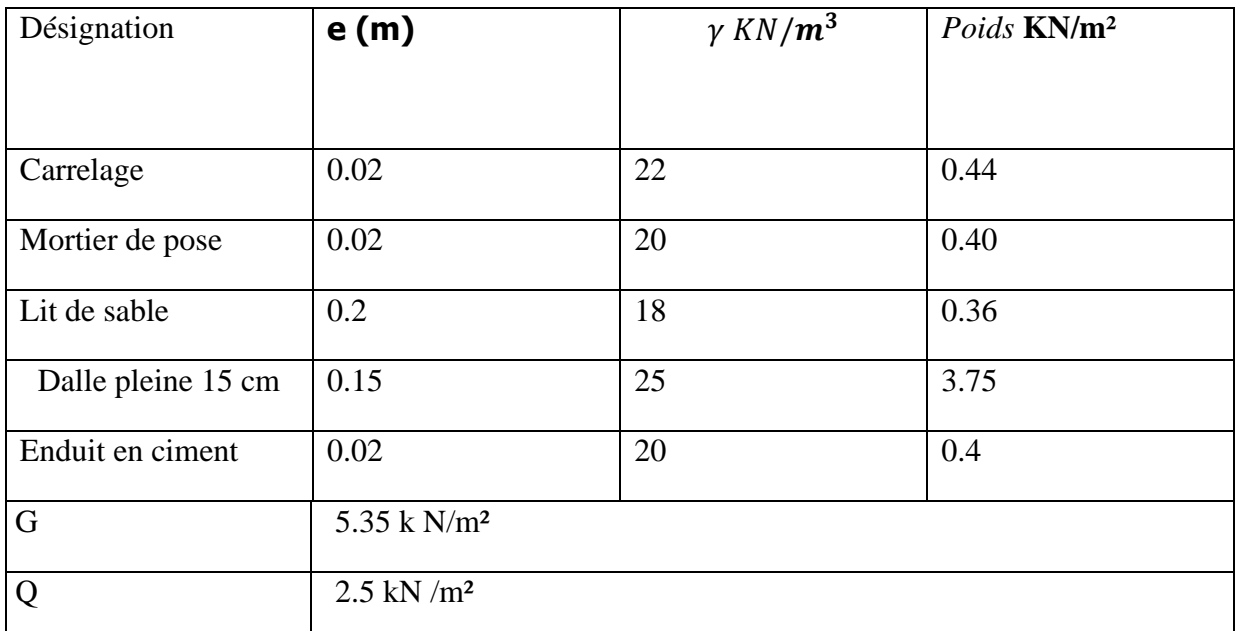

*Tableau 4: Charge du palier. Article (B .C2.C4) du DTR)*

# <span id="page-26-0"></span>**2.3.2 Volée (paillasse)**

| Désignation        |             | e(m)                      | $\gamma KN/m^3$ | Poids KN/m <sup>2</sup> |
|--------------------|-------------|---------------------------|-----------------|-------------------------|
|                    |             |                           |                 |                         |
| Carrelage          | Horizontale | 0.01                      | 22              | 0.22                    |
|                    | vertical    | 0.01                      | 22              | 0.22                    |
| mortier<br>de pose | Horizontale | 0.01                      | 20              | 0.20                    |
|                    | vertical    | 0.01                      | 20              | 0.20                    |
| Lit de sable       |             | 0.02                      | 18              | 0.36                    |
| Dalle pleine       |             | 0.1775                    | 25              | 4.44                    |
| Poids des marches  |             | 0.17/2                    | 22              | 1.87                    |
| Enduit en ciment   |             | 0.02                      | 10              | 0.20                    |
| Garde de corp      |             |                           |                 | $\mathbf{1}$            |
| G                  |             | $8.71$ kN /m <sup>2</sup> |                 |                         |
| Q                  |             | $2.5$ kN/m <sup>2</sup>   |                 |                         |

*Tableau 5: Charge du paillasse. Article (B .C2.C4) du DTR)*

## <span id="page-26-2"></span><span id="page-26-1"></span>**2.4 MAÇONNERIE**

# **2.4.1 Murs extérieurs**

Notre choix s'est porté sur une maçonnerie en brique en double cloison avec 30 % d'ouverture.

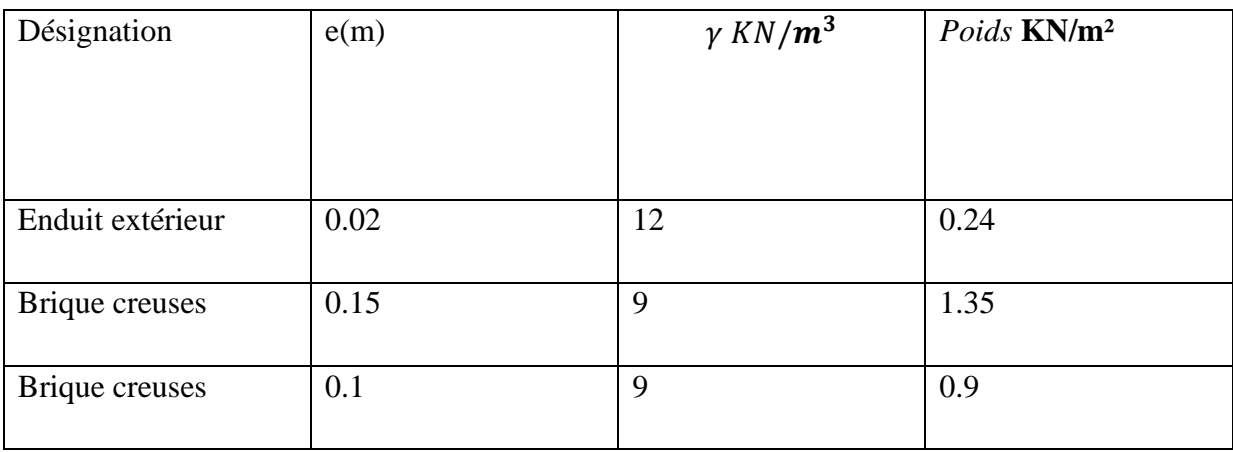

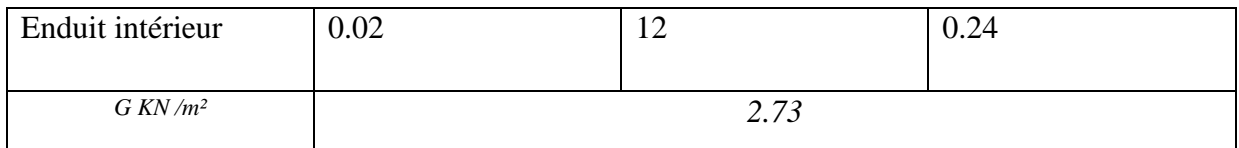

*Tableau 6: Charge permanente du mur extérieur.*

#### <span id="page-27-0"></span>**2.5 PRE DIMENSIONNEMENT**

#### <span id="page-27-1"></span>**2.5.1 Plancher**

Plancher à corps creux : cette solution très communément employée dans les bâtiments d'habitation, elle consiste à utiliser des hourdis aux corps creux.

Les hourdis doit avoir une épaisseur minimale de 4 cm, selon le BAEL 91 (art B.6.8, 423).

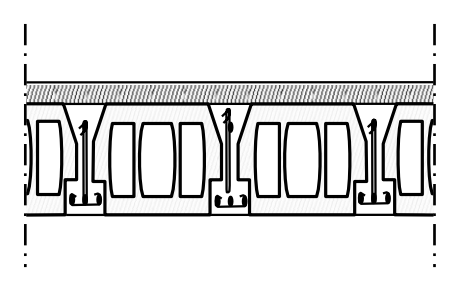

➢ **Condition de flèche : BAEL91 (art B.6.8, 424).**

-le rapport h/L est au moins égale 1/22,5.

L : est la plus grande portée parallèle aux poutrelles (L=330 cm).

$$
\frac{Ht}{L} \geq \frac{1}{22.5} \rightarrow ht \geq \frac{L}{22.5} = 14.66
$$

#### **On choisit un plancher à corps creux de type (16+4)**

 $h = 16$  cm ....... corps creux

 $h_0 = 4$  cm……….. dalle de compression

 $h_t = 20$  cm ............ la hauteur totale du plancher

#### ➢ **Dimension des poutrelles**

 $≥ 0.3$ ht  $\leq b_0 \leq 0.6$ ht => 6  $\leq b_0 \leq 12$  → b<sub>0</sub>=10cm

Ln: la distance entre axes des nervures et h

$$
\triangleright \text{ bl} = \min\left(\frac{L_0}{2}; \frac{Lmax}{10}; 6h0\right) \to \text{ avec } L = 65 - 10 = 55
$$
  

$$
b_1 = \min\left(27.5; 33\right) \to b_1 = 27.5
$$

 $\triangleright$  La largeur de la table de compression est égale à : b= b<sub>0</sub>+2b<sub>1</sub>

$$
b = 10 + 2(27.5) = 65
$$

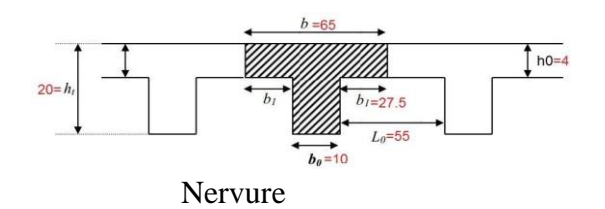

## **2.5.2 Les poutres principales**

<span id="page-28-0"></span>Ce sont des éléments porteurs horizontaux en béton armé, elles transmettent les charges aux poteaux suivant leur emplacement dans la construction, conçue pour résister à la [flexion.](http://fr.wikipedia.org/wiki/Flexion_(mat%C3%A9riau))

#### ➢ **Condition de la portée : BAEL91 (art B.6.5.1).**

$$
h = \left(\frac{1}{16} \div \frac{1}{10}\right)L \max
$$

 $L_{\text{max}}$ : la plus grand portée = 430cm

 $h = (26.9 \div 43)$ cm on prend: h =40cm.

 $b = (0,3; 0,4)$ h =(12;16) On prend :  $b = 30$  cm.

#### ➢ **Condition de RPA 99(article 7.5.1)**

 $b > 20$  cm  $\rightarrow b = 30$  cm ……....... Condition vérifié.

 $h \ge 30$  cm  $\rightarrow h = 40$ cm............. Condition vérifié.

h  $\frac{h}{b}$ <4  $\rightarrow \frac{45}{30}$ condition verifiée

bmax=30cm  $\leq 1.5 \times h + b = 1.5 \times 40 + 30 = 90$  cm condition v

 Donc les conditions de BAEL et RPA sont vérifiées, on prend une section de poutre principale égale à  $(30\times40)$  cm<sup>2</sup>.

# **2.5.3 Les poutres secondaires**

<span id="page-28-1"></span>**Condition de portée BAEL91 (art B.6..5.1).**

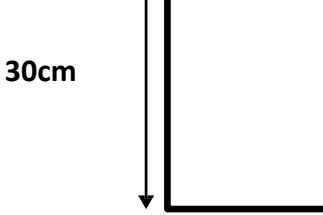

 $h = (\frac{1}{16} \div \frac{1}{10}$  $\frac{1}{10}$ )L max

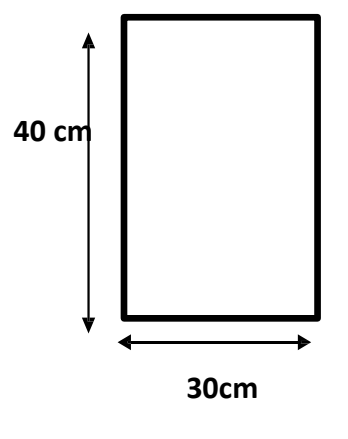

 $L_{\text{max}}$ : la plus grand portée =330cm (1/16; 1/10)330

 $h=(21;33)$  cm.  $b = (0,3; 0,4)$  h On prend: h = 30cm  $b=(0,3;0,4)30$  On prend :  $b=30$  cm  $b = (12; 16)$ **Condition de RPA : (article 7.5.1)** b ≥ 20 cm ........ **Condition vérifiée** h ≥ 30 cm........... **Condition vérifiée**

bmax= $30cm \leq 1.5 \times h + b = 1.5 \times 40 + 30 = 75cm$  condition vérifiée.

Les conditions de **BAEL et RPA** sont vérifiées, on prend une poutre transversale de section (30×30) cm2.

#### **2.5.4 Poutre palière**

<span id="page-29-0"></span>La poutre palière : c'est une poutre partiellement encastrée à l'extrémité dans les Poteaux au palier, prévue pour être un support d'escalier elle est normalement noyée dans L'épaisseur du palier et soumise à la flexion et à la torsion (pour mon cas effet de torsion négligeable).Ces sollicitations sont dues à son poids propre plus le poids du mur et à l'action du palier.

**BAEL91 (art B.6..5.1).**

#### ➢ **Condition de portée**

 $h = (\frac{1}{16} \div \frac{1}{10}$  $\frac{1}{10}$ )L max

 $L_{\text{max}}$ : la plus grand portée =330cm

(1/16; 1/10)330

 $h=(21;33)$  cm.

 $b = (0,3; 0,4)$  h On prend :  $b = 30$  cm On prend:  $h = 30$  cm

 $b=(0,3;0,4)30$ 

 $b = (9,12)$ 

➢ **Condition de RPA : (article 7.5.1)**

b ≥ 20 cm ..... **Condition vérifiée**

h ≥ 30 cm ..... **Condition vérifiée**

```
ℎ
\frac{h}{b}<4 \rightarrow \frac{40}{30}=1.33<4 Condition vérifiée
```
bmax=30cm  $\leq 1.5 \times h + b = 1.5 \times 30 + 30 = 75$ cm condition vérifiée.

Les conditions de BAEL et RPA sont vérifiées, on prend une poutre transversale de section  $(30\times30)$  cm<sup>2</sup>.

#### **2.5.5 Les poteaux**

<span id="page-30-0"></span>Ils seront dimensionnes par :

La condition de non-flambement.

Les conditions de **RPA99/v.2003.** La descente des charges.

#### ➢ **Condition de non-flambement**

#### ➢ **d'étage. courant**

 $l_f=0.7h_e$  (cas d'encastrement dans la fondation). Avec :

lf : longueur de flambement.

he : hauteur d'étage. courant

 $l_f = 0.7 \times 3.06$ 

 $l_f = 214,2cm$ 

 $Max(\lambda_x, \lambda_y) \leq 70$ 

 $l3.46\frac{l}{b_1} \le 70 b_1 \ge 3.46\frac{l}{70} \to b_1 \ge 3.46 \times \frac{214.2}{70} =$ 

b1≥ 10.58

 $b1 = 60$  cm

 $l3.46 \frac{lf}{h_1} \le 70 =$ 

 $h1 \geq 3.46 \frac{lf}{70} \rightarrow h1 \geq 3.46 \times \frac{214.2}{70}$ 70

h1≥ 10.58

 $h1=65cm$ 

#### ➢ **Condition de RPA99/v.2003:**

Selon les règles (RPA99/v.2003) art (7.4.1) dans la zone II

Min  $(b1;h1) \geq 25$  cm

Min  $(b1; h1) \ge \frac{He}{20}$  $\frac{He}{20}$  he = 306 cm

1  $\frac{1}{4} < \frac{b_1}{h_1} < 4$ 

60≥25cm condition vérifier

60≥ 20.4 cm condition vérifier

0.25<0.92<4 condition vérifier

On adopte une section de **( 60.65).cm**

➢ **d'étage. RDC**   $l_f = 0.7 \times 4.08$  $l_f = 285.6cm$  $Max(\lambda_x, \lambda_y) \leq 70$  $l = 3.46 \frac{lf}{l} \le 70$  $3.46 \frac{t_f}{b_1} \le 70$  $b1 \geq 3.46 \frac{lf}{70} \rightarrow b1 \geq 3.46 \times \frac{285.6}{70}$ 70 b1≥ 14.11 cm  $b1= 60$  cm  $l3.46 \frac{lf}{h_1} \le 70 =$  $h1 \geq 3.46 \frac{lf}{70} \rightarrow h1 \geq 3.46 \times \frac{285.6}{70}$ 70 h1≥ 14.11cm  $h1= 65$  cm

#### ➢ **Condition de RPA99/v.2003:**

#### **Selon les règles (RPA99/v.2003) art (7.4.1) dans la zone I**

Min  $(b1;h1) \geq 25$  cm

Min  $(b1;h1) \geq \frac{He}{20}$  $\frac{He}{20}$   $he = 4.08$  m

1  $\frac{1}{4} < \frac{b}{h_1} < 4$ 

 $60 \geq 25$ cm condition vérifier

 $60 \geq 20.4$ cm condition vérifier

0.25<0.92<4 condition vérifier

On adopte une section de **(60 ;65 ).cm**

#### **2.5.6 Les voiles**

<span id="page-32-0"></span>L'épaisseur des voiles doit être satisfaire la condition suivante :

#### **Max (he/25,he/22,he/20,15cm)**

a:épaisseur du voile

he : hauteur de l'étage

L'épaisseur minimale est de 15 cm. (RPA 99 version 2003

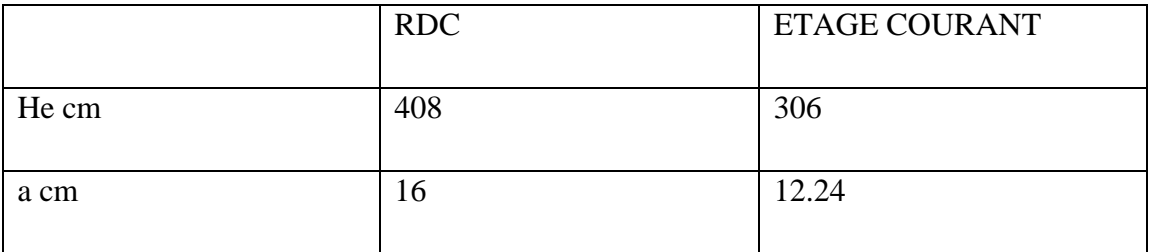

#### <span id="page-32-1"></span>**2.5.7 L'escalier :**

Dans une construction, la circulation entre les étages se fait par l'intermédiaire des escaliers. Les escaliers sont constitués par des volées en béton armé reposant sur les paliers coulés en place.

Le choix de ce type d'escalier a été retenu pour les avantages suivants: Rapidité d'exécution et Utilisation immédiate de l'escalier

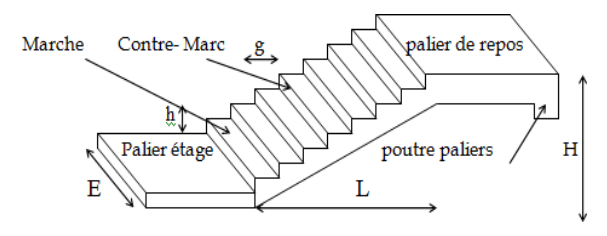

#### ➢ **Un escalier est déterminé par**

- La montée (hauteur à gravir) H ;
- L'emmarchement (largeur utile) E ;
- Son giron g
- hauteur de contre marche h

➢ **Valeur moyenne** 

 $13cm \leq h \leq 18cm$ 

On prend  $h = 17$ cm

. **Escalier d'étage courant :**

Hauteur d'étage : H =3.06m.

#### **Choix de la hauteur de la marche**

D'après Relation de Blondel

Un escalier se montera sans fatigue s'il respecte la relation de Blondel

14≤ h ≤ 18

24≤  $g$  ≤ 32

 $59 < 2h + g < 66$  POUR  $h = 18$ 

 $2h+g = 2 \times 17 + 30 = 64b59 \le 64 \le 66$  (c.v)

# • **Nombre de contre marche**

$$
N = \frac{H}{h} = \frac{3.06}{0.17} = 18
$$

18 contre marches

deux volées, donc 9 contre marches par volée ;

 $N = Nc - 1 = 8$  marches

#### • **Détermination de giron à partir de la formule de Blondel on a**

 $L= g(n-1) \rightarrow g = \frac{1}{n-1}$  $\frac{1}{n-1}$ =30

longueur **du voléé**

L<sub>1</sub>= (n-1) g = (9-1) x30=8x30=240 cm

Détermination d'inclinaisons de paillasse ;

tan  $\alpha = \frac{H/2}{I}$  $\frac{1/2}{L} = \frac{153}{240}$  $\frac{153}{240}$  = 0.6375  $\rightarrow \alpha$  = 32.5

#### **Longueur du palier**

 $L'=$  4.3 -2.4=1.9m

$$
\frac{\text{Lt}}{30} \le \text{ep} \le \frac{\text{Lt}}{20} \rightarrow \frac{430}{30} \le \text{ep} \le \frac{430}{20} = 14 < \text{ep} < 21.5
$$
\n
$$
\text{ep} = 14 \text{ cm}
$$

#### **Escalier de réez de chaussée**

Hauteur ;  $H = 4.08$ m

#### • **Le nombre des contres marches est donnés par :**

 $Nc = H/h = 4.08 / 18 = 24 = 18$ 

Donc on à 24contres marches on prend 12contres marches par volée (2 volées)

 $N = Nc - 1 = 11$  marches

#### • **longeour du voléé**

L<sub>1</sub>= (n-1) g = (12-1) x25=8x25=2.64

Tg  $\alpha$  = 2.04/ 2.64=0,61 donc ; $\alpha$  =37.6

• **Longueur du palier** 

 $L' = 2.64 - 3.30 = 0.66$ m

Condition de résistance :

$$
\frac{330}{30} \le ep \le \frac{330}{20} = 11 \le ep \le 16.5
$$
  
ep =14 cm

# **2.5.8 Acrotère**

<span id="page-35-0"></span>• **Surface:**

 $S_1 + S_2 + S_3 = ST = (0.1x0.6) + [(0.03x0.10)/2] + (0.07x0.10) = 0.0685$  m<sup>2</sup>

 $S_T = 0.0685$  m<sup>2</sup>

#### • **Les charges G et Q de l'acrotère sont** :

G=0.0685×25000

G=1712.5 N/ml Q=1000 N

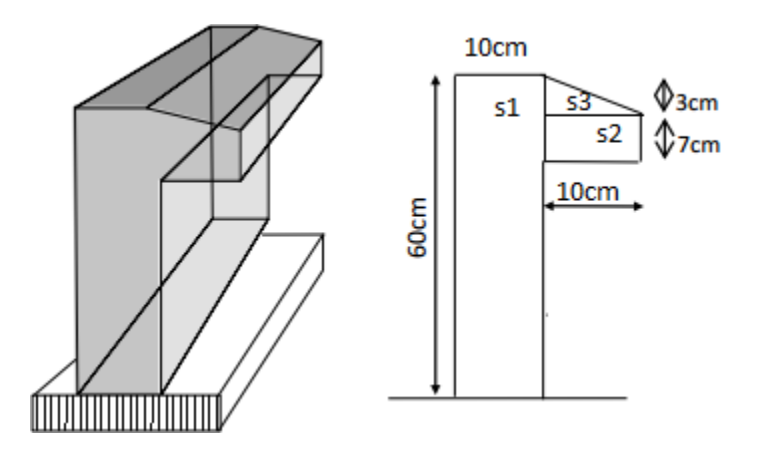

**coupe verticale de l'acrotère**

➢ **Descente des charges sur le poteau intermédiaire** 

#### • **Poteau**

$$
S_G=(1.5^*2)+(1.5^*1)+(1.5^*2)+(1.5^*1)=9m^2
$$

 $Sc=9m^2$ 

 $S<sub>Q</sub>=(1.5+0.3+1.5)*(2+0.3+1)=10.89m<sup>2</sup>$ 

 $S_{Q}=10.89m^2$ 

H poteau :RDC =4.08/ ETAGE =3.06 m

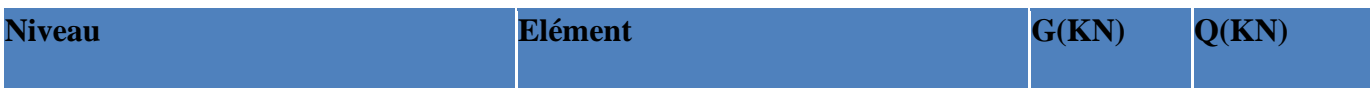
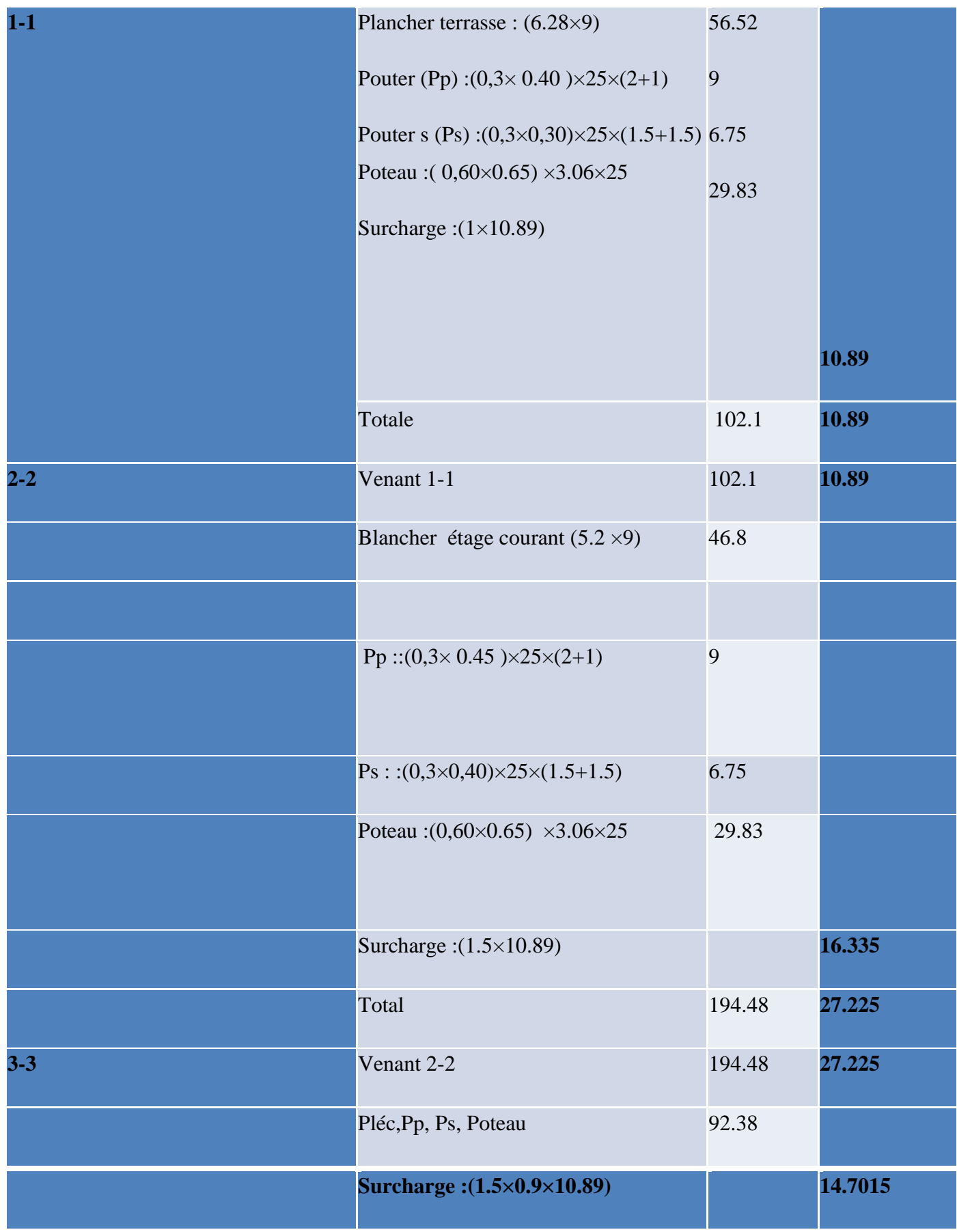

## **CHAPITRE II Prédimensionnement Des Eléments Structuraux**

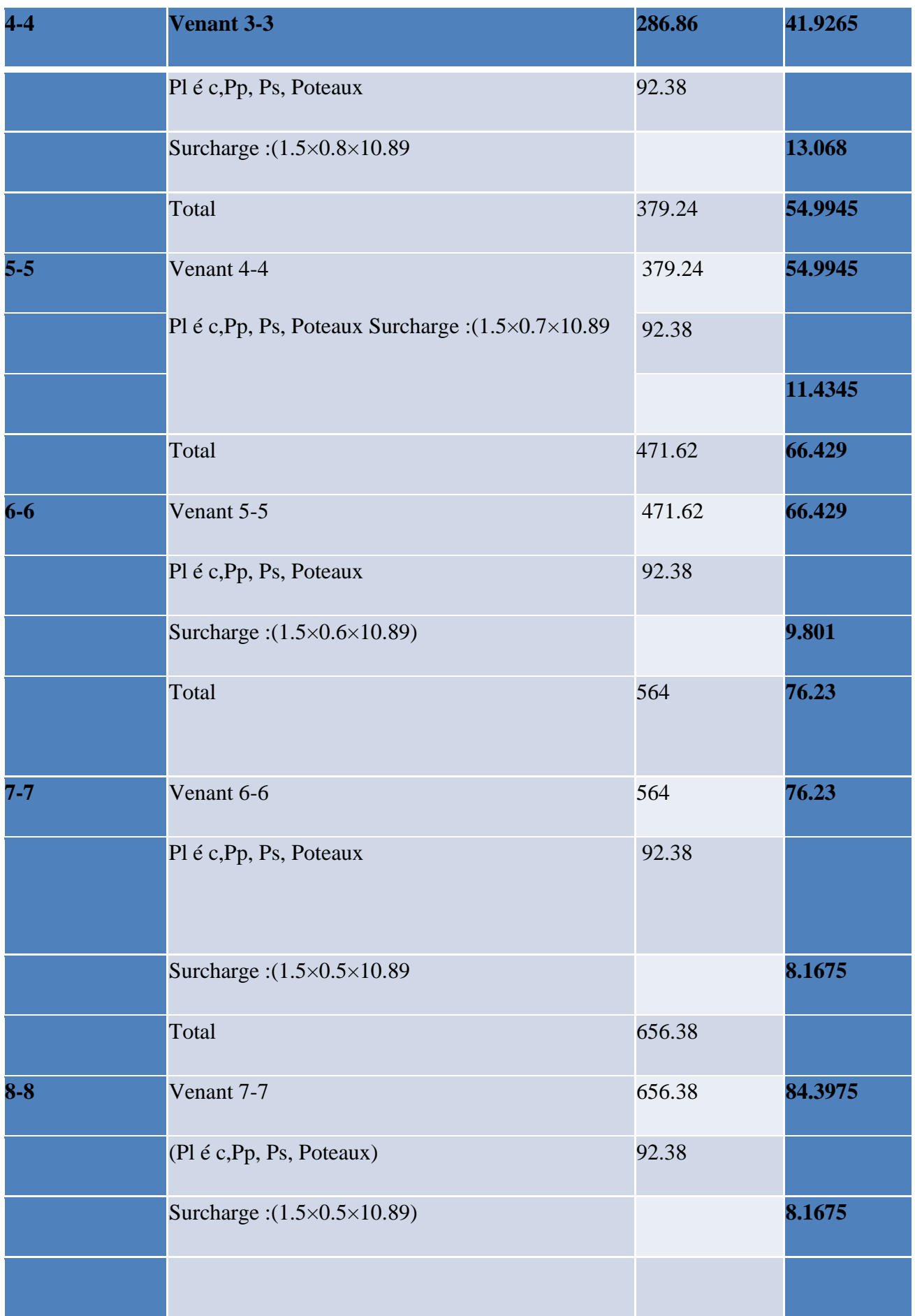

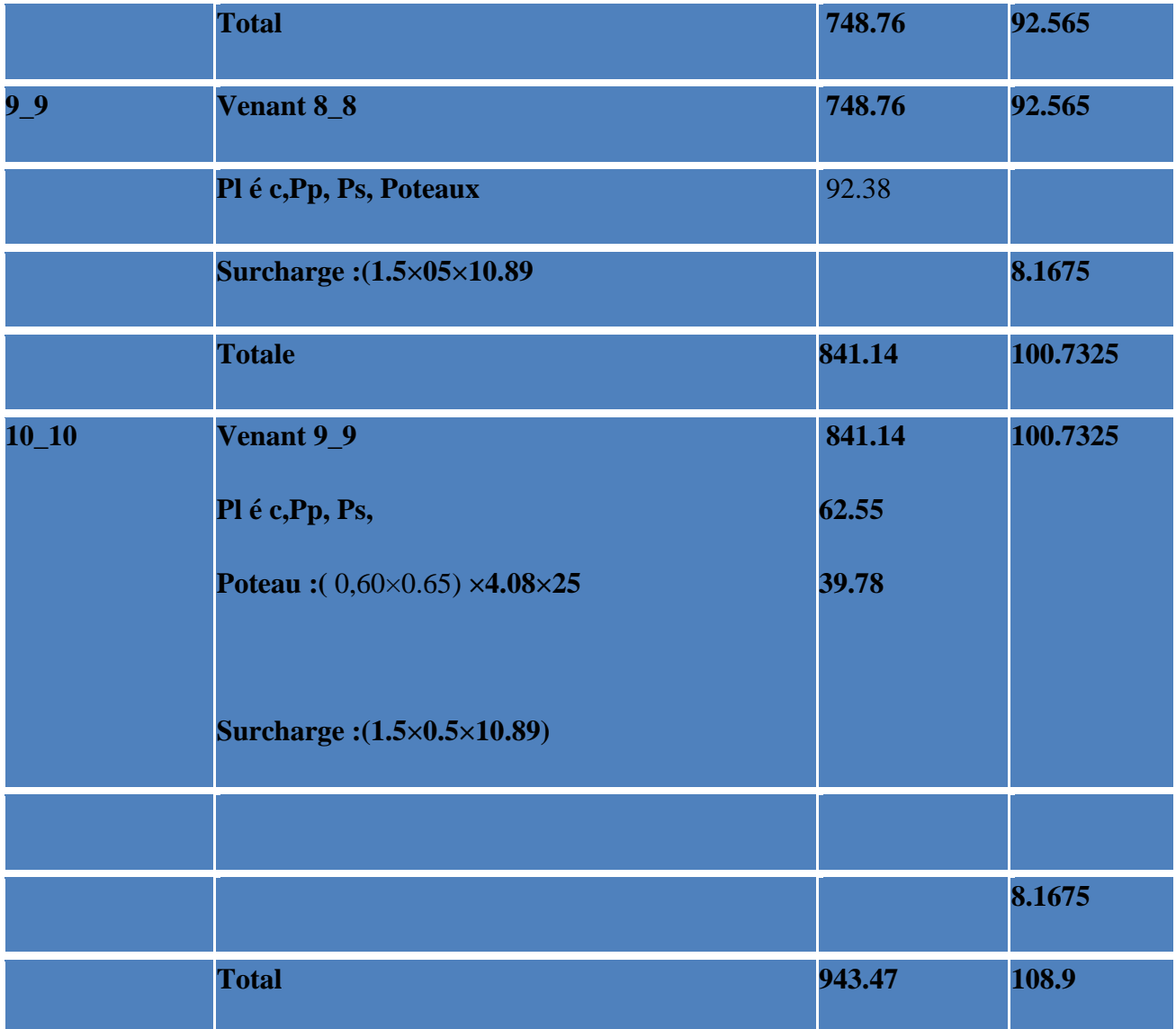

NU=1.35G+1.5Q=1.35 (943.47) +1.5 (108 .9)=1437.03KN

Nser=G+Q = 943.47+108 .9= 1052.07KN

## ➢ **Dimensionnement des poteaux : RPA 99 (ART 7.4.3.1 )**

Pour le but d'éviter ou limité le risque de rupture fragile sous sollicitation d'ensemble dues au séisme, l'effort normal de compression de calcul est limité par la condition suivant :

$$
v = \frac{Nd}{Bc \times Fc28} \le 0.3
$$

Nd : désigne l'effort normal de calcul s'exerçant

C : est l'aire (section brute) de cette dernière.

fc28 : est la résistance caractéristique du béton. (25MPa)

$$
N_{\text{ser}} = G + Q = 943.47 + 108.9 = 1052.07 \text{KN}
$$

Alors :

**Donc on calcule la section qu'est assurée la stabilité du poteau selon la condition de l'RPA99** 

$$
v = \frac{Nd}{Bc \times Fc28} \le 0.3
$$

 ˅ = 1.052 0.65×0.60×25 = 0.10 ≤ 0. 3 . . . . . . . . . . . . . . . . . Condition

#### ➢ **Vérification de stabilité de forme Art BAL 91**

 Le pré dimensionnement est déterminé en supposant que les poteaux sont soumis à la compression simple par la formule suivante :

$$
\text{Nu} = \alpha \left[ \frac{e \, \text{Br} \times f \, \text{c28}}{0.9g \, b} + \frac{A \, \text{fe}}{g \, \text{s}} \right] \, \dots \, \dots \, \dots \, \dots \, (1)
$$

Avec :

 $N_u$ : Effort normal ultime (compression) =1,35G+1,5Q.

 $\alpha$  : Coefficient réducteur tenant compte de la stabilité  $(a = f(l))$ .

# **Br : Section réduite d'un poteau, obtenue en réduisant de sa section réelle 1cm d'épaisseur sur toute sa périphérie**

 $(Br=(a-0.02)(b-0.02))$  [m<sup>2</sup>].

#### **Poteau (60**× **65 ) :**

 $B_r = (h-2) (b-2) = (65-2) (60-2) = 3654 \text{ cm}^2$ .

- A : est la section d'acier comprimé prise en compte dans le calcul.

Amax $(A_{min}^{BEAL} A_{min}^{RPA})$ 

 $A_{min}^{BEAL}$  = max (4 cm<sup>2</sup>/m de périmètre, 0,2%B)

$$
A_{min}^{BEAL} = max \begin{cases} \frac{0.2bh}{100} \\ 8 \frac{(b+h)}{100} = 8 \frac{(600+650)}{100} = 100mm^2 \end{cases} = \frac{0.2 \times 600 \times 650}{100} = 780mm^2
$$

 $A_{min}^{RPA}$  = 0.8 %B (zone II) ART 7.4.2

$$
A_{min}^{RPA} = \frac{0.8}{100}B = \frac{0.8}{100}(650 \times 600) = 3210mm^2
$$

Alores A=max(780.3120)= 3210mm²

N= $0.8\frac{365400\times25}{0.9\times1.5}$  + 3120 $\frac{400}{1.15}$ 

N=6498.55KN

NU=1.35G+1.5Q=1.35 (943.47) +1.5 (108 .9)=1437.03KN

**N > Nu …………… Condition vérifié**

# **CHAPITRE III CALCUL DES ÉLÉMENTS SECONDAIRES**

## **3.1 INTRODUCTION**

Dans une structure quelconque on distingue deux types d'éléments **:**

- $\triangleright$  Les éléments porteurs principaux qui contribuent aux contreventements directs.
- ➢ Les éléments secondaires qui ne contribuent pas directement au contreventement.
- ➢ Les éléments secondaires à calculer dans ce chapitre sont : L'acrotère, le balcon, les planchers, L'escalier ,Poutre palière

 Les éléments secondaires sont des éléments porteurs qui ne font pas partie du système de contreventement, c'est-à-dire des éléments structuraux n'apportant pas de contribution significative à la résistance aux actions sismiques. Durant ce chapitre

## **3.2 PLANCHERS A CORPS CREUX**

## **3.2.1 Introduction**

Les planchers sont des pièces minces et planes dont la longueur et largeur sont nettement

Supérieures à l'épaisseur. Ils ont pour rôle :

- ➢ La transmission les charges et surcharges vers les éléments porteurs.
- ➢ De plateforme porteuse pour l'étage considéré.
- ➢ De toit pour l'étage sous-jacent.
- ➢ D'écran permettant le confort de l'habitation.

Dans notre projet on utilise : Les planchers à corps creux ; avec une dalle de compression de 4 cm d'épaisseur

- $\triangleright$  Plancher = Poutrelles + Corps creux + Dalle de compression.
- $\triangleright$  Plancher à corps creux (16+4) pour tous les étages

## **3.2.2 Classification des planchers**

Les planchers rencontrés se classent en quatre grandes catégories :

- ➢ plancher avec dalle, poutres secondaires (poutrelles) et poutres principales
- ➢ Plancher à poutrelles parallèles rapprochées
- ➢ .Plancher à «hourdis creux» (corps creux).
- ➢ Plancher champignon et plancher dalles.

# **3.2.3 Justification du choix de type de plancher « corps creux »**

Dans notre structure, on utilise un plancher en corps creux pour la terrasse et les étages. les raisons de choix sont :

- ➢ Il présente l'avantage d'être léger et très économique.
- $\triangleright$  Bonne isolation thermique et acoustique
- $\triangleright$  Exécution simple

# **3.2.4 Méthode de calcul :**

Il y a plusieurs méthodes peuvent être utilisé dans le calcul des éléments secondaires d'un bâtiment,

nous citerons comme exemple les suivants méthodes :

- ➢ Les méthodes approchées
- ➢ les méthodes exactes.

 l e bon choix de la méthode de calcul permet d'aboutir de bon résultats c'est -à-dire la détermination de la section nécessaire d'armature pour chaque élément secondaire On va utiliser méthode forfaitaire sur les conditions d'application sont remplies.

# **3.2.5 Domaine d'application BAEL91 (Art B.6.2, 210)**

Pour déterminer les moments en appui et en travée, il est possible utiliser la méthode

- ➢ forfaitaire si les conditions suivants à vérifier :
- $\triangleright$  Plancher à charge d'exploitation modérée : ( $Q < 2G$ ).
- ➢ les moments d'inertie des sections transversales sont les mêmes dans les différentes

travées en continuité :  $(I_1, I_2, I_3, I_4, \ldots) =$ Constante).

- $\triangleright$  les portées successives sont dans un rapport compris entre :  $(0.8 \leq \frac{Li}{110})$  $\frac{u}{u+1} \leq 2.5$
- ➢ La fissuration n'est pas préjudicia

# **3.2.6 Méthode forfaitaire**

# **3.2.7 Condition d'application**

 $Q \leq 2G$  et  $Q > 500$  Kg/m<sup>2</sup>

Les charges permanentes et d'exploitations sont élevées.

Les moments d'inertie de la section des poutres ne sont pas constants

# **3.2.8 Calcul des moments: (méthode forfaitaire)**

## ➢ **Les moments en appui :**

- $\bullet$  0.2M<sub>0</sub> pour appui de rive
- 0.6M<sup>0</sup> pour poutre de deux travées
- $\bullet$  05M<sub>0</sub> pour appui voisins des appuis de rive pour poutre de plus deux travées
- $\bullet$  0.4M<sub>0</sub> pour les appuis intermédiaires (plus trois travées)

$$
M0=\frac{ql^2}{8}
$$

## ➢ **Les moments en travées :**

$$
Mt \ge \max(1.05; (1 + 0.3\alpha))M0 - \frac{Mg + Md}{2}
$$

Mt≥ 
$$
\frac{1.2 + 0.3\alpha}{2}
$$
M0 travéé de rive

$$
Mt \ge \frac{1+0.3a}{2}M0 \; trav\acute{e} \acute{e} \; interm\'ediaire
$$

$$
\alpha=\tfrac{Q}{G+Q}
$$

## ➢ **Valeur des efforts tranchants :**

$$
Td=-\frac{PL}{2}+\frac{Md-Mg}{l}
$$

$$
Tg = \frac{Pl}{2} + \frac{Md - Mg}{l}
$$

 $T_d = l'$ effort tranchant a droite de la travée

Tg= l'effort tranchant a gauche de la travée

# **3.2.9 .Les combinaison d'action :**

Plancher étage courant (habitation): D'après le (DTR BC 2.2)

Charge permanente  $=$  G=5200N/m<sup>2</sup>

Surcharge d'exploitation =  $Q = 1500$  N/m<sup>2</sup>

Plancher terrasse (habitation) : D'après le (DTR BC 2.2)

Charge permanente : G=6280N/m²

Surcharge :  $Q=1000$  N/m<sup>2</sup>

# **3.2.10 .Application de la méthode forfaitaire :**

# ➢ **Plancher terrasse**

- $1000 \le 2 \times 6280 = 12560$  N condition vérifié
- Inertie constante.
- Le rapport de longueur entre deux portées successives doit vérifier

$$
0.85 \le \frac{L_1}{L_2} = 1 \le 1.24
$$

- Fissuration non préjudiciable. condition vérifiée
- ➢ Planchers étagé courant
- $\bullet$  Q=1500 N
- G=5200 N  $1500 \le 2 \times 5200 = 10400$  N condition vérifiée
- $Q \leq (2.G ; 5000N/m^2)$ . Condition vérifiée Inertie constante Le rapport de longueur entre deux portées successives doit vérifier
- $\ddagger$  ELU

Pu etage =(1.35G+1.5Q)× 0.65=(1.35×5.2 +1.5×1.5)×0.65= 6.025KN/ml

Pu terasse =(1.35G+1.5Q) $\times$ 0.65 =(1.35 $\times$ 6.28+1.5 $\times$ 1) $\times$ 0.65=6.485KN/ml

# $\perp$  FIS

PS etage =(G+Q)× 0.65=(5 .2 +1.5 )×0.65= 4.355KN/ml

PS terase  $=(G+Q)\times 0.65 = (6.28+1)\times 0.65 = 4.732$  KN/ml

# *3.2.10.1Type 1 (3appuis )* ➢ **ETUDE TERRASSE**

G=6.28 KN/m²

 $Q = 1K N/m^2$ 

# - **Calcul rapport des charges**

$$
\alpha = \frac{Q}{Q+G} = \frac{1}{6.28+1} = 0.137
$$

# - **Calcul des moments**

 $1+0.3 \alpha=1+(0.3\times0.137) = 1.0411$ 

 $1.2 + 0.3\alpha$  $\frac{+0.3a}{2} = \frac{1.2 + (0.3 \times 0.13)}{2}$  $\frac{3 \times 0.13}{2} = 0.6195$ 

$$
\frac{1+0.3\alpha}{2} = \frac{1+(0.3\times0.13)}{2} = 0.52
$$

M0 :Moment isostatique d'une travée

#### Mt :Moment droit

Mg : moment gauche

- $\ddagger$  ELU
- Puterase  $=6.485$
- ➢ **Les moments En Travée**
- **La travée de rive : (A-B)**

$$
M0 = \frac{pt^2}{8}
$$
  
\n
$$
M0 = \frac{6.485 \times 3.3^2}{8} = 8.827
$$
  
\n
$$
Mt = Max \left\{ max \left\{ max(1.05M0; (1 + 0.3\alpha))M0 - \frac{Mg + Md}{2} \right\}
$$
  
\n
$$
\frac{1.2 + 0.3\alpha}{2}M0 \right\}
$$
  
\n
$$
Mt(A_B) = Max \left\{ max(1.05M0; 1.0411M0) - \frac{0.2M0 + 0.6M0}{2} \right\}
$$
  
\n
$$
Mt(A_B) = Max \left\{ \frac{0.64M0}{0.62M0} \right\}
$$

 $Mt(A \ B)=0.64M0$ 

## • **La travée de rive : (B\_C)**  $M0 = \frac{6.485 \times 3.3^2}{8} = 8.827$ Mt=Max max $(1.05M0; (1 + 0.3\alpha))M0 - \frac{Mg+Md}{2}$ 2  $1+0.3\alpha$  $\frac{0.5u}{2}M0$ }  $Mt(B_C)=Max\begin{cases} max(1.05M0; 1.0411M0) - \frac{0.6M0+0.2M0}{2} \end{cases}$ 2  $0.52M0$ }

 $Mt(B_C)=Max\begin{cases} 0.64M0 \\ 0.53M0 \end{cases}$  $0.52M0^{3}$  $Mt(B_C)=0.64M0$ 

}

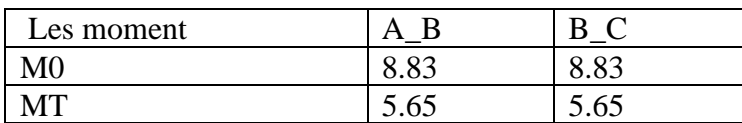

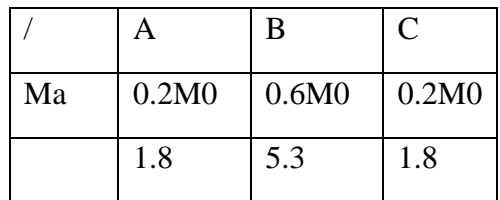

## ➢ **L'effort tranchant: La méthode RDM**

$$
Td=-\frac{PL}{2}+\frac{Md-Mg}{l} \quad Tg=\frac{Pl}{2}+\frac{Md-Mg}{l}
$$

• **Travée (A-B)** 

$$
Td = -\frac{6.485 \times 3.30}{2} + \frac{5.3 - 1.8}{3.30} = -9.64
$$
KN

$$
Tg = \frac{6.485 \times 3.30}{2} + \frac{5.3 - 1.8}{3.30} = 11.76
$$
KN

• **Travée (B-C)**  
Td=-
$$
\frac{6.485\times3.30}{2}
$$
 +  $\frac{1.8-5.3}{3.30}$  = -11.76 KN

$$
Tg = \frac{6.485 \times 3.30}{2} + \frac{1.8 - 5.3}{3.30} = 9.64 \text{ KN}
$$

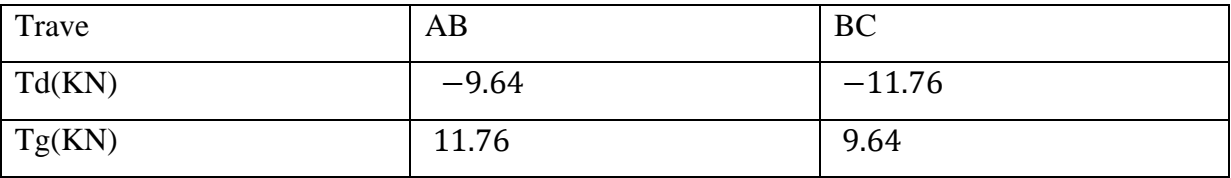

# **ELS**

Psterasse =4.732

$$
M0 = \frac{4.732 \times 3.3^2}{8} = 6.441
$$

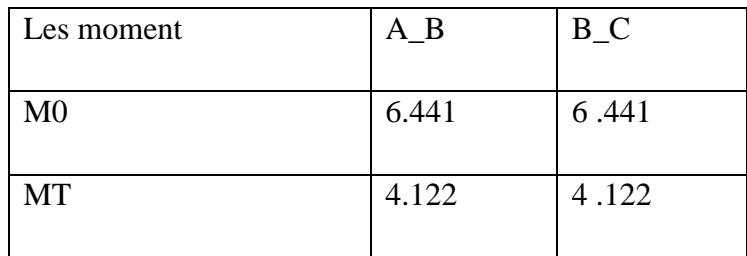

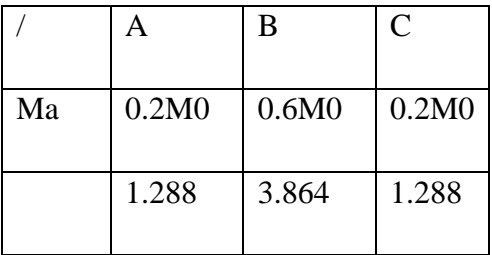

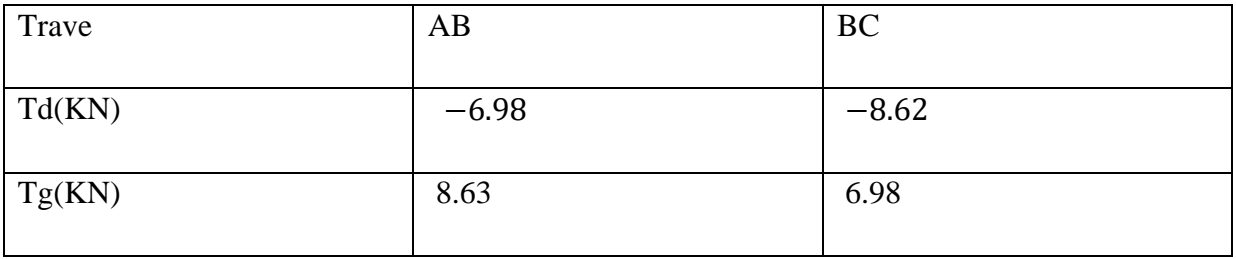

## *3.2.10.2 TYP 2 sur 4 appuis*   $\vdash$  ELU

Puterase  $=6.485$ 

➢ **Les moments En Travée** 

• **La travée de rive : (A-B)**

$$
MO = \frac{pl^2}{8}
$$

$$
M0 = \frac{6.485 \times 3.3^2}{8} = 8.827 \text{ KN}
$$
  
Mt=Max $\left\{\n \begin{aligned}\n \max(1.05M0; (1 + 0.3\alpha))M0 - \frac{Mg + Md}{2} \\
\frac{1.2 + 0.3\alpha}{2}M0\n \end{aligned}\n \right.$ 

}

Mt(A\_B)=Max
$$
\left\{\max(1.05M0; 1.0411M0) - \frac{0.2M0+0.5M0}{2}\right\}
$$
  
\nMt(A\_B)=Max $\left\{\frac{0.7M0}{0.62M0}\right\}$   
\n• La travéeINTER : (B\_C)  
\nM0= $\frac{pl^2}{8}$   
\nM0= $\frac{6.485\times3.3^2}{8}$  = 8.827  
\nMt=Max $\left\{\max(1.05M0; (1 + 0.3\alpha))M0 - \frac{Mg+Md}{2}\right\}$   
\nMt(B\_C)=Max $\left\{\max(1.05M0; 1.0411M0) - \frac{0.5M0+0.5M0}{2}\right\}$   
\nMt(B\_C)=Max $\left\{\max(0.54M0)\right\}$   
\n0.52M0  
\n $\left.\text{La travée de rive : (C_D)\nM0= $\frac{pl^2}{8}$   
\nM0= $\frac{6.485\times3.3^2}{8}$  = 8.827  
\nMt=Max $\left\{\max(1.05M0; (1 + 0.3\alpha))M0 - \frac{Mg+Md}{2}\right\}$   
\nMt(C_D)=Max $\left\{\max(1.05M0; (1 + 0.3\alpha))M0 - \frac{Mg+Md}{2}\right\}$   
\nMt(C_D)=Max $\left\{\max(1.05M0; 1.0411M0) - \frac{0.5M0+0.2M0}{2}\right\}$   
\nMt(C_D)=Max $\left\{\frac{0.7M0}{0.62M0}\right\}$   
\nMt(C_D)=Max $\left\{\frac{0.7M0}{0.62M0}\right\}$$ 

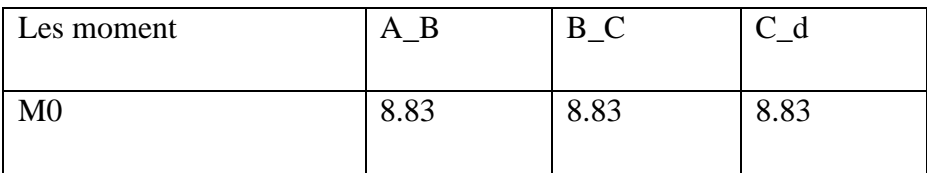

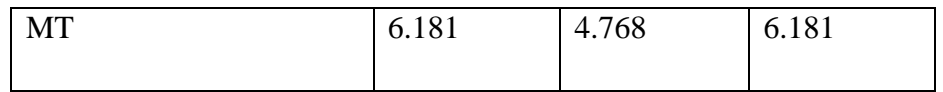

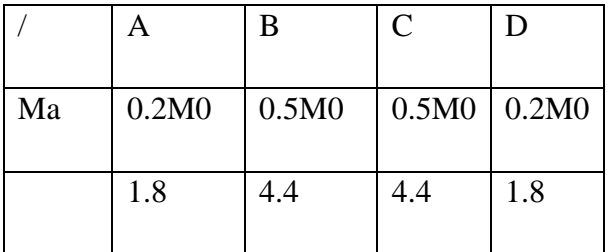

## ➢ **L'effort tranchant: La méthode RDM**

$$
Td = -\frac{PL}{2} + \frac{Md - Mg}{l} \quad Tg = \frac{Pl}{2} + \frac{Md - Mg}{l}
$$

• **Travée (A-B)** 

$$
Td = -\frac{6.485 \times 3.30}{2} + \frac{4.4 - 1.8}{3.30} = -9.92
$$
KN

$$
Tg = \frac{6.485 \times 3.30}{2} + \frac{4.4 - 1.8}{3.30} = 11.49
$$
KN

# • **Travée (B-C)**

$$
Td = -\frac{6.485 \times 3.30}{2} + \frac{4.4 - 4.4}{3.30} = -10.70 \text{KN}
$$

$$
Tg = \frac{6.485 \times 3.30}{2} + \frac{4.4 - 4.4}{3.30} = 10.71 \text{KN}
$$

• 
$$
Trav\acute{e}e (C_D)
$$

$$
Td = -\frac{6.485 \times 3.30}{2} + \frac{1.8 - 4.4}{3.30} = -11.49 \text{KN}
$$

$$
Tg = \frac{6.485 \times 3.30}{2} + \frac{1.8 - 4.4}{3.30} = 9.92 \text{ KN}
$$

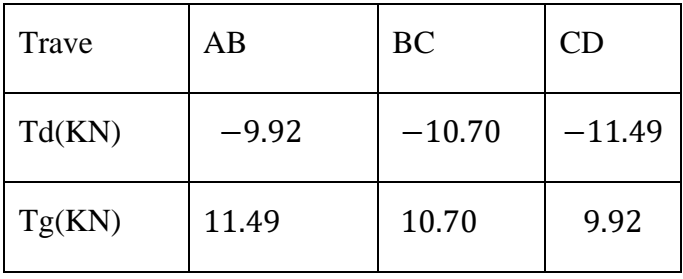

 $\overline{\phantom{a}}$  ELS

Psterasse =4.732

$$
M0 = \frac{4.732 \times 3.3^2}{8} = 6.441
$$

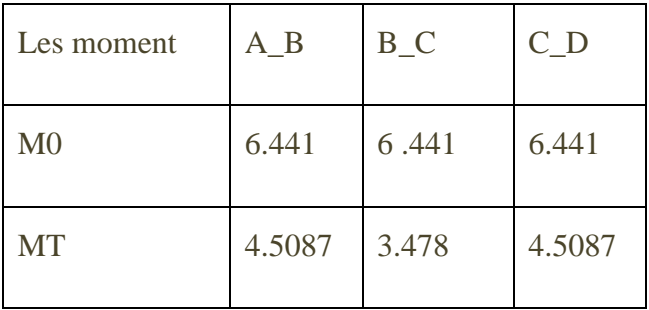

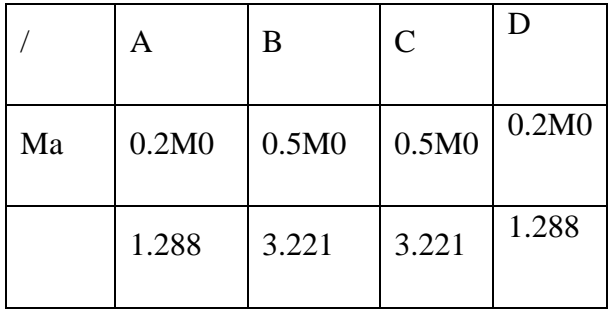

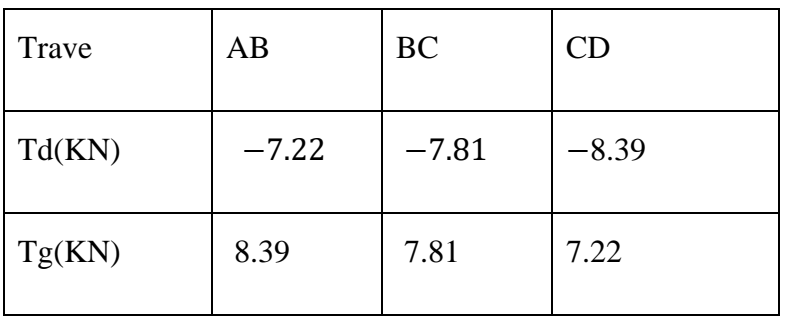

# *3.2.10.3Type 3 : plancher repose sur (8) appuis.* **ELU**

 $\text{MO} = \frac{pl^2}{2}$ 8

$$
M0 = \frac{6.485 \times 3.3^2}{8} = 8.827
$$

Puterase  $=6.485$ 

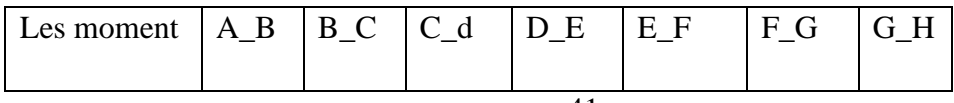

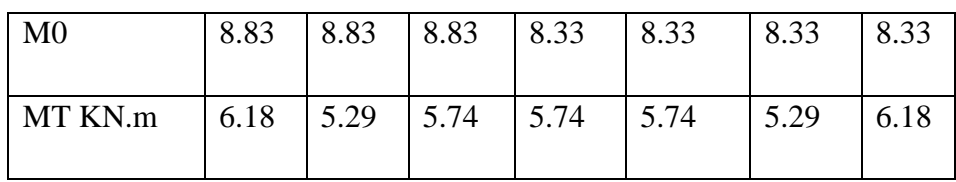

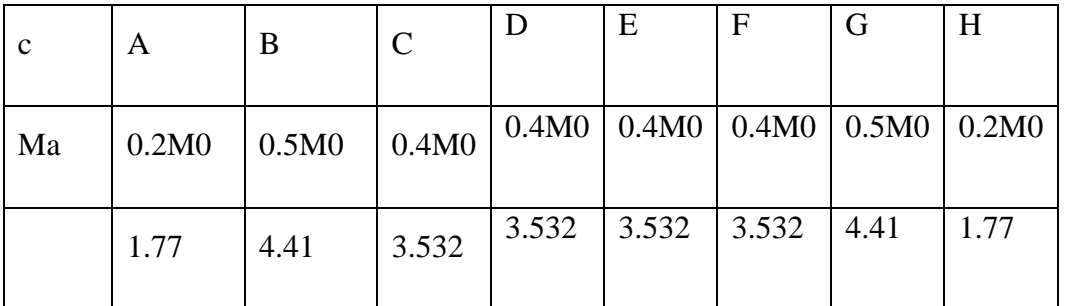

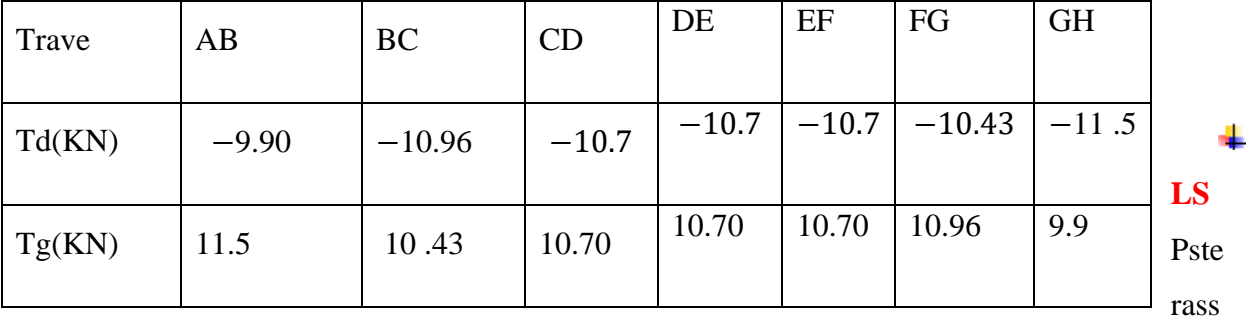

 $e = 4.732$ 

 $M0=\frac{4.732\times3,3^{2}}{8}=6.441$ KN.m

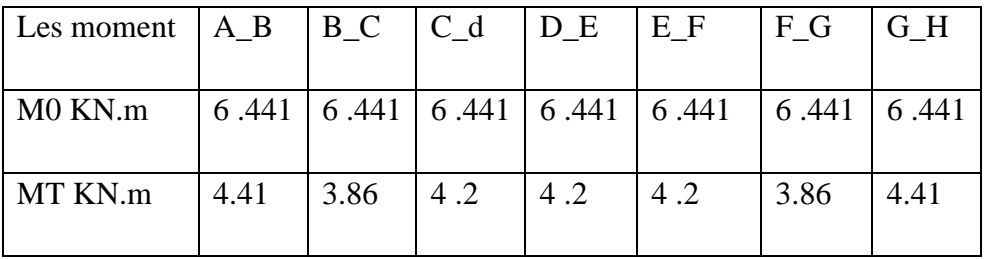

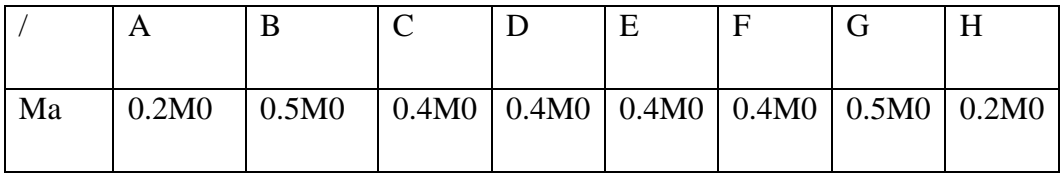

**E**

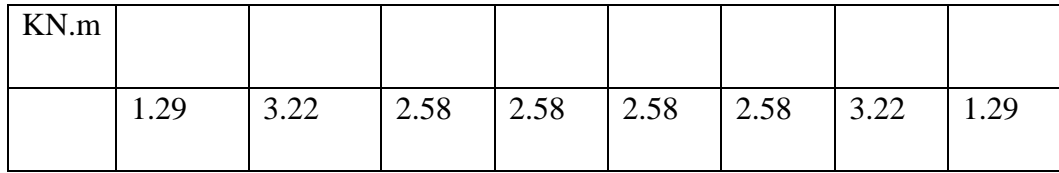

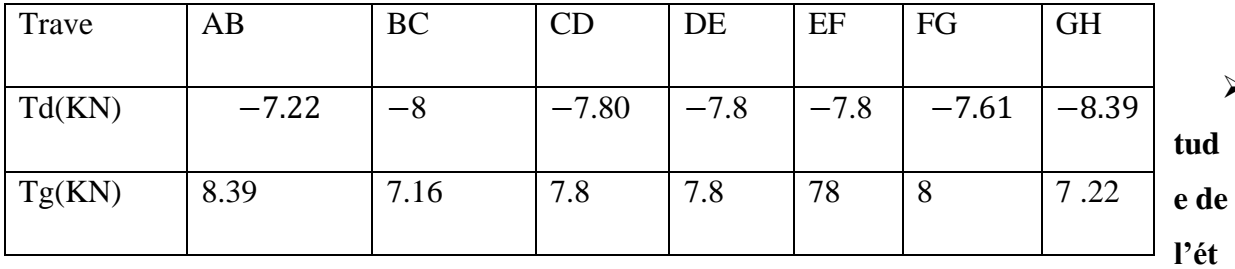

➢ **E**

#### **age courant :**

G=5 .20KN/m²

 $Q = 1.5K N/m^2$ 

## • **Calcul**  $\alpha$  **rapport des charge**

$$
\alpha = \frac{Q}{Q+G} = \frac{1.5}{5.20+1.5} = 0.22
$$

#### • **Calcul des moments**

 $1+0.3 \alpha=1+(0.3\times0.22) = 1.066$ 

$$
\frac{1.2 + 0.3\alpha}{2} = \frac{1.2 + (0.3 \times 0.22)}{2} = 0.63
$$

 $1+0.3\alpha$  $\frac{0.3a}{2} = \frac{1+(0.3\times0.22)}{2}$  $\frac{3\times0.22}{2}$  = 0.53

M0 :Moment isostatique d'une travée

Mt :Moment droit

Mg : moment gauche

# **ELU**

Pu etaeg  $= 6.025$ KN/ml

#### ➢ **Les moments En Travée :**

• **La travée de rive : (A-B)**

 $\text{M0} = \frac{pl^2}{r^2}$ 8

$$
M0 = \frac{6.025 \times 3.3^2}{8} = 8.206.441 \text{KN} \cdot \text{m}
$$

$$
Mt = Max \left\{ \begin{aligned} max(1.05M0; (1 + 0.3\alpha))M0 - \frac{Mg + Md}{2} \\ \frac{1.2 + 0.3\alpha}{2}M0 \end{aligned} \right\} \text{Mt}(A_B) = Max \left\{ \begin{aligned} max(1.05M0; 1.066M0) - \frac{0.2M0 + 0.6M0}{2} \\ 0.63M0 \end{aligned} \right\} \text{Mt}(A_B) = Max \left\{ \begin{aligned} 0.67M0 \\ 0.63M0 \end{aligned} \right\}
$$

 $Mt(A_B)=0.67M0$ 

# • **La travée de rive : (B\_C)**

 $M0 = \frac{6.025 \times 3.3^2}{8} = 8.206.441$ KN.m

$$
Mt = Max \left\{ \begin{aligned} max(1.05M0; (1 + 0.3\alpha))M0 - \frac{Mg + Md}{2} \\ \frac{1 + 0.3\alpha}{2}M0 \end{aligned} \right\} \text{Mt}(B_C) = Max \left\{ \begin{aligned} max(1.05M0; 1.066M0) - \frac{0.6M0 + 0.2M0}{2} \\ 0.63M0 \end{aligned} \right\}
$$

$$
Mt(B_C) = Max \left\{ \begin{aligned} 0.67M0 \\ 0.63M0 \end{aligned} \right\}
$$

 $Mt(B_C)=0.67M0$ 

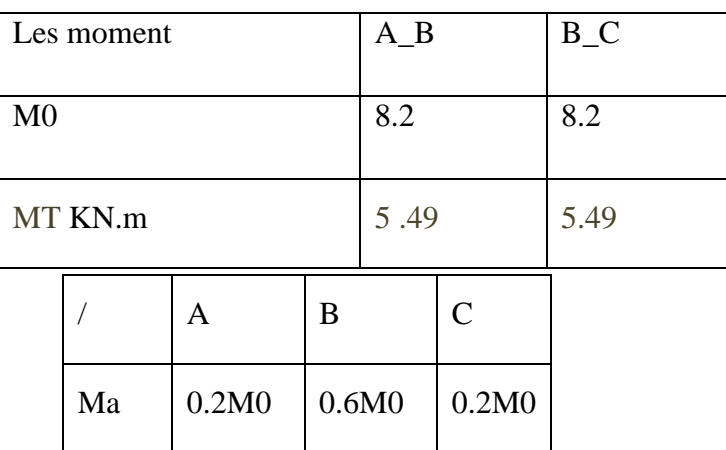

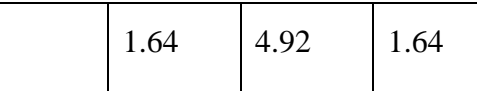

## ➢ **L'effort tranchant: La méthode RDM**

 $Td=-\frac{PL}{2}$  $\frac{PL}{2} + \frac{Md - Mg}{l}$  $\frac{-Mg}{l}$  Tg= $\frac{Pl}{2}$  +  $\frac{Md - Mg}{l}$  $\iota$ 

• **Travée (A-B)** 

 $Td=-\frac{6.03\times3.30}{2}$  $\frac{\times 3.30}{2} + \frac{4.92 - 1.64}{3.30}$  $\frac{2-1.64}{3.30} = -8.95$  KN

$$
Tg = \frac{6.03 \times 3.30}{2} + \frac{4.92 - 1.64}{3.30} = 10.94
$$
KN

• **Travée (B-C)** 

$$
Td = -\frac{6.03 \times 3.30}{2} + \frac{1.64 - 4.92}{3.30} = -10.94 \text{ KN}
$$

$$
Tg = \frac{6.03 \times 3.30}{2} + \frac{1.64 - 4.92}{3.30} = 8.95 \text{ KN}
$$

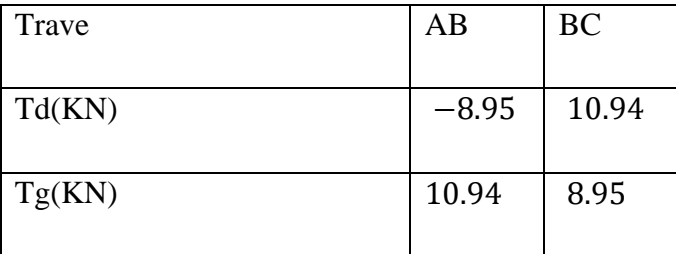

# **ELS**

Ps etage  $=4.36$ 

 $M0=\frac{4.36\times3,3^{2}}{8}=5.936.441$ KN.m

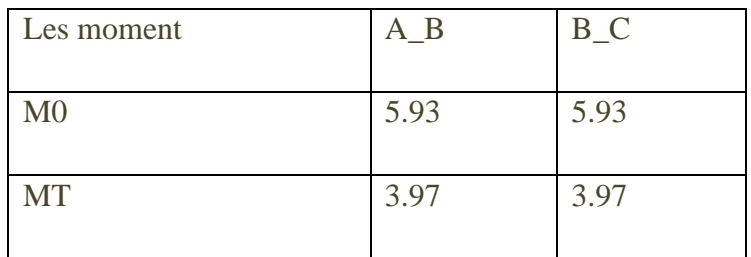

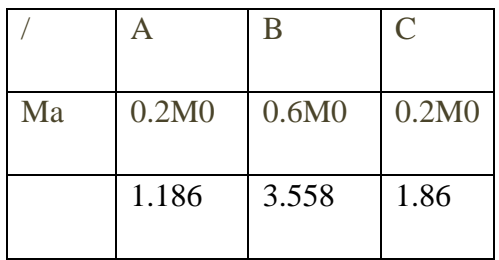

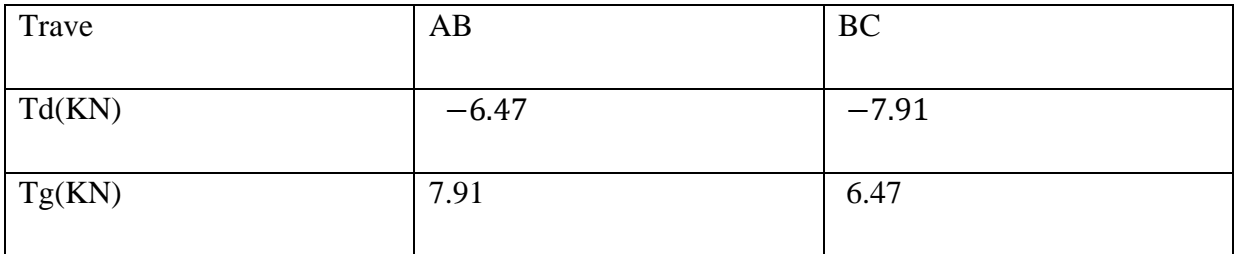

## *TYP 2( 4 appuis)*  **ELU**

Pu etage =6 .025KN/ml

Les moments En Travée :

• **La travée de rive : (A-B)**  $\text{MO} = \frac{pl^2}{2}$ 8  $\text{M0} = \frac{6.025 \times 3.3^2}{8} = 8.20$ Mt=Max max $(1.05M0; (1 + 0.3\alpha))M0 - \frac{Mg+Md}{2}$ 2  $1.2 + 0.3\alpha$  $\frac{10.5a}{2}M_0$ }  $Mt(A_B)=Max\begin{cases} max(1.05M0; 1.066M0) - \frac{0.2M0+0.5M0}{2} \end{cases}$ 2  $0.63M0$ } Mt(A\_B)=Max $\left\{ \begin{array}{l} (0.72M0 \\ 0.63M0 \end{array} \right.$  $\left( \begin{array}{c} 0.72 \text{mJ} \\ 0.63 \text{mJ} \end{array} \right)$ 

• **La travéeINTER : (B\_C**)

$$
M0 = \frac{p l^2}{8}
$$
  
\n
$$
M0 = \frac{6.025 \times 3.3^2}{8} = 8.206.441 \text{KN.m}
$$
  
\n
$$
Mt = Max \left\{ max \left\{ max(1.05M0; (1 + 0.3\alpha))M0 - \frac{Mg + Md}{2} \right\}
$$
  
\n
$$
Mt(B_C) = Max \left\{ max(1.05M0; 1.066M0) - \frac{0.5M0 + 0.5M0}{2} \right\}
$$
  
\n
$$
Mt(B_C) = Max \left\{ max(0.57) - \frac{0.5M0 + 0.5M0}{0.53M0} \right\}
$$
  
\n
$$
Mt(B_C) = Max \left\{ 0.53J
$$
  
\n
$$
A = \frac{127}{8}
$$
  
\n
$$
M0 = \frac{8.025 \times 3.3^2}{8} = 8.20
$$
  
\n
$$
Mt = Max \left\{ max \left\{ max(1.05M0; (1 + 0.3\alpha))M0 - \frac{Mg + Md}{2} \right\}
$$
  
\n
$$
Mt(C_D) = Max \left\{ max(1.05M0; 1.0411M0) - \frac{0.5M0 + 0.2M0}{2} \right\}
$$
  
\n
$$
Mt(C_D) = Max \left\{ max(0.72M0) - \frac{0.5M0 + 0.2M0}{0.63M0} \right\}
$$
  
\n
$$
Mt(C_D) = Max \left\{ 0.63M0 \right\}
$$

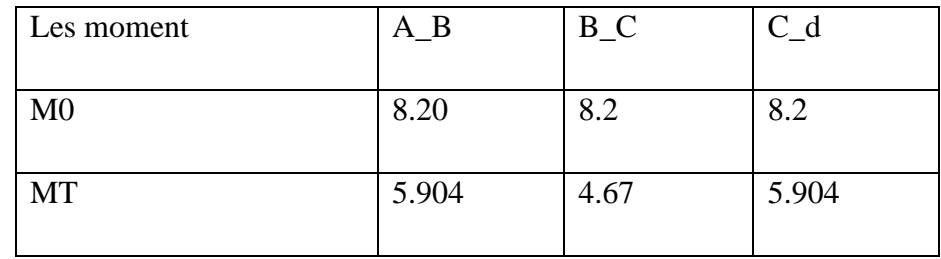

# **Tap 2.23Les moments En Travée**

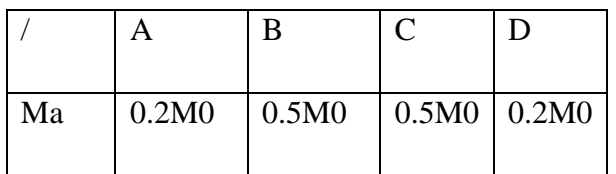

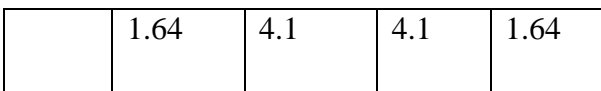

## ➢ **L'effort tranchant: La méthode RDM**

 $Td=-\frac{PL}{2}$  $\frac{PL}{2} + \frac{Md - Mg}{l}$  $\frac{-Mg}{l}$  Tg= $\frac{Pl}{2}$  +  $\frac{Md - Mg}{l}$  $\iota$ 

• **Travée (A-B)** 

 $Td=-\frac{6.025\times3.30}{2}$  $\frac{5 \times 3.30}{2} + \frac{4.1 - 1.64}{3.30}$  $\frac{1-1.64}{3.30} = -9.2$  KN  $Tg = \frac{6.025 \times 3.30}{2} + \frac{4.1-1.64}{3.30}$  $\frac{1-1.64}{3.30}$  = 10.69 KN

• **Travée (B-C)** 

 $Td=-\frac{6.025\times3.30}{3}$  $\frac{5 \times 3.30}{2} + \frac{4.1 - 4.1}{3.30}$  $\frac{1-4.1}{3.30} = -9.94$  KN  $Tg = \frac{6.03 \times 3.30}{2}$ 

$$
Tg = \frac{6.03 \times 3.30}{2} + \frac{4.1 - 4.1}{3.30} = 9.94 \text{ KN}
$$

• **Travée (C\_D)** 

$$
Td = -\frac{6.03 \times 3.30}{2} + \frac{1.64 - 4.4}{3.30} = -10.69 \text{ KN} \qquad \text{Tg} = \frac{6.03 \times 3.30}{2} + \frac{1.64 - 4.4}{3.30} = 9.2 \text{ KN}
$$

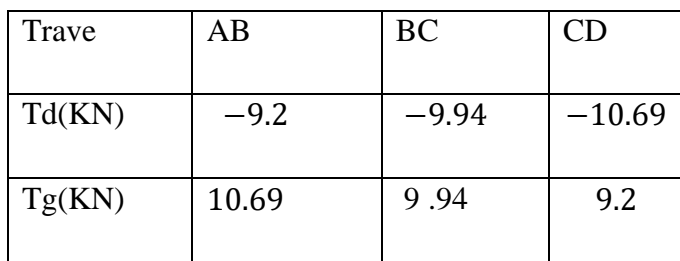

## **ELS**

Ps etage  $=4.35$ 

 $M0=\frac{4.35\times3,3^{2}}{8}=5.926.441$ KN.m

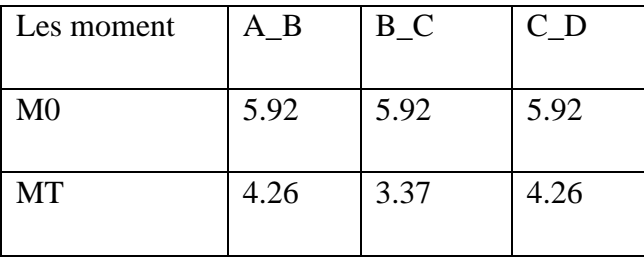

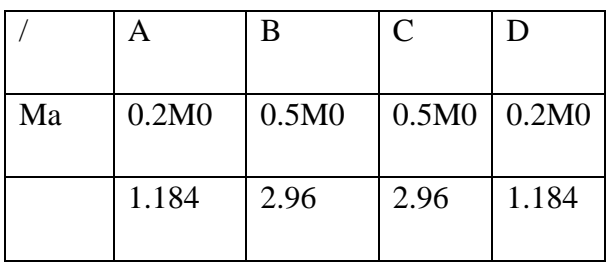

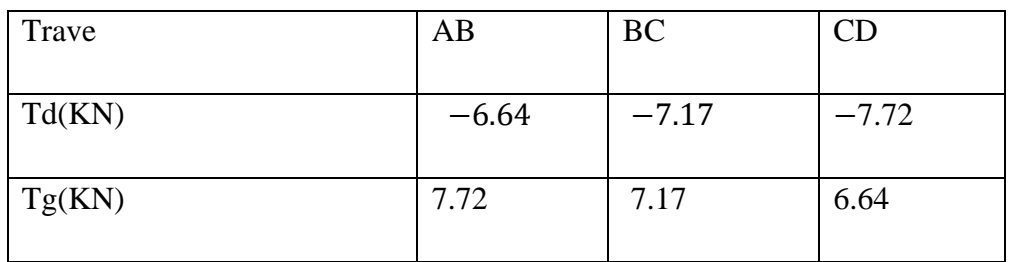

➢ **Type 3 : plancher repose sur (8) appuis.**

# **ELU**

$$
M0 = \frac{pl^2}{8}
$$

$$
M0 = \frac{6.025 \times 3.3^2}{8} = 8.206.441 \text{KN} \cdot \text{m}
$$

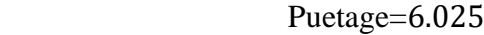

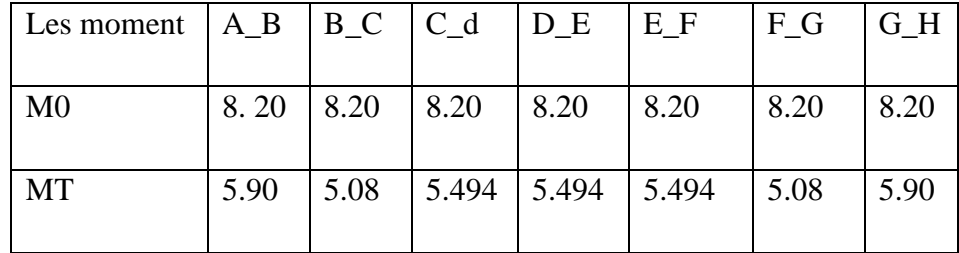

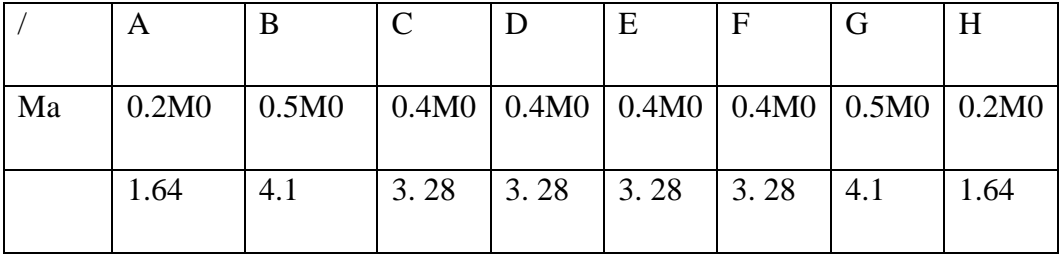

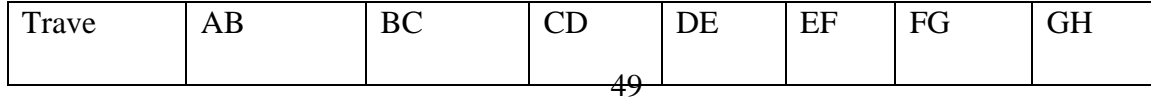

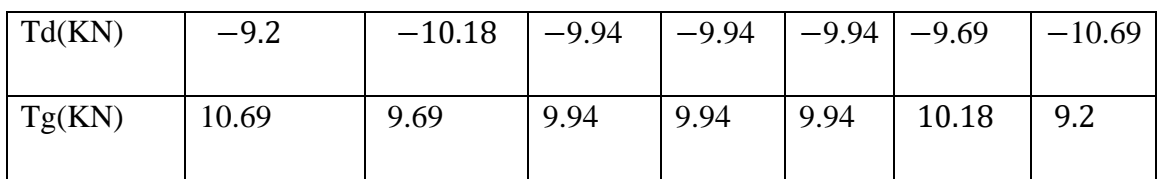

## **ELS**

 $PsETAGE = 4.35$  M

$$
10 = \frac{4.35 \times 3.3^2}{8} = 5.92
$$
 KN.m

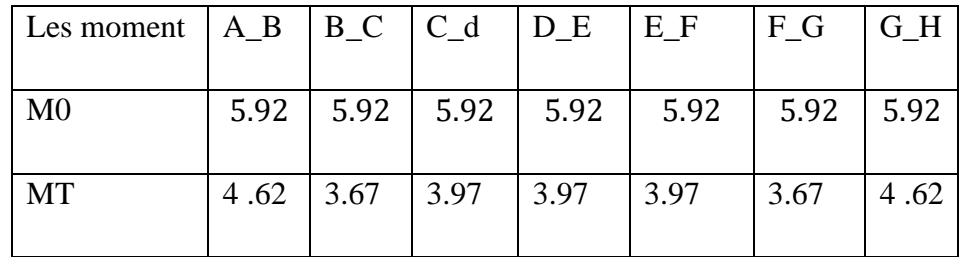

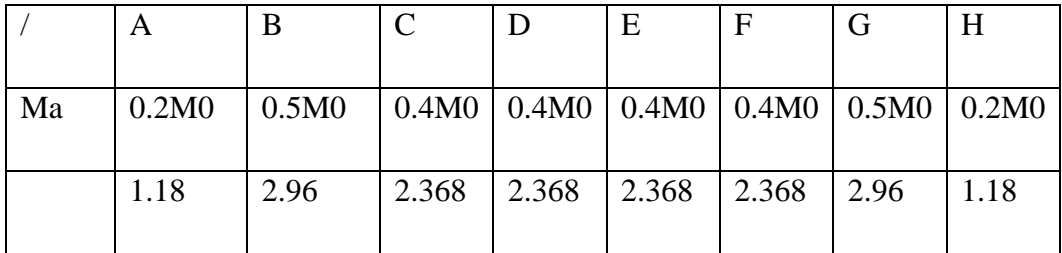

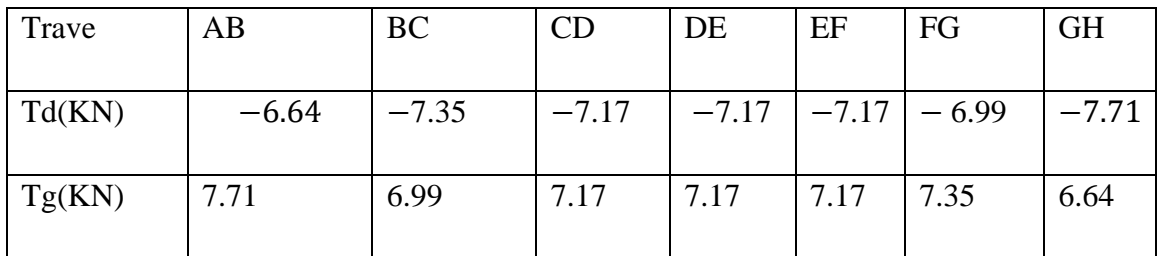

# **3.2.11 Calcul du Ferraillage :**

 $b = 65cm$ ;  $b_0 = 10cm$ ;  $h = 20cm$ ;  $h_0 = 4cm$ 

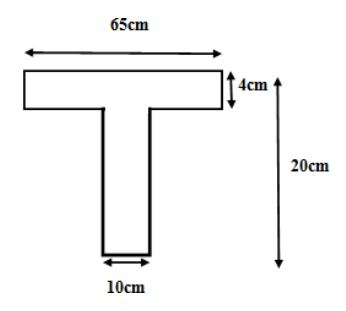

# **3.2.12 l'enrobage**  $C\geq C0+\frac{\emptyset}{2}$

C0= 1cm (fissuration peu préjudiciable). **(BAEL91.A.7.1)**

$$
\emptyset = \frac{h}{10} = \frac{20}{10} = 2 \text{cm} \text{ (BAEL91.A.7.2.1)}
$$
  

$$
C \ge 1 + \frac{2}{2} = 2 \text{cm}
$$

Donc on adopte  $C = 2$ cm.

$$
d = h - c = 20 - 2 = 18
$$

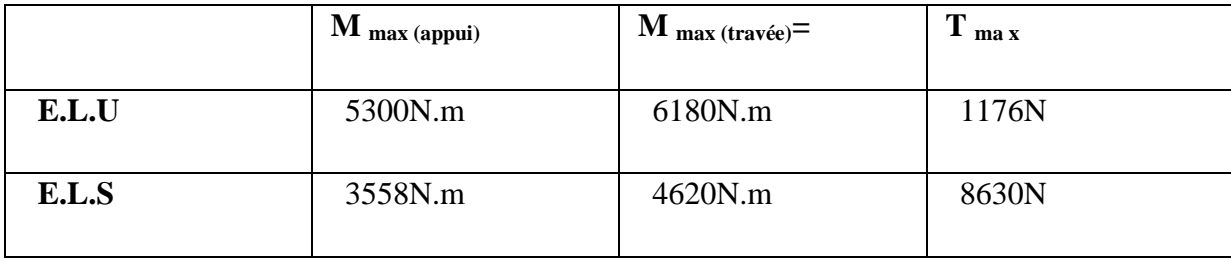

 **Tap 2.36 présente les effort** 

## ➢ **Les armatures longitudinales**

**ELU :**

• **En Travée**

Le moment fléchissant M<sub>0</sub> équilibré par la table est :

Mt=b.h0 . fbu (d- h0/2 )

Mt=6180*N*.*m*≤ 51120

 Donc une partie seulement de la table est comprimée, et la section en T sera calculée comme une section rectangulaire de largeur  $b = 65$ cm

$$
\mu = \frac{M}{\sigma_b bd^2} \cdot \alpha \frac{1 - \sqrt{1 - 2\mu}}{0.8} \cdot \beta = 1 - 0.4\alpha
$$

## **Tableau Récapitulatif Des Résultats**

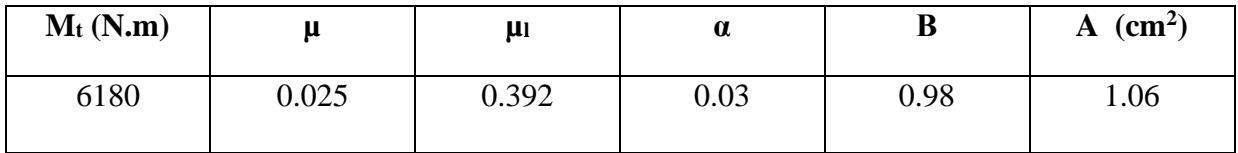

## • **Sur Appuis**

 Le moment sur appui est négatif, donc le béton de la dalle se trouve dans la partie tendue

alors nous considérons une section rectangulaire de largeur  $b_0 = 10$  cm.

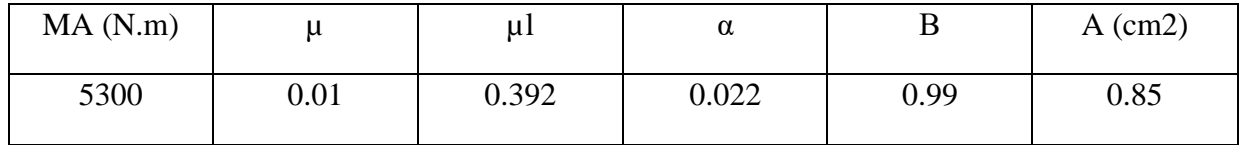

## **E LS**

## • **D'après le BAEL91**

contrainte max du béton La fissuration est peut nuisible  $\rightarrow$  Il n'y a aucune vérification concernent  $\sigma_{\rm s}$ .

La vérification de la n'est pas nécessaire si l'inégalité suivante est

$$
\alpha \le \alpha_1 = (\gamma - 1/2) + (\text{fc28} / 100)
$$

 $\gamma =$ M max ul M max ser

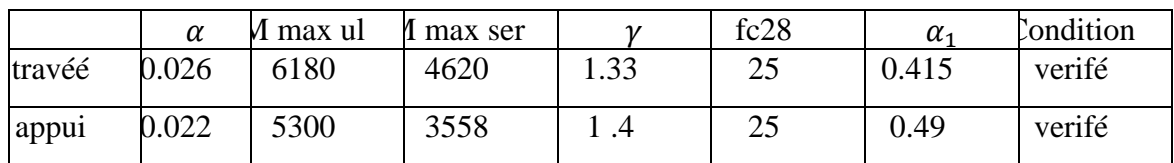

• **Condition de non fragilité : BAEL (A.4.2, 1)**

$$
A_{\text{tmin}} \ge 0.23 \times b \times d \times \frac{fc28}{fe}
$$

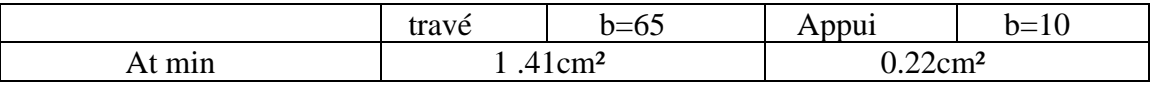

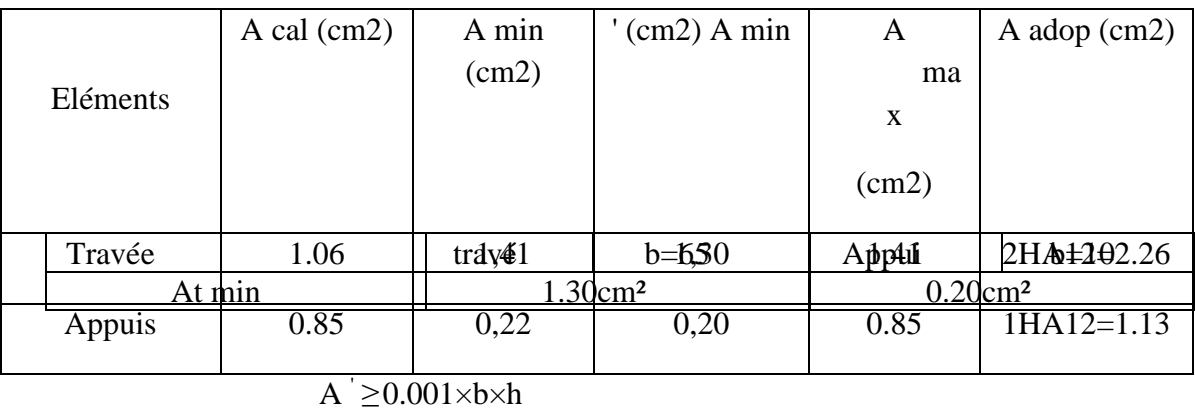

• **Pourcentage minimal : BAEL91 (art B.6.4)**

➢ **Calcul des armatures transversales:: BAEL91 (A.7.2, 2)**

# $\phi_i$ : Diamètre minimale des armatures longitudinales

$$
\phi_t \le \min\left(\frac{ht}{35} \ \Phi t \frac{b0}{10}\right) = (6.10.10)
$$

Soit  $\emptyset t = 6$ mm

A=2.26/4=0.56cm²

donc en adopte des cadres  $\phi$ 6 d'où :  $A_t = 2 \phi$ 6 = 0.57cm<sup>2</sup>de nuance FeE235.

• **Espacement des cadres St: BAEL91 (A.5.1, 22)**  $S_t$ 1  $\le$  min (0,9d; 40cm) = min (16, 2; 40) cm=16 .2cm

 $S_t 2 \leq A_t \times f_e / 0, 4 \times b_0 = 0,57 \times 235 / 0, 4 \times 10 = 33,48$ cm

 $S_t$ 3  $\leq$  [0,9×f<sub>e</sub> (cos $\alpha$ +sin $\alpha$ )A<sub>t</sub> ] / [10× $\gamma$ <sub>s</sub> ( $\tau$ <sub>u</sub> -0,3 f<sub>t 28</sub>×k)]=21.84cm

 $k = 1 \rightarrow$  flexion simples

Suit:  $St \le \min(S_t1; S_t2; S_t3)=16.2$ 

St=15cm

On dispose nos armatures transversales avec un espacement de **15 cm** avec un

premier espacement auprès de l'appui de **10 cm.**

• **Vérification de l'effort tranchant : BAEL91 (art A.5.1)** La contrainte tangente :  $\tau_u = T_U / (b_{0 \times} d)$ **BAEL91** (A.5.1, 1)

 **T<sup>u</sup>** : La valeur de calcul de l'effort tranchant vis-à-vis d'E.L.U.

**b<sup>0</sup>** : Désigne la largeur de l'âme.

**d** : La hauteur utile de la nervure.

Tu=1176N

τu=0.0653MPA

Les armatures d'âme sont droites (c'est-à-dire perpendiculaires à la fibre moyenne), donc  $\tau_u$  doit être au plus égale à la plus basse des deux valeurs

 $\tau_u$  = min (0 20fc28/ $\gamma_h$ ; 5*MPa*) = 3.3 MPA fissuration pré nuisible

τu≤ τu condition vérifié

• **Influence de l'effort tranchant au voisinage des appuis : BAEL91 (A.5.1,31)** Sur un appui de rive ou intermédiaire on vérifier que L'on a :

 $T_u \leq 0.267 \times a \times b_0 \times f_{c28}$ 

 $a = 0.9.d = 16,20$  cm.

Tu=1176N

1176N ≤ 108135 condition vérifié

A =2T12= 2,26 cm<sup>2</sup> = 226 mm<sup>2</sup>

A $\geq \gamma_{S} \frac{Tu}{f_{e}}$  $\frac{ra}{fe}$  = 33.81mm<sup>2</sup> condition vérifié

• **Vérification de la flèche : BAEL91 (B.6.8, 424)**  $\frac{h}{1} > \frac{1}{22}$  $\frac{1}{22.5}$ =0.06>0.04

 $\frac{h}{1}$  >  $\frac{ML}{15M}$  $\frac{m}{15M0}$ =0.06>0.05  $\frac{A}{\text{b0d}} < \frac{3.60}{\text{Fe}}$  $\frac{1.80}{Fe}$  = 0.0019 < 0.0090

Les 3 conditions sont vérifiées, donc le calcul de la flèche ne s'impose pas.

• **Présentation de ferraillage:**

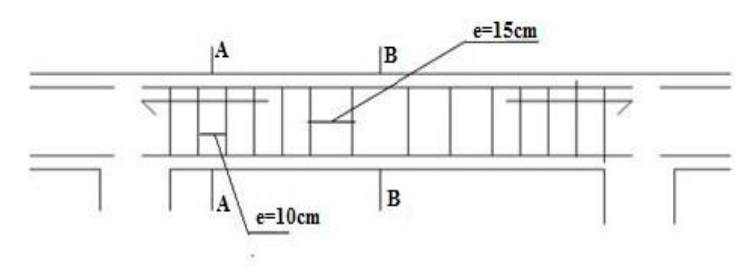

*Figure 8 : Schémas de ferraillage des poutrelles*

# **3.2.13 Ferraillage de dalle de compression D'après le CBA 93**

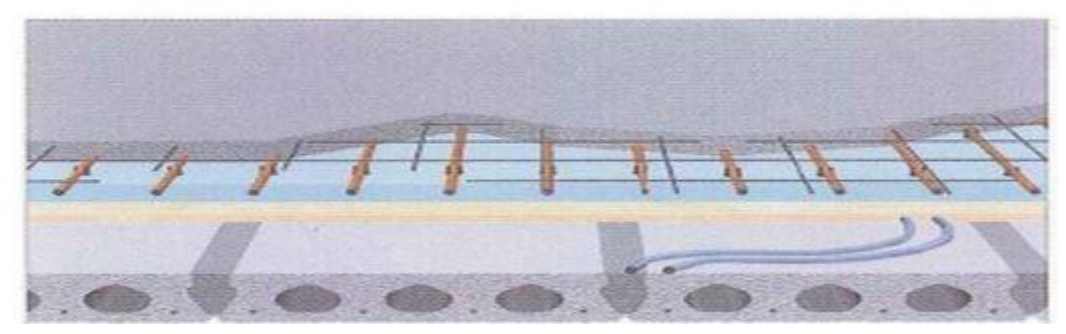

*Figure 9: Ferraillages des poutrelles*

le ferraillage de la dalle de compression d'épaisseur de 5 cm doit se faire par un quadrillage dans laquelle les dimensions des mailles ne doivent pas dépasser :

20 cm : dans le sens parallèle aux poutrelles.

30 cm : dans le sens perpendiculaire aux poutrelles.

 $Si$  : 50cm  $\leq L1 \leq 80$ cm  $L1$  $\frac{11}{fe}$  avec L1 en cm

Avec :

L1 : distance entre l'axe des poutrelles ( $L1 = 65$  cm).

A1 : diamètre perpendiculaire aux poutrelles.

A2 : diamètre parallèle aux poutrelles.

$$
A2 = \frac{A1}{2}
$$

Fe =235 MPa ; quadrillage de T.S.TIE 520

On a: L1=65cm

$$
A1 = 4 \frac{L1}{fe} = 1.10 cm^2/ml
$$

 $A2 = \frac{A1}{2}$  $\frac{11}{2}$ =0.55cm<sup>2</sup> / ml

A1=1.10 cm<sup>2</sup>/ml donc on prend  $4\phi$ 6 = 1.13 cm<sup>2</sup>/ml

A2=0.55 cm<sup>2</sup>/ml donc on prend 2 $\phi$ 6 = 0.57 cm<sup>2</sup>/ml

 $ST = 100/5 = 20cm$ 

Donc pour la dalle de compression on adopte un treillis soudés Ø6 donc la dimension Des mailles est égal a 20cm suivant les deux sens.

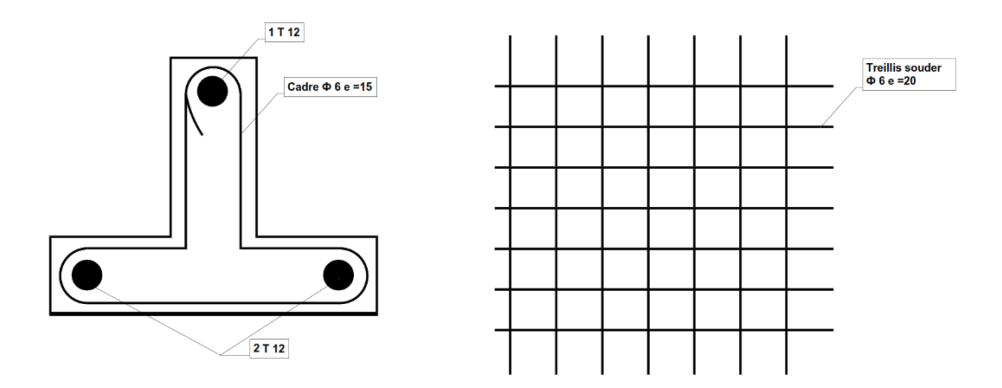

*Figure 10: ferraillages des poutrelles*

## **3.3 LES ESCALIERS**

Les escaliers sont calculés à la flexion simple en considérant la section à ferrailler comme une section rectangulaire de largeur 1m et de hauteur h.

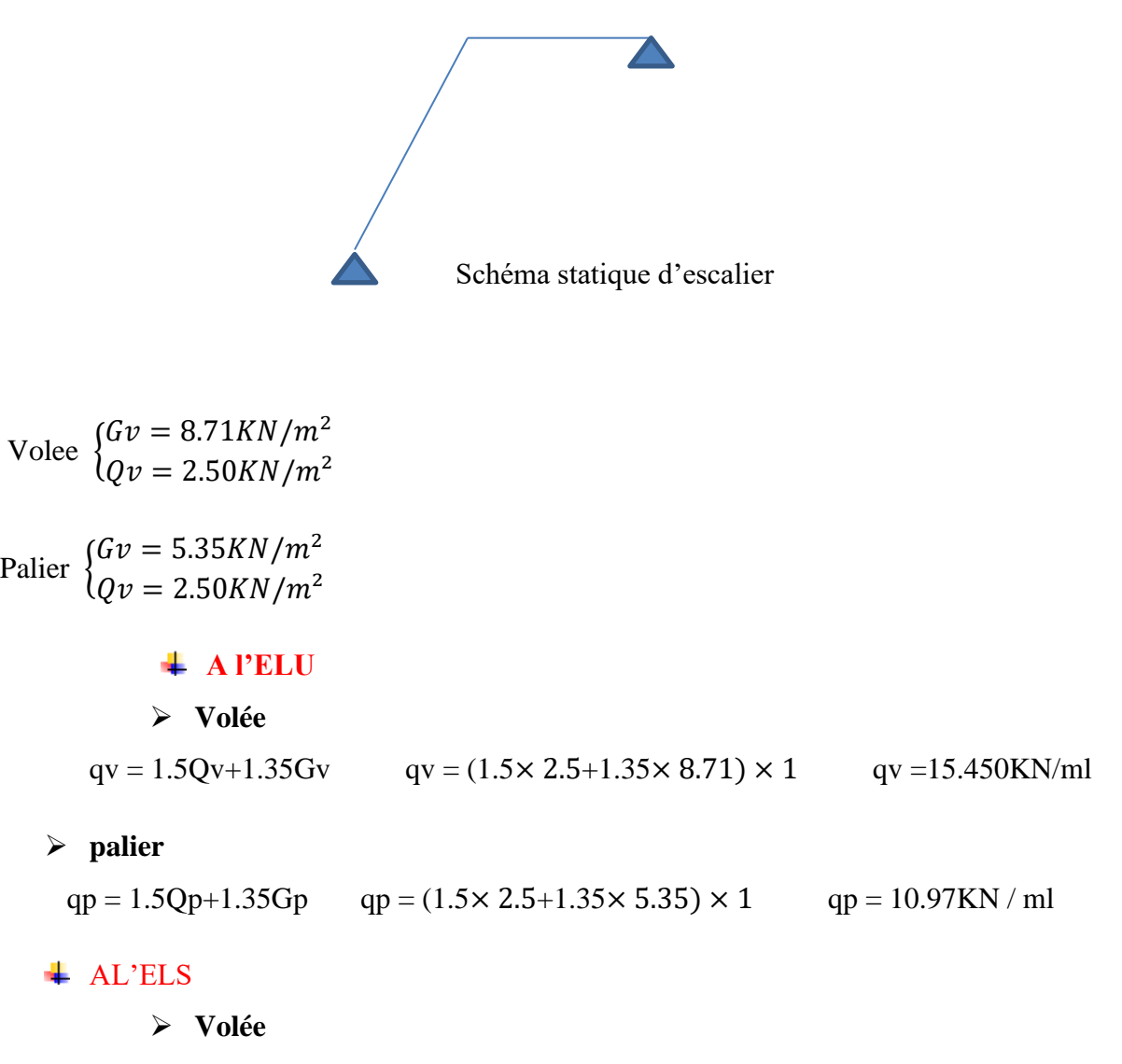

$$
qv = Qv + Gv
$$
  $qv = (2.5 + 8.71) \times 1$   $qv = 11.21$ KN/ml

➢ **palier**  qp = Qp+Gp qp = (2.5+5.35) × 1 qp = 7.85KN / ml

 La poutre est isostatique, alors on utilise la méthode de la résistance des matériaux pour calculer les efforts tranchants et les moments fléchissant.

$$
\Sigma
$$
 F=0  $R_A + R_B$ =10.97×1.9+15.50×2.4

 $R_A + R_B = 58.043$ KN

 $\sum M/A = 0$  (15.5  $\times$  2.4  $\frac{2.4}{3}$ )  $\frac{2.4}{2}$ ) + (10.97 × 1.9)  $\left(\frac{1.9}{2}\right)$  $(\frac{1}{2} + 2.4) - R_B \times 4.30 = 0$ 

$$
R_B = 26.61 \text{KN}
$$
  

$$
R_A = 31.42 \text{KN}
$$

# **3.3.1 Calcul des sollicitations**

#### $\overline{\phantom{a}}$  A'ELU

## ➢ **Effort tranchant**

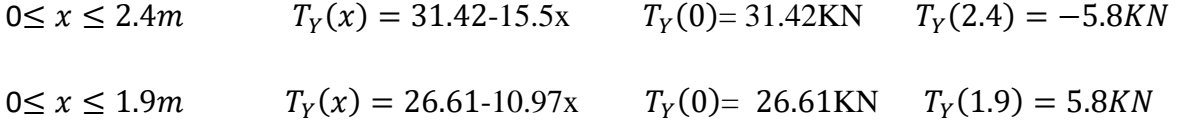

#### ➢ **Moment fléchissant**

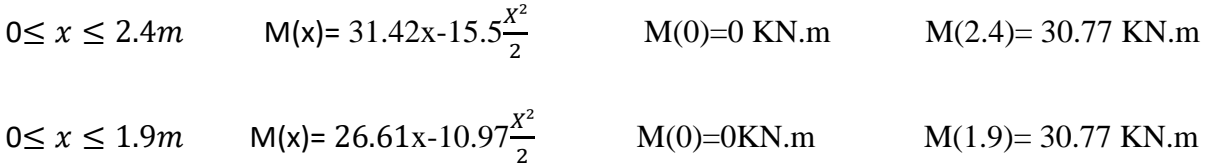

#### $\pm$  A'ELS

$$
R_B = 19.13KN
$$
  

$$
R_A = 22.69KN
$$

#### ➢ **Effort tranchant**

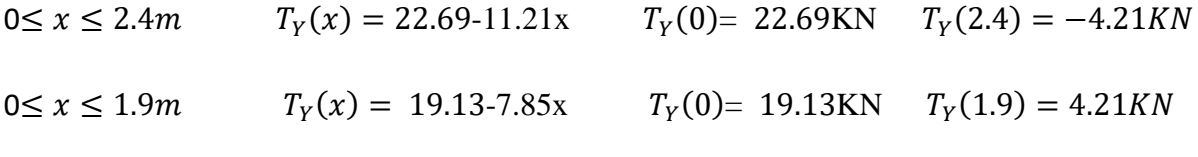

#### ➢ **Moment fléchissant**

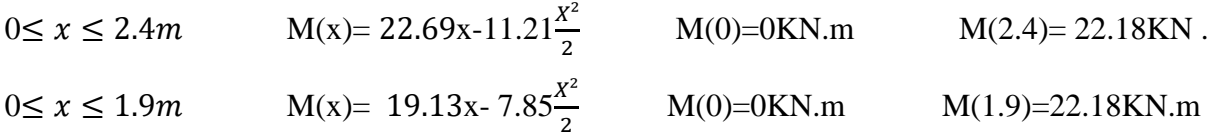

#### ➢ **Calcul de ferraillage**

A'ELU Le ferraillage se fera pour une bande d'un mètre de largeur en flexion simple pour une sollicitation maximale à l'ELU. Et la vérification se fera à l'ELS.

$$
EUL{Mt = 0.85Mmax = 26.15KN.m
$$
  

$$
Ma = 0.5Mmax = 15.39KN.m
$$
  

$$
ELS{Mt = 0.85Mmax = 18.79KN.m
$$
  

$$
Ma = 0.5Mmax = 11.05KN.m
$$

 $b = 100$ cm e=14cm d=12.6

$$
\mathcal{L} = \frac{M}{\sigma_b b d^2}; \alpha = 1.25(1 - \sqrt{1 - 2\mu}); \beta = (1 - 0.4\alpha); A_{CALCL} = \frac{M}{\sigma_S d\beta}
$$

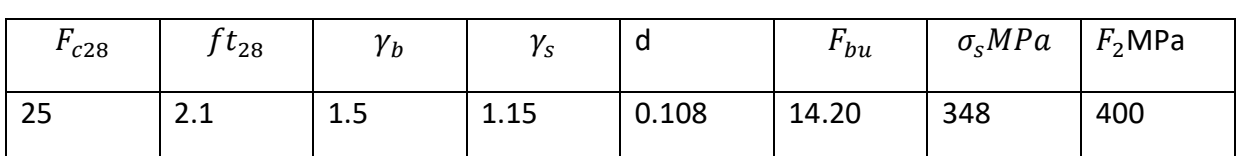

## **Tap 3.1 Caractéristiques géométriques et mécaniques**

D'après le BAEL 91, on calcule le ferraillage d'une section rectangulaire soumise à la

flexion simple :

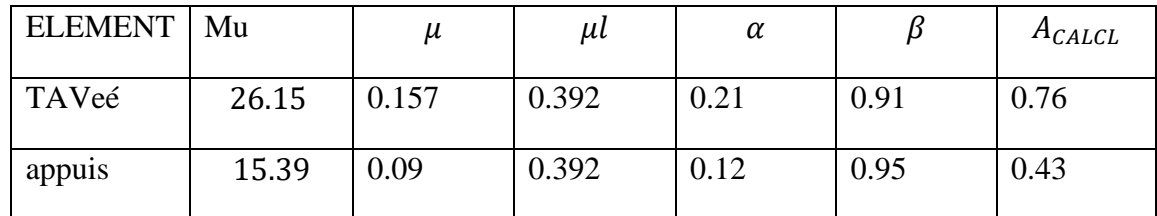

## $\perp$  E.L.S :

La fissuration est considérée comme peut nuisible, donc il n'y a aucune vérification consernant σs.

La vérification de la contrainte max du béton n'est pas nécessaire si l'inégalité suivante est vérifiée :

$$
\alpha \le \alpha = \frac{\gamma - 1}{2} + \frac{F_{c28}}{100} \text{ AVEC } \gamma = \frac{Mu}{Ms}
$$

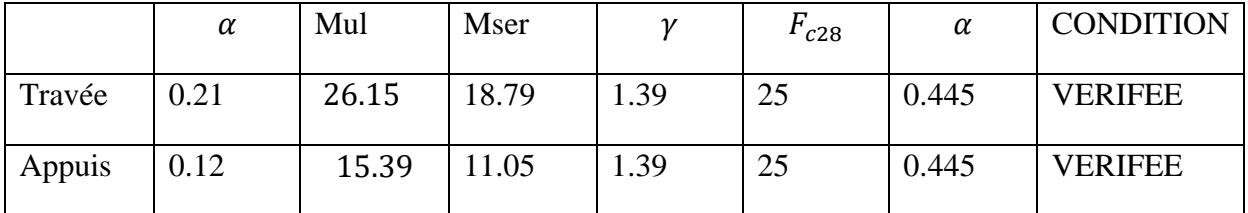

## ➢ **Vérification**

Conditions de non fragilité

**Section minimale d'armatures : BAEL91 (A.4.2, 1)**

$$
A_{min}^1 \ge 0.23 \times b \times d \times \frac{ft28}{fe}
$$
  

$$
A_{min}^1 = 1.52cm^2
$$

## **Pourcentage minimal : BAEL 91 (art B.6.4)**

$$
A_{min}^2 \ge 0.001 \times b \times h
$$

$$
A_{min}^2 = 1.4 \, \text{cm}^2
$$

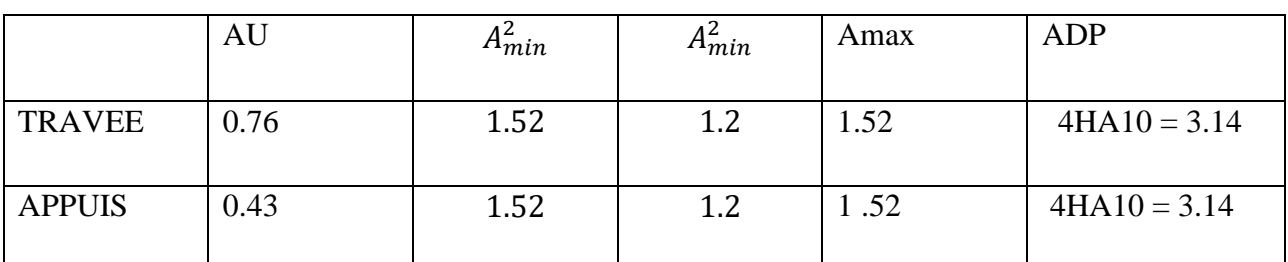

## ➢ **Armatures de Longitudinales**

Armatures de répartitions : At = AL/ 4

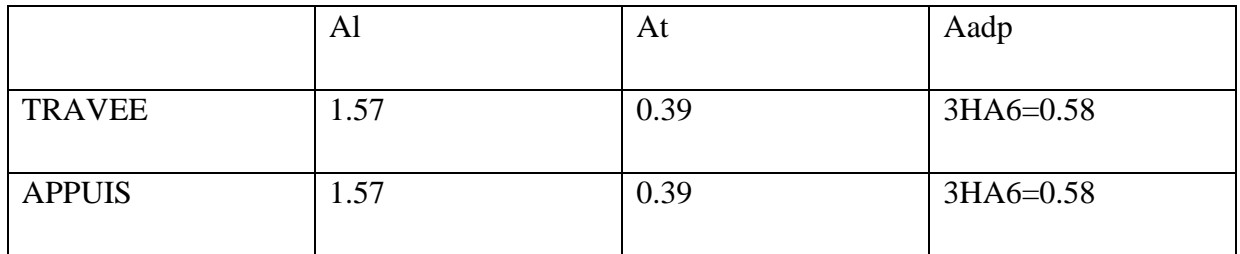

# ➢ **Armatures de répartitions**

## ➢ **L'espacement entre les armatures : B A E L 91 (art 8.2.42**)

• **Armatures longitudinales**

$$
S_l \leq \min(3h;33cm) = 33cm
$$

$$
ext{Travée } S_l = \frac{100}{6} = 16.66 = 15 \text{cm}
$$

Appuis  $S_l = 100/4 = 25$ cm = 20cm

## • **Armatures transversals:**

 $S_t \leq \min(4h; 45cm) = 45cm$ 

$$
ext{Travée } S_l = \frac{100}{4} = 25
$$

Appuis  $S_l = 100/3 = 33.33$ cm

## ➢ **Vérification de l'effort tranchant:**

# • La contrainte tangente  $\tau_u$  : BAEL91 (A.5.1, 1)

 $\tau = \frac{TU}{h}$  $\frac{10}{b_0 d}$  Comme la fissuration est peu nuisible, alors la valeur admissible  $\tau$  est donnée par la formule suivante

 $Tu = 5.8KN$ 

 $\tau_u$ =0.0537MPa

$$
\tau = \min(0.20 \frac{fcj}{\gamma_b}; 5MPa)
$$

## (**BAEL (A.5.1,211))**

 $\tau_u < \tau = 2.5 MPa$  condition vérif

#### ➢ **Vérification de la flèche: BAEL91 (art B.6.5, 1)** ℎ  $\frac{h}{L}$  >  $\frac{Mt = 0.85M0}{10M0}$ 10M<sub>0</sub> 0.027 <0.085 ………..CNV  $\overline{A}$  $\frac{A}{b \times d} < \frac{4.2}{fe}$  $\frac{4.2}{fe}$  0.0005<0.0105............CV  $\boldsymbol{h}$  $\frac{h}{L} > \frac{1}{16}$  $\frac{1}{16}$  0.027<0.0625 ............CNV

## ➢ **En vérifié la condition suivent**

 $\Delta_{ft} = f_g^v - f_j^i - f_g^i + f_p^i < f_{adm}$ 

Avec : f adm = L / 500, pour les éléments supports reposant sur 2 appuis et la portée

 $6.09$  5.90 4.71

#### • **Calcul de la flèche : BAEL91 (Art : B.6.5.3)**

Position de centre de gravité de la section homogène

$$
Y_G \frac{\sum A_I Y_I}{\sum A_I} = \frac{bh_2^h + \eta A_S d}{bh + \eta A_S}
$$
  $Y_G' = h - Y_G$   $\delta = d - Y_G$ 

• **Moment d'inertie de la section homogène**

$$
I_0 = \frac{h^3 b}{12} + b \times h \times \left[ \left( \frac{h}{2} \right) - Y_G \right]^{2} + \eta \times A \times (d - Y_G)^2
$$

 $I_0$ =14918.8cm<sup>4</sup>

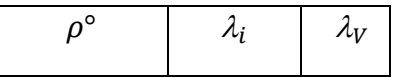
#### • **Déformations instantanées**

$$
b = b_0 \quad \lambda_i = \frac{f_{t28}^{0.05}}{(2 + 3 \times \frac{b_0}{b})\rho} \quad \rho = \frac{A}{d \times b_0}
$$

#### • **Déformation de longue durée**

$$
\lambda_V = \frac{f_{t28}^{0.02}}{(2 + 3 \times \frac{b_0}{h})\rho}
$$

#### ➢ **Calcul du moment fléchissant d'ELS**

$$
g = \frac{(G_{palier} \times L_{palier}) + (G_{paillasse} \times L_{paillasse})}{L_{palier} + P_{paillase}} \qquad \rho = G + Q
$$

g : c'est l'ensemble de la charge permanente

J : charge permanente sans revêtement.

: C'est l'ensemble des charges permanentes et d'exploitation supporté par l'élément considéré.

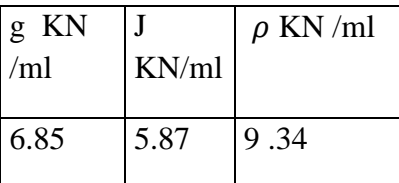

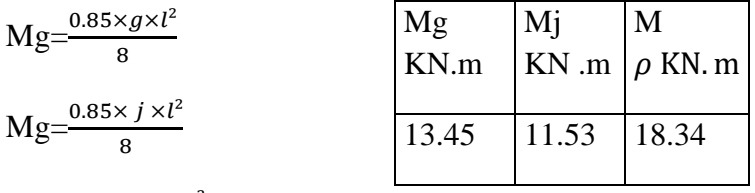

 $M \rho = \frac{0.85 \times \rho \times l^2}{2}$ 8

#### ➢ **Calcul des contraintes des tractions effectives de l'armature**

Pour une section rectangulaire à la flexion simple, on applique la formule (61) (P. Charon) pour déterminer les contraintes, on a :

D'après le tableau n°7 (Annexe BAEL de P. Charon)

 $\rho_1 = 100 \times \rho^{\circ}$  $\rho_1$   $\beta_1$   $\sigma_g^s$  $\sigma_i^s$  $\sigma_{\rho}^{s}$   $\sigma_{\rho}^{s}$  $0.14 \mid 0.944 \mid 860$  | 739 | 1175

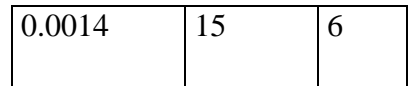

$$
\sigma_{g}^{S} = \frac{M_{g}}{A \times \beta \times d} \qquad \sigma_{j}^{S} = \frac{M_{j}}{A \times \beta \times d} \sigma_{\rho}^{S} = \frac{M_{\rho}}{A \times \beta \times d}
$$

#### ➢ **Calcul du coefficient μ**

 $\mu_g = 1 - \frac{1.75 \times f_{t28}}{4 \times e^{\circ} \times \sigma^5 + f_{t28}}$  $\frac{1.75 \times f_{t28}}{4 \times \rho^{\circ} \times \sigma_g^5 + f_{t28}}$   $\mu_J = 1 - \frac{1.75 \times f_{t28}}{4 \times \rho^{\circ} \times \sigma_f^5 + f_{t28}}$  $\frac{1.75 \times f_{t28}}{4 \times \rho^{\circ} \times \sigma_f^5 + f_{t28}}$   $\mu_{\rho} = 1 - \frac{1.75 \times f_{t28}}{4 \times \rho^{\circ} \times \sigma_p^5 + f_{t28}}$  $4 \times \rho^{\circ} \times \sigma_{\rho}^{S} + f_{t28}$ 

$$
I_{fv}^g = \frac{(1.1 I_0)}{1 + \lambda_V \times \mu_g} \qquad I_{fi}^g = \frac{(1.1 I_0)}{1 + \lambda_i \times \mu_g} \qquad I_{fv}^j = \frac{(1.1 I_0)}{1 + \lambda_i \times \mu_f} \qquad I_{fv}^p = \frac{(1.1 I_0)}{1 + \lambda_i \times \mu_p}
$$

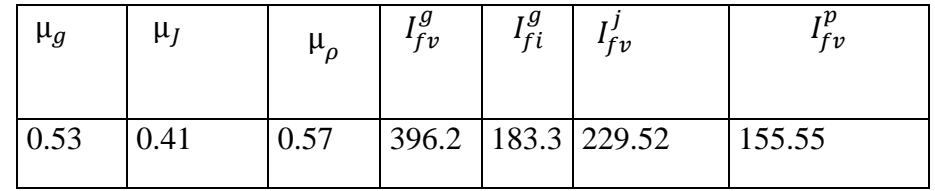

#### ➢ **Clacul de la flèche**

$$
E_I = 11000 \sqrt[3]{F_{C28}} = 32164.2 MPa
$$
 (*BAEL* 91. *art A*. 2.1.21)

 $E_V = \frac{E_I}{3}$  $\frac{E_I}{3}$  = 3700 $\sqrt[3]{F_{c28}}$  = 10818.87MPa (BAEL 91.art A.2.1.22)

 $f_v^g = \frac{M_g \times L^2}{10 F_{v} \times L^2}$  $\frac{M_g \times L^2}{10E_V \times I_{FV}^g}$   $f_I^g = \frac{M_g \times L^2}{10E_I \times I_F^g}$  $\frac{M_g \times L^2}{10E_I \times I_{FI}^g}$   $f_v^I = \frac{M_J \times L^2}{10E_V \times I_I^1}$  $rac{M_J \times L^2}{10E_V \times I_{FV}^I}$   $f_I^{\rho} = \frac{M_\rho \times L^2}{10E_V \times I_F^I}$  $10E_V\times I_{F\rho}^I$ 

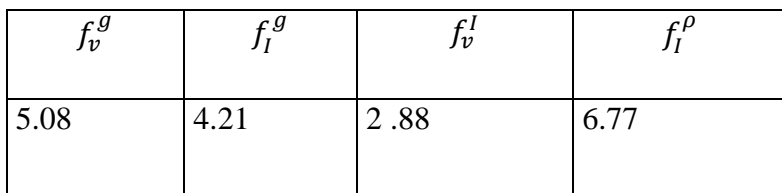

∆f<sup>t</sup> *6.7mm<fadm=* L / 500 =8 .6mm

## **Ferraillage**

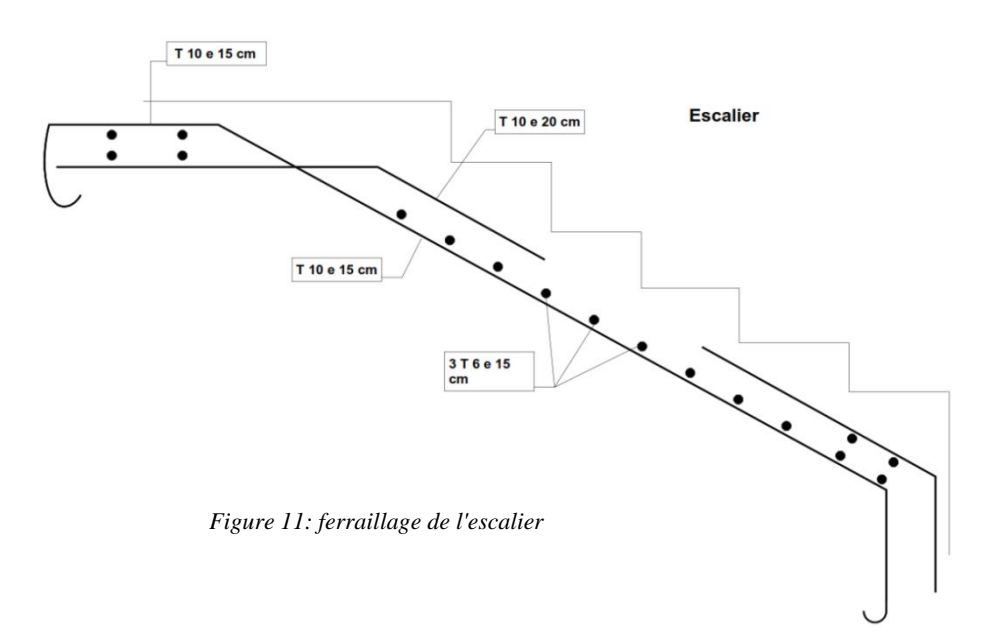

## **3.4 ETUDE DALLE MACHINE**

## **3.4.1 Introduction**

La dalle machine est une dalle pleine, qui reprend un chargement important par rapport à celle des dalles de l'étage courant ou terrasse, cela est due au mouvement de l'ascenseur ainsi qu'à son poids, en tenant compte de la variation des efforts de la machine par rapport à la dalle.

## **3.4.2 Pré dimensionnement**

La dalle d'ascenseur doit avoir une certaine rigidité vu le poids de la machine.

 $Lx=2m$   $Ly=2m$ 

On vérifier deux conditions

réesistance a la flixion

$$
\frac{Lx}{50} \le e \le \frac{Lx}{40}
$$

## ➢ **Condition de ENA**

L'entreprise national des ascenseurs (ENA) Préconise que l'epaisseur de la dalle e>25cm

Condition de fléché

$$
\frac{e}{Lx} \ge \frac{1}{20} \frac{Mt}{Mx}
$$
 Mt=0.85Mx 
$$
\frac{e}{Lx} \ge \frac{1}{20} \frac{0.85Mx}{Mx} = \frac{1}{20} \times 0.85
$$
 E $\ge \frac{0.85}{20} Lx8.5cm$ 

 $e = 25$ cm

## ➢ **détermination des charges et surcharges**

• **charges permanentes selon ENA**

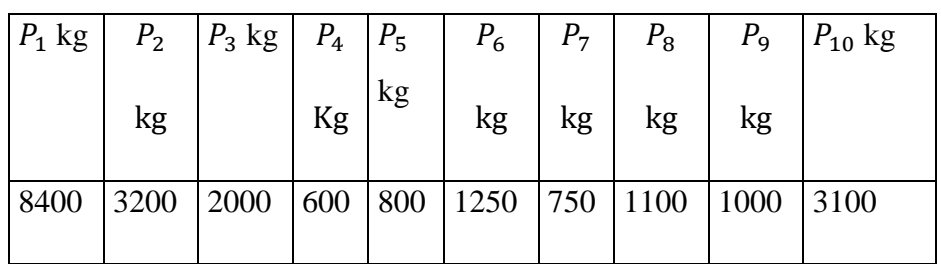

Poids de machine  $=\frac{\sum pT}{S}$ 

 $S=4m<sup>2</sup>$ 

Le poids de machine  $=\frac{22200}{4}$  $\frac{200}{4}$  = 5550kg/m<sup>2</sup> Dalle plein e=25cm  $\rho = 2500Kg/m^3$  $0.25 \times 2500 = 625KG/m^2$ Enduit de ciment e=25  $\rho = 2000Kg/m^3$  $0.2 \times 2000 = 40Kg/m^2$ G=5550+625+40 =62.15KN/m²

## • **Surcharge d'exploitation**

 $Q=300Kg/m^2=3KN/m^2$ 

## ➢ **Combinaison de charge**

- ELU qu=1.35G+1.5Q
- ELS qser=G+Q

➢ **Clacul des effort RPA 99/version 2003**

- **Le clacul selon dalle appuis sur 4 cotes**
- **Clacul** de  $\rho$

$$
0.4 \leq \rho = \frac{Lx}{Ly} = 1 \leq 1
$$
 *DALLE PORT DE DEUX SENS*

 $Mx= \mu x \times qu \times Lx^2$  My= $\mu y \times Mx$ 

## **ELU**

µx=0.0368 Mx=13.013KNm

 $\mu$ y=1 My=13.013KNm

## ➢ **les conditions d'encastrement d'appuis**

## • **Moment en travées**

Mtx=0.85Mx= 11.062KN.m

Mty=0.85My= 11.062KN.m

## • **Moment sur appuis**

Max=0.3Mx=3.91KN.m

May=0.3My=3.91KN.m

# **3.4.3 Ferraillage de dalle**

Pour une bande de 1m la section (b ;h) (100.25)cm² qui travaille en flixion simple Ferraillage Dans les deux sens

B=100cm h=25cm d=0.9h =22.5

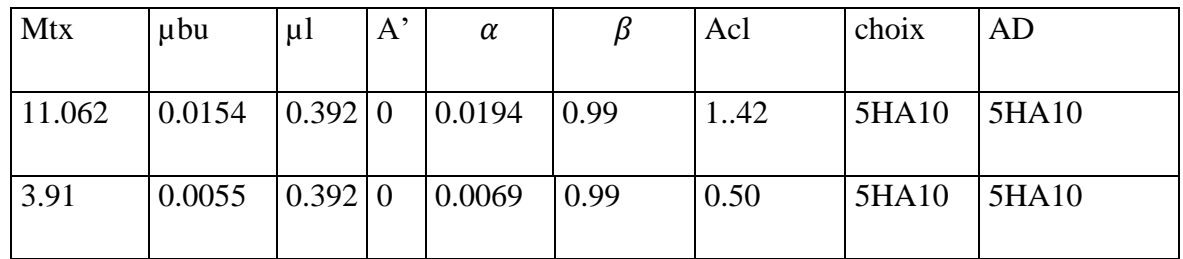

## ➢ **Espacement**

St= 100/5=20 <min(3h ; 33cm )=33cm conditon veriféé

St= $100/5=20$  <min (4h; 45)=45cm condition veriféé

## ➢ **Clacul des armatures transversale**

 = < '=0.0528 = 1.25 T= ×× 2+ = 58.93 T= × 3 = 58.93 Tmax=58.93KN

 $\tau u = 0.262 MPa < 1.2 MPa$  condition verifeé

- ➢ **Vérification a ELS**
- ➢ **Verification des contrent**
- **Beton**

$$
\sigma_{bc} = \frac{Mser}{I} \times Y \le \sigma_{bc}^- = 0.6 f_{c28} = 15 MPa
$$

• **Acier**  
\n
$$
\sigma_s = \frac{Mser}{I} \times \eta \times (d - y) \le \sigma_s^- \qquad \qquad \rho = \frac{Lx}{Ly} = 1
$$

La fissuration est prejudicible

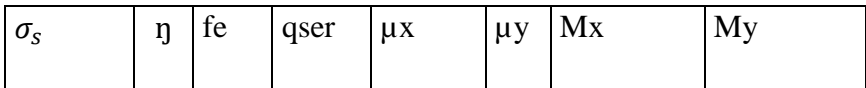

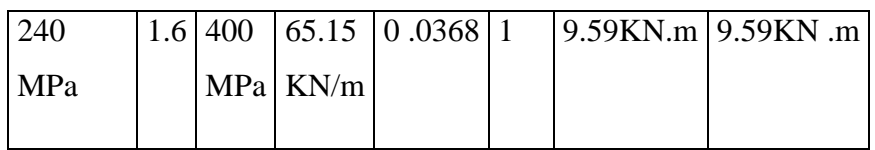

## ➢ **Moments sur appuis**

Max=0.85Mx=8.15KN.m

May=0.85My=8.15KN.m

## ➢ **Moment sur appuis**

Max=0.3Mx=2.88KN.m

May=0.3My=2.88KN.m

Ma=Max(Max ;May)=2.88KN ,m

## ➢ **Déterminé de la valeur de y**

$$
I = \frac{by^2}{2} + nA'_{S}(y - c) - nA_{S}(d - y) = 0 \quad A'_{S} = 0 \quad n = 15
$$

## ➢ **Moment d'inertie**

$$
I = \frac{by^3}{2} + n(A'_{S}(d-c)^2 + A_{S}(d-y)^2)
$$

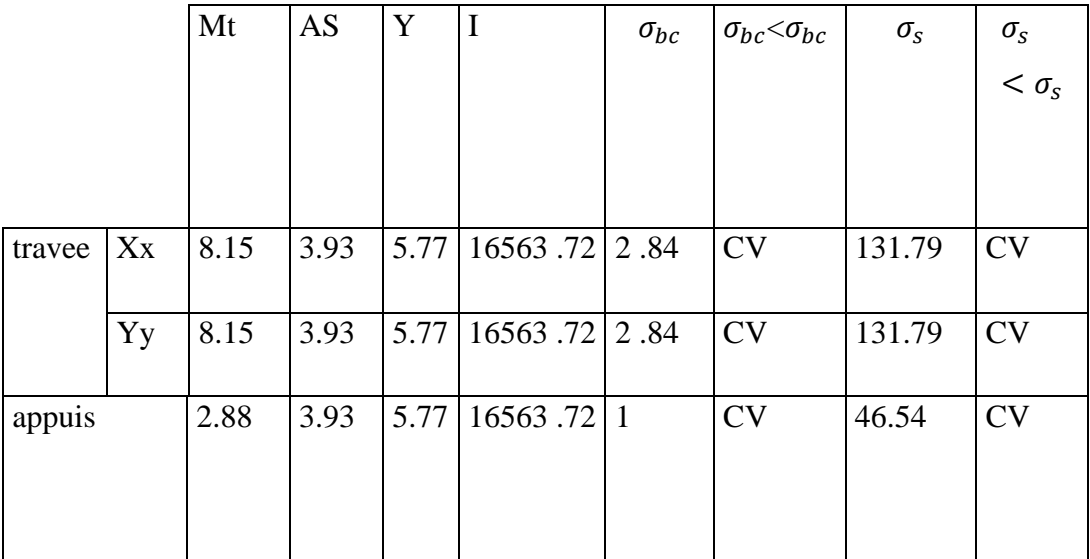

## ➢ **Verification de la condition de non fragilite**

Ax $\geq \rho_0 \times \frac{3-\rho}{2}$  $\frac{-\rho}{2} \times b \times h = 2cm^2$ n Ay $\ge \rho_0 \times b \times h = 2cm^2$   $\rho_0 = 0.8\%$   $\rho = 1$ 

• **SENS Lxx**

Appuis  $Ax = 3.93cm^2/ml > 2cm^2$  cv Travé  $Ax = 3.93cm^2/ml > 2cm^2$  cv

#### • **SENS Lyy**

Appuis Ay= 3.93cm² /ml>2cm² cv Travé Ay= 3.93cm² /ml>2cm² cv

## ➢ **Verification de fleche**

ℎ  $\frac{h}{Lx} \geq \frac{Mt}{20M}$  $\frac{m}{20Mx}$  =0.125>0.042 ..........CV  $\boldsymbol{h}$  $\frac{h}{Lx} \geq \frac{1}{27}$  $\frac{1}{27}$  = 0.125 > 0.028 ................CV As  $\frac{As}{bd} \geq \frac{2}{f}$  $\frac{2}{fe}$  =0.00175<0 .005... . . . . ...CV

## **3.5 L'ASCENSEUR**

L'ascenseur est un appareil mécanique, servant à déplacer verticalement des personnes ou des chargements vers différents étages ou niveaux à l'intérieur d'un bâtiment. Il est prévu pour les structures de cinq étages et plus, dans lesquelles l'utilisation des escaliers devient épuisante Un ascenseur est constitué d'une cabine qui se déplace le long d'une glissière verticale dans une cage. On doit bien sûre lui associer les dispositifs mécaniques permettant de déplacer la cabine (le moteur électrique; le contre poids et les câbles) On doit bien sur lui associer les dispositifs mécaniques permettant de déplacer la cabine, La machinerie et le locale dans lequel se trouve l'ensemble de assurant le mouvement et l'arrêt de l'ascenseur,

les cages d'ascenseur et d'escalier assurent souvent aussi la stabilité horizontale d'un bâtiment, que ce soit intégralement ou partiellement. En général, ces cages sont réalisées à l'aide de parois en béton coulé sur place ou de parois en maçonnerie généralement composées de blocs de béton. Toutefois, ces cages peuvent être réalisées à partir d'éléments en béton processus de construction plus efficace, doublé d'une garantie de qualité

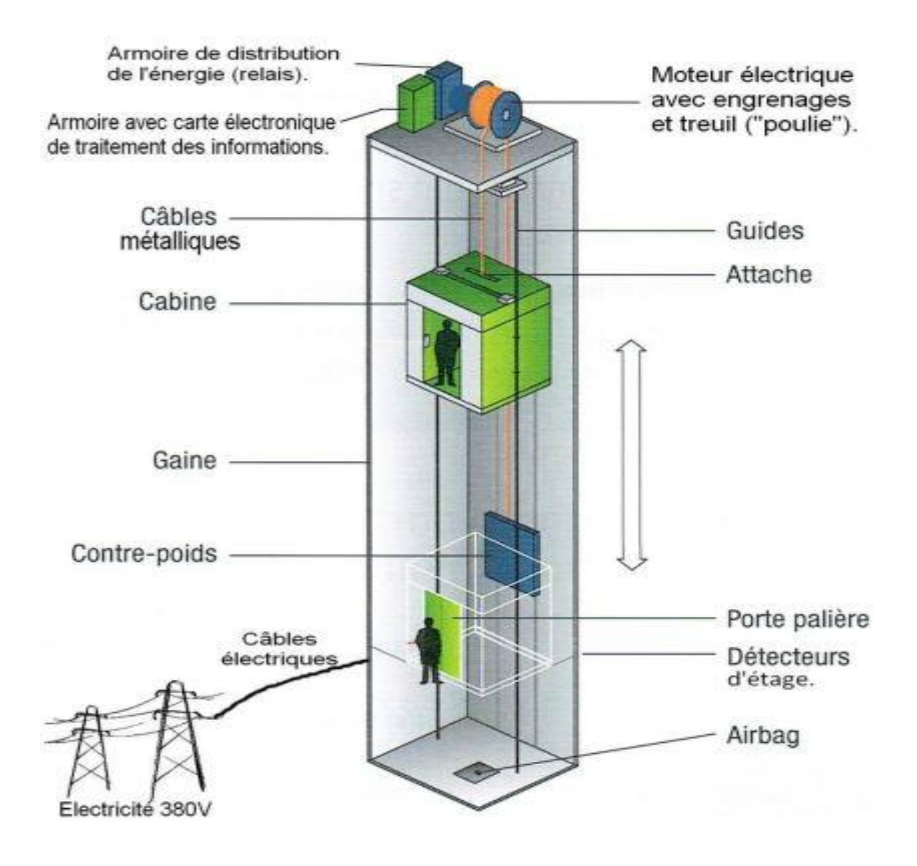

**3.5.1 Etude de l'ascenseur** 

L'ascenseur moderne est mécaniquement composé de trois constituants essentiels :

- $\triangleright$  Le treuil de levage et sa poulie.
- $\triangleright$  La cabine ou la benne.
- $\triangleright$  Le contre poids.
- ➢ La cabine et contre poids sont aux extrémités du câble d'acier qui porte dans les gorges de la poulie Le treuil soit
- ➢ Pm « poids mort » : le poids de la cabine, étrier, accessoire, câbles.
- $\triangleright$  Q : la charge en cabine.
- $\triangleright$  Pp : le poids de contre poids tel que

$$
P_p = P_m + \frac{Q}{2}
$$

Dans notre projet, l'ascenseur est spécialement aménagé en vue du transport des personnes La charge nominale est de 675kg pour 9 personnes avec une surface utile de la cabine de 1,95m².

- ➢ **Ses dimensions selon la fiche technique de l'ascenseur**
- Largeur ;1.5m
- Profondeur 1.3m
- Hauteur 2.2 m
- La largeur de passage libre 0.9m
- La hauteur de passage libre 2m
- La hauteur de la course 65.75m
- L' épaisseur de la ddale qui supporte l'ascenseur  $h_0 = 25$ cm
- Le poidz mort totl est Pm = $\sum M_i = 2342.5$  kg
- Le contre poids  $p_p = p_m + \frac{q}{2}$  $\frac{9}{2}$  = 2342.5

## ➢ **CLACUL DE la charge de rupture**

Selon **(NFP-82 202)** la valeur minimale du cofficient de la sécurité Cs est 10 et le rapport D/d

D ;dimaétre de la poulie et d ; diaméte du cable )est d'au moin de 40 qu' elle que soit le nombre de tirons

 $D/d = 45$  D=550mm d=12.22mm

Cr=Cs.¨M ……….1

Cs ;cofficient de sécurité du cable

Cr ;QUOTIENT de la charge de la rupture nominale de la nappe du cable

M :charge statique nominale portée par la nappe

 $M=Q+Pm=Pg$ ..........2

Mg ; poids du cable

On néglige Mg devant  $(Q+Pm)(Mg\lt Q+Pm)$  M= $Q+P$ 

 $Cr = Cs \times M = Cs \times (Q + P) = 12 \times (675 + 2342.5) = 3610Kg$ 

C'est la charge de rupture effective ,elle doit devisée par le cofficient de cable (0.85)

 $Cr = 36210/0.85 = 342600$ Kg

La charge de rupture pour n cable est Cr=Cr× (1 *cable*)  $\times m \times n$ 

Avec m ;type de moulage

n nombre des cable

d=12.22mm et m= 3  $Cr(1cable) = 8152kg$ 

 $n = Cr/Cr(1) \times m = 1.74$ 

le poids des cables (Mg)

 $Mg=mx n \times L = 0.512 \times 2 \times 67.80 = 69,43Kg$ 

M=Q+Pm+Mg=675+2342.5+69.43= 3086.93kg

## ➢ **Vérification de Cr**

 $Cr=Cr \times 1 CABLE \times m \times n = 8152 \times 3 \times 2 \times 0.85 = 41575.2 Kg$ 

 $Cr=Cs\times M$ 

Cs=Cr /M =41575.2/3086.93=13.46>12 condition verive

## ➢ **Clacul de la charge permanente total G**

 $G=Pm+Pp+Ptreilli +Mg$ 

Le poids de (treuil +le moteure ) Ptreuil =1200Kg

La charge parmanente total G=2342.5+2680 +1200+ 69.43=6291.93Kg

La surcharge Q=675kg

Qu=1.35+1.5G=9506.61Kg

## **Vérification de la dalle machine au poinçonnement**

La dalle de l'ascenseur risque le poinçonnement sous l'effet de la force concentrée l'un de appuis de moteur (supposé appuyer sur 4cotes )

La charge totale EUL qu =9506.61Kg

Chaque appui recoit le ¼ de cette charge qu

 $q_0$  la charge appliquee sur chaque appui

## **Selon bael 91 revisée 99 la condition de non poinconnement a verifiée est**

$$
q_0 = \frac{qu}{4} = 2376.65 \,\text{kg}
$$

$$
q_0 < 0.045 \mu c \times h_0 \times \frac{f_{c28}}{\gamma_b}
$$

 $h_0$  Epaisseur totale de dalle

µc: périmetre de contour au niveau de feuillt moyen

la charge concentée  $q_0$ est appliquée sur un carree (10.10)

 $\mu$ 2=2(U+V); h=25cm

 $U=a+h_0 = 10 + 25 = 35$ cm

 $V=b+h_0 = 10 + 25 = 35$ cm

 $\mu$ 2=2× (35 + 35) = 140 cm

 $0.045 \times 140 \times 25 \times \frac{25 \times 10}{15}$  $\frac{3\times10}{1.5}$  = 2650kg> $q_0$  = 2364.75Kg Donc il n'ya pas de risque de poinçonnement

## **3.6 POUTRE PALIERE**

## **3.6.1 Introduction**

La poutre palier est une poutre doublement encastrée, elle est calculée comme une section

rectangulaire travaillant à la flexion simple et à la torsion, elle est soumise à :

- $\triangleright$  son poids propre "pp".
- ➢ poids du mur extérieur pm.
- ➢ La réaction de la volée.

# **3.6.2 Calcul de la poutre palière**

- ➢ **Evaluation des charges :**
- **poids propre**

 $P_{pouter}$  = (0.30  $\times$  0.30)  $\times$  25000 = 2250 $\frac{N}{ml}$ 

• **Poide du palier**

 $P_{paller} = 5350N/ml$ 

• **Poide du la paillasse** 

 $P_{pailing} = 8710N/ml$ 

• pois de mur extérieure

 $P_{mur}$  = 2810N/ml

• **Réaction d'escalier ou niveau du palier L:**

$$
T = \frac{(P \times L)}{2}
$$

- ➢ **Calcul de la poutre a la flexion**
- **Les charges permanentes :**

$$
G = P_{palier} + P_{paillase} + P_{pouter} + P_{mur} = 19120N/ml
$$

- La surcharge :  $q = 2500 \times 0.30 = 750$  N / ml.

- ➢ **Combinaison d'action :**
- **ELU**

 $P_U = (1.35G + 1.50Q)$ 

**ELS**

$$
P_U = (G + Q)
$$

$$
M_t = 0.85 M_0 \qquad M_a = 0.3 M_0 \qquad M_0 =
$$

$$
\frac{(P \times L^2)}{8} \qquad \qquad M_t = \frac{(P \times L)}{2}
$$

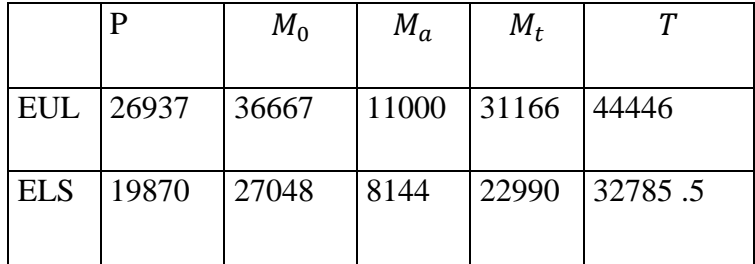

## ➢ **Calcul de ferraillage**

## **ELU**

d=27cm  $b=30cm$  h= 30cm L= 3.30 m

$$
\mu = \frac{M}{b \times d^2 \times \sigma_b} \quad \text{A} = \frac{M_U}{\beta \times d \times \sigma_s} \quad \alpha = 1.25 - \sqrt{1 - 2\mu} \quad \beta = 1 - 0.4 \text{ }\alpha
$$

#### ➢ **Les armatures longitudinale**

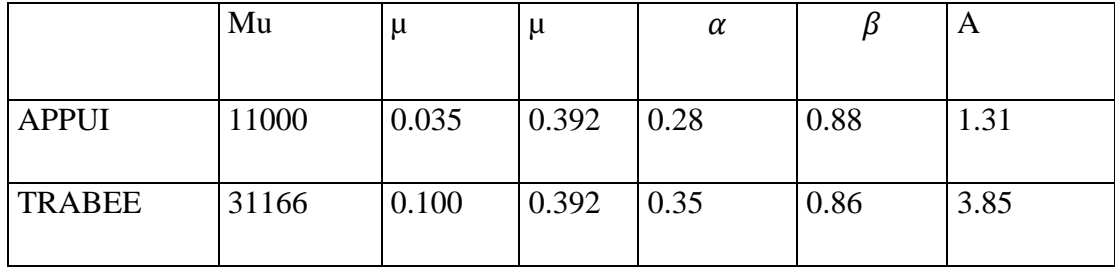

la fissuration est peut nuisible donc il n y a aucune vérification concernant

#### ➢ **Condition de non fragilité ( art A.4.2)**

 $A^{BEAL} \geq 0.23 \times b \times d \times \frac{ft28}{f}$ f e

 $A^{BEAL} \geq 0.97$ cm<sup>2</sup>

#### ➢ **Le pourcentage minimal d'armature (art B.6.4)**

 $A_{min}^{RPA}$ =0.001 ×  $b \times h$ 

 $A_{min}^{RPA} = 0.9cm^2$ 

#### **RPA99/version 2003**

#### **Pourcentage d'acier exigé par le RPA99/version 2003**

Le pourcentage total minimum des aciers longitudinaux sur toute la section de

la poutre :

d'après le RPA est 0,5% en tout section :

$$
A_{min}^{RPA} = 0.005 \times h \times b = 4.5 cm^2
$$

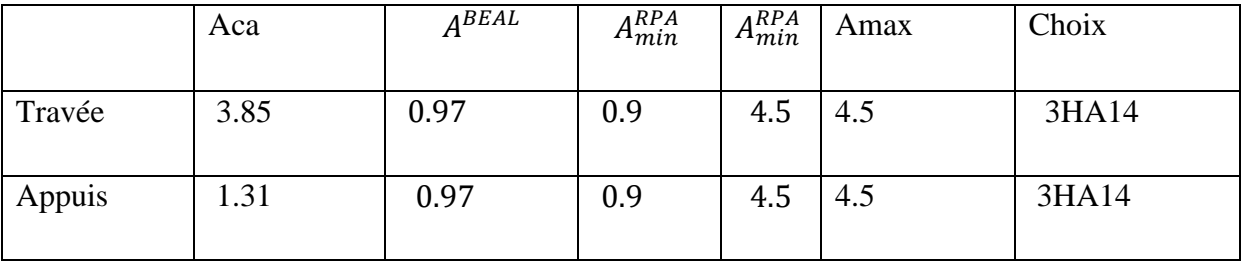

## **ELS**

- La fissuration est peu nuisible, donc il n'y a aucune vérification concernant σs.

- Pour le béton : section rectangulaire + flexion simple + acier type FeE400, donc

la vérification de la contrainte max du béton n'est pas nécessaire si l'inégalité

suivante est vérifier  $\alpha \leq \alpha^{-1} = \frac{\gamma - 1}{2}$  $\frac{-1}{2} + \frac{fc28}{100}$  $\frac{fc28}{100}$   $\gamma = \frac{Mu}{Mse}$ Mser

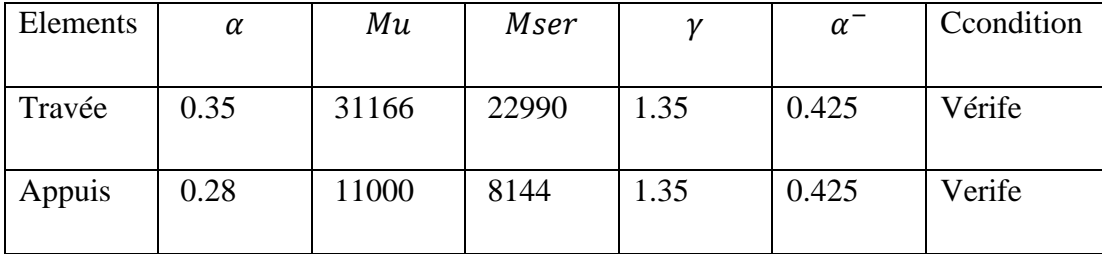

➢ **Vérification de la contrainte de cisaillement BAEL91 (art A.5.1)**

$$
\tau_U = \frac{T u}{b d} = 0.40 MPa
$$

La fissuration est peu nuisible :  $\tau_U = min(0.13f, 5 MPa) = 3.25 MPa > 0.40$  CONDITION VERIV

➢ **vérification de la flèche : BAEL91 (art B.6.5.1)**

On peut admettre qu'il n'est pas nécessaire de calculer la flèche si les conditions

suivantes sont vérifiées, et on fera le calcul sur la travée la plus chargée.

 $L= 3.3m$  $\boldsymbol{h}$  $\frac{h}{L} \geq \frac{1}{16}$  $\frac{1}{16}$  0.09 ≥ 0.06 CV ℎ  $\frac{h}{L} \geq \frac{0.85 \, Mt}{10 M_0}$  $\frac{1.63 \text{ MHz}}{10M_0}$  0.09 \ 0.085 CV 4.2  $\frac{4.2}{fe} \geq \frac{A}{b \times c}$  $b\times d$  $0.0105 \geq 0.007$  CV

Les conditions précédentes sont vérifiées donc le calcul de flèche n'est pas nécessaire.

# ➢ **Armatures transversales**

Choix de $\mathcal{O}_T \leq \min(\frac{h}{3r})$  $\frac{h}{35}$  ;  $\emptyset_L$  ;  $\frac{b}{10}$  $\frac{1}{10}$ 

$$
\emptyset_T = 8mm\,FeE235
$$

## ➢ **Espacement**

D'après BAEL 91 (art A.5.1, 22): St  $\leq$  min (0,9 d; 40 cm) = 36.45 cm

D'après RPA 99 (art 7.5.2, 2) :

St ≤ min (h / 4, 12 min $\varnothing$ , 30 cm) = 7.5cm  $\rightarrow$  dans la Zone nodal

 $St' < h/2 = 15cm \rightarrow dans$  la Zone courante

On prend: St≤min (St BAEL ,St RPA)

- Dans la Zone nodale : St= 7 cm

- Dans la Zone courante :  $St = 10cm$ 

Avec :  $L' = 2h = 60$  cm (longueur de la zone nodale)

# ➢ **La section de ferraillage transversal 'après BAEL 91(art A.5.1, 22):**

 $S_T \leq \frac{A_{t \times fe}}{0.4 \times h}$  $\frac{A_{t \times f e}}{0.4 \times b_0}$   $At = 0.3$ cm<sup>2</sup>

#### **D'après RPA 99**

At≥  $0.003S_t b$  =At=0.63cm<sup>2</sup> → en zone nodale

At $\geq$  0.003S<sub>t</sub>b =At=0.9cm<sup>2</sup>  $\rightarrow$  En dehors de la zone nodale

Donc on prend

## **4HA6 AVEC At= 1.13 cm² dans la zone nodale**

#### **4HA6 AVEC At= 1.13 cm² dans dehors de la zone nodale**

#### ➢ **Calcul de la poutre a la torsion :**

La torsion de la poutre paliere est provoquée par la flexion de la paillasse.

Mtor= Ma (Escalier).

Mtour = Mapp $\times \frac{L}{2}$  $\frac{E}{2}$  = 13.43KN.m

## ➢ **Le moment de torsion maximale.**

#### • **Vérification du béton :**

- Contrainte tangente due à l'effort tranchant :**BAEL (art A.5.4.21)**

$$
T_{uv} = \frac{M \text{tor}}{2b_0 \Omega}
$$
 Mappuis = M \text{tour}  $b_0 = e = \frac{b}{6} = 5$ 

 $\Omega$ ; Aire du contour à mi - épaisseur

 $\Omega = (h-e)(b - e) = 625cm^2$  $T_{uv}\ =\!0$ .02MPa< 2.5 $CONDITION\ VERIEE$ > Armatures longitudinales :

 $Al = \frac{UMtor}{2\pi r}$  $2\sigma_S\Omega$  $U= 2((h-e) + (b-e)) = 100$ cm A

$$
\frac{100 \times 11000}{2 \times 625 \times (\frac{400}{1.5})}
$$

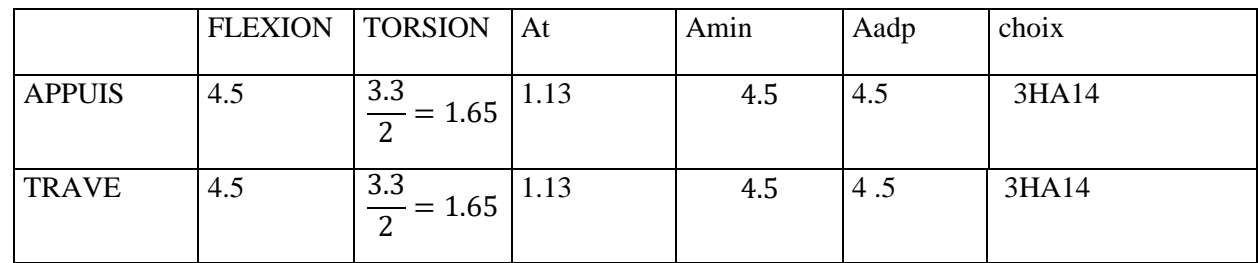

 $Al = 3.3$ cm<sup>2</sup>

#### ➢ **Armatures transversales**

Mt  $\frac{Mt}{2\sigma_S\Omega} = \frac{At}{St}$  $\frac{\pi}{5}$ =22990/2 × 62500 × 348 =0.005cm<sup>2</sup>

## **On prend un espacement de 15cm Soit : 3**∅**6**

**Ferraillage :**

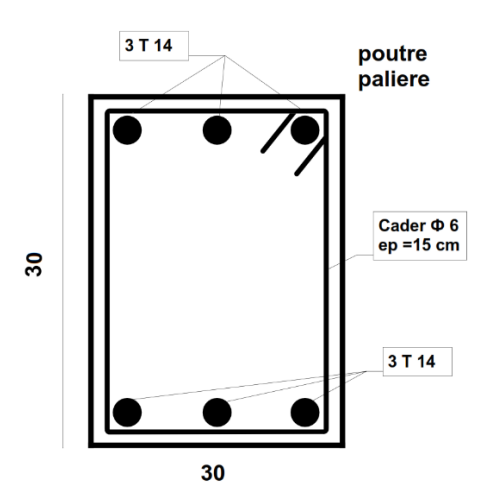

## **3.7 L'ACROTERE**

## **3.7.1 Introduction**

c'est un mur périphérique qu'on réalisera en beton armé encastrée dans la poutre de rive du plancher terrasse pour la protection des ouvriers de maintenance ou contre les eaux pluviales ,est soumis aux variation de température

# **3.7.2 Mode de travail:**

L'acrotère est calculé comme une console encastrée a sa base dans le plancher terrasse et travaillant à la flexion composée sous l'effet :

De la surcharge "Q" horizontale due à la poussée de la main courante appliquée à l'extrémité supérieure.

Un effort normal "N" appliquée au centre de gravité (charge verticale) due à son poids propre "G".

# **3.7.3 Le calcul des armatures se fait sur une bonde de 1m de largeur.**

## ➢ . **Surface**

 $ST = (0.1x0.6) + [(0.03x0.10)/2] + 0.07x0.10 = 0.0685$  m<sup>2</sup>

- ➢ **Les charges**
- **Les Charges permanentes**
- G1 : poids de L'acrotère par mètre linéaire

G2 : poids de mortier de crépissage par mètre linéaire G1 = 0.0685 x 25 x 1 = 1.7125 KN/ml

 $G2 = 1$  x (0.01 x 0.6).  $20 = 0.12$  KN/ml

Le poids propre  $G = G1 + G2 = 1.713 + 0.12 = 1.833$  KN/ml

## • **Les Surcharges d'exploitation**

## **D'après D.T.R.B.C.2.2.**

"Q" Force horizontal solliciter l'acrotère due à la main courante est 1 K*N/m.* D'après RPA **99/V2003 (art 6.2.3)**

Les éléments non structuraux doivent être calculés sous l'action des forces horizontales suivant la forme :

 $F_p = 4$  x A x  $C_p$  x  $W_p$  Tel que :

A : coefficient d'accélération obtenue dans le tableau 4.1 groupe d'usage [2) se trouve dans la zone sismique II a=  $0.15$ 

Cp: facteur de force horizontale donné par le **tableau 6.1 de L' RPA99**: **PCp** = 0.8

*W<sup>p</sup>* : Poids de l'acrotère.

*Wp* = 183 *dan/ml.*

Donc :  $F_p = 4 \text{ }^{\circ} 0.15 \text{ }^{\circ} 0.8 \text{ }^{\circ} 183 = 87.84 \text{ Kg}$ 

87.84 Kg/ml < 100 Kg/ml.

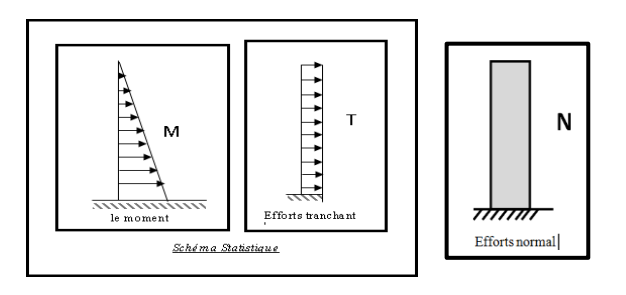

section la plus dangereuse se trouve au niveau d'encastrement (à la base).

 $M=Q\times h = 100 \times 0.6 = 60$  dan.m

N=G= 183 dan/ml

 $T=Q=100$ dan/ml

➢ **Combinaison d'action E.L.U**  (1.35G+1.5Q)

 $N_u = 1 \times N_g = 183$  dan/ml; On ne le majore pas puisque le poids du béton travaille dans le sens favorable.

 $M_u = 1.5 M = 1.5 \times 60 = 90$ dan.m

 $T_u = 1.5$  T = 1.5 ×100= 150dan/m $\ell$ 

## **E.L.S**

 $(G+Q)$ 

 $N<sup>ser</sup> = N<sub>g</sub> = 183$  dan/ml;

 $M<sup>ser</sup> = M = 60$  dan.m

# **3.7.4 Calcul de ferraillage**

Le calcul se fait sur une section rectangulaire de largeur *b=*100 cm et de hauteur *h=*10 cm.

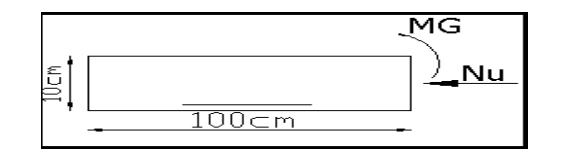

Le calcul se fait sur une section rectangulaire de largeur *b=*100 cm et de hauteur

*h=*10 cm.

➢ **.Diamètre des barres : BAEL (art A.7.2.1)**

Les diamètres employés sont :  $\phi_L \leq \frac{h}{10}$  $\frac{n}{10}$   $\emptyset$ <sub>L</sub>  $\leq$  10mm

$$
\emptyset_L = 8mmet\,\,en\,\,pred\,\emptyset_t = 6mm \leq \emptyset_L
$$

## ➢ **Protection des armatures**

On adopte l'enrobage des armatures exposé aux intempéries.

L'acrotère est un élément exposé aux intempéries, alors l'enrobage des armatures ; soit

*c=*3*cm à* partir de l'axe de l'armature

## ➢ **Armatures Longitudinales :**

#### **E.L.U**

➢ **Détermination de l'excentricité du centre de pression :**

$$
e = \frac{M_U}{N_U} = \frac{90}{183} = 0.49m \qquad \frac{h}{2} = \frac{0.10}{2} = 0.05m \qquad e_G = 0.49m > \frac{h}{2}
$$

Le centre de pression se trouve à l'extérieur de la section, et l'efforts normal étant effort de compression, donc la section est partiellement comprimée, et par conséquence sera calculé en flexion simple soumise à un moment *M1* égale au moment par rapport aux armatures tendues.

$$
M = M_U + N_U \left[ \frac{h}{2} - C \right] = 90 + 183 \left( \frac{0.1}{2} - 0.03 \right) = 93.66 \text{daN} \text{ .m}
$$

$$
\mu = \frac{M}{\sigma_S b d^2} = \frac{936.6}{14.2 \times 100 \times 7^2} = 0.0135 < \mu l = 0.392
$$

Donc les armatures comprimées ne sont pas nécessaire  $(A<sup>2</sup> = 0)$ .

$$
\alpha = 1.25[1 - \sqrt{1 - 2\mu}] = 0.0017
$$
  $\beta = (1 - 0.4\alpha)$   $A = \frac{M}{\sigma_S \times \beta \times d}$ 

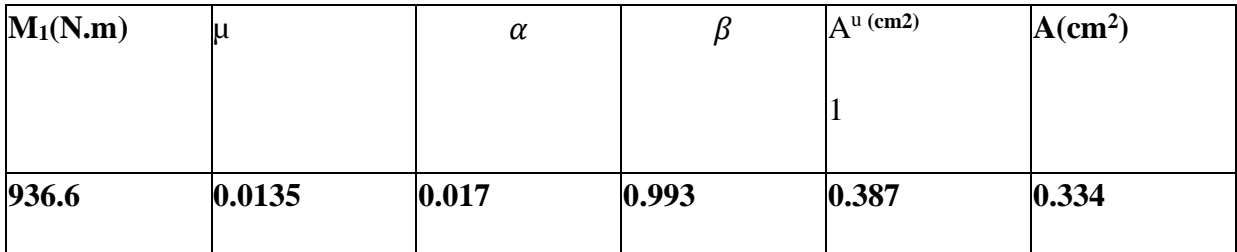

Détermination de la section des armatures à la flexion composée

N est un effort de compression

$$
A = A_1 - \frac{N}{100\sigma_S} \quad A' = A_1 = 0 \quad A^U = 0.387 - \frac{1830}{100 \times 348} = 0.334 \, \text{cm}^2
$$

**E.L.S**

#### ➢ **Détermination de l'excentricité du centre de pression**

$$
e = \frac{M_{ser}}{N_{ser}} = \frac{60}{183.3} = 0.33m
$$

La section est partiellement comprimée

 Tant que l'acrotère est exposé aux intempéries, donc les fissurations sont considérées préjudiciables.

## ➢ **Calcul de la section à la flexion simple**

\nMser=Mser+Nser\n
$$
\left[\left(\frac{h}{2} - c\right)\right] = 60 + 183.3 \left[\left(\frac{0.1}{2} - 0.03\right)\right] = 63.67 \text{ dan, m}
$$
\n

\n\n $\mu = \frac{M l}{\sigma_s b d^2} = \frac{636.7}{201.63 \times 100 \times 7^2} = 0.00064$ \n

\n\n $\mu_1 = 0.00064 \quad \beta_1 = 0.956 \quad ; k = 0.0095 \quad \text{TABLEAU 7 (S.R.F.S.S.A.C)}$ \n

\n\n $\sigma b = k \times \sigma_s = 0.0095 \times 201.63 = 1.92$ \n

\n\n $\sigma b = 1.91 \, \text{MPa} < \sigma b = 0.6 f_{c28} = 15 \, \text{MPa} \quad \text{A'} = 0$ \n

\n\n $\mu_{\text{cur}} = 636.67$ \n

A1ser= $\frac{M_{ser}}{4}$  $\sigma_{S\times\beta_1\times d}$  $=\frac{636.67}{0.0563333}$  $\frac{0.00007}{0.956 \times 7 \times 201.63} = 0.47 \text{ cm}^2$ 

## ➢ **Calcul de la section à la flexion composée**

$$
A^{ser} = A_1^{ser} - \frac{N_{ser}}{100 \times \sigma_s} = 0.47 - \frac{1833}{100 \times 201.63} = 0.38 \, \text{cm}^2
$$

➢ **Condition De Non Fragilité : BAEL91 (A.4.2.1)**

$$
f_{t28}=2.1 MPa
$$

 $A_{min} \geq 0.23 \times b \times d \times \frac{f_{t28}}{f_{eq}}$  $\frac{f_{t28}}{fe}$   $A_{min} \ge 0.23 \times 100 \times 7 \times \frac{2.1}{400}$  $\frac{2.1}{400} = 0.84$ 

 $A_{min} = 0.84cm^2$ 

A=max ( $A^u$ ;  $A^{ser}$ ;  $A^{min}$ )= 0.334;0.38;0.84)

 $A = A^{min} = 0.84$ cm<sup>2</sup> On adopte :  $A^{\ell} = 5 \emptyset 8 = 2.51$  cm<sup>2</sup>

#### ➢ **Pourcentage minimal d'armature longitudinale :BAEL(B.5.3.1**

 $A_L \geq 0.0025$ .  $b. h = 0.0025 \times 100 \times 10 = 2.5$ cm<sup>2</sup>

On adopte :  $A = 5 \emptyset 8 = 2.51$  cm<sup>2</sup>.

➢ **Vérification De L'effort Tranchant : BAEL (A.5.1,1**  $\tau = \frac{Vu}{\hbar}$  $\frac{Vu}{b_0 \times d} = \frac{1500}{100 \times 7}$  $\frac{1300}{100 \times 70}$  = 0.021MPa

La fissuration et préjudiciable

 $\tau_u = \min(0.10 \text{ } \text{f}_{c28}; 4 \text{ } MPa) = 2.50 \text{ } MPa$ 

 $\tau_u = 0.021 \, MPa \leq \tau_u = 2.50 \, MPa$  condition vérifier

Donc les armatures transversales ne sont pas nécessaires.

➢ **Armatures De Répartition : BAEL91 (A.8.2.41)**  $A^r = \left(\frac{1}{4} - \frac{1}{2}\right)$ 2 ) *Al=2.5=(0.625;1.25)*

On adopte :  $A^r = 3 \emptyset 6 = 0.85 \text{ cm}^2$ 

➢ **Espacement Des Armatures BAEL91 (A.8.2, 42)** 

 $SL \le$  min (3.h; 33 cm) = min (30; 33) cm.

Al =
$$
5\emptyset
$$
 8  $\rightarrow$ St =  $\frac{100}{5}$ =20 cm

 $Ar = 3\emptyset$  6  $\rightarrow$  S t = 33cm

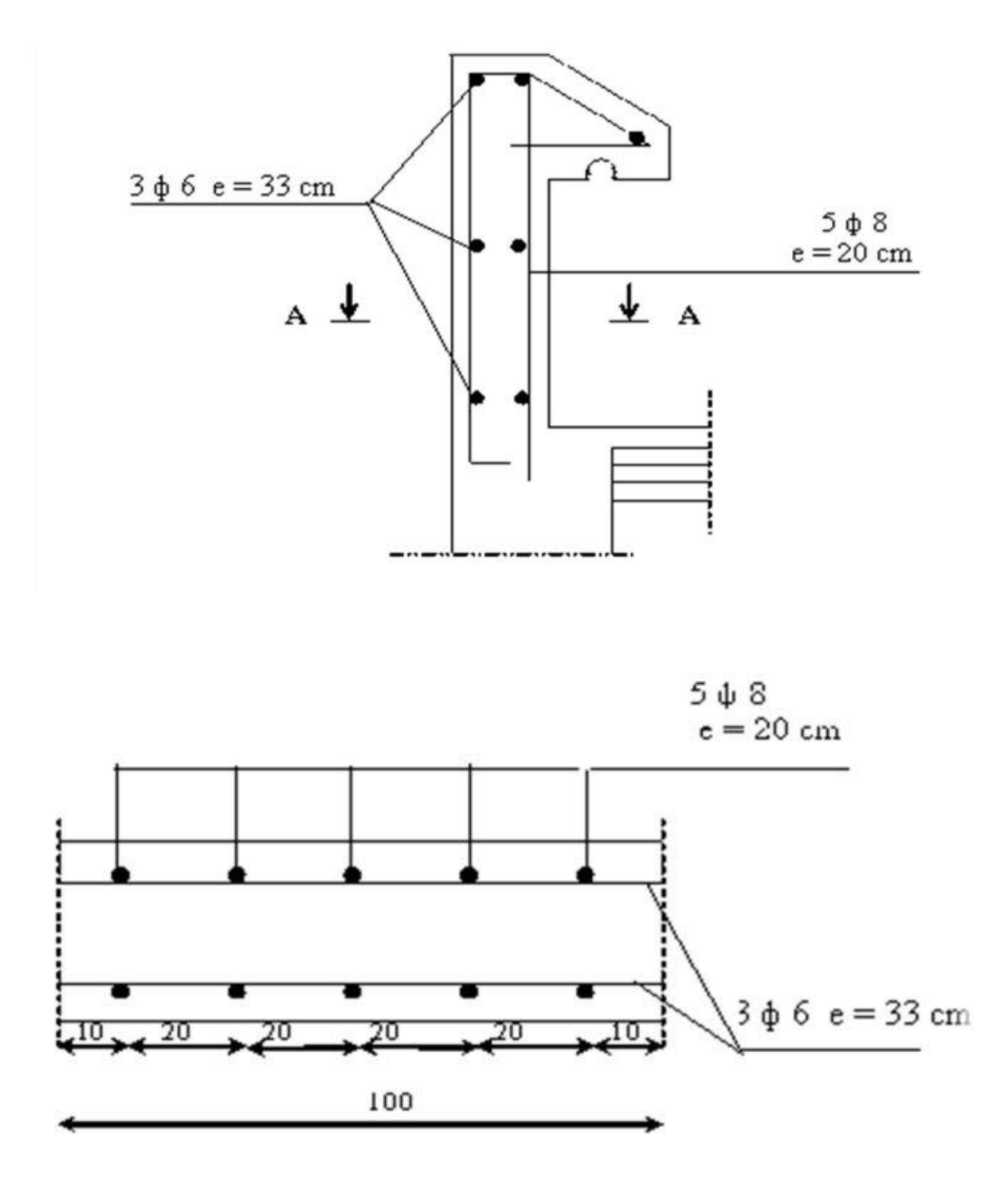

*Figure 12: ferraillage d'acrotère*

# **CHAPITRE IV ETUDE DYNAMIQUE**

## **4.1 INTRODUCTION**

Un séisme est une libération brutale de l'énergie potentielle accumulée dans les roches par le jeu des mouvements relatifs des différentes parties de l'écorce terrestre. Lorsque les contraintes dépassent un certain seuil, une rupture d'équilibre se produit et donne naissance aux ondes sismiques qui se propagent dans toutes les directions et atteignent la surface du sol. Ces mouvements du sol excitent les ouvrages par déplacement de leurs appuis et sont plus au moins amplifiés dans la structure. Le niveau d'amplification dépend essentiellement de la période la structure et de la nature du sol, ceci nous oblige de bien faire toute une étude pour essayer de mettre en exergue le comportement dynamique de l'ouvrage.

#### **4.2 DESCRIPTION DU LOGICIEL ROBOT VERSION 2015**

Le système Robot est un logiciel CAO/DAO destiné à modéliser, analyser et dimensionner les différents types de structures.

Robot permet de modéliser les structures, les calculer, de vérifier les résultats obtenus, de

Dimensionner les éléments spécifiques de la structure.

La dernière étape générée par Robot est la création de la documentation écrite et graphique pour la structure calculée

## **4.3 BUT DE L'ETUDE**

L'objectif initial de l'étude dynamique d'une structure est la détermination des caractéristiques dynamiques propres de la structure lors de ses vibrations. Une telle étude pour notre structure telle qu'elle se présente, est souvent très complexe c'est pourquoi on fait souvent appel à des modélisations qui permettent de simplifier suffisamment les problèmes pour per mettre l'analyse.

## **4.4 METHODE DE CALCUL : RPA99 (ART. 4.1.1)**

Le calcul des forces sismiques peut être mené suivant trois méthodes:

- ➢ Par la méthode statique équivalente.
- ➢ par la méthode d'analyse modale spectrale.
- ➢ par la méthode d'analyse dynamique par accélérogrammes.

## **4.5 CLASSIFICATION DU SITE**

D'après l'article 3.3 (RPA99 version 2003), les sites sont classés en quatre (04) catégories en fonction des propriétés mécaniques des sols qui les constituent : -

- ➢ Catégorie S1 (site rocheux).
- ➢ Catégorie S2 (site ferme)
- ➢ Catégorie S3 (site meuble).
- $\triangleright$  Catégorie S4 (site très meuble)

Notre structure se situe dans un site ferme (S2).

#### **4.6 METHODE DYNAMIQUE MODALE SPECTRALE**

Le principe de cette méthode consiste à rechercher pour chaque mode de vibration le maximum des effets engendrés dans la structures représentées par un spectre de réponse de clacul. Ces effets sont par la suite combinés pour obtenir la réponse de la structure.

## **4.7 METHODE STATIQUE EQUIVALENTE**

Cette méthode consiste à remplacer l'ensemble des forces réelles dynamiques qui se développent dans la construction par un système de forces fictives dont les effets sont considérés équivalents à ceux de l'action sismique.

Cette méthode ne peut être dissociée de l'application rigoureuse des dispositions constructive

garantissant à la structure :

- $\triangleright$  une ductilité suffisante.
- ➢ une capacité de dissiper l'énergie vibratoire transmise à la structure par des secousse sismiques majeures

La méthode statique équivalente peut être utilisée dans les conditions suivantes :

a. Le bâtiment ou bloc étudié, satisfaisait aux conditions de régularité en plan et en élévation avec une hauteur au plus égale à 65m en zones I et IIa et à 30m en zones IIb et III.

#### **4.8 NOMBRE DE MODES A CONSIDERER**

D'après le RPA99 version 2003 **(article4.3.4-a)** pour les structures représentées par des modèles plans dans deux direction orthogonale, le nombre de modes de vibration à retenir dans chacune des deux directions de l'excitation doit être tel que :

➢ La somme des masses modales effectives pour les modes retenus soit égale à 90% au

moins de la masse totale de la structure.

- ➢ Ou que tous les modes ayant une masse modale effective supérieure à 5% de la masse totale de structure soient retenus pour la détermination de la réponse totale de la structure
- ➢ Le minimum des modes à retenir est trois dans chacune des directions considérées.

## **4.9 SYSTEME DE CONTREVENTEMENT MIXTE**

Notre structure est contreventée par voiles et poteaux

**.Spectre de réponse de calcul RPA99-v2003 (Art:4.3.3**

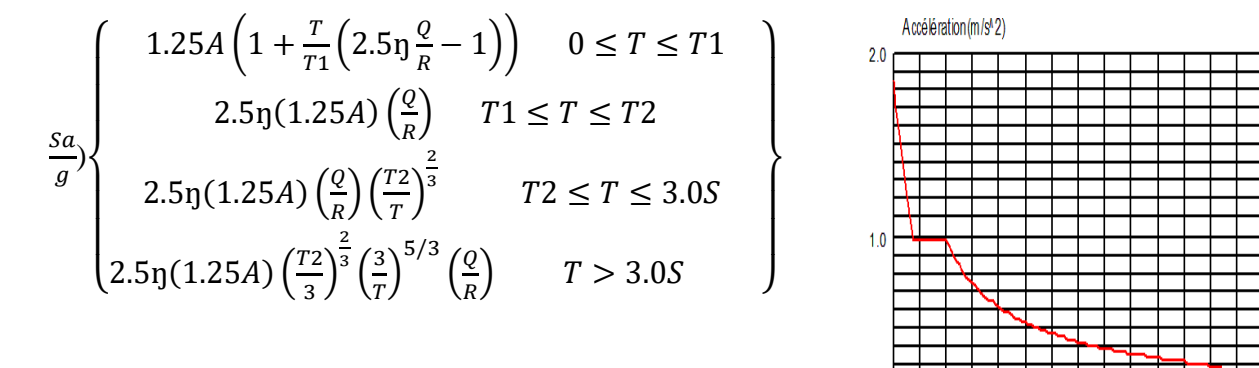

A: coefficient d'accélération de zone (tableau 4.1)

: Facteur de correction d'amortissement (quant l'amortissement est différent de 05%.

$$
\eta = \sqrt{\frac{7}{2} + \xi} \ge 0.7
$$

: Pourcentage d'amortissement critique RPA99 (tableau 4.2)

R : Coefficient de comportement de la structure RPA99 (tableau 4.3)

T1, T2 : Périodes caractéristiques associées à la catégorie de site RPA(tableau 4.7)

Q : Facteur de qualité (tableau 4.4).

Alors dans notre cas : (tableau 4.2)

$$
\eta = \sqrt{7/(2+\xi)} \ge 0.7 = \sqrt{\frac{7}{(2+\tau)}} = 0.88
$$

## **4.10 REPRESENTATIONS DES RESULTATS ET L'ANALYSE DE LA METHODE MODALE spectrale : Analyse de la structure**

➢ **Première variante :d'aprés l'analyse automatique du robot, on trouve les** 

#### **résultats suivant**  $\mathbf{I}$

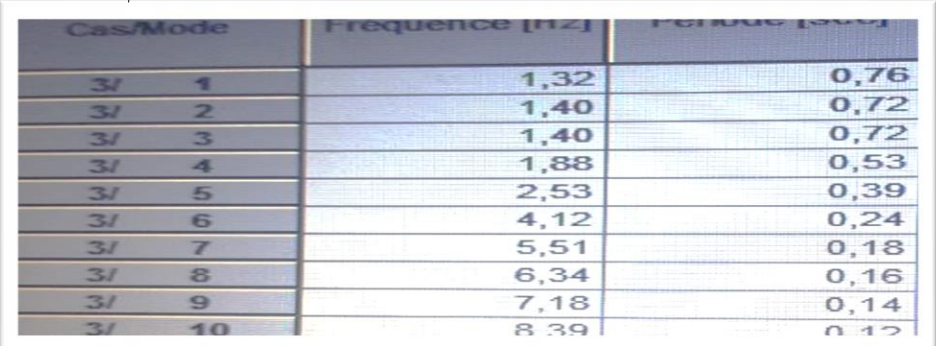

## ➢ **Deuxième variante**

Donc on propose une autre fois la variation du disposition des voiles

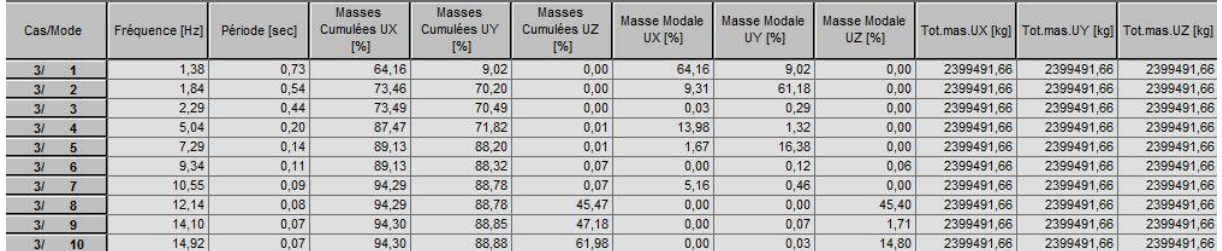

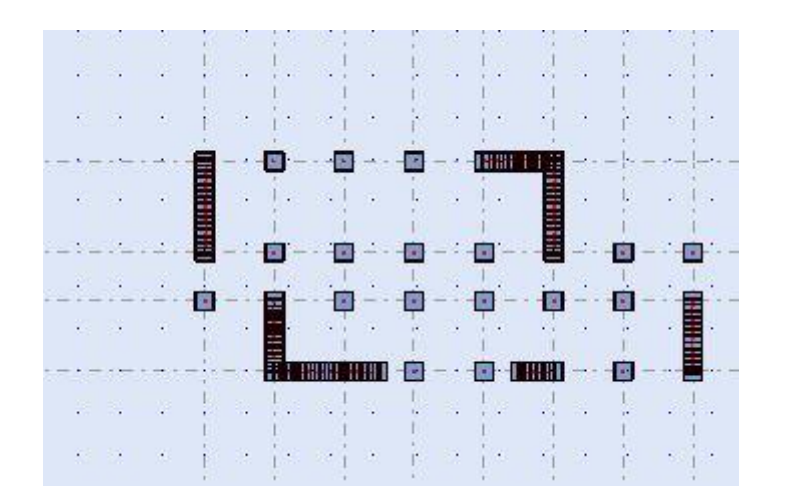

Fig1. Variante des voiles

#### ➢ **troisième variante**

en change de la section de poteaux (60 ×65)

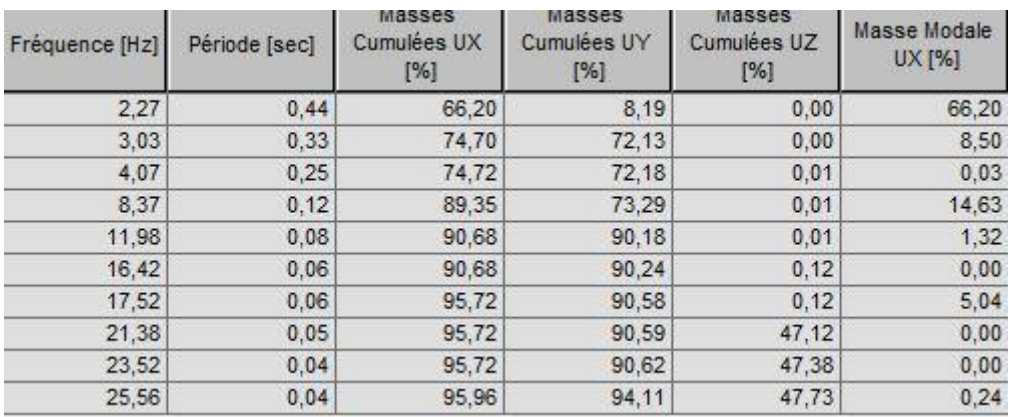

#### ➢ **Vérification de poteaux**

$$
V\frac{Nd}{Br - FC28} \le 0.3
$$

0.092  $\frac{0.092}{0.5 \times 0.6 \times 25}$  = 0.01  $\leq$  0.3 CONDITION Vérifie

# ➢ **L'analyse dynamique de la structure nous a permis d'obtenir les résultats suivants:**

La période fondamentale TX (dyn)= 0.44

La période fondamentale TY (dyn)= 0. 33

RPA99/version 2003 préconise (Art 4.2.4), qu'il faut que la valeur de Tdyn calculée par la

méthode numérique, ne dépasse pas la valeur Te= $0.05 \times (31.62^{3/4}) = 0.66$ tec. estimée par les méthodes empiriques appropriées de plus de 30%.

 $\text{Tx } = \frac{0.09 \times 31.62}{\sqrt{23.1}} = 0.59$ 

Ty  $\frac{-0.09 \times 31.62}{\sqrt{11.94}} = 0.82$ 

On a :  $1,3 \times T$ ey= $1,3 \times 0.66 = 0.86 > T$ y (dyn) 0. 33= la condition est vérifiée.

 $1,3\times$ Tex=1,3×0.59= 0.77 > Tx (dyn)= 0.44la condition est vérifiée.

#### ➢ **Distribution horizontale des forces sismiques**

L'effort tranchant au niveau de l'étage k est donné par la formule:

$$
Vk = Ft + \Sigma_i^n = kFi
$$

 $Vk \rightarrow F$ 

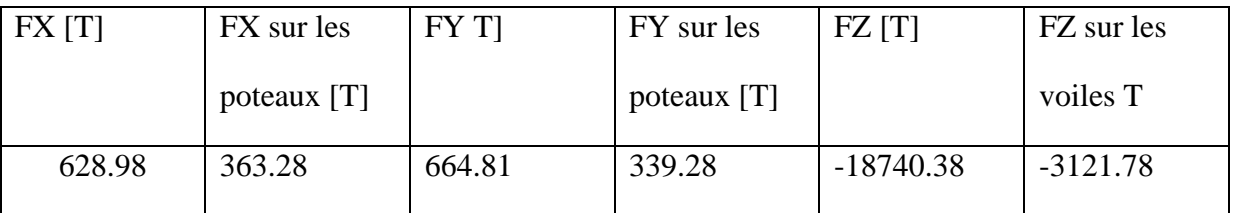

Tab4 l'efforts réduits sur les poteaux et les voiles

$$
\frac{Fxpoteaux}{fx\ total} = \frac{363.28}{628.98} = 57\% \ge 25\%
$$
  

$$
\frac{FYpoteaux}{fY\ total} = \frac{339.28}{664.81} = 51\% \ge 25\%
$$
  

$$
\frac{FZvoile}{f\ total} = \frac{-3121.78}{-18740.38} = 16.65\% < 20\%
$$

#### **Selon RPA 99 version 2003 (art 3.4.4.a)**

Les voiles de contreventement doivent reprendre au plus 20% des sollicitations dues aux charges verticales.

Les charges horizontales sont reprises conjointement par les voiles et les portiques

Proportionnellement à leurs rigidités relatives ainsi que les sollicitations résultant de leurs

interactions à tous les niveaux.

Les portiques doivent reprendre, outre les sollicitations dues aux charges verticales, au moins 25% de l'effort tranchant d'étage.

Notre système de contreventement est mixte (portiques-voiles).

## **4.11 CALCUL DE L'ACTION SISMIQUE**

## ➢ **Méthode statique équivalente**

La résultante des forces sismiques à la base Vt obtenue par combinaison des valeurs modales ne doit pas être inférieur à 80% de la résultante des forces sismique déterminée par la méthode statique équivalente V pour une valeur de la période fondamentale donnée par la formule empirique appropriée. Si Vt < 0,8 v, il faudra augmenter tous les paramètres de la

réponse calculés par la méthode modale (forces, déplacements, moments) dans le rapport

#### 0,8v/vt (**RPA 99, version2003.4.3.6).**

Tout bâtiment sera conçu et construit pour résister aux forces sismiques horizontales totales agissant non simultanément dans la direction de chacun des axes principaux selon la formule.

$$
V = \frac{ADQ}{R}W
$$

Notation :

V : effort tranchant à la base.

A : coefficient d'accélération de zone donne par le **RPA (TAB.4.1).ARTICL 4.2.3**

ZONE II, groupe  $2 \text{ A} = 0.15$ 

D : facteur d'amplification dynamique moyen, fonction de la catégorie de site, du facteur de Correction d'amortissement) ŋ et de la période fondamentale de la structure (T

D)
$$
\left\{\n\begin{array}{ll}\n\text{(2.5q))} & 0 \leq T \leq T1 \\
2.5 \text{g} \left(\frac{T2}{T}\right)^{\frac{2}{3}} & T2 \leq T \leq 3.0S \\
2.5 \text{g} \left(\frac{T2}{3}\right)^{\frac{2}{3}} \left(\frac{3}{T}\right)^{5/3} T > 3.0S\n\end{array}\n\right\}
$$

T2 : période caractéristique associée a la catégorie du site et donnée par

le tableau 4.7 du RPA99/ version 2003, (site S2) : T2(S2) = 0. 4sec T1=0.15

ŋ: Facteur de correction d'amortissement donnée par la formule :

$$
\eta = \sqrt{7/(2+\xi)} \ge 0.7 = \sqrt{\frac{7}{(2+\tau)}} = 0.8
$$

Ξ(%) est le pourcentage d'amortissement critique fonction du matériau constitutif, du type de structure et de l'importance des remplissages **structure T.A.B.4.2. R.P.A 99**  ξ =7%

**4.11.1 Estimation de la période fondamentale de la structure** Dans notre cas (structure mixte) la période fondamentale correspond à la plus petite valeur

obtenue par les formules **4-6 et 4-7 du RPA99, version2003** 

$$
\mathrm{T}{=}\mathrm{min}\left[c_T \; h^{\frac{3}{4}}; \frac{0.09H}{\sqrt{L}}\right]
$$

hN: hauteur mesurée en mètres à partir de la base de la structure jusqu'aux derniers niveaux

(N). 
$$
HN = 30.74m
$$

CT : Coefficient, fonction du système de contreventement, du type de remplissage et donnée

par **le tableau (4,6) du RPA99, version2003 p31** CT = 0,050

D : la dimension du bâtiment mesuré a sa base dans la direction de calcul considérée

Contreventement assuré partiellement ou totalement par des voiles en BA=> CT = 0.05

Te=0,05 × 
$$
(30.74^{3/4})
$$
 = 0.65*tec*

$$
Tx = \frac{0.09 \times 31.62}{\sqrt{23.1}} = 0.59
$$

$$
Ty = \frac{0.09 \times 31.62}{\sqrt{11.94}} = 0.82
$$

Sens longitudinal Tx =  $0.59$  (T2  $\leq$  Tx  $\leq$  3,0)

Sens transversal Ty=0 .65 (T2  $\leq$  TY  $\leq$  3,0)

il faut utiliser la plus petite valeur des périodes obtenues dans

chaque direction.

D= 
$$
X \left\{ 2.5 \times 0.8 \left( \frac{0.4}{0.59} \right)^{\frac{2}{3}} \right\} = 1.54
$$
  
D=  $Y \left\{ 2.5 \times 0.8 \left( \frac{0.4}{0.65} \right)^{\frac{2}{3}} \right\} = 1.44$ 

R : coefficient de comportement global de la structure donnée par le tableau (4.3)

Contreventement mixte  $R = 5$ 

Q : facteur de qualité, A partir du tableau 4.4 de RPA 99 version 2003 on trouve :  $Q = 1.2$ 

W : poids de la structure, comprend la totalité des charges permanentes, en plus 20% des charges d'exploitation (R.P.A 99) ; W est égal à la somme des poids Wi calculés à chaque niveau (i).

WGi : poids dû aux charges permanentes ; WQi : la charge d'exploitation

 $\beta$  Coefficient de pondération donné par le tableau 4.5 (RPA)

Pour un bâtiment d'habitation  $\Rightarrow \beta = 0.20$ 

Donc à chaque niveau : Wi=Wgi+0,2WQi, Avec : Wi=WGi+  $\beta$ WQ

Donc :  $W = \Sigma wi = 3436308.444Kg = 3436.30T$ 

#### **V dynamique**

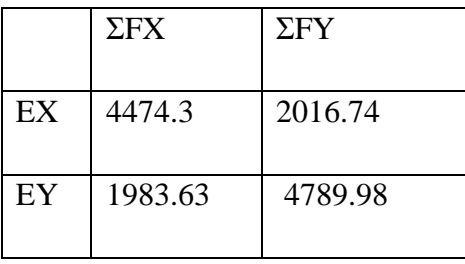

Vx dynamique = $\sqrt{(FX)^2 + (FY)^2}$ 

VY dynamique= $\sqrt{(FX)^2 + (FY)^2}$ 

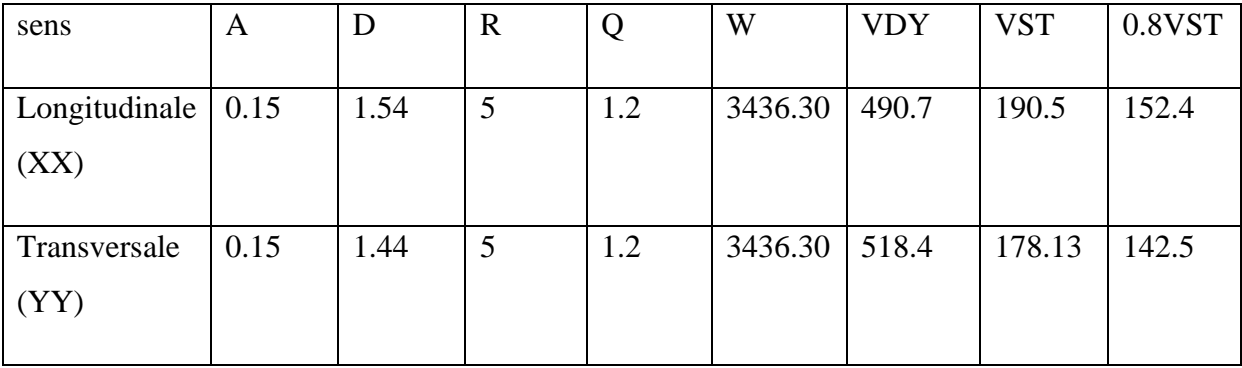

Donc : Vdyn > 0,8 x Vstat (**RPA99 art 4.3.6) CONDITION VERIVE**

# **4.11.2 Distribution de la résulté de forces sismiques selon la hauteur**

La résultante des forces sismiques a' la base V doit être distribuée sur la hauteur de la

structure selon les formules suivantes : **(art.4.2.5.RPA99\_V2003)** 

 $V = Ft + \Sigma Fi$ 

Ft : force concentrée au sommet de la structure donnée par la formule suivante :

Ft =0.07 .T.V si T ≥ 0.7 sec

Ft = 0 si T  $\leq$  0.7 sec

#### **Les forces Fi sont distribuées sur la hauteur de la structure selon la formule suivante**

 $\mathrm{Fi} \frac{(V-Ft)WiHi}{\Sigma(Wj.Hj)}$ 

- Fi : effort horizontal revenant au niveau i
- hi : niveau du plancher où s'exerce la force i

hj : niveau d'un plancher quelconque.

Wi ; Wi : poids revenant au plancher i; j

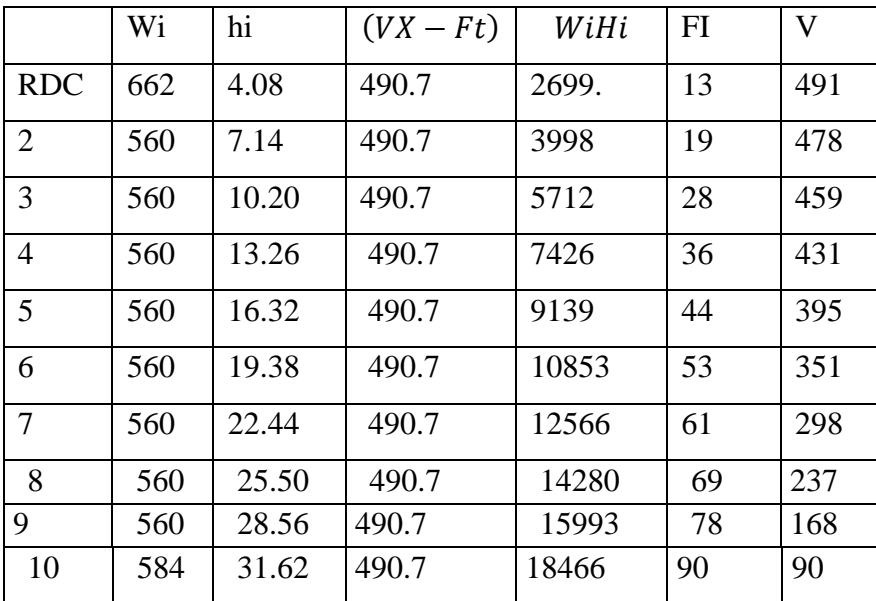

#### **SENS X**

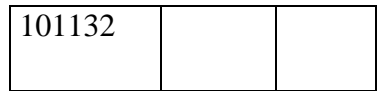

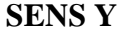

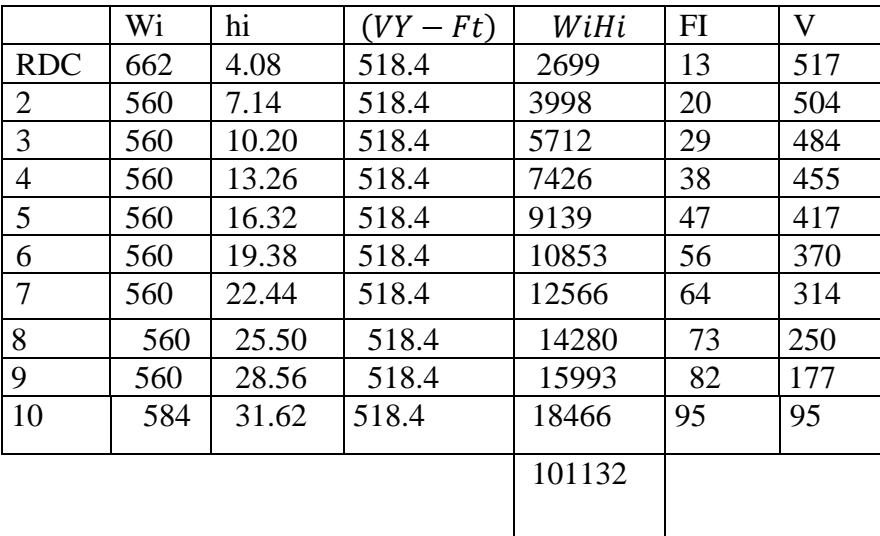

## ➢ **Vérification des déplacements**

Les déplacements relatifs latéraux d'un étage par rapport aux étages qui lui sont adjacents, ne

doivent pas dépasser 1.0% de la hauteur de l'étage au moins qu'il ne puisse être prouvé qu'un

plus grand déplacement relatif peut être toléré.

Le déplacement horizontal a chaque niveau (K) de la structure est calculée comme suite :

## δK = R δeK **(RPA 99 :4-19)**

δeK : déplacement du aux forces sismiques Fi

R : coefficient de comportement.= 5

Le déplacement relatif au niveau (K) par rapport au niveau (K-1) est égale a :

 $\Delta K = \delta K - \delta K - 1$  (RPA99:4-20).

#### **'article 5.10 du RPA99/version2003** :

Préconise que les déplacements relatifs inter étages ne doivent pas dépasser 1% de la hauteur de l'étage considéré, il faut vérifier alors que : ΔK ≤0.01×he.

Avec : he: étant la hauteur de l'étage considéré.

#### ΔK≤ Δadm

Δadm :iplacement admissible (égale à (1%he= 0,01 he).

|                | Sekx | sk $\Delta x$ | Seky           | $\Delta y$   |
|----------------|------|---------------|----------------|--------------|
|                | cm   | cm            | cm             | cm           |
| <b>RDC</b>     | 0.5  | 0.5           | 0.5            | 0.5          |
| $\overline{2}$ | 1.5  | $\mathbf{1}$  | $\mathbf{1}$   | 0.5          |
| 3              | 3    | 1.5           | 1.5            | 0.5          |
| $\overline{4}$ | 4.5  | 1.5           | 2.5            | $\mathbf{1}$ |
| 5              | 5.5  | $\mathbf{1}$  | 3              | 0.5          |
| 6              | 7    | 1.5           | $\overline{4}$ | $\mathbf{1}$ |
| $\overline{7}$ | 8.5  | 1.5           | 5.5            | 1.5          |
| 8              | 9.5  | $\mathbf{1}$  | 6              | 0.5          |
| 9              | 10.5 | $\mathbf{1}$  | 6.5            | 0.5          |
| 10             | 11.5 | 1             | 7.5            | $\mathbf{1}$ |

*Tableau 7 : Les Déplacements Du aux Force Sismiques au sens x et y*

Donc : Δ1, Δ2,........ ARDC sont inférieurs à Δadm =1%(h) = 1%(3,06) = 0,0306m=3.06cm/1%(4.08)=4.08cm

#### **Les déplacements relatifs ΔK sont vérifiés.**

## ➢ **Caractéristique géométrique et massique de la structure**

#### • **Centre de gravité des masses**

La détermination du centre de gravité des masses est basée sur le calcul des centres des masses de chaque élément (Acrotère, Balcon, plancher, poteaux, poutres, voiles, …etc.)

Les coordonnées du centre de gravité des masses et données par :

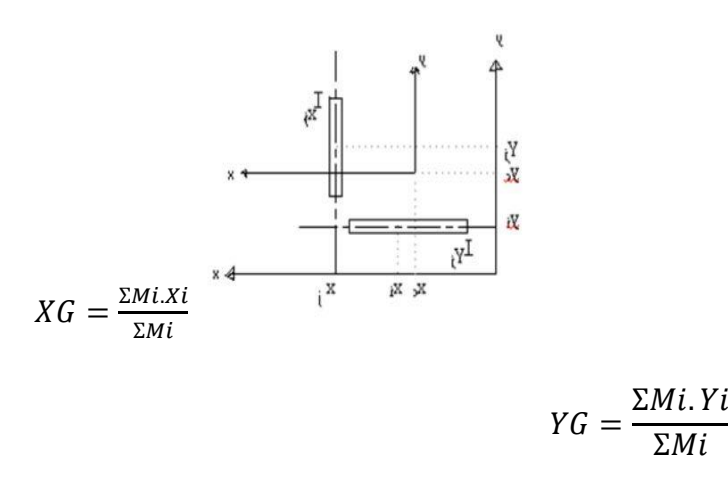

Mi : Masse de l'élément considéré.

Xi : Cordonnées du centre de gravité de cet élément par rapport au repère (ox).

Yi : cordonnées du centre de gravité de cet élément par rapport l'axe (oy).

#### ➢ **Centre de gravité des rigidités : (par logicielle ROBOT)**

Le centre de torsion est le centre des rigidités des éléments de contreventement du bâtiment.

Autrement dit, c'est le point par lequel passe la résultante des réactions des voiles, et des poteaux. La position du centre de torsion se détermine à partir les formules suivantes

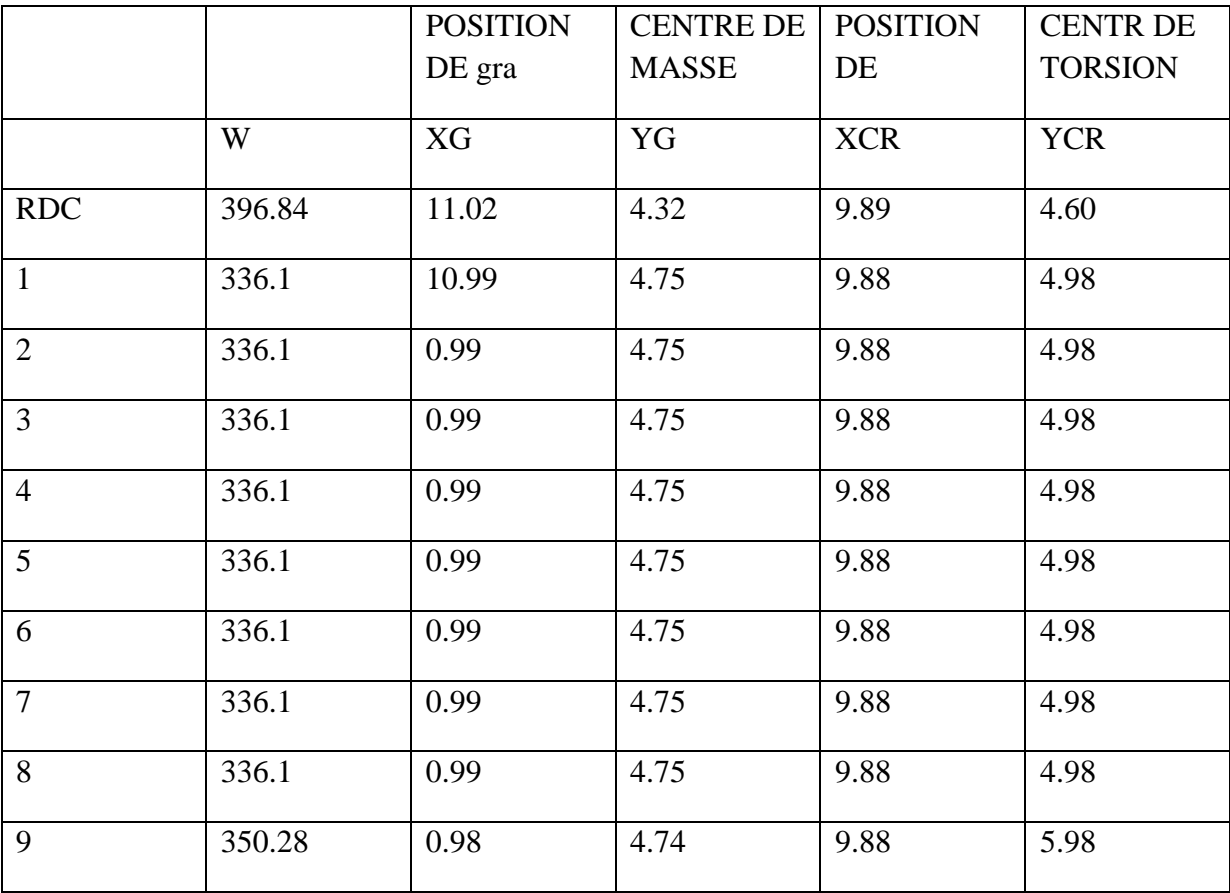

*Tableau 8 : Tap6 Les résultats des différents centres de gravité et de rigidité*
## ➢ **L'excentricité**

L'excentricité est la distance entre le centre de gravité des masses et le centre de torsion, donnée par les formules suivant (théorique) : c'est celle calculée précédemment

ex=Xcm-Xcr ey=Xcm-Xcr

#### **L'excentricité prévue par le RPA 99/version 2003**

**Le RPA99/version2003 (art 4.3.7)** préconise quand il est procédé à une analyse tridimensionnelle, de prendre en plus de l'excentricité théorique calculée, une excentricité accidentelle (additionnelle) égale a  $\pm$  5% L.

L : la plus grande dimension du bâtiment a chaque niveau considéré

#### ➢ **L'excentricité accidentelle**

Fixée par le RPA 99 à :  $\pm$  5% L.

L'excentricité exigée par le RPA 99V2003 (art4.2.7) est de 5% de la plus grande dimension

en plan du bâtiment :

eax = 0.05 Lx avec : Lx = 23 .1 m ex $0 = 0.99$ m

eay =0.05 Ly avec : Ly=  $11.94m$  ey0 = 0.26m

#### ➢ **L'excentricité a prendre dans le calcul**

 $ex = 1.16m$  ey =0.59m

#### ➢ **Justification de l'effort P-Δ : : RPA99-v2003 (Art:5.9)**

C'est le moment additionnel dû au produit de l'effort normal dans un poteau au niveau d'un

Nœud de la structure par le déplacement horizontal du nœud considéré.

Les effets de second ordre (l'effet P-Δ ) peuvent être négligés dans le cas des bâtiments si la Condition suivante est satisfaite à tous les niveaux :

$$
\theta = \frac{PK \times \Delta K}{VK \times hK} \le 0.1
$$

Pk: Poids total de la structure et des charges d'exploitation associée au dessus de niveau k  $\mathbf{P}\mathbf{k} = \sum (\mathbf{W}\mathbf{G}\mathbf{j} + \mathbf{\beta}\mathbf{W}\mathbf{q}\mathbf{i}) =$ 

∆: Déplacement relatif du niveau k par rapport au niveau k-1.

: Effort tranchant d'étage au niveau k. i

: Hauteur de l'étage k

#### **SENS X**

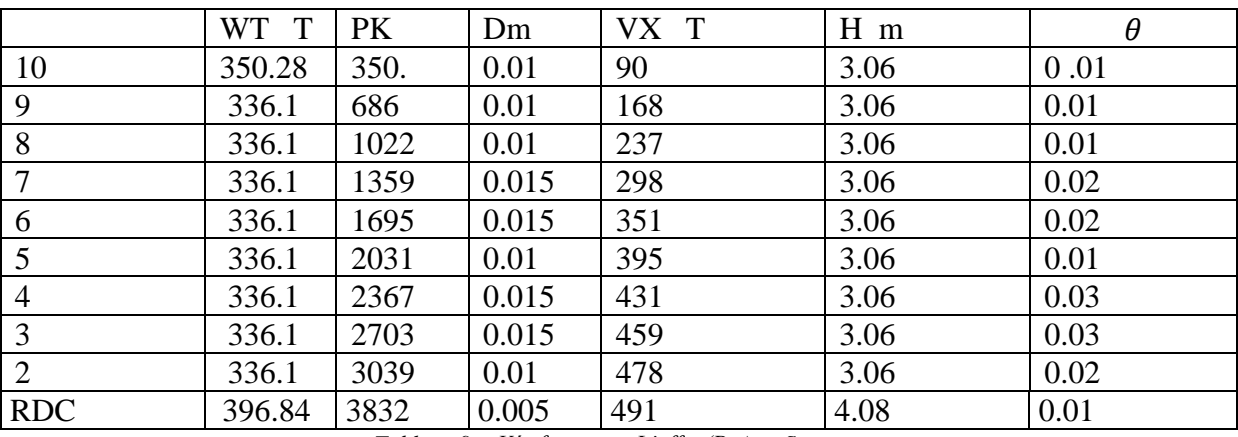

*Tableau 9 : Vérification a L'effet (P- ∆ < Sens x>*

## **SENS X CONDITION vérifie**

#### **SENS Y**

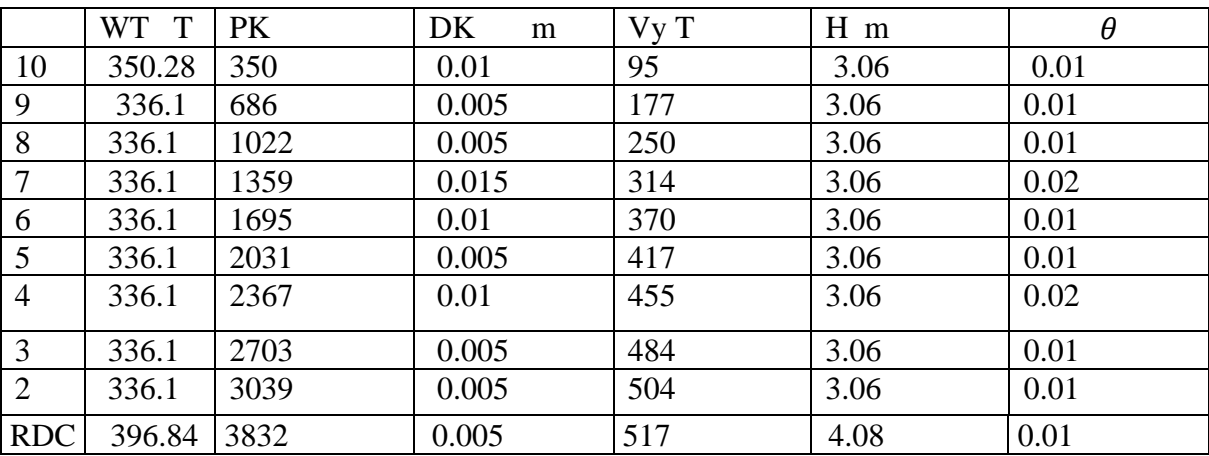

*Tableau 10 : Vérification a L'effet (P- ) y*

## **SENS Y CONDITION vérifie**

## ➢ **Justification vis-à-vis de l'équilibre d'ensemble**

La vérification se fera pour les deux sens (longitudinal est transversal) avec la relation

$$
\frac{MS}{MR} \ge 1.5
$$

Mr : moment de renversement provoqué par les charges horizontales. Mr = ∑Fi×hi

Ms : moment stabilisateur provoqué par les charges verticales. Ms =  $W \times \frac{L}{2}$ 

W : le poids total de la structure

#### **SENS X**

Ms= 39689.26

$$
MR = 10896.7
$$
 3.64 =  $\frac{MS}{MR} \ge 1.5$ 

## **Condition vérifie**

**Sens y** 

 $Ms = 20514.7$   $Mr = 11498.7$ MS  $\frac{m}{MR} \geq 1.5$ 

## **CONDITION Vérifie**

#### **4.12 CONCLUSION**

Après plusieurs simulations, nous avons opté pour une variante pour laquelle nous avons

obtenu des résultats satisfaisants. Les résultats obtenus pour le logiciel ROBOT 2015seront utilisés pour Calculer les armatures de ces éléments qui viendront dans notre prochain chapitre (calculDes éléments principaux).

#### **4.13 ETUDE AU VENT**

#### ➢ **Introduction**

Le vent est assimilé à des forces statiques appliquées à la construction supposée horizontale, ces forces peuvent engendrer des effets dynamiques qui dépendent des caractéristiques aérodynamiques de la structure. Ces forces dépendent aussi de plusieurs autres paramètres :

- ➢ la région.
- $\triangleright$  le site.
- ➢ l'altitude.
- ➢ les dimensions de l'ouvrage.

## **Application des R N V 99**

Les RNV 99 impose un calcul dans les deux directions du vent lorsque le bâtiment présente une géométrie rectangulaire.

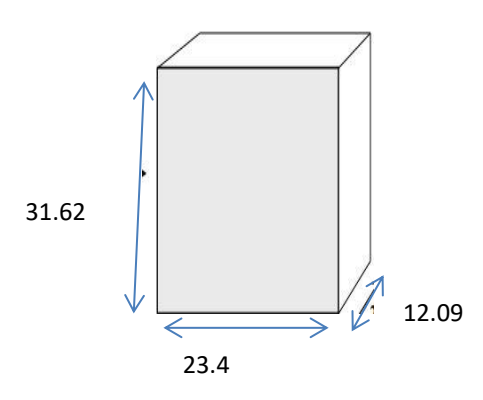

## ➢ **L'application des RNV 99 exige les étapes suivantes**

détermination de coefficient dynamique Cd

le coefficient dynamique Cd tient compte des effets de réduction dus à l'imparfaite corrélation des pressions exercées sur les parois ainsi que des effets d'amplification dus à la partie de structure ayant une fréquence proche de la fréquence fondamentale d'oscillation de la structure.

Valeur de Cd : Notre bâtiment est en béton armée, donc on utilise l'abaque pour

Sens x: h= 31.62m; b= 23.40 m. Après l'interpolation : Cd =0.93

Sens y: h= 31.62m; b= 12.09m. Après l'interpolation : Cd =0.95

Cd dans les deux directions est inférieur à 1.2 ; Donc notre structure est peu sensible aux excitations dynamiques.

## ➢ **détermination de la pression dynamique de vent qdyn**

:Pour la vérification à la stabilité d'ensemble, et pour le dimensionnement des éléments de structure, la pression dynamique doit être calculée en subdivisant le maitre-couple en éléments de surface j horizontaux selon la procédure donnée à article.3.1.1 des RNV99. La procédure qui nous convient pour notre cas est : - les constructions avec planchers intermédiaires dont la hauteur est supérieur à 10 m doivent être considérées comme étant constituées de n éléments de surface, de hauteur égale à la hauteur d'étage; Avec « n » étant le nombre de niveaux de la construction.

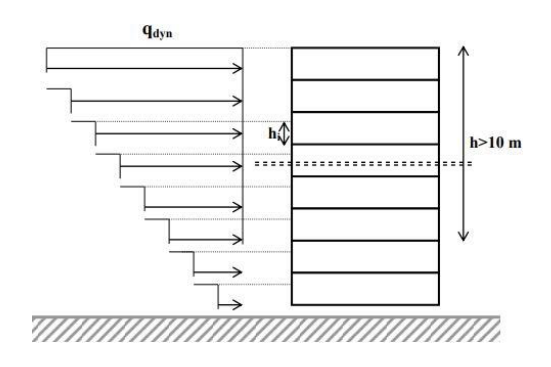

La pression dynamique qdyn(Zj) qui s'exerce sur un élément de surface j est donnée par la **formule (2.12 RNV99)**

Structure permanente  $\rightarrow$  qdyn(Zj) = qref x Ce(Zj).

Zj : la distance verticale mesurée à partir du niveau du sol au centre de l'élément j.

qref : est la pression dynamique de référence pour les constructions permanentes.

qref : est donnée par le tableau 2.3 en fonction de la zone de vent.

Zone I  $\rightarrow$  qref = 375 N/m2.

Ce : Coefficient d'exposition au vent. peut être calculée par la formule :

 $Ce(Zeq)=CT (Zeq)2\times Cr (Zeq)2\times [1+(7\times KT)/(CT(Zeq) \times Cr(Zeq))]$ .

CT : coefficient de la topographie, qui prend en compte l'accroissement de la vitesse du vent. Sa valeur est donnée par le tableau (2.5 RNV99).

Site plat  $\rightarrow$  CT(Zeq) = 1.

 $Cr = KT \times Ln(Zi/Z0)$  pour  $Zmin \le Z \le 200$  m.  $KT = 0,24$ 

KT : Facteur de terrain.

Z0 : Paramètre de rugosité.

Z min : Hauteur minimale.

Z : Hauteur considérée

D'après le tableau  $(2.4$  RNV99) on a : KT = 0,24.

 $Z0 = 1$  m.

 $Z \text{ min} = 16 \text{ m}.$ 

| Zj(m) | Kt   | Z <sub>0</sub> | Zmin | Cr   | C <sub>t</sub> | Ce   | Qref | Qdyn             |
|-------|------|----------------|------|------|----------------|------|------|------------------|
|       |      |                |      |      |                |      |      | N/m <sup>2</sup> |
| 4.08  | 0,24 | $\mathbf{1}$   | 16   | 0.34 | $\mathbf{1}$   | 0.68 | 375  | 255              |
| 7.14  | 0,24 | $\mathbf{1}$   | 16   | 0.47 | $\mathbf{1}$   | 1.01 | 375  | 379              |
| 10.20 | 0,24 | $\mathbf{1}$   | 16   | 0.56 | $\mathbf{1}$   | 1.25 | 375  | 469              |
| 13.26 | 0,24 | $\mathbf{1}$   | 16   | 0.62 | $\mathbf{1}$   | 1.43 | 375  | 536              |
| 16.32 | 0,24 | $\mathbf{1}$   | 16   | 0.67 | $\mathbf{1}$   | 1.57 | 375  | 589              |
| 19.38 | 0,24 | $\mathbf{1}$   | 16   | 0.71 | $\mathbf{1}$   | 1.69 | 375  | 634              |
| 22.4  | 0,24 | $\mathbf{1}$   | 16   | 0.74 | $\mathbf{1}$   | 1.79 | 375  | 671              |
| 25.5  | 0,24 | $\mathbf{1}$   | 16   | 0.78 | $\mathbf{1}$   | 1.91 | 375  | 716              |
| 28.56 | 0,24 | $\mathbf{1}$   | 16   | 0.80 | $\mathbf{1}$   | 1.98 | 375  | 743              |
| 31.62 | 0,24 | $\mathbf{1}$   | 16   | 0.82 | $\mathbf{1}$   | 2.05 | 375  | 769              |

*Tableau 11 : détermination de la pression dynamique*

## ➢ **Détermination des coefficients de pression extérieure Cpe**

Les coefficients de pression externe C pe des constructions à base rectangulaire dépendent de la dimension de la surface chargée.

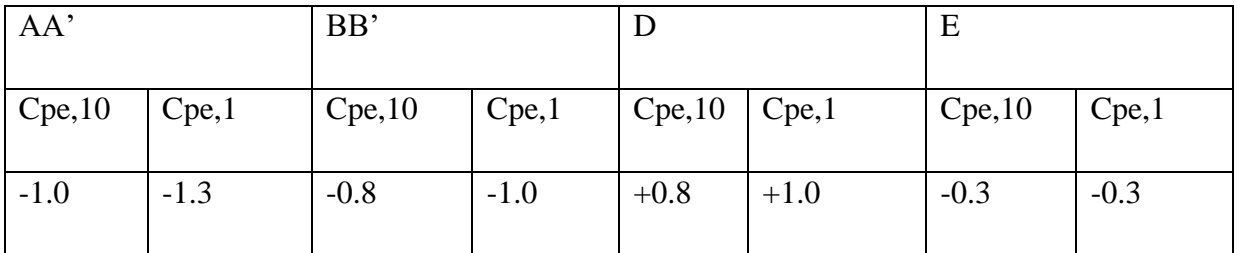

Cpe: Pour les parois verticales du bâtiment à base rectangulaire.

Toiture plate : Les toitures plates sont celles dont la pente est inférieure ou égale à 4°.

Il convient à la toiture comme l'indique la figure 5.2 du RNV99 page 65.

 $e = Min (b, 2h)$ 

b : Dimension du coté perpendiculaire au vent

• **Parois verticales**  On a d=12.09 m;  $b = 23.4$ m H= 31.62m

 $e = 23.4$  m.

Les zones de pression et les valeurs des coefficients correspondant à ces zones sont montrées sur la figure suivante :

B'

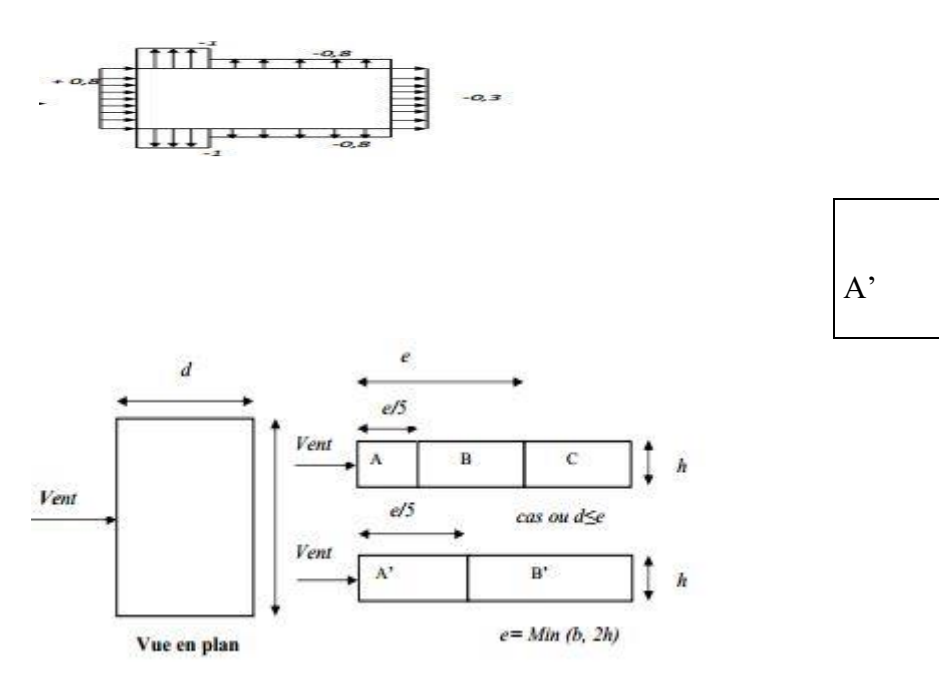

• **Toiture plate On à :**

 $h = 31.62$  m; e = 23.4 m. b=23.4m

On détermine la pression extérieure des toitures plates du tableau 5.2 p 66(RNV99)

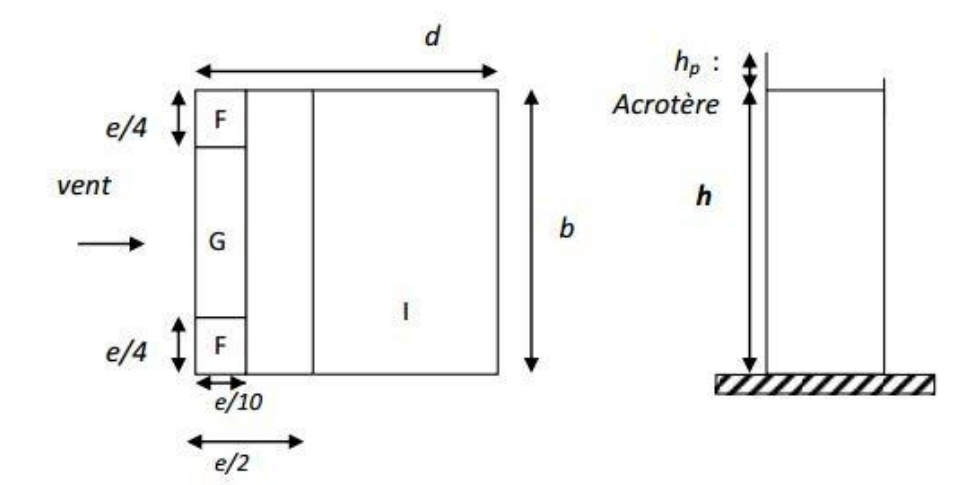

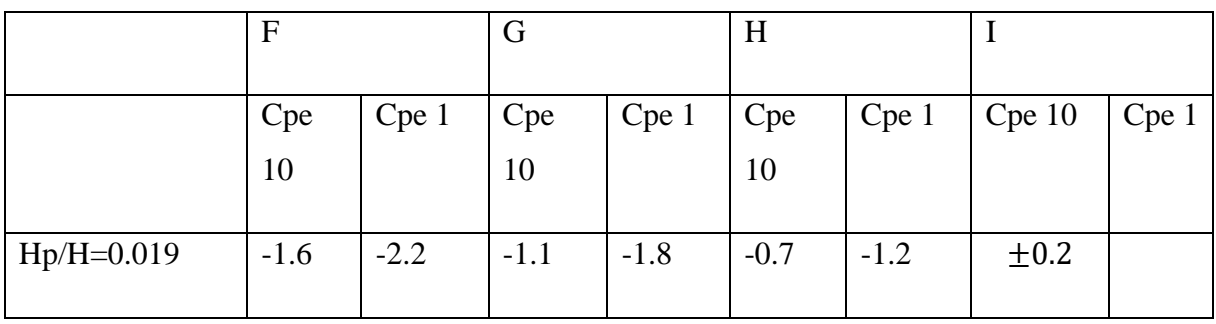

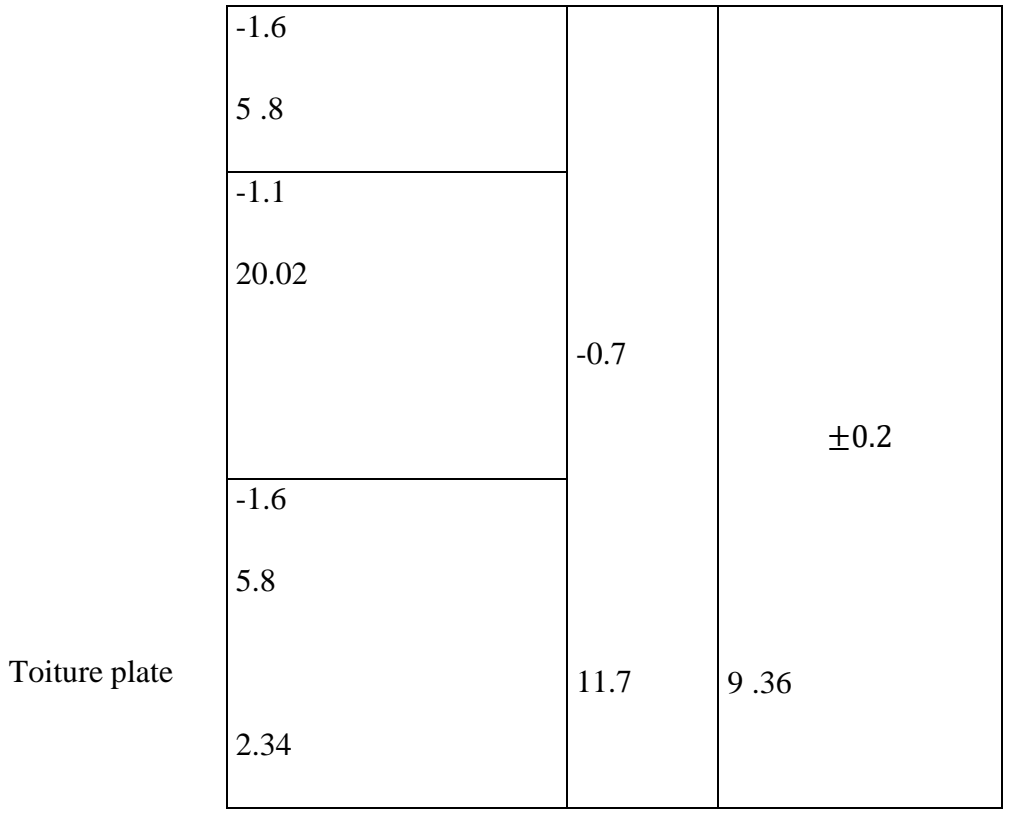

Avec : $Cpe = Cpe 10$ ;  $S \ge 10$  m<sup>2</sup>

Résumé : Tableau 5.2 (66) toiture plate  $\leq$  (4 %).

## ➢ **Détermination du coefficient de pression intérieure Cpi**

On utilisera les valeurs :  $Cpi = -0.5$  ;  $Cpi = +0.8$ .

On prend Cpi= 0,8.

## ➢ **Détermination du coefficient de pression de vent Cp**

Le calcul se fait à l'aide de la formule suivante :

 $Cp = Cpe - Cpi$ 

On a Cpi= 0,8. Le tableau suivant montre les résultats de CP

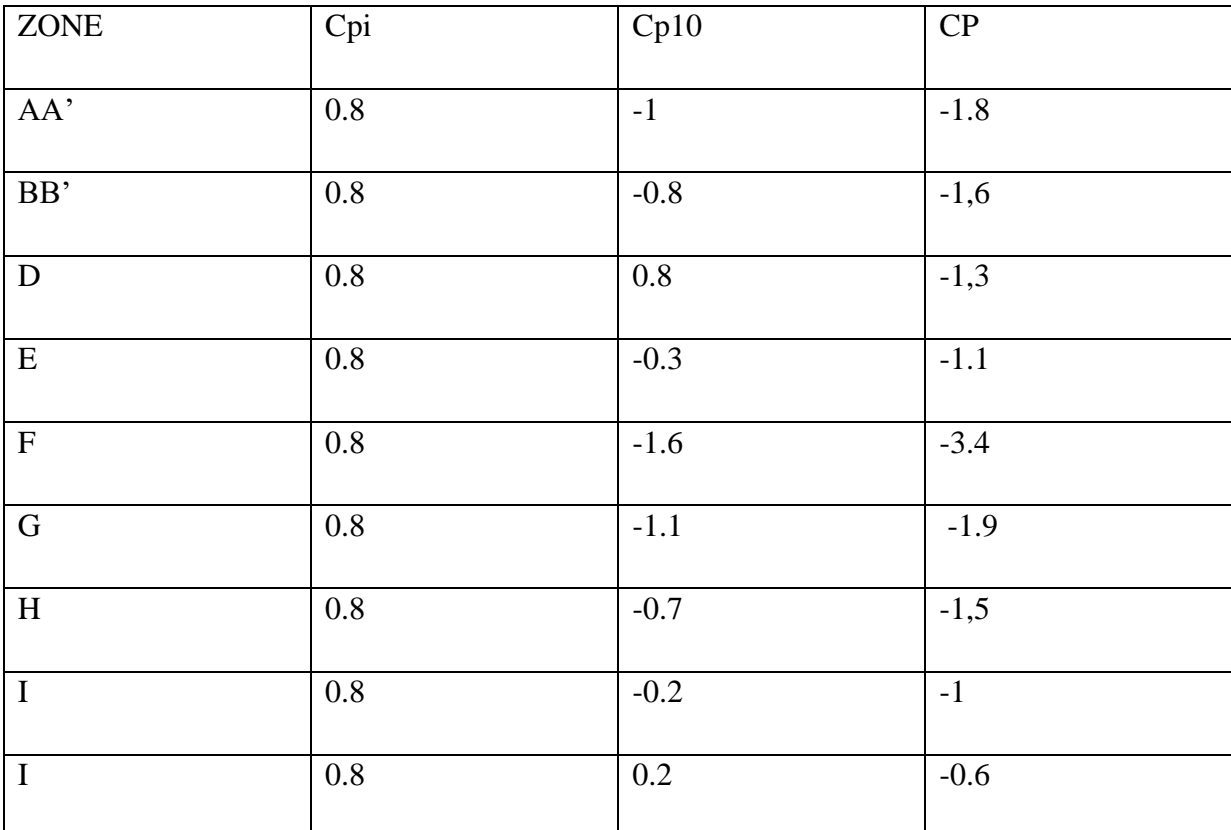

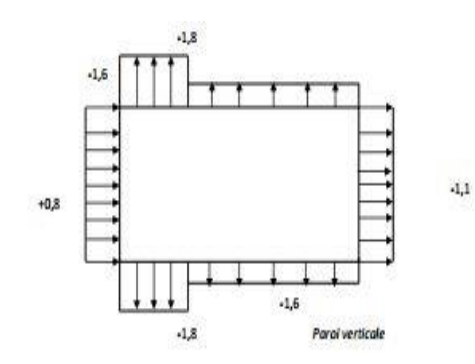

#### ➢ **Répartition des coefficients de pression**

#### • **Détermination de la pression due au vent**

La pression due au vent qj , qui s'exerce sur un élément de surface j est donnée par :

 $qi = Cd \times W(Zi)$ .

Cd: Coefficient dynamique de la construction.

W : Pression nette exercée sur l'élément de surface j calculée à la hauteur Zjrelative à l'élément desurface j W(Zi) est donnée à l'aide de la formule suivante :

 $W(Z_i) = qdyn(Z_i) \times (Cpe-Cpi)$ .

D'où :  $qj = Cd \times qdyn(Zj) \times (Cp)$ .

## ➢ **Calcul des forces de frottement**

Pour tenir compte du frottement qui s'exerce sur les parois parallèles à la direction du

Vent.

Les constructions pour lesquelles le rapport  $d/b \ge 3$ , et le rapport  $d/h \ge 3$ . Dans notre cas,

cette condition n'est pas vérifiée, alors on peut négliger les effets des forces de frottement.

La force résultante R, se décompose en deux forces :

Une force globale horizontale Fw qui correspond à la résultante des forces horizontales,

Agissant sur les parois verticales de la construction et la composante horizontale des forces

Appliquées au niveau de l'acrotère.

Une force de soulèvement Fu

La force résultante R est donnée par la formule suivante :

$$
R = \Sigma(qj \times Sj) + \Sigma Ff rj
$$

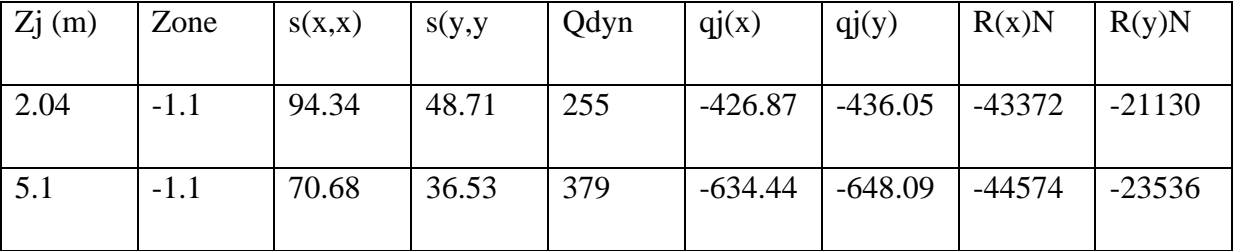

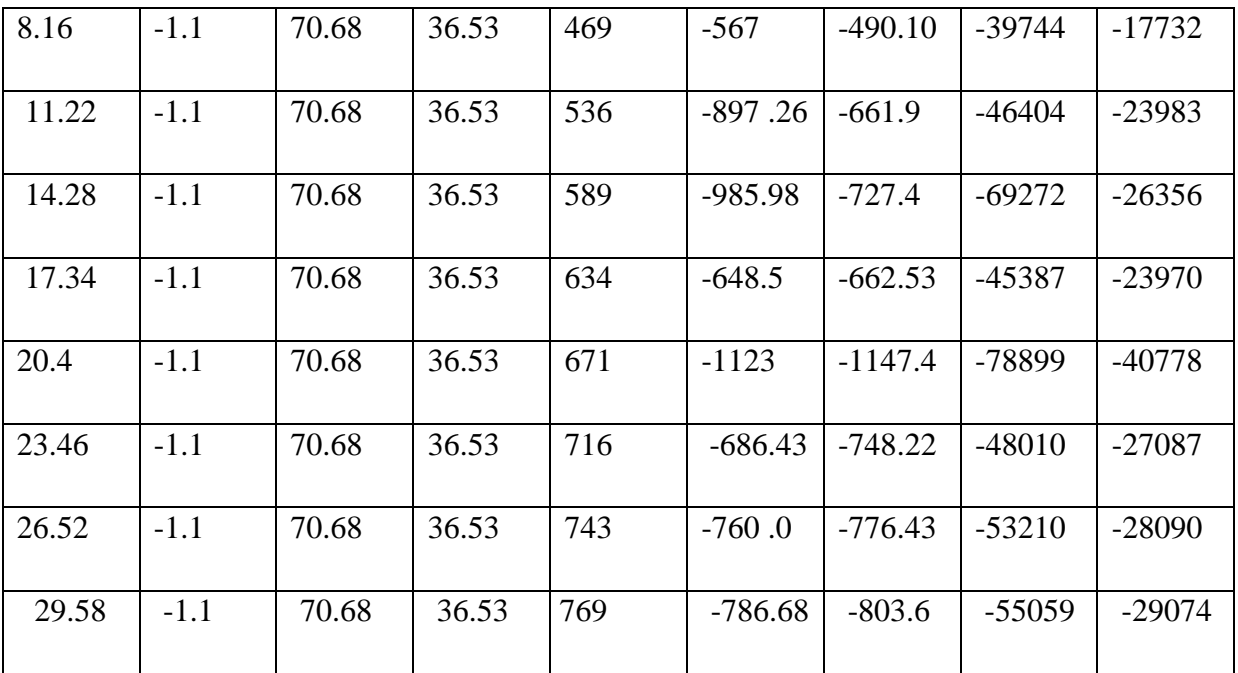

# **CHAPITRE V ETUDE DES ELEMENTS STRUCTURAUX**

## **INTRODUCTION**

Les critères de sécurité de la structure vis-à-vis de l'action sismique qui englobent la résistance, la ductilité, l'équilibre d'ensemble la stabilité des fondations, la largeur des joints

sismiques, les déformations et la stabilité de forme doivent être satisfait simultanément.

La réglementation en vigueur BAEL 91 et RPA 99 version 2003 nous dictent un certain nombre de combinaisons avec lesquelles nous allons travailler.

## **5.1 COMBINAISONS DES CHARGES Règlement BAEL 91 :**

Ce sont des combinaisons qui prennent en compte uniquement les charges permanentes G et

les charges d'exploitation Q

- $\geq 1,35 \text{ G} + 1,5 \text{ Q}$  à l'E.L.U
- $\triangleright$  G + Q à l'E.L.S

## **Règlement RPA 99 :**

Ce sont des combinaisons qui prennent en considération les charges sismiques E.

- $\triangleright$  G + Q  $\overline{+}E$  (1
- $\triangleright$  0.8 G  $\pm$  E (2)

**5.1.1 Les poteaux :**

- $\triangleright$  À l'ELU : 1,35 G + 1,5 Q (BAEL 91)
- $\triangleright$  À l'ELS : G + Q
- $\triangleright$  G + Q ∓ 1,2E (RPA99)
- ➢ 0,8 G ∓E

Sachant que :

La combinaison (G + Q  $\overline{+}$  1,2E) donne un effort normal maximal et un moment correspondant (Nmax ,Mcorr ).

Elle dimensionne le coffrage des sections de béton.

La combinaison (0.8G ∓E) donne un effort normal minimum et un mome correspondant (Nmin ,Mcorr ).

Elle dimensionne les sections d'acier (contrainte de traction maximale).

# **5.1.2 Les poutres :**  $\triangleright$  À l'ELU : 1,35 G + 1,5 Q (BAEL 91)  $\triangleright$  À l'ELS : G + Q  $\triangleright$  G + Q  $\pm$  E (RPA99)

0,8 G∓ E

La combinaison ( G + Q  $\overline{+}$  E) donnera le moment négatif maximal en valeur absolu sur les appuis et donne le ferraillage supérieur au niveau des appuis .

La combinaison  $(0.8G \Box E)$  donnera le moment négatif ou positif minimum en valeur absolu sur les appuis et donne le ferraillage inférieur au niveau des appuis dans le cas ou le moment est positif .

**5.1.3 les voiles :**  $G + Q \pm E$  ........(RPA99)

0,8 G∓ E Ferraillage des poteaux :

## **5.2 LES POTEAUX**

Les poteaux sont soumis aux efforts suivants :

Effort normal (N).

Effort tranchant.

Moment fléchissant.

## **Donc ils doivent être ferraillés en flexion composée à l ' E.L.U.**

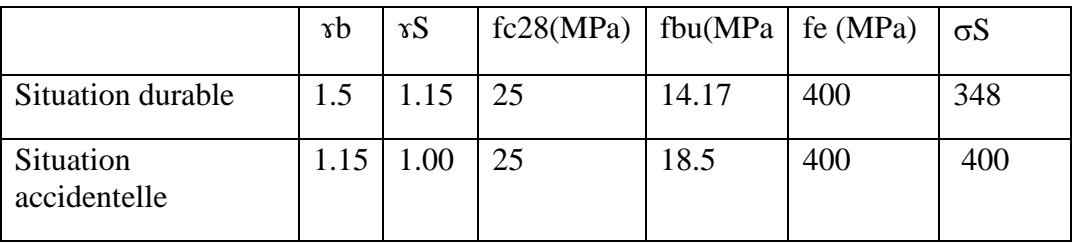

*Tableau 12: Caractéristiques mécaniques des matériaux*

#### . **. Recommandations du RPA99/version 2003** :

#### D'après **le RPA99/version 2003 (article 7.4.2 page 48),** les armatures longitudinales

doivent être à haute adhérence droites et sans crochets.

Armatures longitudinales

Leur pourcentage en zone sismique III est limité par :

 $0.9\% < AS/ba< 4\%$  en zone courante.

0,9%< AS/a< 6% en zone de recouvrement.

As>0.9%ba

Le diamètre minimal est de 12 mm

La longueur minimale de recouvrement est de 50ØL.

La distance maximale entre les barres dans une surface de poteau est de  $20 \text{ cm} \cdot \lambda$ 

Les jonctions par recouvrement doivent être faites si possible, à l'extérieur des zones

Nodales

## **5.2.1 Armatures transversales : BAEL91 :(art A.8.1,3)**

Le diamètre des armatures transversales : Øt $\geq \frac{\emptyset!}{2}$ 3

leur espacement : St  $\leq$  min (15  $\emptyset \ell$ ; 40 cm ; a + 10 cm)

La quantité des armatures transversales  $\frac{At}{200}$  $\frac{At}{st \times bl}$  en % donnée comme suit:

```
\lambdag \geq 5 \rightarrow 0.3 %
\lambdag \geq 5 \rightarrow 0.8 %
```
 $3 < \lambda g < 5$ interpoler entre les valeurs limites précédentes.

λg : L'élancement géométrique du poteau.

$$
\lambda g = \left(\frac{If}{a} - \frac{If}{b}\right)
$$

b : dimensions de la section droite du poteau dans la direction de déformation.

If : longueur de flambement du poteau ( $If = 0.7 L$ )

#### RPA99(VER2003):

Les armatures transversales des poteaux sont calculées par la formule :

$$
\frac{At}{St} = \frac{\rho \times VU}{h1 \times fe}
$$

Vu : est l'effort tranchant de calcul.

h1 : Hauteur totale de la section brute.

fe : Contrainte limite élastique des aciers transversaux (fe 235MPa).

 ρa : Coefficient correcteur qui tient compte du mode fragile de la rupture p ar les efforts tranchants

$$
\rho a = 2.5 \text{ Si } \lambda g \ge 5.
$$
\n
$$
\rho a = 3.75 \text{ Si } \lambda g < 5.
$$

St: est l'espacement des armatures transversales

- La zone nodale : St $\leq$  min (10 Øl, 15 cm)

- La zone courante : st≤ 15 Øl

Øl: Le diamètre minimal des armatures longitudinales (zone critiques).

La section d'acier sera calculée pour différentes combinaisons d'efforts internes

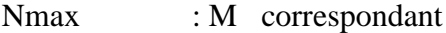

- Nmin : M correspondant
- Mmax : Ncorrespondant

**5.2.2 Calcul de ferraillage**

**Poteaux de section : (60**×**65) cm²**

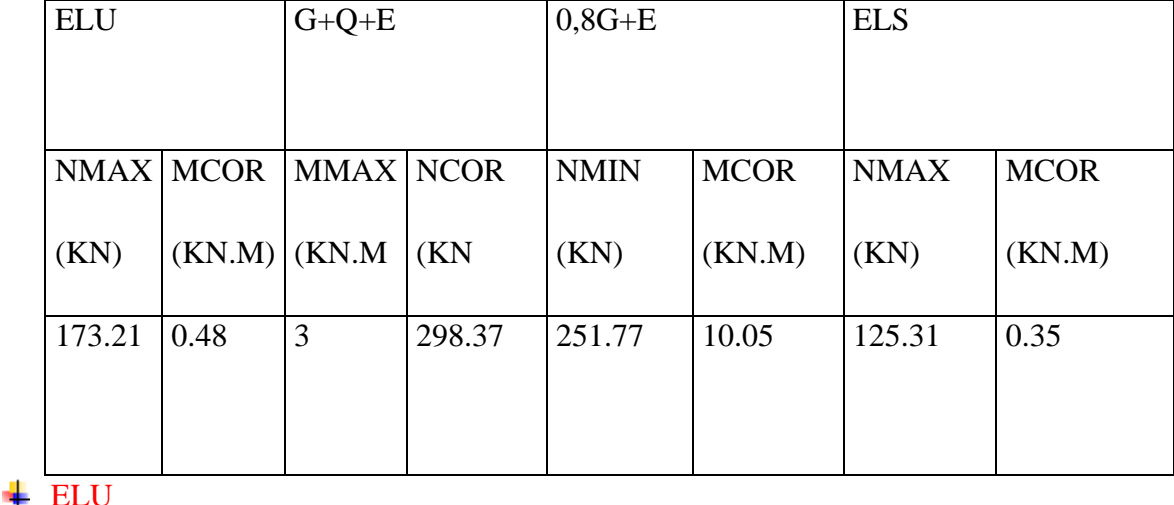

C=3cm;  $d=62$ cm; Acier Fe E = 400MPa; fc28=25MP

Les sections soumises à un effort de compression sont justifiées vis-à-vis de L'ELU de stabilité de forme conformément à L'article .A.4.3.5 du C.B.A 93 en adoptant une

excentricité totale de calcul :

$$
e_{1}=e_{a}+e_{0}/e=e_{1}+e_{2}
$$

- e1 : excentricité du premier ordre de la résultante des contraintes normales avant application des excentricités additionnelles.

- e2 : excentricité dus aux effets du second ordre.

ea: excentricité additionnelle traduisant les imperfections géométriques initiales (Après exécution).

$$
e_a = \max\left\{2cm/\frac{L}{250}\right\} = 2
$$

 $e_{0U} = \frac{M}{N}$  $\frac{M}{N} = \frac{0.48}{173.2}$  $\frac{0.46}{173.21}$  = 0.00277*m* = 0.277*cm*  $e_1 = e_a + e_0 = 0.277 + 2 = 2.27$ 

$$
\frac{lf}{h} < \max\left(15.20 \times \frac{e_1}{h}\right)
$$

Lf=0.7×l0=0.7×3.06=2.14

$$
\frac{lf}{h} = 3.28 < \max(15:0.90)
$$

Donc on peut utiliser la méthode forfaitaire.

$$
\lambda = \sqrt{12} \times \frac{lf}{h} = 11.39
$$

$$
\lambda \le 50
$$

$$
\alpha = \left\{ \frac{0.85}{1 + 2(\frac{\lambda}{35})^2} = 0.62 \right\}
$$

$$
e_2 = \frac{3 \cdot lf^2}{10^4h} \times (2 + \phi \alpha)
$$

∅ : Généralement égal à 2

$$
e_2 = \frac{3 \times 2.14^2}{10^4 \times 0.50} \times (2 + 2 \times 0.62) = 0.89 \text{cm}
$$

 $e = e_1 + e_2 = 3$ 

M corrigé = Nutm $\times$  e = 5.1963

## ➢ **Les efforts corrigés seront**

Nmax=173210N M corrigé=5196.3Nm

A= (0.337 h – 0.81 c'). b.h.  $\sigma_b$ 

 $B = Nu (d-c') - Mua$ 

 $Mua = Mu + Nu \times (d - h/2)$ 

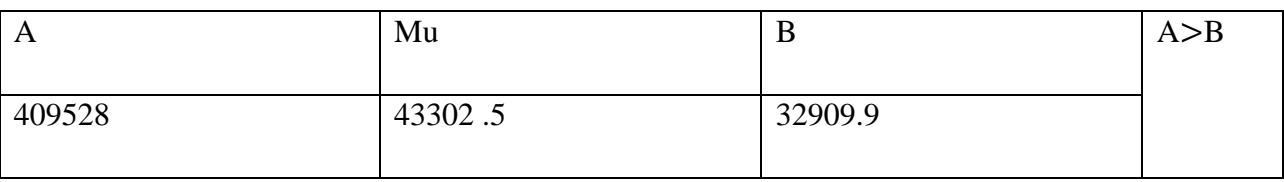

Donc la section est partiellement comprimée.

 $\sigma_S = 348$  MPa

$$
\overline{\sigma_b} = 14.2 \text{ MPa}
$$
\n
$$
\mu = \frac{Ma}{\sigma_b \cdot b \cdot d^2}
$$
\n
$$
\alpha = 1.251[1 - \sqrt{1 - 2\mu}]
$$
\n
$$
\beta = (1 - 0.4\alpha)
$$
\n
$$
\text{Af} = \frac{Ma}{\sigma_b \cdot \beta \cdot d}
$$
\n
$$
\text{A} = \text{Af} = \frac{N}{100 \times \sigma_s}
$$

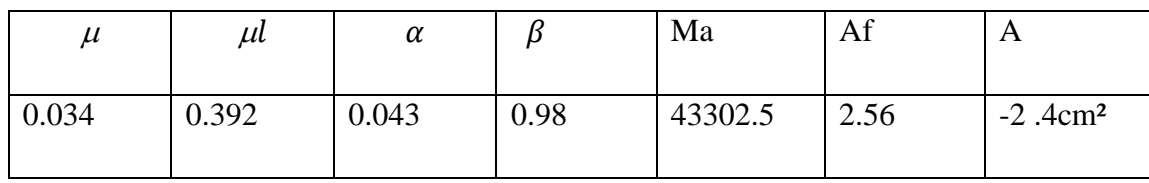

 $\ddot{+}$  G+Q +E

$$
e_a = \max\left\{2cm/\frac{L}{250}\right\} = 2
$$

$$
e_{0U} = \frac{M}{N} = \frac{3}{298.37} = 1m = 1cm
$$

 $e_{1} = e_{a} + e_{0} = 1 + 2 = 3$ lf  $\boldsymbol{h}$  $<$  max (15.20  $\times \frac{e_1}{h}$ )  $\boldsymbol{h}$ 

Lf=0.7×l0=0.7×3.06=2.14m

$$
\frac{lf}{h} = 3.29 < \max(15:2.2)
$$

**Donc on peut utiliser la méthode forfaitaire**.

$$
\lambda = \sqrt{12} \times \frac{lf}{h} = 11.39
$$

 $\lambda \leq 50$ 

$$
\alpha = \left\{ \frac{0.85}{1 + 2\left(\frac{\lambda}{35}\right)^2} = 0.62 \right\}
$$

$$
e_2 = \frac{3 \cdot lf^2}{10^4 h} \times (2 + \phi \alpha)
$$

$$
\emptyset
$$
: Généralement égal à 2

$$
e_2 = \frac{3 \times 2.14^2}{10^4 \times 0.50} \times (2 + 2 \times 0.62) = 0.89 \text{cm}
$$

$$
e = e_1 + e_2 = 3.89
$$

 $M$  corrigé = Nutm $\times$  e = 1160.65

Les efforts corrigés seront

Nmax=298370N M corrigé=1906584Nm

A= (0.337 h – 0.81 c'). b.h.  $\sigma_b$ 

 $B = Nu (d-c') - Mua$ 

 $Mua = Mu + Nu \times (d - h/2)$ 

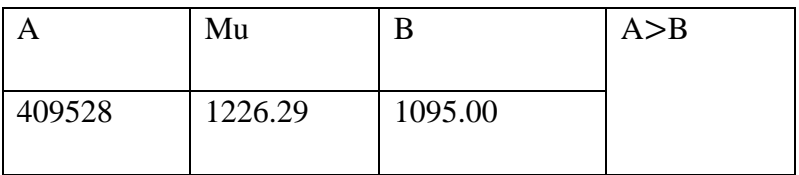

**Donc la section est partiellement comprimée**.

 $\sigma$ <sub>S</sub>=348 MPa

 $\overline{\sigma_b}$  =14.2 MPa

$$
\mu = \frac{Ma}{\sigma_b.b.d^2}
$$

$$
\alpha = 1.251[1-\sqrt{1-2\mu}]
$$

 $\beta = (1 - 0.4\alpha)$ 

$$
Af = \frac{Ma}{\sigma_b \cdot \beta \cdot d} =
$$

 $A=Af-\frac{N}{4.28}$  $100\times\sigma_S$ 

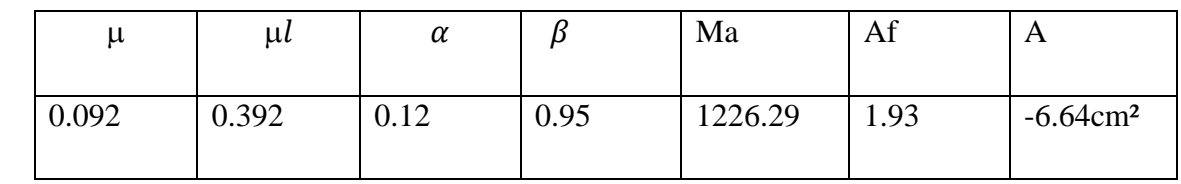

 $0,8G \pm E$ 

$$
e_a = \max\left\{2cm/\frac{L}{250}\right\} = 2
$$

 $e_{0U} = \frac{M}{N}$  $\frac{M}{N} = \frac{3}{298}$  $\frac{3}{298.37}$ 0.039 $m = 3.99$ cm

$$
e_{1}=e_{a}+e_{0}=3.99+2=5
$$

$$
\frac{lf}{h} < \max(15.20 \times \frac{e_{1}}{h})
$$

Lf=0.7×l0=0.7×3.06=2.14m

$$
\frac{lf}{h} = 3.29 < \max(15:2.2)
$$

**Donc on peut utiliser la méthode forfaitaire.**

$$
\lambda = \sqrt{12} \times \frac{lf}{h} = 11.39
$$

$$
\lambda \le 50
$$

$$
\alpha = \left\{ \frac{0.85}{1 + 2(\frac{\lambda}{35})^2} = 0.62 \right\}
$$

$$
e_2 = \frac{3 \cdot lf^2}{10^4 h} \times (2 + \phi \alpha)
$$

Ø : Généralement égal à 2

$$
e_2 = \frac{3 \times 2.14^2}{10^4 \times 0.50} \times (2 + 2 \times 0.62) = 0.89 \text{cm}
$$
  

$$
e = e_1 + e_2 = 3.89
$$

M corrigé = Nutm $\times$  e = 1160.65

Les efforts corrigés seront

Nmax=298370N M corrigé=1906584Nm

A= (0.337 h – 0.81 c'). b.h.  $\sigma_b$ 

 $B = Nu(d-c') - Mua$ 

 $Mua = Mu + Nu \times (d - h/2)$ 

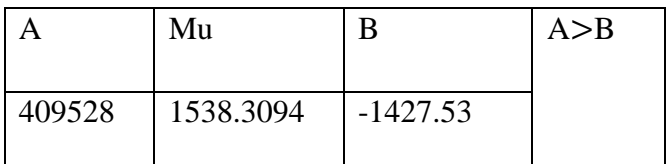

## **Donc la section est partiellement comprimée.**

$$
\sigma_{S} = 348 \text{ MPa}
$$
\n
$$
\sigma_{b} = 14.2 \text{ MPa}
$$
\n
$$
\mu = \frac{Ma}{\sigma_{b} \cdot b \cdot d^{2}}
$$
\n
$$
\alpha = 1.251[1 - \sqrt{1 - 2\mu}]
$$
\n
$$
\beta = (1 - 0.4\alpha)
$$
\n
$$
\text{Af} = \frac{Ma}{\sigma_{b} \cdot \beta \cdot d} =
$$
\n
$$
\text{A} = \text{Af} = \frac{N}{100 \times \sigma_{S}}
$$

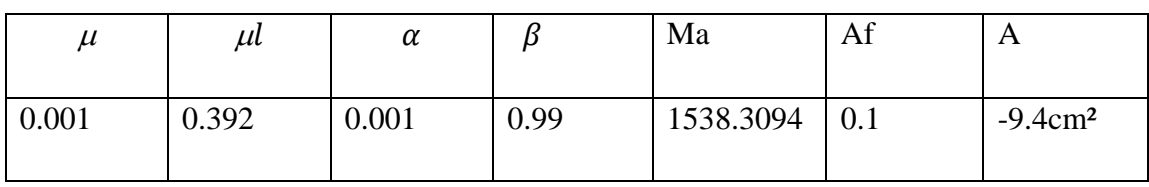

Vérification des sections :

-**D'après (RPA2003) on a le pourcentage minimal des armatures longitudinales.**

## **Le RPA99/version 2003 exige une section minimale :**

As min=0,8%(b. h) (zone IIa).

As min=0,8%(b. h)=0.008×60×65 = 31.2cm<sup>2</sup>

## **Condition de non fragilité : BAEL91 art A.4.2**

Amin $\geq 0.23 \times b \times d \times \frac{ft28}{f}$  $\frac{128}{fe}$  = 5.34<sup>2</sup>

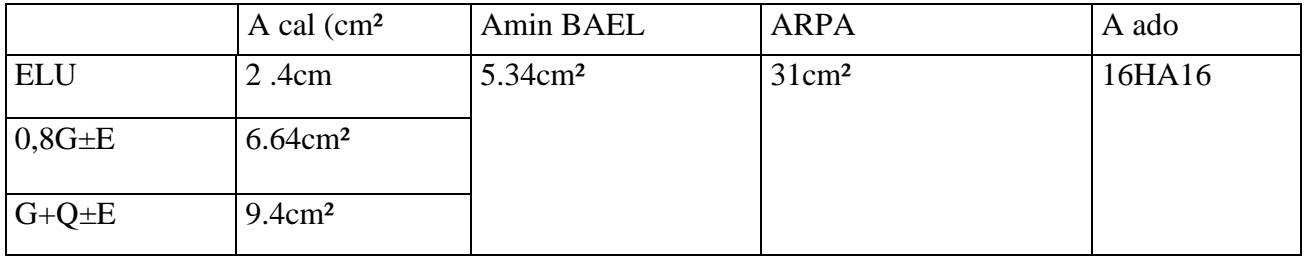

## Vérification à L'ELS :

Après avoir fait le calcul du ferraillage longitudinal des poteaux à l'ELU, il est nécessaire de faire une vérification à l'état limite de service.

les contraintes sont calculées à l'ELS sous les sollicitations de (N ser, M ser)

la fissuration est considérée peu nuisible donc il faut vérifier les contraintes dans la section de l'acier.

## **La contrainte du béton est limitée par :**

 $\sigma_{bc}$ =0.6 $Fc_{28}$ =15MPA

La contrainte d'acier est limitée par  $\sigma_s$ 

Les poteaux sont calculés en flexion composée.

Nser=125.31

Mser=0.35

 $e_0 = \frac{M_S}{N_S}$  $\frac{Ms}{Ns}$ =0.0027m=0.30cm< $\frac{50}{6}$  $\frac{50}{6}$  = 8.33

La section est entièrement comprimée et il faut vérifier que  $\sigma_{bc} < 0.6Fc_{28} = 15MPA$ 

Nous avons les notions suivantes :

$$
B0 = b \times h + 15 (A1) = 60 \times 65 + 15 (31) = 4365
$$

$$
V = \frac{1}{B} \left[ \frac{bh^2}{2} + 15(A_1c + A_2d) \right] = 29cm
$$

 $V2 = h - v1 = 6529 = 36cm$ 

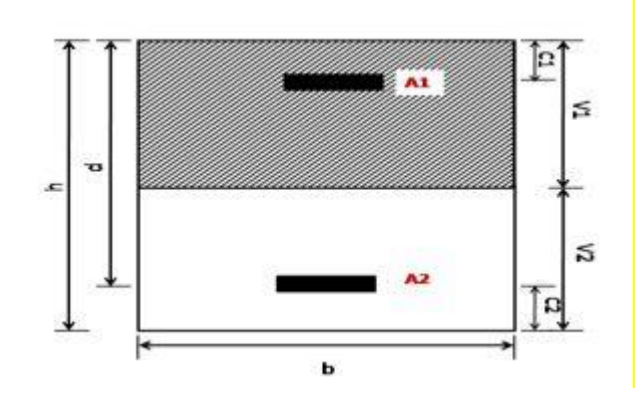

*Figure 13 :section de poteau*

I 
$$
xx = \frac{b}{3} (V_1^3 + V_2^3) + 15(A_1(v1 - c1)^2 + A_2(v2 - c2)) = 748303.4667
$$
cm  
 $K = \frac{MG}{lxx} = 0.00046$ 

 $\sigma_{0=\frac{Nser}{100.BO}} = 0.46$ 

## $\sigma_b = \sigma_0 +$ K×v=0.47≤15 MPA CONDITION VERIVE

## **Donc les armatures déterminées pour L' E.L.U de résistance conviennent.**

**La fissuration est peu préjudiciable, alors la vérification de s à L'E.L.S** est

$$
\sigma_{1s} = 15[\sigma_0 + K(v1 - c')] = 7.0518MPA
$$
  

$$
\sigma_{2s} = 15[\sigma_0 + K(d - v1)] = 7.0518MPA
$$

 $\sigma_{1s} = 7.0518 MPA \le \sigma_s^- = fe'400 = 400 MPA$  CONDITION VERIFI

 $\sigma_{2s}$  = 7.0518MPA  $\leq \sigma_s^-$  = fe'400 = 400MPA CONDITION VERIF

## **5.2.3 Armatures transversales :**

## **Vérification du poteau à l'effort tranchant**

On prend l'effort tranchant max et on généralise les sections d'armatures pour tous es poteaux.

La combinaison  $(G + Q \pm E)$  donne l'effort tranchant max

V max= 11.4KN

Vérification de la contrainte de cisaillement

$$
\tau = \frac{v}{bd} = 0.060 \text{MPa}
$$

RPA v2003 (7.4.3.2)

 $\tau_{bu=\rho_{d\times f c28}}$ 

 $\lambda_q$ l'élancement géométrique du poteau

 $\lambda_g = \min \left( \frac{l f}{a} \right)$  $\frac{df}{a}$ ;  $\frac{df}{b}$  $\left(\frac{b}{b}\right) = 4.28$ 

 $\lambda_q < 5$ 

$$
\rho_d=0.04
$$

 $\tau_{hu=1}$ 

 $\tau$ <sup>-</sup>=min (0.2fc28 / $\gamma_b$ ; 5*MPa*)= 3.33MPa

 $\tau = 0.060 < \tau_{bu} = 1 \text{MPa}$  condition vérifié

 $\tau = 0.060 < \tau = 3.33$ MPa condition vérifié

#### ➢ **Calcul d'armature transversale**

**Selon (RPA99 version 2003 :7.4.2.2)** les armatures transversales des poteaux

sont calculées à l'aide de la formule suivante

$$
\frac{At}{St} = \frac{Vu \rho_a}{h \, fe}
$$

Vu: est l'effort tranchant de calcul.

h : Hauteur totale de la section brute.

fe : Contrainte limite élastique des aciers transversaux (fe 235MPa).

ρa : Coefficient correcteur qui tient compte du mode fragile de la rupture par lesefforts tranchants.

 $ρa = 3.75$  Si  $λg < 5$ .

ρa =2.5 Si λg> 5

λg: L'élancement géométrique du poteau.

 $λg=$  (lf/a ou lf/b)

a et b : dimensions de la section droite du poteau dans la direction de déformation.

lf : longueur de flambement du poteau (lf =  $0.7$  L)

Dans notre cas

 $\Delta$ g= 4.28<5  $\rho$ a =3,75

t : c'est l'espacement des armatures transversales

#### **RPA99/ver2003.[ Art.7.4.2.2]**

La zone nodale : St $\leq$  min (10 $\emptyset$ , 15cm). en prend t =10 cm

La zone courante : St≤ 15 ∅l

∅l Le diamètre minimal des armatures longitudinales=2

On prend : St=10 cm en zone nodale et

St=15 cm dans la zone courante.

En zone nodale :

 $At = \frac{Vu \rho_a}{h \epsilon_a}$  $\frac{\pi}{h}$   $\frac{\mu}{f}$   $\frac{\mu}{c}$   $\frac{B}{h}$   $\frac{2t-1.6cm^2}{h}$ 

En zone courant :

$$
At = \frac{Vu \rho_a}{h \, f e} St = 2.42 \text{m}^2
$$

#### **Soi 5HA8**

#### **BAEL91 : (art A.8.1,3)**

Le diamètre des armatures transversales

$$
\emptyset t \geq \frac{\theta l}{3} = \frac{20}{3} = 6.67 mm
$$

Le diamètre des armatures transversales  $\phi t \geq \frac{\theta l}{2}$  $\frac{5i}{3}$  condition verif

leur espacement : St  $\leq$  min(15  $\theta$ l 40cm .a+10cm)

: St ≤ min(30cm ;40cm ;70) Condition verif

| S poteau | A cal | N mbr  | A adapté |
|----------|-------|--------|----------|
| (60.65)  | 31    | 16HA16 | 32.17    |

*Tableau 13: Armatures Des Poteaux*

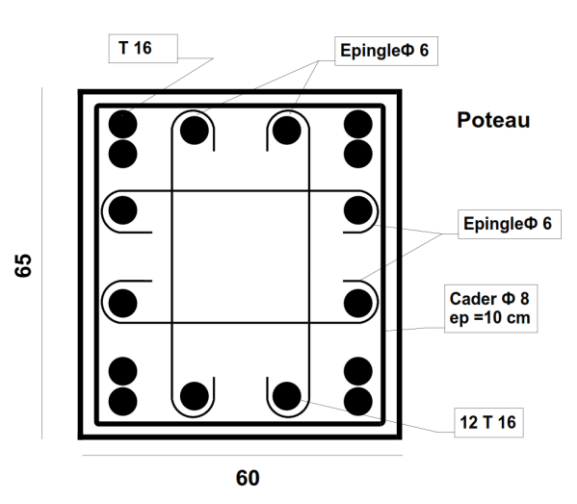

## **5.3 FERRAILLAGE DES VOILES :**

## **5.3.1 Introduction :**

Les voiles sont des éléments de contreventement soumis à des chargements verticaux (charges permanentes et charges d'exploitations) et à des forces horizontales dues au séisme.

Les charges verticales provoqueraient des efforts normaux et des moments si ces

ces efforts normaux sont excentrés, par contre les efforts horizontaux provoqueraient

des efforts normaux, tranchants et des moments fléchissant, donc chaque voile sera

ferraillé en flexion composée et nécessiterait la disposition du ferraillage suivante :

Dans le plan vertical : des aciers verticaux.

Dans le plan horizontal : des aciers horizontaux.

Des aciers transversaux.

## **5.3.2 Types d'armatures**

#### *5.3.2.1 Armatures verticales*

Lorsqu'une partie du voile est tendue sous l'action des forces verticales et

Horizontales, l'effort de traction doit être repris en totalité par les armatures.

Le pourcentage minimum des armatures verticales sur toute la zone tendue est de 0,20%:

Il est possible de concentrer les armatures de traction à l'extrémité du voile ou du trumeau, la section totale d'armatures verticales de la zone tendue devant rester au moins égale à 0,20 % de la section horizontale du béton tendue.

Les barres verticales des zones extrêmes devraient être ligaturées cadres horizontaux

Dont l'espacement ne doit pas être supérieur à l'épaisseur du voile.

Si des efforts importants de compression agissant sur l'extrémité du voile, les barres

Verticales doivent respecter les conditions imposées aux poteaux.

Les barres verticales du dernier niveau doivent être munies de crochet à la partie supérieure.

Toutes les autres barres n'ont pas de crochets (jonction par recouvrement).

A chaque extrémité du voile ou du trumeau l'espacement des barres doit être au plus

égale à 15cm.

#### *5.3.2.2 Armatures horizontales*

Les barres horizontales doivent munies de crochets à 135° ayant une longueur de 10Ф.

Dans le cas où il existerait des talons de rigidité, les barres horizontales devront

être ancrées sans crochet si les dimensions des talons permettent la réalisation d'un

ancrage droit.

## **5.3.3 Règles communes**

Le pourcentage minimum d'armatures verticales et horizontales dans les

trumeaux est donné comme suit :

globalement dans la section du voile 0,15%

en zone courante 0,10%

L'espacement des barres verticales et horizontales doit être inférieur à la plus

petites des deux (2) Valeurs Suivantes :

St ≤ 1,5a St ≤ Min (30cm ; 1,5a), avec a: épaisseur du voile.

 $St < 30cm$ 

Le diamètre des barres verticales et horizontales des voiles (à l'exception des zones d'abouts) ne doit pas dépasser L /10 de l'épaisseur du voile.

Les longueurs de recouvrement doivent être égales à :

40Ф : pour les barres situées dans les zones ou le renversement est possible

20Ф : pour les barres situées dans les zones comprimées sous l'action de toutes les combinaisons possibles de charge.

Le long des joints de reprise de coulage, l'effort tranchant doit être pris pour le aciers de coutures dont la section doit être calculée avec la formule suivante :

 $V_{VJ} = 1.1 \frac{V}{F_s}$  $\frac{v}{Fe}$  avec V=1.4Vcalculé Cette quantité doit s'ajouter à la section d'aciers tendus nécessaire pour équilibrer les efforts de traction dus aux moments de renversement.

## **5.3.4 Armatures transversales**

Les deux nappes d'armatures doivent être reliées entre elles avec au moins quatre

(4) épingles au mètre carré leur rôle principal est de relier les deux nappes d'armatures de manière à assurer leur stabilité, lors du coulage du béton.

# **5.3.5 Calcul de la section d'armature (Ferraillage vertical)**

## *5.3.5.1 Ferraillage vertical*

Type de section qu'on peut avoir :

Une section soumise à la flexion composée peut être :

Entièrement tendu (S. E. T).

Entièrement comprimée (S. E.C).

partiellement comprimée (S. P. C).

## *5.3.5.2 Etapes de calcul*

## ➢ **Détermination de la nature de la section :**

Calcul des dimensions du noyau central (pour les sections rectangulaires c'est :(h /6)

Calcul de l'excentricité « e » qui égale au rapport du moment à l'effort normal

$$
e = \frac{M}{N}
$$

## ➢ **Calcul des sections suivant leurs natures :**

Section entièrement tendue : on peut dire qu'une section est entièrement tendue si :

N : L'effort normal appliqué est un effort de traction.

C : Le centre de pression se trouve entre les deux nappes d'armatures :

$$
a_1 = \left(\frac{h}{2}\right) - C + e
$$

$$
\left[\begin{array}{c}\n\overline{\phantom{aa}} \\
\overline{\phantom{aa}} \\
\overline{\phantom{aa}} \\
\overline{\phantom{aa}} \\
\overline{\phantom{aa}} \\
\overline{\phantom{aa}} \\
\overline{\phantom{aa}} \\
\overline{\phantom{aa}} \\
\overline{\phantom{aa}} \\
\overline{\phantom{aa}} \\
\overline{\phantom{aa}} \\
\overline{\phantom{aa}} \\
\overline{\phantom{aa}} \\
\overline{\phantom{aa}} \\
\overline{\phantom{aa}} \\
\overline{\phantom{aa}} \\
\overline{\phantom{aa}} \\
\overline{\phantom{aa}} \\
\overline{\phantom{aa}} \\
\overline{\phantom{aa}} \\
\overline{\phantom{aa}} \\
\overline{\phantom{aa}} \\
\overline{\phantom{aa}} \\
\overline{\phantom{aa}} \\
\overline{\phantom{aa}} \\
\overline{\phantom{aa}} \\
\overline{\phantom{aa}} \\
\overline{\phantom{aa}} \\
\overline{\phantom{aa}} \\
\overline{\phantom{aa}} \\
\overline{\phantom{aa}} \\
\overline{\phantom{aa}} \\
\overline{\phantom{aa}} \\
\overline{\phantom{aa}} \\
\overline{\phantom{aa}} \\
\overline{\phantom{aa}} \\
\overline{\phantom{aa}} \\
\overline{\phantom{aa}} \\
\overline{\phantom{aa}} \\
\overline{\phantom{aa}} \\
\overline{\phantom{aa}} \\
\overline{\phantom{aa}} \\
\overline{\phantom{aa}} \\
\overline{\phantom{aa}} \\
\overline{\phantom{aa}} \\
\overline{\phantom{aa}} \\
\overline{\phantom{aa}} \\
\overline{\phantom{aa}} \\
\overline{\phantom{aa}} \\
\overline{\phantom{aa}} \\
\overline{\phantom{aa}} \\
\overline{\phantom{aa}} \\
\overline{\phantom{aa}} \\
\overline{\phantom{aa}} \\
\overline{\phantom{aa}} \\
\overline{\phantom{aa}} \\
\overline{\phantom{aa}} \\
\overline{\phantom{aa}} \\
\overline{\phantom{aa}} \\
\overline{\phantom{aa}} \\
\overline{\phantom{aa}} \\
\overline{\phantom{aa}} \\
\overline{\phantom{aa}} \\
\overline{\phantom{aa}} \\
\overline{\phantom{aa}} \\
\overline{\phantom{aa}} \\
\overline{\phantom{aa}} \\
\overline{\phantom{aa}} \\
\overline{\phantom{aa}} \\
\overline{\phantom{aa}} \\
\overline{\phantom{aa}} \\
\overline{\phantom{aa}} \\
\overline{\phantom{aa}} \\
\overline{\phantom{aa}} \\
\overline{\phantom{aa}} \\
$$

Les équations d'équilibres écrivent alors :

 $N_{II} = A\sigma_s + A\sigma_{s10\%}$ 

 $Ma = A\sigma_s (d - c)$ 

Donc les sections d'armatures seront :

$$
A = \frac{N_U a_2}{(a_1 + a_2)\sigma_{S10\%}}
$$

$$
A = \frac{N_U a_1}{(a_1 + a_2) \sigma_{S10\%}}
$$

Remarque : Vu que l'effort sismique est réversible ; la section d'armature à prendre pour les deux nappes est le maximum entre A et A'.

#### **Remarque** :

Vu que l'effort sismique est réversible ; la section d'armature à prendre pour les deux nappes est le maximum entre A et A'.

➢ **Section entièrement comprimée** : La section est entièrement comprimée si : N : L'effort normal est un effort de compression.

C : Le centre de pression se trouve à l'intérieur de la section et la condition

suivante soit vérifiée :

N.(d-c)-MA>(0.33h-0.81d) bh<sup>2</sup> $\sigma_{bc}$ 

Ou : MA: Moment par rapport aux aciers inférieurs

N.(d-c)-MA>(0.33h-0.81c) bh<sup>2</sup> $\sigma_{bc}$ 

données par

$$
A = \frac{[MA - (d - 0.5h)bh\sigma_{bc}]}{(d + c)\sigma_2} \qquad \sigma_2 \to \varepsilon = 2\%
$$

$$
A = \frac{N_{\mathit{U}} b h \sigma_{\mathit{b}c}}{\sigma_2} - A
$$

SI N.(d-c)-MA>(0.33h-0.81c) bh<sup>2</sup> $\sigma_{bc}$  Les sections d'armatures sont

données par : A= 0 A=  $\frac{N-(\psi b h \sigma_{bc})}{\sigma_s}$ 

$$
\Psi = \frac{0.37 + \frac{n(d-c) - MA}{bh^2 \sigma_{bc}}}{0.875 - \frac{d^{-1}}{h}}
$$

➢ **section partiellement comprimée** : la section est partiellement comprimée si : N : L'effort normal est un effort de traction, le centre de pression « C » se trouve en dehors de la zone comprimée entre les armatures.

N : L'effort normal est un effort de compression, le centre de pression « C » se trouve à l'extérieur de la section.

N : L'effort normal est un effort de compression, le centre de pression « C » se trouve à l'intérieur de la section et la condition suivante soit vérifiée :

N.(d-c)-MA $\leq$ 0.33h-0.81c) bh $^2\sigma_{bc}$ 

Ou : MA: moment par rapport aux aciers inférieurs.

$$
M_a = M_g + N(d - \frac{h}{2})
$$

 $A = A'_f$   $A = A'_f - \frac{N}{100}$  $100\sigma_S$ 

Il faut déterminer la section tendue pour cela nous appliquons la formule

Suivante

Pour es voiles pleins 
$$
\begin{bmatrix} \sigma_1 = \frac{N}{ah} + \frac{6M}{ah^2} \\ \sigma_2 = \frac{N}{ah} + \frac{6M}{ah^2} \end{bmatrix}
$$

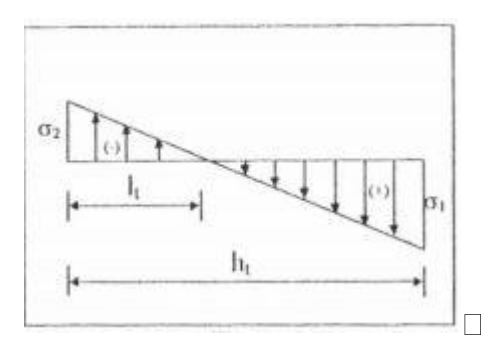

 $1^{ere}$ cas (S E T) $\sigma_1 \geq 0$   $\sigma_2 \leq 0$   $l_t = h \frac{\|\sigma_2\|}{\|\sigma_t\| + 1}$  $\|\sigma_1\|+\|\sigma_2\|$ 

 $2^{eME}$ cas (S E T) $\sigma_1 \le 0$   $\sigma_2 \le 0$   $l_t$ =h  $2^{eME}$ cas (S E T) $\sigma_1 \ge 0$   $\sigma_2 \le 0$   $l_t = 0$  $A_{min1}^{RPA} = 0,002$ .a.lt  $A_{min2}^{RPA} = 0,0015$ .a.h

 $A_{min3}^{RPA} = 0,001$ .a. h en zone courante)

#### ➢ **Choix de combinaisons d'action pour les armatures verticales**

Le ferraillage sera calculé en flexion composée sous « N et M » le calcul se

fera avec les combinaisons suivantes

$$
N = 0.8\ NG \pm NE
$$

$$
M = 0.8 MG \pm ME
$$

Puis on va vérifier la contrainte de compression à la base par la combinaison.

$$
N = NG + N Q \pm NE
$$

 $M = MG + MQ \pm ME$ 

#### *5.3.5.3 CHOIX DE COMBINAISON D'ACTION (POUR LES ARMATURES VERTICALES)*

Le ferraillage sera calculé en flexion composée sous N et M ; N provenant de combinaison de charge verticale

Le calcul se fera avec les combinaisons suivantes :

 $N_{\rm min=}$ 0.8 $N_g + N_e$  ;  $N_e = 0$  cas des voile pleins

$$
M = 0.8M_g + M_e
$$

On choisit cette combinaison pour situer le cas le plus défavorable de l'excentricité c à d pour pousser le centre de pression à l'extérieur de la section (cas d'une section partiellement comprimée) puis on va vérifier la contrainte de compression à la base par la combinaison :

$$
N_{\text{corr}} = N_g + N_q + N_e
$$

$$
M_{\text{corr}} = M_g + M_q + M_e
$$

#### **Calcul de la section d'armature : selon les règles BAEL .91**

#### *5.3.5.4 Armatures verticales :*

Soit le voile 'VL 1' niveau RDC  $(L = 3.30 \text{ m})$ 

 $G+Q\pm E$ : Mmax $\rightarrow$ N cor

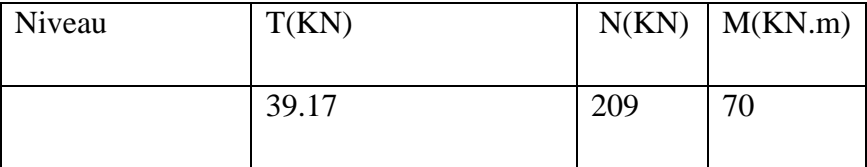

 $M=70$  N=209 H= 3.06 c = 5cm d= h-c= 3.01 a = 0.16 m

#### ➢ **Détermination de l'excentricité e**

$$
e = \frac{M}{N} = 0.36
$$

A= (0.337 h – 0.81 c'). b.h.  $\sigma_h$ 

A=1293.904 KN.m

 $B = Nu(d-c') - Mu$ 

 $Mua = Mu + Nu \times (d - h/2)$ 

 $Mua = 432.3$ 

 $B = 278.6$ 

B < A donc la section est partiellement comprimée

## ➢ **Vérification de flambement**

$$
\frac{lf}{h} \leq MAX(15 \ \frac{20e}{h})
$$

20  $\frac{0e}{h} = \frac{20 \times 0.36}{3.50}$  $\frac{3.50}{3.50}$  = 2.05

lf  $\frac{dy}{dt} = 0.437 \le 15$  CONDITON Vérifié

## ➢ **Calcul de ferraillage**

## • **Calcul des armatures à la flexion simple**

Mua = Mu + Nu  $\times$  (d – h/2) = 432.3

## $\sigma_b = 18.5 MPa$  cas accidentel

$$
\sigma_s = \frac{fe}{\gamma_s} = 400 \text{Pa} \ (\gamma_s = 1 \ \text{cas} \ \text{accidentel})
$$

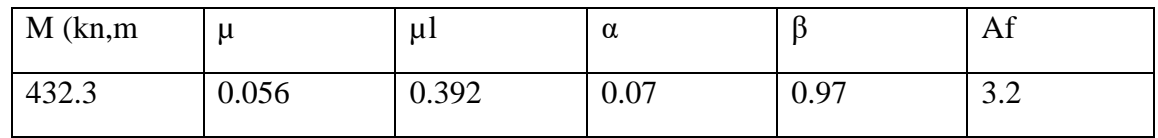

## • **Calcul des armatures à la flexion composée : (N effort de compression)**

$$
A_{CAL=A_f - \frac{N}{100\sigma_S}}
$$

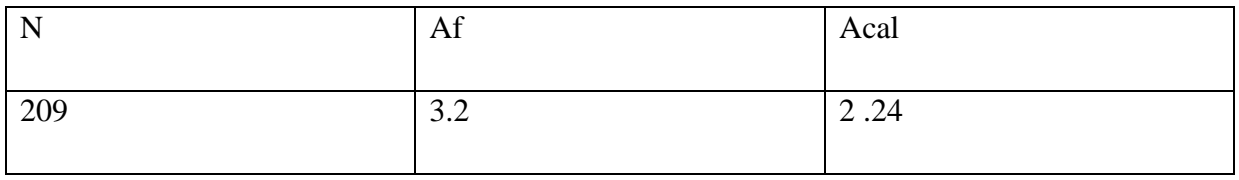

## ➢ **L'armature verticale minimal**

## **D'après (RPA99.version 2003) Suivant la formule de Navier Bernoulli**

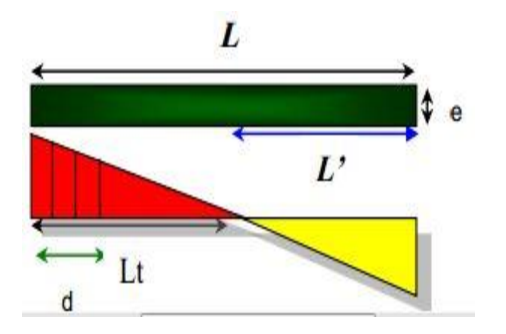

$$
\sigma_1 = \frac{209 \times 10^3}{160 \times 3500} + \frac{6 \times 432.3 \times 10^6}{160 \times 3500^2} = 1.69
$$
  

$$
\sigma_2 = \frac{N}{ah} - \frac{6M}{ah^2} = -0.94
$$
  

$$
\sigma_1 \ge 0 \; : \; \sigma_2 \le 0 \; lt = 1.25
$$
  

$$
A_{min}^{RPA} = 0.002 \times Lt \times a = 4cm^2
$$

➢ **Le pourcentage minimum d'armatures verticales est donné comme sui**t : globalement dans la section du voile : 0,15 % **(RPA99/V 2003 Art.7.7.4.1)**

$$
A_{min}^g = 0.0015 \times b \times h = 8.4 \, \text{cm}^2
$$

Donc on prend :

Dans la zone tendue :  $A = max(A_{min}^{RPA}$ . Acal)

Alors en prend= 4cm²

Dans zone courante

 $h'= h-2lt = 3.5-2\times1.25= 1.02 m > 0$ 

 $A_{\text{min}=0.01b \times h'} = 1.63$ 

A tot= 2  $A_{tendu}$  + Ac <  $A_{min}^g$  =

| <b>NIV</b>       | $A$ <sub>tendu</sub> | Amin | Atot | Δ9<br>$n_{min}$    | CONDITION   Adopt |       |
|------------------|----------------------|------|------|--------------------|-------------------|-------|
| V(0.16/3.3/3.06) |                      | 1.63 | 9.63 | 8.4cm <sup>2</sup> | <b>VEREFI</b>     | 20HA4 |

*Tableau 14 : Armatures Des voile*
### ➢ **L'espacement**

#### **D'après (RPA99 version 2003)**

S  $\text{min}(1,5 \times a; 30 \text{ cm}) = \text{min}(1.5 \times 16; 30 \text{ cm}) = 10 \text{ cm}$ 

On prendre :  $S = 10$  cm

Dans la zone h/10 :

$$
D \le \frac{S-20}{2} = \min\left|\frac{1.5a}{2}\frac{30}{2}\right| = \min(12\ 15)
$$

 $D=10cm$ 

### ➢ **Vérification des contraintes de cisaillement** :

La vérification de la résistance des voiles au cisaillement se fait avec la valeur de l'effort tranchant trouve à la base du voile, majore de 40% (**Art 7.7.2 RPA99 version2003**

$$
\tau_b=0.2fe28\text{=}5\text{MPa}
$$

$$
\tau_b = \frac{1.4 \times Tcal}{a \times d} = 0.099 \text{ CONDITION VEREFE}
$$

T : Effort tranchant à la base du voile.

a : épaisseur du voile

d : Hauteur utile

Armatures horizontales :

Le pourcentage minimum d'armatures horizontales pour une bande de 1 m de largeur.

Globalement dans la section du voile :

 $A_{min}^g = 0.0015 \times a \times 1 m = 2.4 \text{cm}^2$ 

En zone courante :

 $A_{min}^c = 0.001 \times b \times h = 0.56$ cm<sup>2</sup>

#### **Donc on prend : 6 10**

Le pourcentage minimum d'armatures horizontales pour une bande de 1 m de largeur.

# **globalement dans la section du voile**

$$
A_{min}^g = 0.0015 \times a \times 1m = 2.4cm^2
$$

En zone courante :

$$
A_{min}^c = 0.001 \times b \times 1 = 1.6
$$
cm<sup>2</sup>

**Donc on prend : 6 10**

## **Présentation du ferraillage des voiles**

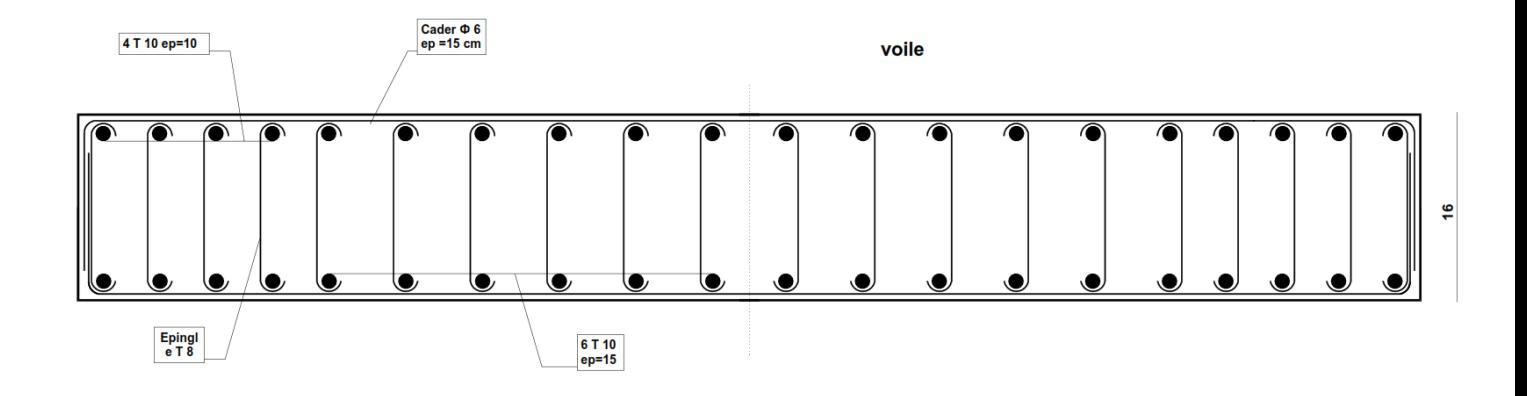

## **5.4 ETUDE DES POUTRES :**

Ce sont des éléments horizontaux en béton armé, transmettant les charges des planchers aux poteaux, leur mode de sollicitation est la flexion simple étant donnée qu'elles subissent des efforts.

# **5.4.1** COMBINAISON DE CALCUL **:**

Après la détermination des sollicitations M et T, on procède au ferraillage avec

les combinaisons les plus défavorables à savoir

# **Selon BAEL91**

: ELU : 1,35G+ 1.5Q

ELS : G+Q

**Selon RPA99/2003** :

 $G+Q+E$ 

 $0.8G \pm E$ 

# **5.4.2 ETAPE DE CALCUL**

➢ **Les armatures longitudinales**

## **Recommandation du L'RPA99 (version 2003):**

Armatures minimales : $0.5\% \times B$  ZONE II

Armatures maximales  $\begin{cases} 4\% \times B & \text{en zone courant} \\ 6\% \times B & \text{on zone of necessary} \end{cases}$  $6\% \times B$  en zone de recouvrement  $\overline{5}$ 

La longueur de recouvrement est de : 40.Ø en ZONE II

B : Section de la poutre

## ➢ **Les armatures transversales**

La quantité d'armatures transversales minimales est donnée par :

$$
A_{tmin}\,=0.003\times S\times b
$$

b : Largeur de la section et

S : L'espacement des armatures transversales.

# **L'espacement maximal des armatures transversales est déterminé comme suit**

Dans la zone nodale et en travée si les armatures comprimées sont nécessaires

$$
s = \min\left(\frac{h}{4}, 12.\right)
$$

En dehors de la zone nodale ;S $=\frac{h}{2}$ 

# **Règlement BAEL91 :**

La section minimale des armatures longitudinales en flexion simple est

 $A_{min} = 0.23 \times \frac{Ft28}{Fg}$  $\frac{128}{Fe} \times b \times d$  Pour les armatures tendues.

## ➢ .**Sollicitation du calcul**

A l'aide du fichier des résultats donné par le logiciel "Robot Bat", on obtient les résultats suivants :

# **5.4.3 Poutre principal**

# *5.4.3.1 Armatures Longitudinales :*  $b = 30$ cm,  $h = 40$ cm,  $d = 37$ cm

➢ **En Travée** 

**ELU** 

$$
\mu = \frac{M}{\sigma_b bd^2}
$$

$$
\mu < \mu l = 0.392
$$

A'=0 
$$
\alpha = 1.25[1 - \sqrt{1 - 2\mu}] \cdot \beta = 1 - 0.4\alpha
$$

 $A_{1=\frac{Mmax}{\pi}}$  $\sigma_S \beta d$ 

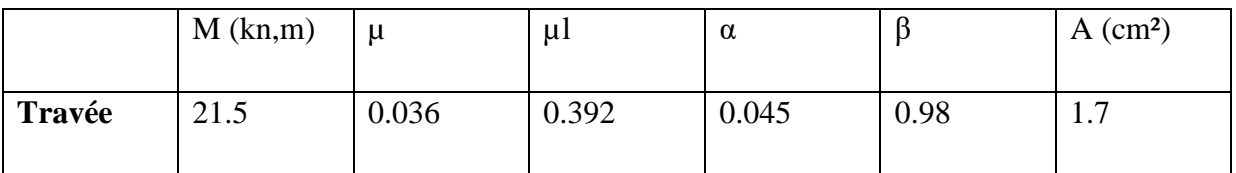

# ➢ **En Appuis :**

**Accidentelle : G+Q+E**

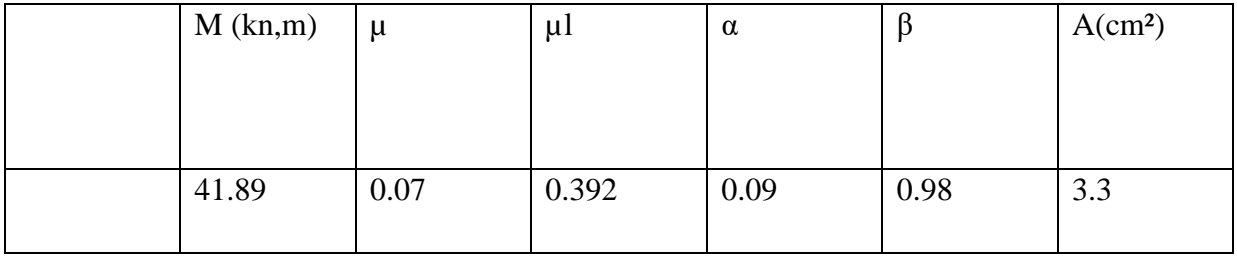

➢ **Vérifications nécessaires pour les poutres** 

# **BAEL**

➢ **Condition de non fragilité ( art A.4.2)**

 $A^{BEAL} \geq 0.23 \times b \times d \times \frac{ft28}{f}$ f e

 $A<sup>BEAL</sup> \ge 1.4cm<sup>2</sup>$ 

➢ **Le pourcentage minimal d'armature (art B.6.4)**  $A_{min}^{RPA}$ =0.001 ×  $b \times h$ 

 $A_{min}^{RPA} = 1.2cm^2$ 

#### ➢ **RPA99/version 2003**

Pourcentage d'acier exigé par le **RPA99/version 2003 :**

Le pourcentage total minimum des aciers longitudinaux sur toute la section de la poutre :

**d'après le RPA** est 0,5% en tout section :

$$
A_{min}^{RPA} = 0.005 \times h \times b = 6cm^2
$$

Le pourcentage total maximum des aciers longitudinaux est :

4 % en zone courante.

6 % en zone de recouvrement

 $4\% \times b \times h = 0.04 \times 30 \times 40 = 48$ cm<sup>2</sup>............. en zone courante

 $6\% \times b \times h = 0.06 \times 30 \times 40 = 72$ cm<sup>2</sup> ..............en zone de recouvrement

Tableau Récapitulatif :

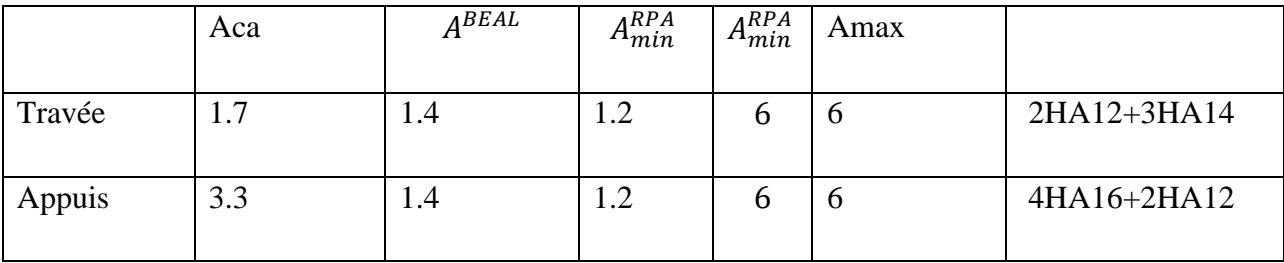

*Tableau 15 : Armatures des poutre principale*

## **ELS :**

- La fissuration est peu nuisible, donc il n'y a aucune vérification concernant σs.

- Pour le béton : section rectangulaire + flexion simple + acier type FeE400, donc la vérification de la contrainte max du béton n'est pas nécessaire si l'inégalité suivante est  $\gamma-1$  fc28  $\mathbf{r}$ 

$$
\text{veerifier } \alpha \le \alpha^- = \frac{\gamma - 1}{2} + \frac{f c 28}{100} \quad \gamma = \frac{m u}{M s e r}
$$

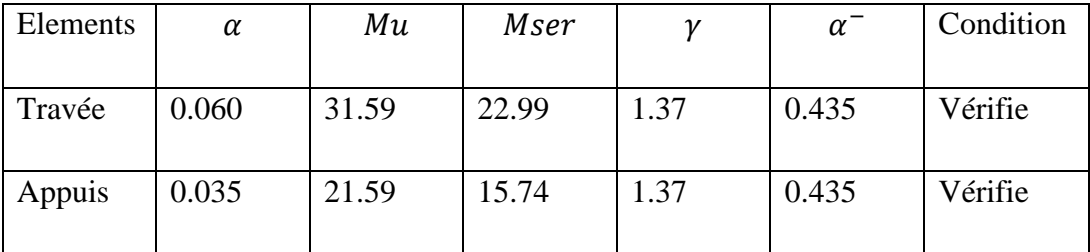

#### **vérification de la flèche : BAEL91 (art B.6.5.1)**

On peut admettre qu'il n'est pas nécessaire de calculer la flèche si les conditions suivantes sont vérifiées, et on fera le calcul sur la travée la plus chargée.

 $M_{max}^t$ =41.39KN .m

$$
\frac{h}{L} \ge \frac{1}{16}
$$

 $0.10 \geq 0.06CV$ 

$$
\frac{h}{L} \ge \frac{0.85 \; Mt}{10 M_0}
$$

0.10≥ 0.085 CV

$$
\frac{4.2}{fe} \ge \frac{A}{b \times d}
$$

 $0.0105 \ge 0.006$  CV

Les conditions précédentes sont vérifiées donc le calcul de flèche n'est pas nécessaire.

#### ➢ **Armatures transversales**

Choix de $\mathcal{O}_T \leq \min(\frac{h}{3r})$  $\frac{h}{35}$  ;  $\emptyset_L$  ;  $\frac{b}{10}$  $\frac{\nu}{10}$ 

$$
\emptyset_T = 8mm\,FeE235
$$

#### ➢ **Espacement**

D'après BAEL 91 (art A.5.1, 22): St  $\leq$  min (0,9 d; 40 cm) = 36.45 cm

D'après RPA 99 (art 7.5.2, 2) :

St ≤ min (h / 4, 12 min $\varnothing$ , 30 cm) = 10 cm  $\rightarrow$  dans la Zone nodal

 $St \leq h/2 = 20$  cm  $\rightarrow$  dans  $\rightarrow$  la Zone courante

On prend: St≤min (St BAEL ,St RPA)

- Dans la Zone nodale : St= 10 cm

- Dans la Zone courante :  $St = 20$  cm

Avec :  $L' = 2h = 90$  cm (longueur de la zone nodale)

➢ **La section de ferraillage transversal 'après BAEL 91(art A.5.1, 22):**

$$
S_T \le \frac{A_{t \times fe}}{0.4 \times b_0}
$$

$$
At=1.02cm^2
$$

#### **D'après RPA 99**

At  $\geq 0.003 S_t b$  = At = 0.9cm<sup>2</sup>  $\rightarrow$  en zone nodale

At $\geq$  0.003S<sub>t</sub>b =At=1.8cm<sup>2</sup>  $\rightarrow$  En dehors de la zone nodale

Donc on prend

#### **4HA8 AVEC dans la zone nodale**

### **4HA8 AVEC en dehors de la zone nodale.**

➢ **Vérification de l'effort tranchant** 

$$
\tau_u^{max} = \frac{55760}{300 \times 370} = 0.50
$$

Vérification de l'effort tranchant :  $\tau_{\bar{u}} = min(0.2 \frac{f_{c28}}{v_h})$  $\frac{c_{28}}{\gamma_b}$ ; 5*MPa* )= 3.3MPa

 $\tau_u^{max} = 0.50 MPa \leq \tau_u^2 = 3.3 MPa$  condition vérifié

# **5.4.4 Poutre secondaire**

Armatures Longitudinales :

 $b = 30$ cm,  $h = 30$ cm,  $d = 27$ cm

➢ **En Travée** 

**ELU** 

$$
\mu = \frac{M}{\sigma_b bd^2}
$$

$$
\mu < \mu l = 0.392
$$

$$
A'=0 \alpha = 1.25[1 - \sqrt{1 - 2\mu}] \, . \beta = 1 - 0.4\alpha
$$

 $A_{1=\frac{Mmax}{\pi}}$  $\sigma_S \beta d$ 

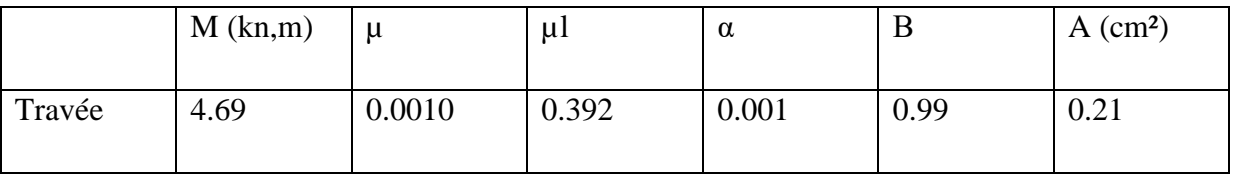

## ➢ **En Appuis :**

# **Accidentelle : G+Q+E**

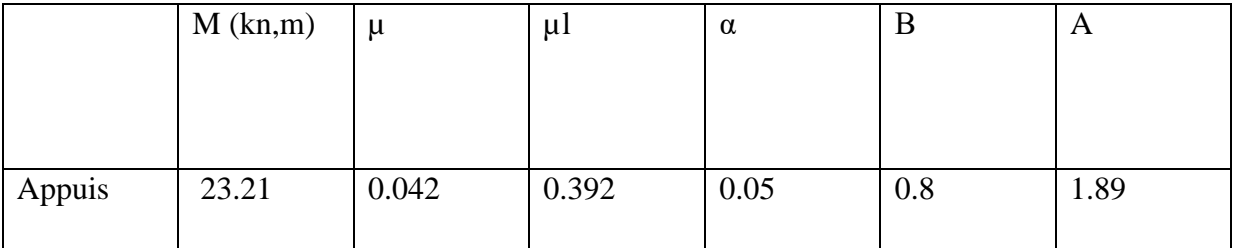

# *5.4.4.1 Vérifications nécessaires pour les poutres :*

➢ **BAEL** 

# • **Condition de non fragilité ( art A.4.2)**

 $A^{BEAL} \geq 0.23 \times b \times d \times \frac{ft28}{f}$ f e

 $A^{BEAL} \geq 0.97cm^2$ 

# • **Le pourcentage minimal d'armature (art B.6.4) :**

 $A_{min}^{RPA}$ =0.001 ×  $b \times h$ 

$$
A_{min}^{RPA} = 0.9cm^2
$$

#### • **RPA99/version 2003**

Pourcentage d'acier exigé par le **RPA99/version 2003 :**

Le pourcentage total minimum des aciers longitudinaux sur toute la section de la poutre :

d'après **le RPA est** 0,5% en tout section :

$$
A_{min}^{RPA} = 0.005 \times h \times b = 4.5 \, \text{cm}^2
$$

Le pourcentage total maximum des aciers longitudinaux est :

4 % en zone courante.

6 % en zone de recouvrement

 $4\% \times b \times h = 0.04 \times 30 \times 30 = 48$ cm<sup>2</sup>.............. en zone courante

 $6\% \times b \times h = 0.06 \times 30 \times 30 = 54$ cm<sup>2</sup> ...............en zone de recouvrement

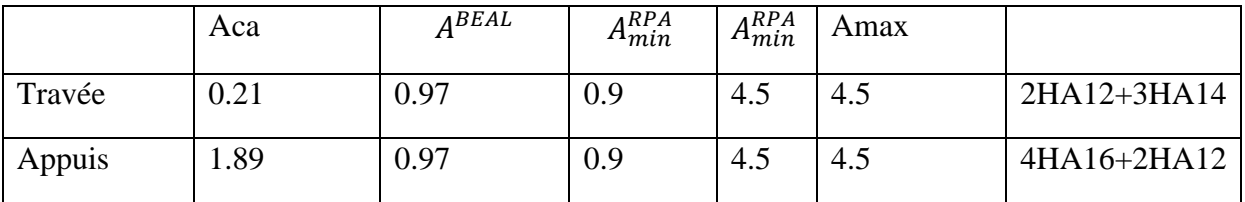

*Tableau 16 : Armatures des poutre seconde* 

# **ELS**

- La fissuration est peu nuisible, donc il n'y a aucune vérification concernant σs.

- Pour le béton : section rectangulaire + flexion simple + acier type FeE400, donc la

vérification de la contrainte max du béton n'est pas nécessaire si l'inégalité suivante est

$$
\text{veirifier } \alpha \le \alpha^- = \frac{\gamma - 1}{2} + \frac{fc28}{100} \quad \gamma = \frac{Mu}{Mser}
$$

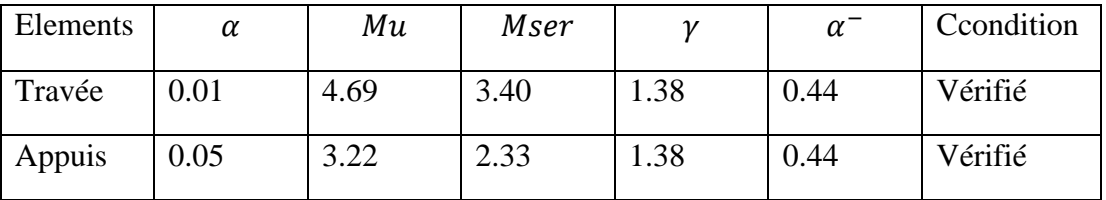

# ➢ **vérification de la flèche : BAEL91 (art B.6.5.1)**

On peut admettre qu'il n'est pas nécessaire de calculer la flèche si les conditions suivantes sont vérifiées, et on fera le calcul sur la travée la plus chargée.

$$
M^t_{max}
$$
=41.39KN .m

$$
\frac{h}{L} \ge \frac{1}{16}
$$

0.09≥ 0.06CV

$$
\frac{h}{L} \geq \frac{0.85\;Mt}{10M_0}
$$

0.090≥ 0.085 CV

$$
\frac{4.2}{fe} \ge \frac{A}{b \times d}
$$

 $0.0105 \geq 0.007$  CV

Les conditions précédentes sont vérifiées donc le calcul de flèche n'est pas nécessaire.

#### ➢ **Armatures transversales**

Choix de $\mathcal{O}_T \leq \min(\frac{h}{3!})$  $\frac{h}{35}$  ;  $\emptyset_L$  ;  $\frac{b}{10}$  $\frac{v}{10}$ 

$$
\emptyset_T = 8mm\,FeE235
$$

➢ **Espacement**

**D'après BAEL 91 (art A.5.1, 22)**:

 $St \le min(0.9 d; 40 cm) = 32.4 cm$ 

**D'après RPA 99 (art 7.5.2, 2)** :

St ≤ min (h / 4, 12 min $\varnothing$ , 30 cm) = 10 cm  $\rightarrow$  dans la Zone nodal

 $St \leq h/2 = 20$  cm  $\rightarrow$  dans  $\rightarrow$  la Zone courante

On prend: St≤min (St BAEL ,St RPA) Dans la Zone nodale : St= 10 cm Dans la Zone courante : St = 20 cm Avec :  $L' = 2h = 80$  cm (longueur de la zone nodale)

➢ **La section de ferraillage transversal D'après BAEL 91(art A.5.1, 22):**

$$
S_T \le \frac{A_{t \times fe}}{0.4 \times b_0}
$$
  
At = 1.02cm<sup>2</sup>

## **D'après RPA 99**

At≥ 0.003 $S_t b$  =At=0.9cm<sup>2</sup> → en zone nodale

At≥ 0.003 $S_t b$  =At=1.8cm<sup>2</sup> → En dehors de la zone nodale

Donc on prend

#### **4HA8 dans la zone nodale**

**4HA8 en dehors de la zone nodale.**

➢ **Vérification de l'effort tranchant** 

$$
\tau_u^{max} = \frac{19000}{300 \times 420} = 0.17
$$

Vérification de l'effort tranchant :  $\tau_{\bar{u}} = min(0.2 \frac{f_{c28}}{v_h})$  $\frac{c_{28}}{\gamma_b}$ ; 5*MPa* )= 3.3MPa

 $\tau_u^{max} = 0.17 MPa \leq \tau_u = 3.3 MPa$  condition vérifie

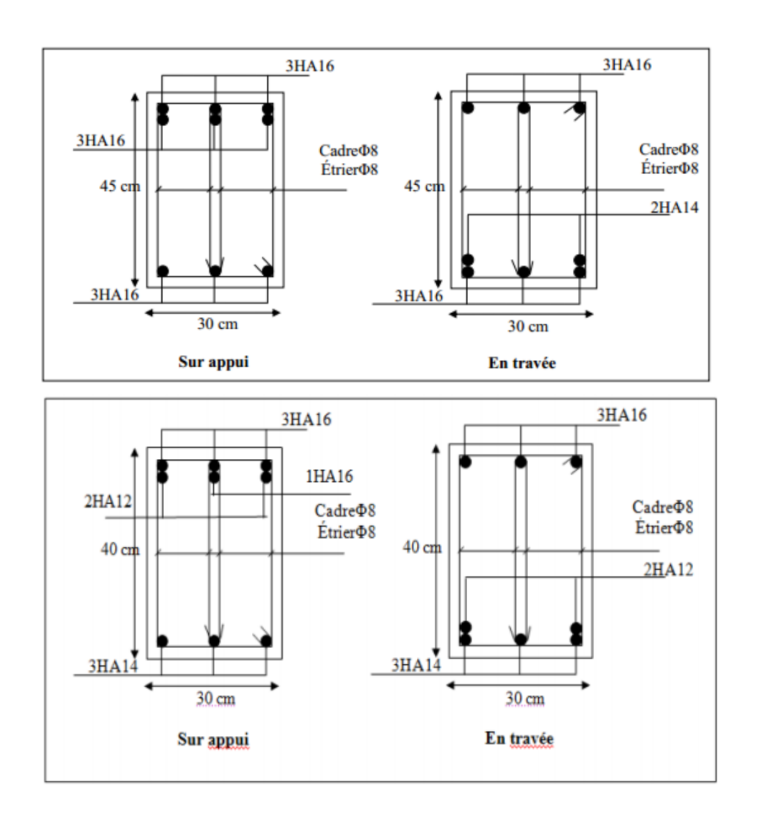

*Figure 14: ferraillage des poutres*

# **CHAPITRE VI**

# **ETUDE DE L'INFRASTRUCTURE**

## **6.1 INTRODUCTION :**

Les fondations sont des éléments qui sont directement en contact avec le sol ; elles assurent

une transmission des charges provenant de la superstructure :

Charges permanentes, les surcharges d'exploitations, les surcharges climatiques

Les fondations doivent avoir un même mouvement que le sol qui les supporte en cas de

mouvement de ce dernier

Type d'ouvrage à construire.

Le choix de type de fondation dépend de :

- ➢ la nature et l'homogénéité du bon sol .
- ➢ La capacité portante du terrain de fondation.
- ➢ La raison économique.
- ➢ La facilité de réalisation.

#### **6.2 DIFFERENTS TYPES DE FONDATIONS :**

- ➢ Fondation superficielle (Semelles isolées, filantes, radiers)
- $\triangleright$  Semi profondes (les puits)
- ➢ Profondes (les pieux)
- ➢ Les fondations spéciales (les parois moulées et les cuvelages…)

# **6.2.1 Fondations superficielles :**

Elles sont utilisables pour les sols de bonne capacité portante, elles permettent la

Transmission directe des efforts au sol, cas des semelles isolées, Semelles Filantes,

Radiers.

# **6.2.2 Fondations profondes :**

Elles sont utilisées pour les mauvais sols de faible capacité portante la transmission

des efforts est assurée par d'autre éléments : cas des semelles sur pieux ou puits.

# **6.3 ÉTUDE DE SOL :**

La valeur de la contrainte du sol est donnée par l'expérience, en raison de laConnaissance que l'on peut avoir du terrain sur lequel des ouvrages ont déjà étés réalisée, soit à partir des résultats de sondage effectué au laboratoire de mécanique dessols.

Une étude préalable du sol à donner la valeur 2.5 bars pour la contrainte admissible dusol (σ sol).

L'infrastructure doit constituer en ensemble rigide capable de remplir les fonctions suivant :

- ➢ Réaliser l'encastrement de la structure dans le Terrine.
- ➢ Jouer le rôle d'Appuis.
- ➢ Assurer la liaison.
- ➢ Limier les tassements différentiels jusqu'à une valeur acceptable.

# **6.4 ETUDE DES FONDATIONS:**

# ➢ **Charge admissible au sol : (σ sol).**

C'est une quantité déterminée par un bureau d'étude technique spécialisé, donc cette Charge est une donnée du problème au moment de la conception des semelles en béton Armé. (σsol= 2.5 bars).

# **6.5 CHOIX DU TYPE DE FONDATION :**

Le type de fondation est choisi essentiellement selon les critères suivants :

- $\triangleright$  Le poids de la structure.
- ➢ La capacité portante du sol.
- ➢ L'économie dans la réalisation.
- ➢ La rapidité et la facilité d'exécution.
- ➢ Stabilité totale de L'ouvrage.

# **6.5.1 Choix de type de fondation :**

Avec un taux de travail admissible du sol d'assise qui est égal à 2.5 bars, il y a lieu de projeter apriori, des fondations superficielles de type :

- ➢ Semelle filante.
- ➢ Semelle isolé.
- ➢ Radier général.

Pour le cas de la structure étudiée, l'ouvrage a un poids élevé est un grand important

on adopte un mode de fondation dont la modalité d'exécution du (coffrage et ferraillage) et facile de réaliser : (Le radier général)

## **6.6 RADIERS**

# **6.6.1** GENERALITES :

Comme toute fondation, elle transmet les charges du bâtiment, sur l'ensemble de sa surface, au sol.Avantages de la semelle unique :

- $\triangleright$  diminution des risques de tassement
- ➢ très bonne liaison donc rigidité de la base du bâtiment.

Ce mode de fondation est utilisé dans deux cas :

➢ lorsque la capacité portante du sol est faible : le radier est alors conçu pour jouer un rôle.

Répartisse de charges. Son étude doit toujours s'accompagner d'une vérification du tassement Général de la construction ;

➢ lorsque le sous-sol d'un bâtiment est inondable : le radier joue alors le rôle d'un cuvelage étanche

Pouvant résister aux sous-pressions (cf. [1.6]).

Ce type d'ouvrage ne doit pas être soumis à des charges pouvant provoquer des tassements

Différentiels trop élevés entre les différentes zones du radier.

dans le cas de couches sous-jacentes très compressibles, le concepteur doit vérifier

que le point de Passage de la résultante générale coïncide sensiblement avec le centre

de gravité du radier.

## **6.6.2 Critères de choix :**

Le radier est justifié si la surface des semelles isolées ou continues est très importante

(supérieure ou égale à 50 % de l'emprise du bâtiment) Ce qui est le cas lorsque :

- ➢ le sol a une faible capacité portante mais il est relativement homogène.
- ➢ les charges du bâtiment sont élevées (immeuble de grande hauteur).
- ➢ l'ossature a une trame serrée (poteaux rapprochés).
- ➢ la profondeur à atteindre pour fonder sur un sol résistant est importante.
- ➢ Il est difficile de réaliser des pieux (coût vibrations nuisibles).
- ➢ Il existe des charges excentrées en rive de bâtiment.

Eventuellement, dans le cas de sous-sols utilisables (parking, garages, caves ...) ou en vue d'obtenir un sous-sol étanche (cuvelage)

➢ **Justification :**

 $S_{semelle}^{total} \geq 50\% S_{batiment}$  (Radier général)

 $P_{\text{S}er}(\text{max}) = G + Q = 57270KN$ 

n : Nombre de poteaux au niveau de étage = 31

σ sol = 2.50 bars

#### **Surface de semelle(S semelle)**

$$
S_{\textit{semelle}} \ge \frac{\textit{Pser}}{\sigma \text{ sol}}
$$

$$
S_{Semelle} \ge \frac{57270}{250} = 229
$$

S semelle =  $A \times B$  (semelle carrée  $A = B$ 

 $A^2 = 229$ 

 $A=15.1$ 

 $S_{semelle}^{totale} = n \times S = 31 \times 229 = 7099 \text{cm}^2$ 

#### **Surface du bâtiment total**

S totale= $Lx \times Ly=196.322$ 

7099cm² > 50% 196.322= 98(Radier général)

## **6.6.3 Calcul du Radier :**

Un radier est définit comme étant une fondation superficielle travaillant comme

un plancher renversé dont les appuis sont constituées par les poteaux de l'ossature et

qui est soumis à la réaction du sol diminué du poids propre de radier.

## **Combinaison d'action :**

- $\triangleright$  Pour le dimensionnement ELS (G+Q).
- $\triangleright$  Pour le Ferraillage ELU (1.35G + 1.5Q).
- $\triangleright$  Accidentelle (0.8G  $\pm$  E) pour la vérification.

# **6.6.4 Pré-dimensionnement**

# ➢ **Epaisseur du radier :**

L'épaisseur du radier (h) doit satisfaire les conditions suivantes.

Condition forfaitaire

**Sous voiles**  $\frac{Lmax}{8} \leq hr \leq \frac{Lmax}{5}$ 5

hr: Épaisseur du radier

Lmax : le plus grand travail

Lmax=4.30

$$
53.75 \le hr \le 86
$$

La valeur de l'épaisseur du radier à adopter est : hr= 60 cm

#### **Sous poteaux**

-La dalle : La dalle du radier doit satisfaire aux conditions suivantes :

$$
ht \geq \frac{Lmax}{20}
$$

ht $\geq \frac{430}{30}$  $\frac{120}{20}$  = 21.5

ht=  $30$ 

Ht : la plus grande distance entre deux poteaux.

Une hauteur minimale de 25 cm

La valeur de l'épaisseur de dalle est : hr = 60cm

# **La nervure :**

$$
b \ge \frac{L \max}{10}
$$

Lmax : distance maximale entre deux files successives. (Lmax = 4.30m

$$
b \ge \frac{430}{10} = 43cm
$$

**condition de rigidité (longueur élastique) :**

$$
Le \geq \frac{2Lmax}{\pi}
$$

$$
\text{Le}=\sqrt[4]{\frac{4E\times I}{K\times b}}
$$

- Le : Longueur élastique.
- E : module d'élasticité.

I : inertie d'une bande d'un mètre de radier.

- K : Module de raideur du sol, rapporté à l'unité de surface.  $K = 40$  MN/ $m<sup>3</sup>$
- b : largeur du radier. (bande de 1 mètre)

$$
{\rm I}\!\!=\!\!\frac{bh^3}{12}
$$

Lmax = 4,30 m, E = 3216420 t/m<sup>2</sup>, K = 4000 t/m<sup>3</sup>

h
$$
\geq \sqrt[3]{\frac{48KL_{max}^4}{E\pi^4}}
$$
  
h $\geq \sqrt[3]{\frac{48\times4000\times4.30^4}{3216420\times3.14^4}} = 0.58$ m h $\geq 0.58$ m

## **Conclusion:**

La valeur de l'épaisseur du radier à adopter est :

 $h = 70$  cm pour les nervure.

 $hr = 60$  cm pour le radier.

 $b = 50$  cm

# *6.6.4.1 Calcul de la surface minimale du radier:* **Détermination des efforts :**

ELU: Nu = 922.51 KN  
ELS: Ns = 667.42 K  
ELU  

$$
S_{radier} \ge \frac{Nu}{1.33\sigma_S} = 2.77m^2
$$

$$
S_{radier} \ge \frac{Nu}{1.33\sigma_S} = 2m^2
$$

 $S_{battiment} = 196.322 > Max(S1.S2)$ 

Alors : La surface de bâtiment > a la surface de Radie

La surface du bâtiment est supérieure à la surface de radier, à cet effet, nous avons prévu un débord minimum prescrit par le règlement pour des raisons techniques de réalisation.

## **L'emprise totale avec un débordement (D) sera:**

$$
S' = S + D \times 2 \times (Lx + Ly)
$$

Lx: longueur en plan (23.1 m).

Ly: largeur en plan  $(11.94 \text{ m})$ .

Calcul de débordement D:

 $D \geq Max (hr/2 ; 30cm)$ . Où: hr = 0.60m

 $D \geq Max(30cm; 30cm)$ 

On prend  $D = 0.4$  m alors l'emprise totale avec D est

 $S' = S + D \times 2 \times (Lx + Ly) = 224.354$ m<sup>2</sup>

#### **.Poids du radier :**

 $G = (224.354 \times 0.60 \times 25) = 3365.31$ KN

## **Combinaison d'action**

Nu =5465.67KN

Ns=4032.73KN

#### **Vérifications de radier**

#### ➢ .**Vérification de la contrainte de cisaillement : (BAEL 91) (Art : 5.1**

 $\tau_u = \frac{V_U}{bd}$  $\frac{V_U}{bd}$ <min  $\left[\frac{0.15 f_{c28}}{\gamma_b}\right]$  $\frac{3Jc28}{\gamma_b}$  4MPa]

 $b = 100$  cm;  $d = 0.9$  h = 0.9 x 60 = 54 cm

$$
T_a^{max} = q_u \frac{L_{max}}{2}
$$

$$
T_U^{max} = \frac{N_u b}{S_{rad}} \frac{Lmax}{2} = 52.37 \text{KN}
$$

 $\tau_u = 0.09 < 2.5 MPa$  condition verifé

## **Vérification au poinçonnement: BAEL91 (Art : A.5.2.42)**

$$
N_u \le \frac{0.07 \mu \times h \times f_{c28}}{\gamma_b}
$$

Nu : charge revenant plus chargé.

µc : Périmètre de la surface d'impact projeté sur le plan moyen.µc=2(a+b+2h)

## ➢ **Vérification pour les voiles**

µc=8.84m

Nu=24.3<618.8KN

## ➢ **Vérification pour les Peteau : Le Poteau et le plus sollicitée**

 $\mu$ c=4.9

Nu=68.4<3715.8KN

Donc : La condition est Vérifier pour la structure il n'y a pas de risque de rupture du

radier par poinçonnement.

## ➢ **Vérification de l'effort de sous pression :**

Cette vérification justifiée le non soulèvement de la structure sous l'effet de

la pression hydrostatique.

G $\geq \alpha$ .  $S_{rad}$ .  $\gamma_W$ . Z=6057.45

G : Poids total du bâtiment à la base du radier

 $\alpha$  : Coefficient de sécurité vis à vis du soulèvement  $\alpha$  = 1.5

 $\gamma_W$ : Poids volumique de l'eau ( $\gamma_W$  = 10KN/m3)

Z : Profondeur de l'infrastructure (h =1.8 m)

GT =61813.16KN>6057.45

Pas de risque de soulèvement de la structure.

➢ **.Vérification de la stabilité du radier sous (0.8G ± E)** -Moment de renversement du au séisme pour chaque sens (x, y)

e : l'excentricité de la résultante des charges verticales.

M : moment dû au séisme.

N : charge verticale.

D'après le RPA99/version2003(art10.1.5)le radier reste stable si :

 $e = M/N < 1/4$ 

e∶ l'excentricite de la resultante des charges verticales.

Nx= 4474.3KN

Ny= 4789.98KN

Mx= 10896.KN

My= 11498.7 KN

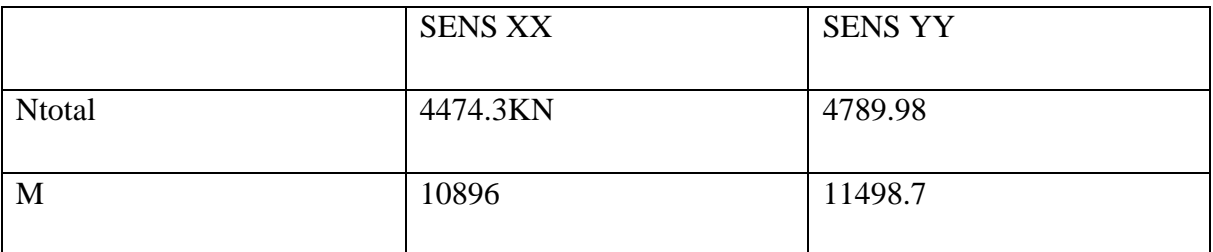

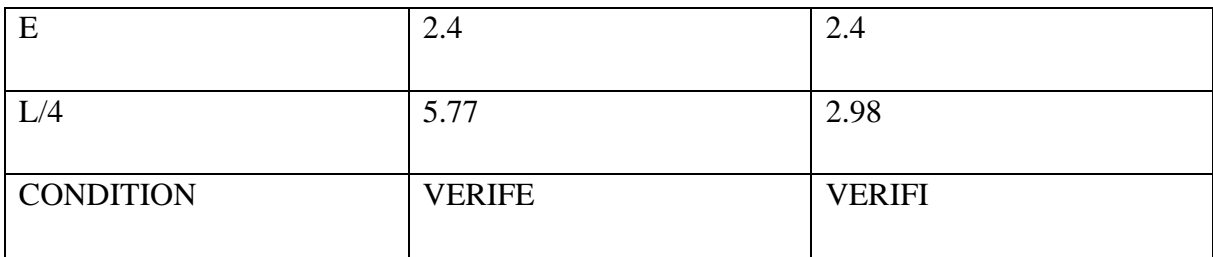

# ➢ **Les moments d'inertie suivant les deux directions sont**

$$
I_{xx} = \frac{h^3 b}{12} = 3276.75
$$

$$
I_{YY} = \frac{h^3 b}{12} = 12264.7
$$

Le centre de gravité

 $X = \sum S_i \times X_i / \sum S_i$ 

 $y = \sum S_i \times y_i / \sum S_i$ 

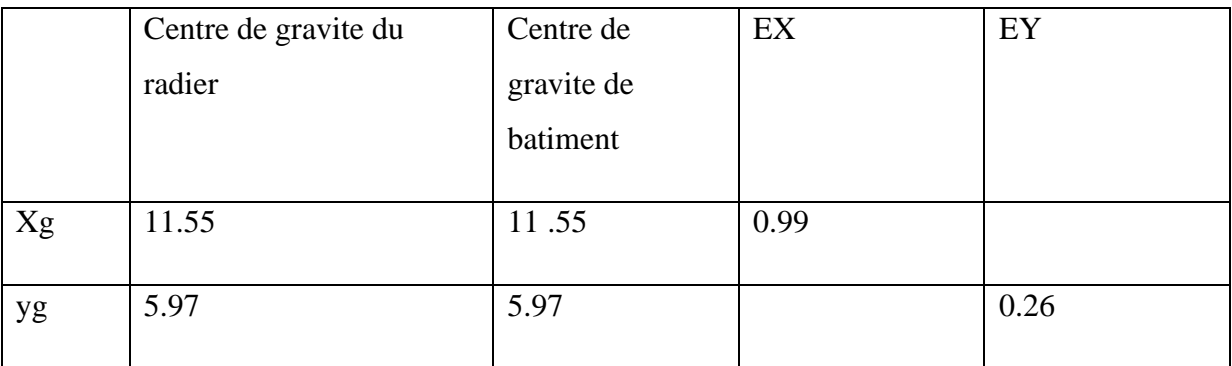

# ➢ **Vérification au non soulèvement des fondations (G+Q+E)**

$$
\sigma_m \leq \sigma_{sol}
$$

$$
\sigma_{1-2} = \frac{N}{S_{rad}} \pm \frac{M \times V}{I} ; \sigma_m = \frac{3\sigma_1 + \sigma_2}{4}
$$

$$
\sigma_{sol} = 1.33 \times \sigma_{adm} = 332.50 \, \text{KN/m}^2
$$

Xg=11.55m Yg=5 .97

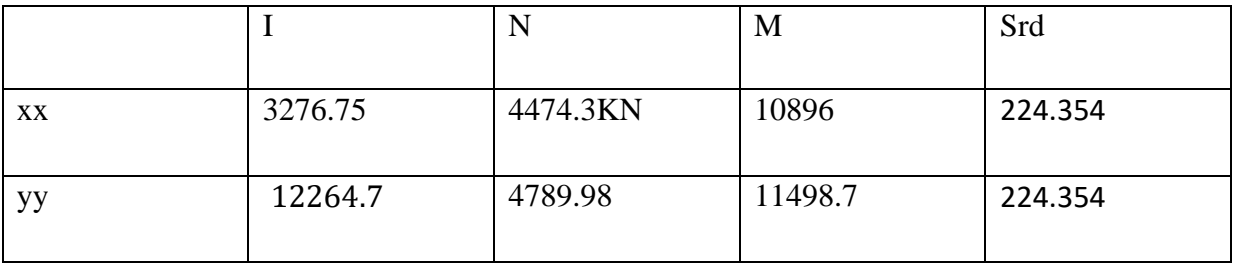

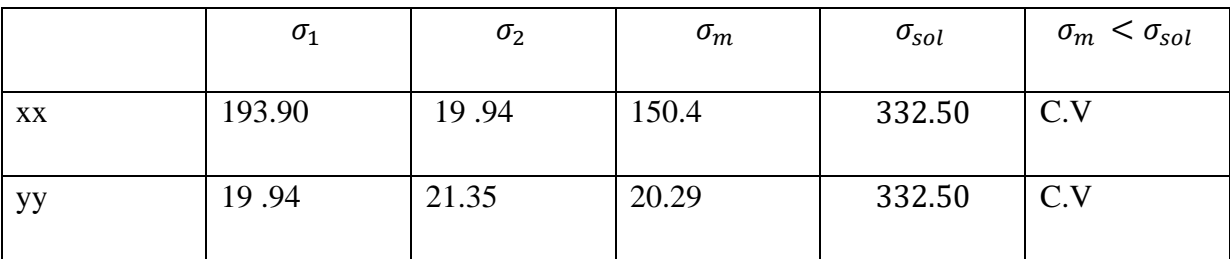

## *6.6.4.2 . Ferraillage du radier:*

Le radier se calculera comme plancher renversé appuyé sur les voiles et les poteaux.

Nous avons utilisé pour le ferraillage des panneaux la méthode proposée par le CBA 93.

La fissuration est considérée préjudiciable, vu que le radier peut être

alternativement noyé, émergé en eau douce.

Les panneaux constituant le radier sont uniformément chargés et seront calculés

comme des dalles appuyées sur quatre cotés et chargées par la contrainte du sol, pour

cela on utilise la méthode de PIGEAUD pour déterminer les moments unitaires μx ,μy

qui dépend du rapport  $\alpha = LX / LY$ ) et du coefficient de POISSON ( $\Box$ ).

## ➢ **Méthodes de calcul**

- Dans le sens de la petite portée :  $Mx = \mu xqu.1x^2$
- Dans le sens de la grande portée :  $My = \mu y.Mx$

Tel que :

 $\mu x$ ;  $\mu y$ 

: sont des coefficients en fonction de  $\alpha = x$ 

/ly et v (prend 0.2 à l 'ELS, 0 à

# $\ddagger$  l'ELU)

Pour le calcul, on suppose que les panneaux sont partiellement encastrés aux niveaux

des appuis, d'où on déduit les moments en travée et les moments sur appuis.

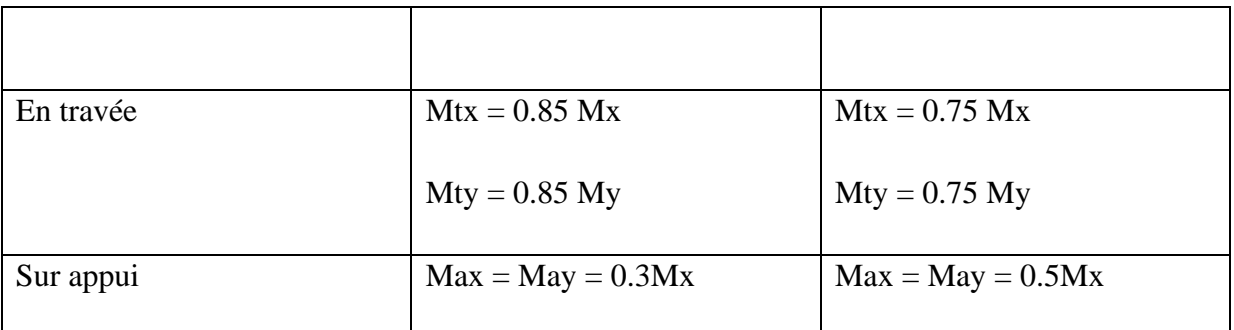

En tenant compte des modes de fixation on effectue les ventilations des moments

ou avons utilisé pour le ferraillage des panneaux, la méthode proposée par le règlement

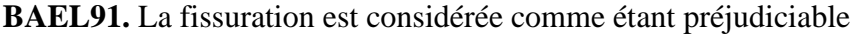

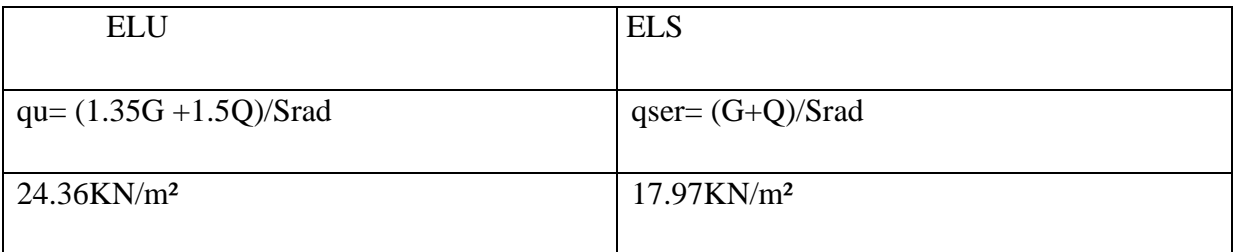

# **ferraillage de la dalle de radier :**

Le plus grand panneau est le panneau du  $(3.30 \times 4.30)$  m<sup>2</sup>.

# **Le panneau DE RIV**

L'ELU :  $v = 0$  qu=24.36

 $\alpha$  = 3.30/4.30 = 0.77 > 0.4

Alors le panneau travaille dans les deux sens

A partir du tableau

 $μx=0,0620$ 

 $μy=0,5120$ 

Donc les moments sont

 $Mx = \mu x \times qu \times lx^2 = 16.44KN$  .m/ml

 $My = \mu y \times Mx = 8.41$ KN.m/ml

 $Mtx = 0.85 \times Mx = 13.974KN$ .m/ml

 $Mty = 0.85 \times My = 7.14KN$  .m/ml

 $Max = May = 0.3 \times Mx = 4.932KN$ .m/ml

Calcul des armatures

$$
\mu = \frac{M}{b \times d^2 \times \sigma_b} \quad \alpha = 1.25(1 - \sqrt{1 - 2\mu}) \quad \beta = (1 - 0.4\alpha) \quad A_s = \frac{M_s}{\beta \times d \times \sigma_s}
$$

 $b = 100 \text{ cm}$   $\sigma_b = 14.2 \text{Mpa}$ 

$$
\emptyset \le \frac{600}{100} = 60 mm
$$

 $dx=h-c-\frac{\emptyset}{2}$  $\frac{\nu}{2}$ =60-5-3=52cm  $dy=dx-\frac{\phi}{2}$  $\frac{\emptyset}{2}$   $\frac{\emptyset}{2}$  $\frac{6}{2}$ =46

Condition de non fragilité : BAEL91 (art. A.4.2)

$$
A_{min} > 0.23bd \frac{f_{t28}}{fe}
$$

Sens X

$$
A_{min} = 6.27 \, \text{cm}^2
$$

Sens y

$$
A_{min}=5.55
$$

Pourcentage minimal des armatures ; BAEL91 (art B.6.4)

$$
A_{min}^{BEAL} = 0.001 \times h \times b = 6cm^2
$$

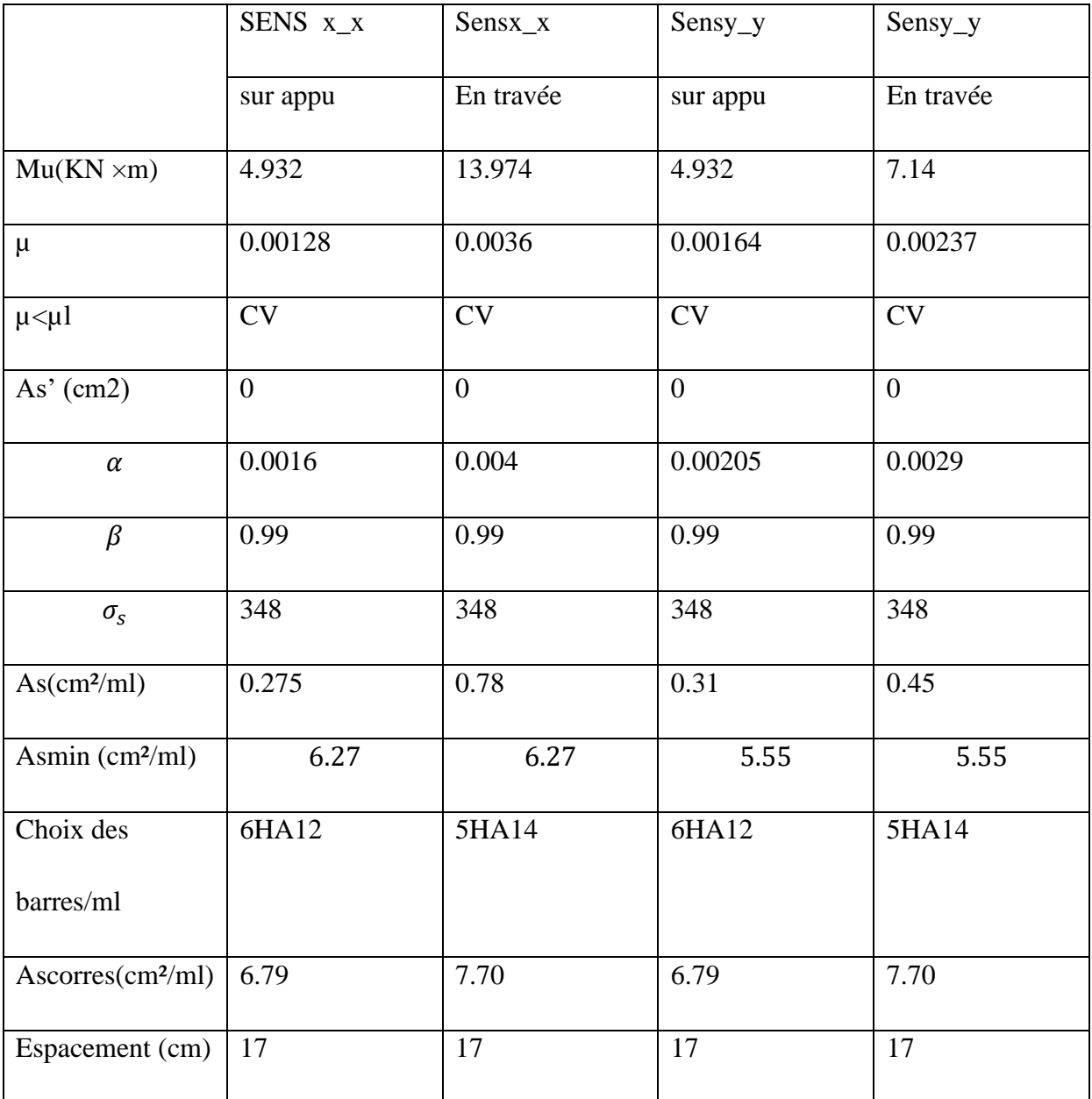

**L'ELS**: ν = 0.2 qs 17.97KN/m²

$$
\alpha = 3.30/4.30 = 0.77 {>} 0.4
$$

$$
\sigma_{bc} = 0.6 f_{c28} = 15 MPa \quad BAEL91(ART 4.5.2)
$$

$$
\sigma_{ST} = \min(\frac{2}{3}fe:110\sqrt{\eta \times f_{t28}})
$$

FeE400  $\eta = 1.6$ 

 $\sigma_{sT} = 201.63 MPa$ 

➢ **Alors le panneau travaille dans les deux sens.**

- A partir du tableau:

 $\mu$ x= 0,0683

 $\mu$ y= 0,6458

Donc les moments sont

 $Mx = \mu x \times qu \times lx^2 = 13.36KN$ .m/ml

 $My= \mu y \times Mx = 8.63KN.m/ml$ 

 $Mtx = 0.85 \times Mx = 11.356KN$ .m/ml

 $Mty = 0.85 \times My = 7.33KN$  .m/ml

 $Max = May = 0.3 \times Mx = 4.008$  KN .m/ml

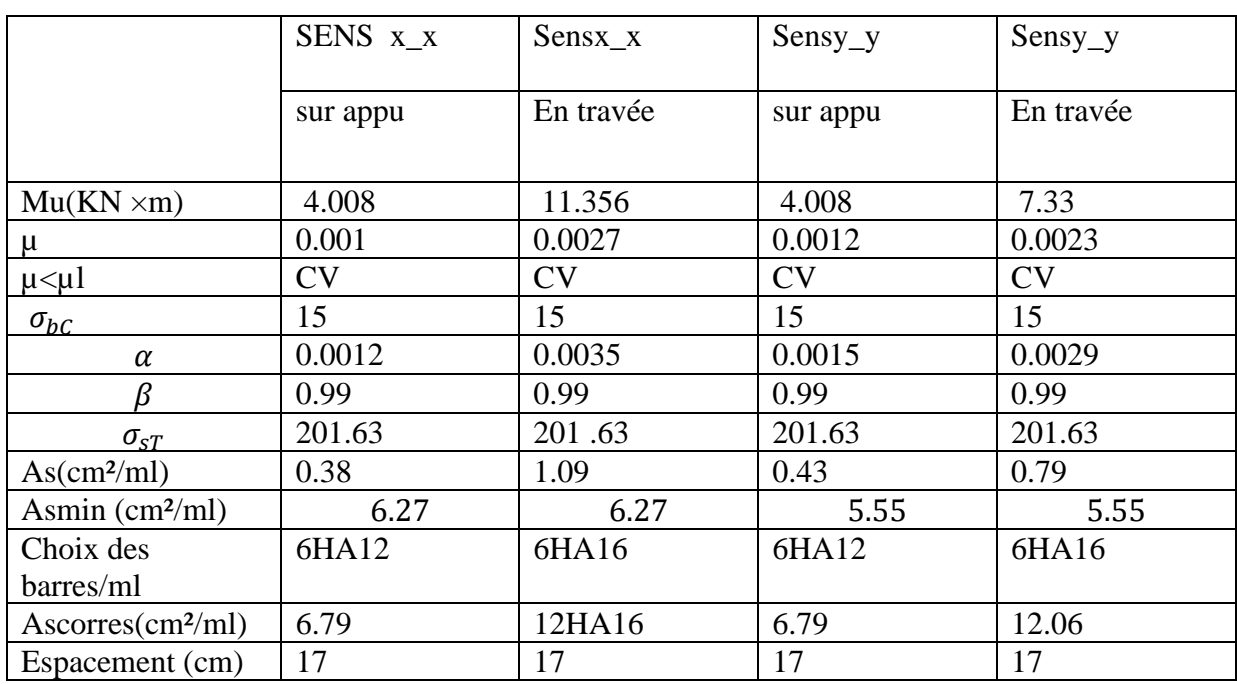

- **Remarquer on peut prend 6HA12en travée mais on prend 6HA 16POUR UNE Structure plus solide**
- ➢ **Vérification de la contrainte de cisaillement : BAEL 91 (A.5.1 ,21)**

$$
\tau_U = \frac{Tu}{d \times b_0}
$$

 $\tau_u$ =min (0.15fc28/ $\gamma_b$ ; 4MPa)

$$
Tu = \frac{PuxLx \times Ly}{2Ly + LX} = 29.04 \text{KN}
$$

 $\tau_U = 0.055 MPa < 2.5 MPa$ 

La condition est vérifiée ; on n'a pas besoin des armatures transversales.

## ➢ **Etude de débord du radier**

Le débord du radier est assimilé à une console de largeur L=0.40 m. Le calcul

du Ferraillage se fait pour une bande de largeur égale à un mètre liner.

 $h = 0.60$ m

 $b = 1m$ 

 $d = 0.9 h = 0.54m$ 

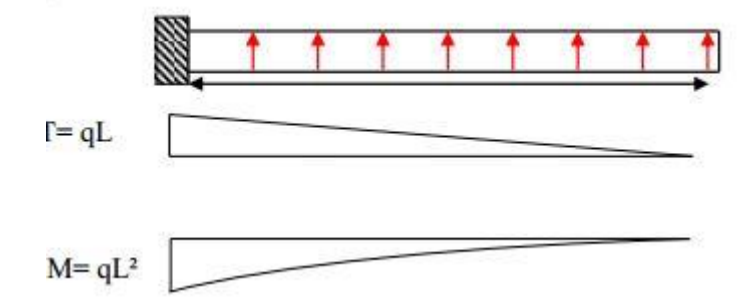

*Figure 15 : schéma isostatique et sollicitions de les débords*

L'ELU :

M max =  $qu \times L^2/2 = 1.94$ KN.m

L'E LS : (fissuration préjudiciable) :

M max = qser  $\times$ L<sup>2</sup>/2=1.43

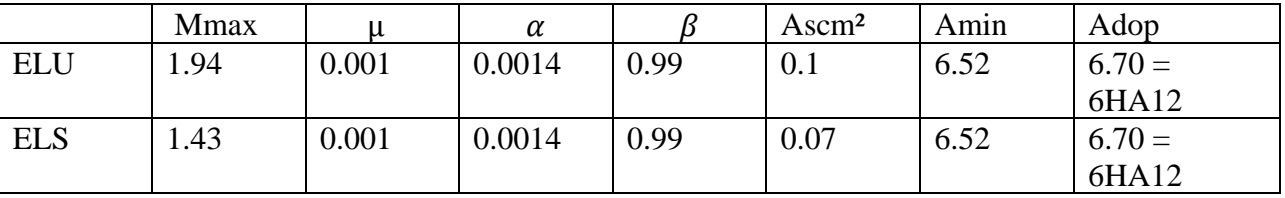

Vérification au cisaillemen

 $\tau_U < \tau_U$  =0.05 $F_{28}$ 

$$
\tau_U = \frac{Vu}{b \times d}
$$

 $b = 1m$   $d = 0.54m$ 

Vu=qu $\times L = 9.744$ 

 $\tau_{U}$  =0.018<1 .25 CONDITION VERIF

## *6.6.4.3 Etude de la nervure*

es nervures sont considérées comme des poutres doublement encastrée

 $h = 70$  cm  $d = 63$  cm

 $b = 50$  cm c = 5 cm

# ➢ **Calcul les charges revenant à la nervure**

$$
q_u = \frac{Nu}{sr} = 4.11 \text{KN/m}^2
$$

$$
q_s = \frac{Ns}{sr} = 2.97 \text{KN/m}^2
$$

## **SENS XX**

$$
ELU\begin{cases} Ma = -8.70 \\ Mt = 4.35 \end{cases} ELS\begin{cases} Mt = 3.05 \\ Ma = -6.10 \end{cases}
$$

## **SENSYY**

$$
ELU\begin{cases} Ma = -8.7 & ELS\begin{cases} Mt = 3.05 \\ Ma = -6.96 \end{cases} \end{cases}
$$

# ➢ **erraillage de nervure a la ELU**

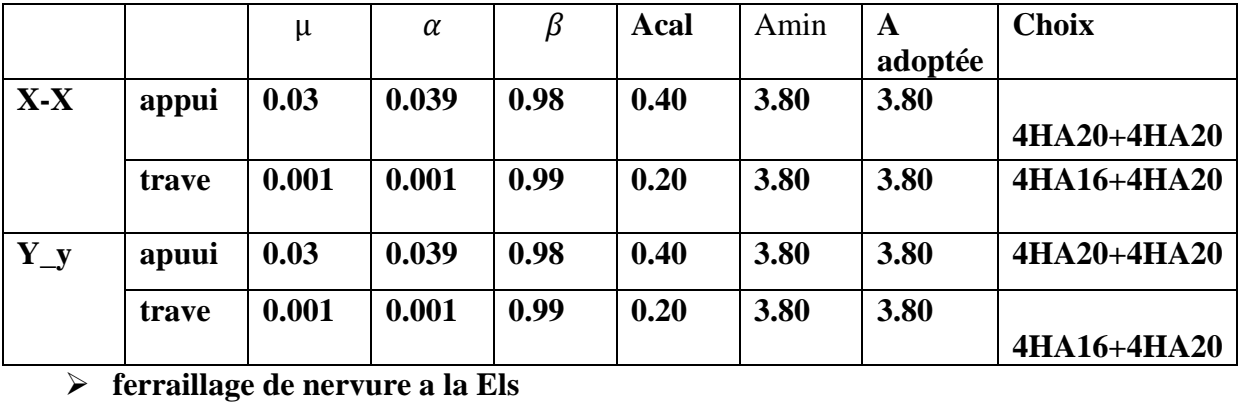

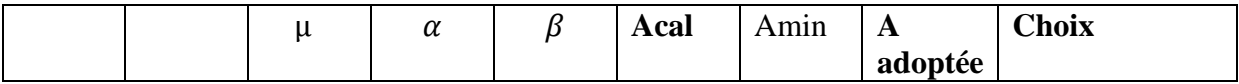

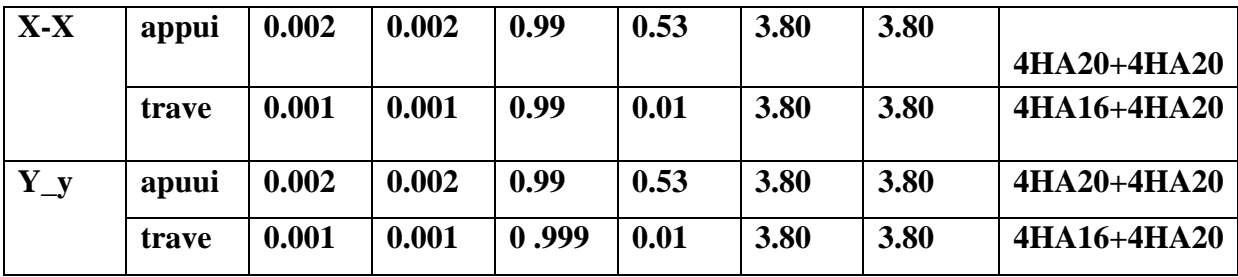

- **Remarque on pout pronde 10HA6mias on pronde en traveé4HA16+4HA20et en appui 4HA20+4HA20**
- ➢ **Vérifications à l'ELU**

# **-Vérifications de la l'effort tranchan**

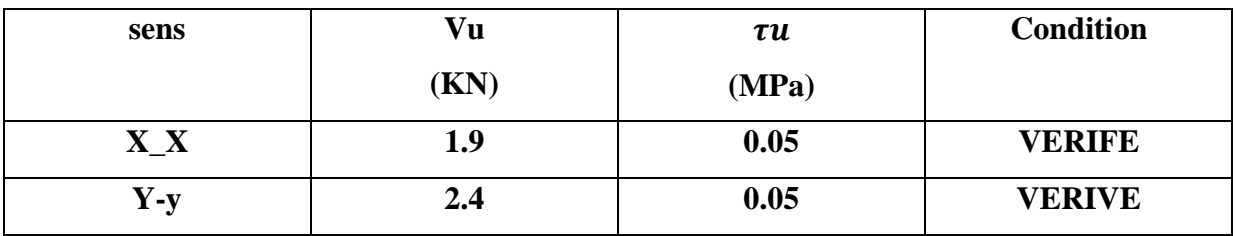

**Vérifications nécessaires pour les nerveux :**

Condition de non fragilité : BAEL91 (art. A.4.2)

 $A_{min} > 0.23bd \frac{f_{t28}}{fe}$ 

 $A_{min} = 3.8m^2$ 

 $A_{min} = 5.55$ 

**Pourcentage minimal des armatures ; BAEL91 (art B.6.4)**

$$
A_{min}^{BEAL} = 0.001 \times h \times b = 3.5 \, \text{cm}^2
$$

**Selon PPA99/2003**

 $A_{min}^{rpa} = 0.5\% \times h \times b = 17.5$ cm<sup>2</sup>

Armatures transversales minimales

 $\emptyset \leq min(\frac{h}{2n})$  $\frac{h}{35}$ ;  $\frac{b}{10}$  $\frac{b}{10}$ . Ø)=10mm Armatures transversales minimales At=0 .003St.b= 3cm² Nous prenons : At  $= 4H A10 = 3.14$  cm<sup>2'</sup> Espacement transversales En zone nodale St<min(h/4. 12∅) S=15cm

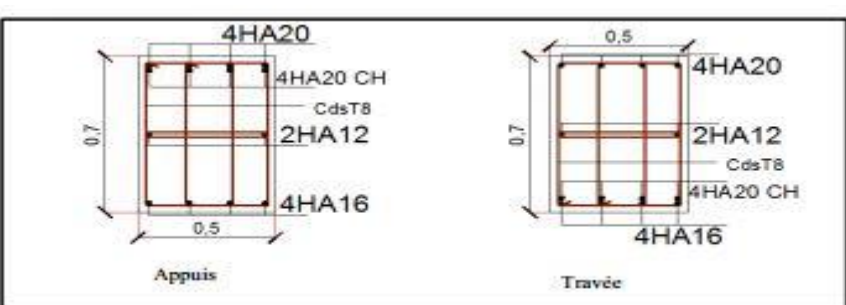

Figure 16: ferraillage de nervure X-X

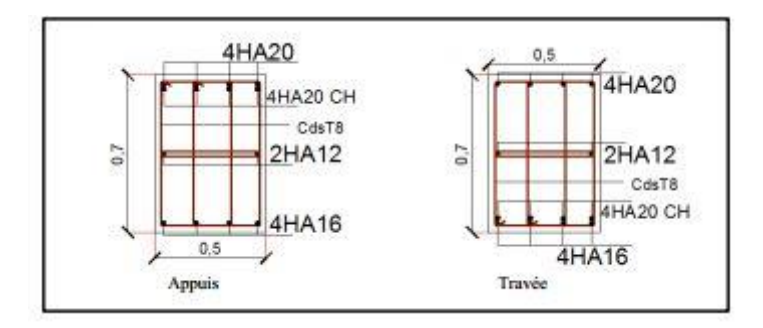

*Figure 17 : ferraillage de nervure Y\_Y*

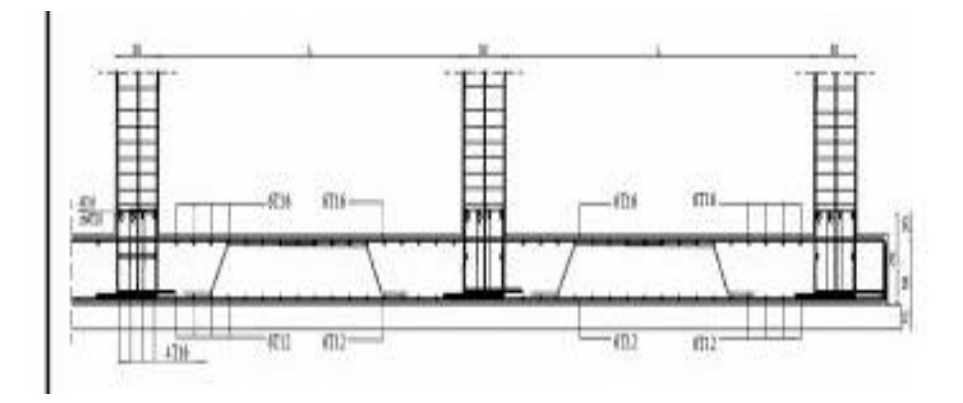

*Figure 18 : ferraillage globale de radier*

etude de voile périphérique:

# **6.6.5 Dimensionnement:**

D'après RPA99/version 2003 le voile périphérique doit avoir les caractéristiques minimales suivantes:

Epaisseur  $\geq 15$  cm.

Les armatures sont constituées de deux nappes.

Le pourcentage minimum des armatures est de 0.10 % dans les deux sens (horizontal et vertical)

Un recouvrement de 40  $\phi$  pour les renforcements des angles.

On adopte une épaisseur e = 20 cm.

La hauteur de voile périphérique = 1.5m

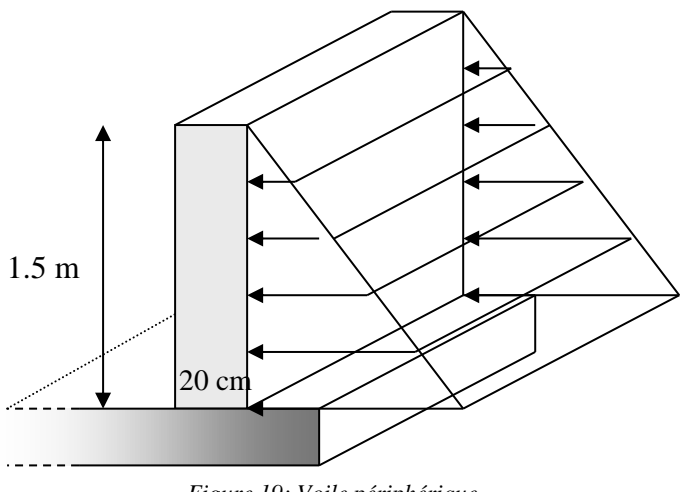

*Figure 19: Voile périphérique*

## $\triangleright$  ferraillage

Les armatures sont constituées de deux nappes avec un pourcentage minimum de 0.1% La section transversale du voile dans les deux sens.

 $A_s = 0.001 * e * l = 0.001 * 0.2 * 1.5 = 3 cm^2 / \text{ml}$ 

On prend :

Armature horizontale

 $5H A \phi 10 / ml$  Avec  $S_t = 20 cm$ 

Les armatures transversales  $4T\phi$ 6

# **CONCLUSION**

Au cours de cette étude, nous pensons avoir réussi à avoir un aperçu général, sur la majorité des parties étudiées.

Cette étude nous a permis d'enrichir nos connaissances sur les différentes étapes de calcul d'une structure en utilisant surtout le logiciel de calcul « ROBOT» ainsi que la réglementation des ouvrages dans le domaine du bâtiment régissant les principes de conception et de calcul du bâtiment. Cela nous a permis de maitriser au maximum les résultats de notre calcul et de proposer une structure convenable.

Lors de cette étude, nous avons tenté d'utiliser un logiciel technique, afin d'automatiser au maximum les étapes de calcul.

Les calculs ne nous permettent pas de résoudre tous les problèmes auxquels nous avons été Confrontés, il a fallu faire appel à notre bon sens et à la logique pour aboutir à des dispositions des éléments structuraux qui relèvent plus du bon sens de l'ingénieur.

Le travail que nous avons présenté est le couronnement de cinq années d'étude et d'apprentissage des techniques de l'ingénieur dans le domaine du bâtiment et du génie civil.

Il nous permis de faire un bilan de nos connaissances accumulées pendant notre cursus universitaire.

Enfin, nous espérons que ce modeste travail sera une référence pour d'autres projets de fin d'études.

167

# **REFERENCES BIBLIOGRAPHIQUES**

# REGLEMENT :

- Règles Parasismiques Algériennes RPA99/version2003
- Règles de Conception et de Calcul des Structures en Béton Armé CBA 93
- Règles de Calcul de Béton Armé Aux Etats Limites BAEL91
- Document Technique Réglementaire Algérienne DTR B.C.2.2 ;
- Règlement neige et vent « RNV 99 », 1999.
- Mémoires de master

## LOGICIELS :

- Logiciel de robot 2015…………………..Analyse des structures.
- WORD 2019…………………………….Traitement du texte.
- ARCHICAD 2019……………………… Dessin technique.

# **ANNEXES**

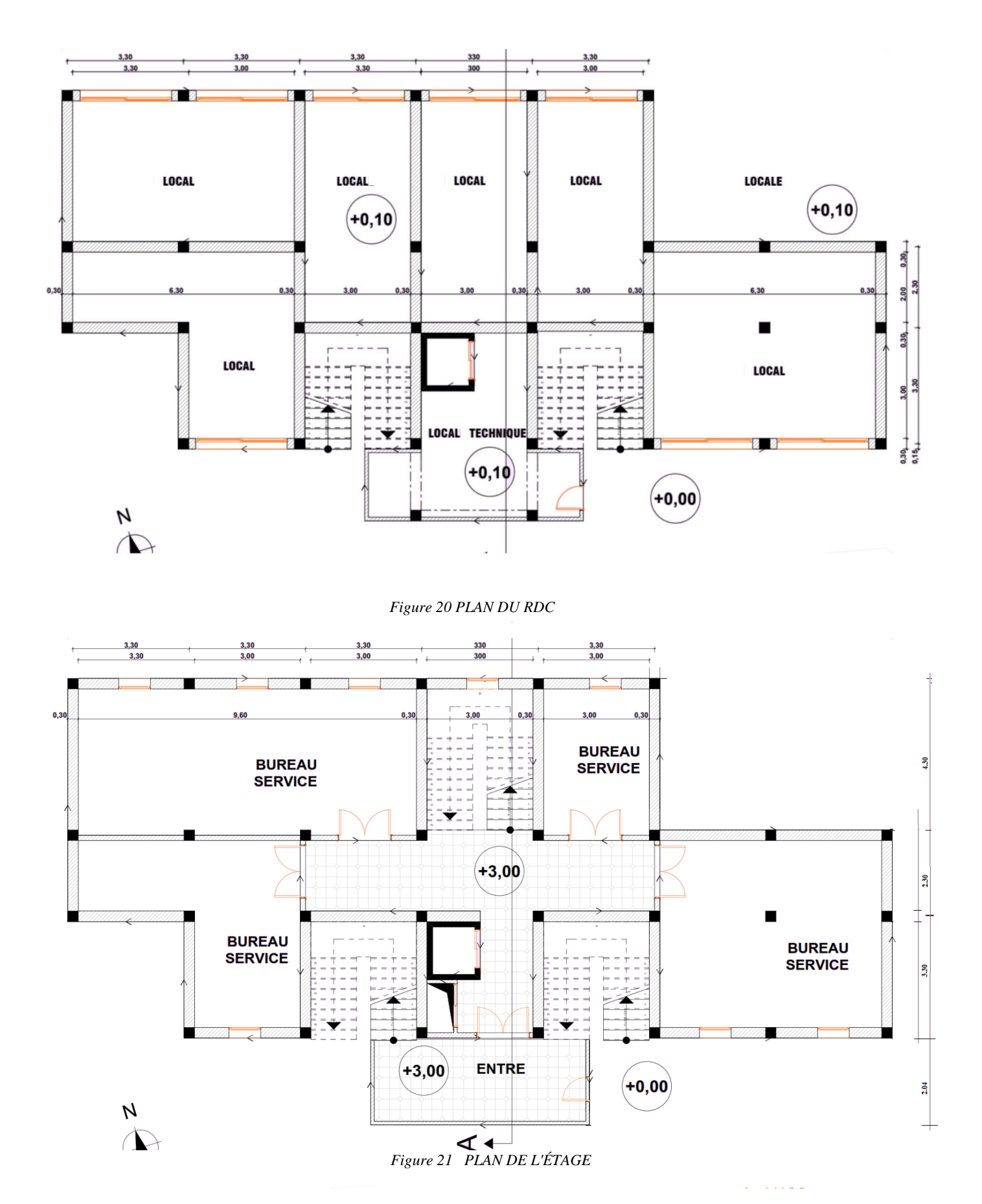
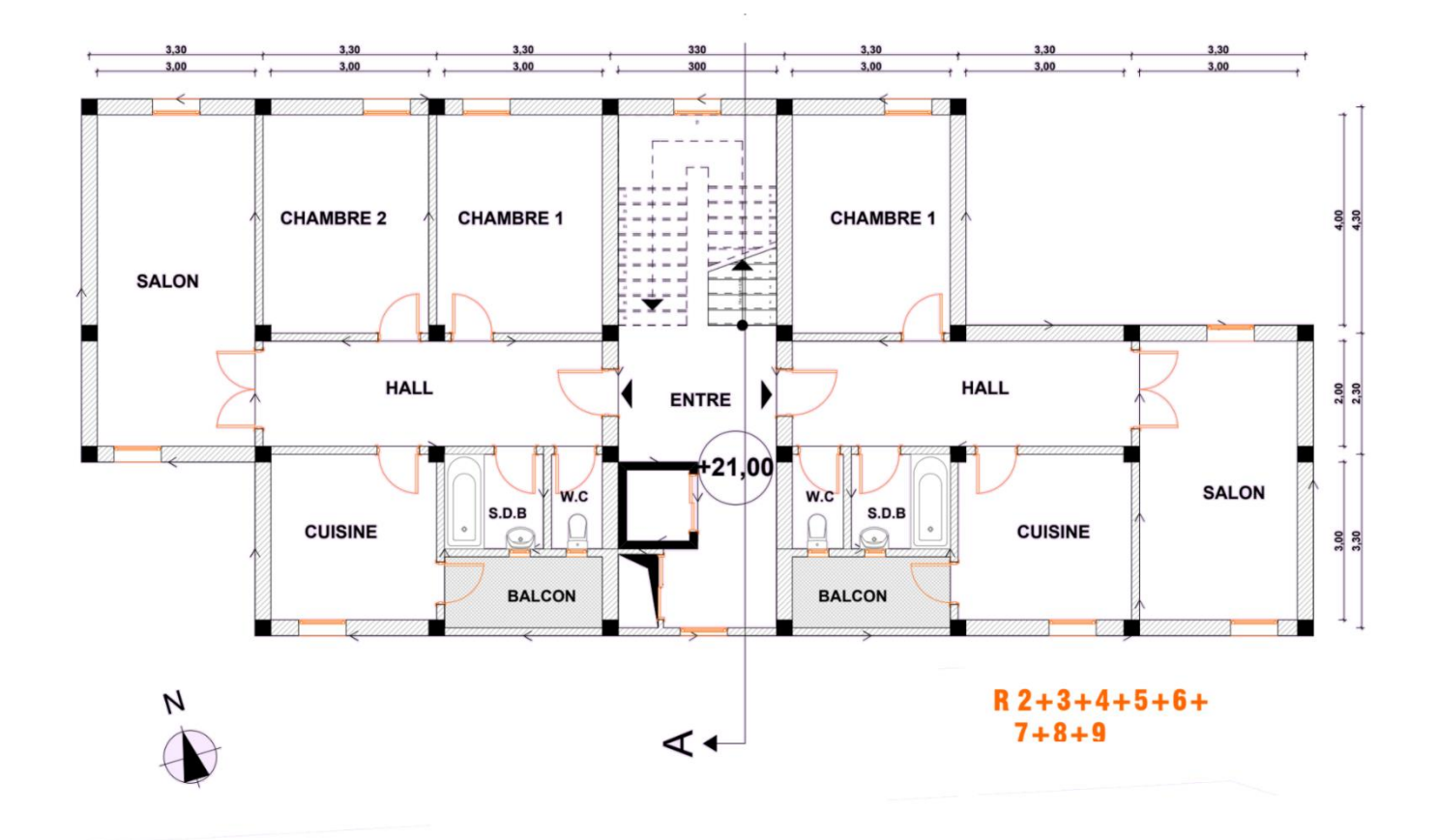

*Figure 22 : PLAN R+2+3+4+5+6+7+8+9*

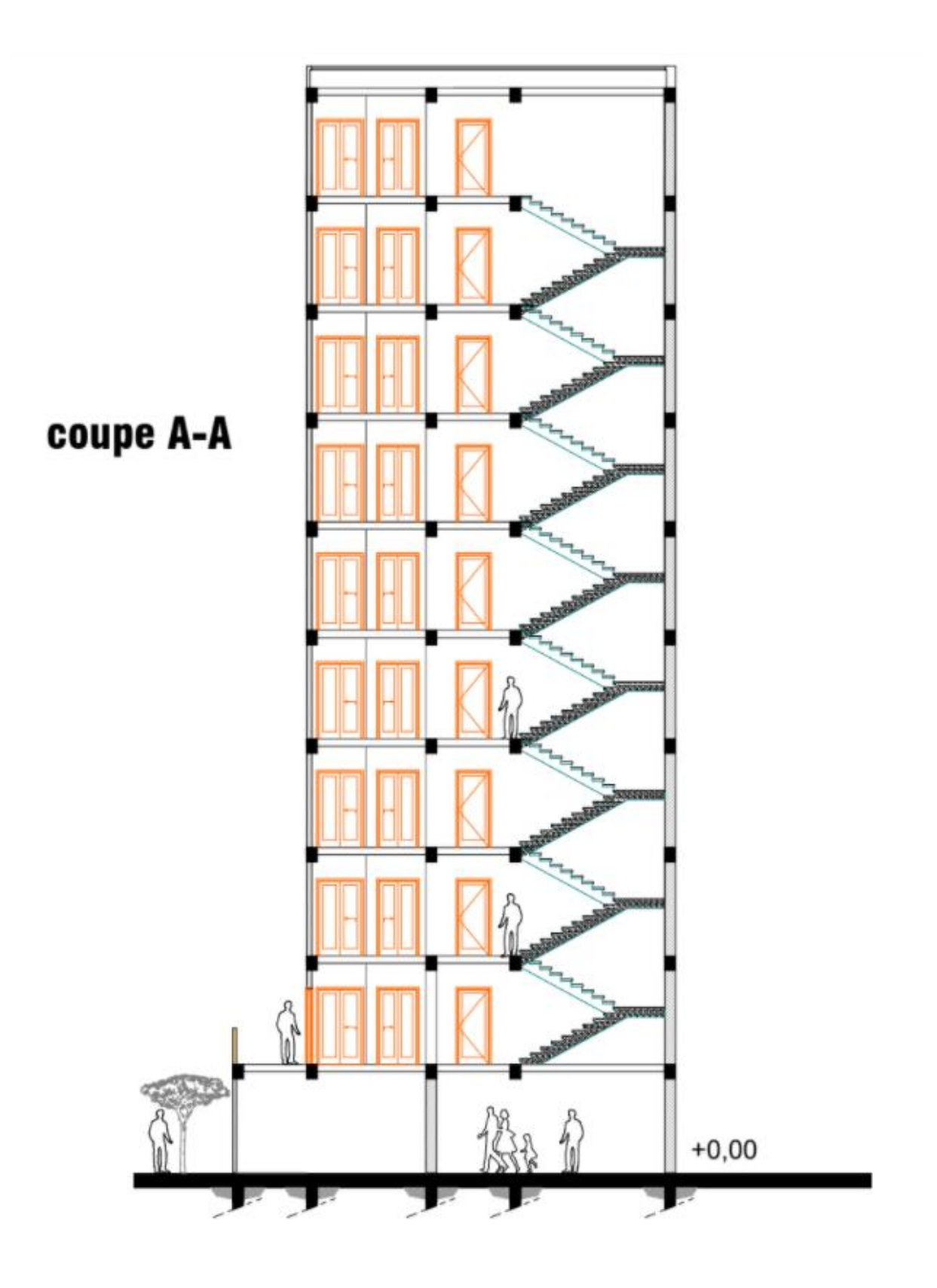